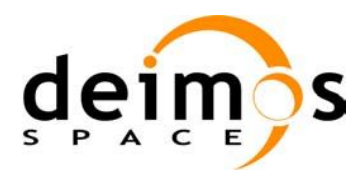

 $\overline{\phantom{a}}$ 

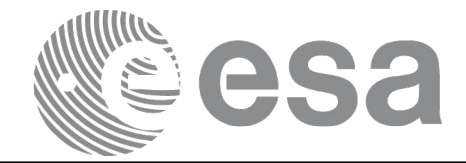

# Earth Observation Mission CFI Software

# <span id="page-0-0"></span>EO\_LIB SOFTWARE USER MANUAL

<span id="page-0-2"></span><span id="page-0-1"></span>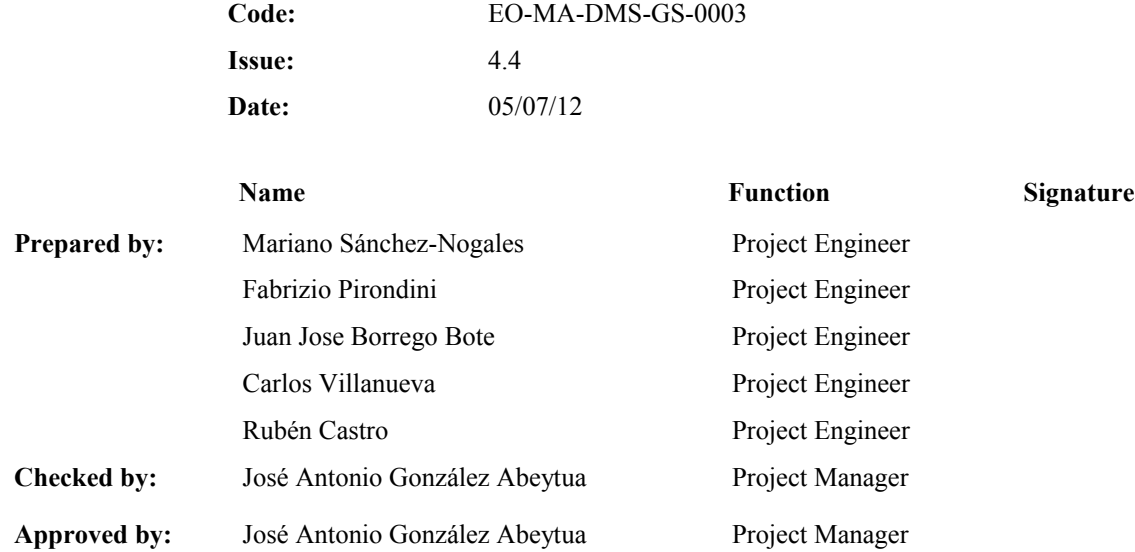

DEIMOS Space S.L.U. Ronda de Poniente, 19 Edificio Fiteni VI, Portal 2, 2ª Planta 28760 Tres Cantos (Madrid), SPAIN Tel.: +34 91 806 34 50 Fax: +34 91 806 34 51 E-mail: deimos@deimos-space.com

© DEIMOS Space S.L.U

All Rights Reserved. No part of this document may be reproduced, stored in a retrieval system, or transmitted, in any form or by any means, electronic, mechanical, photocopying, recording or otherwise, without the prior written permission of DEIMOS Space S.L. or ESA.

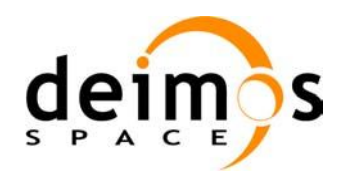

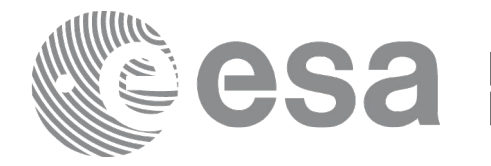

## <span id="page-1-0"></span>**DOCUMENT INFORMATION**

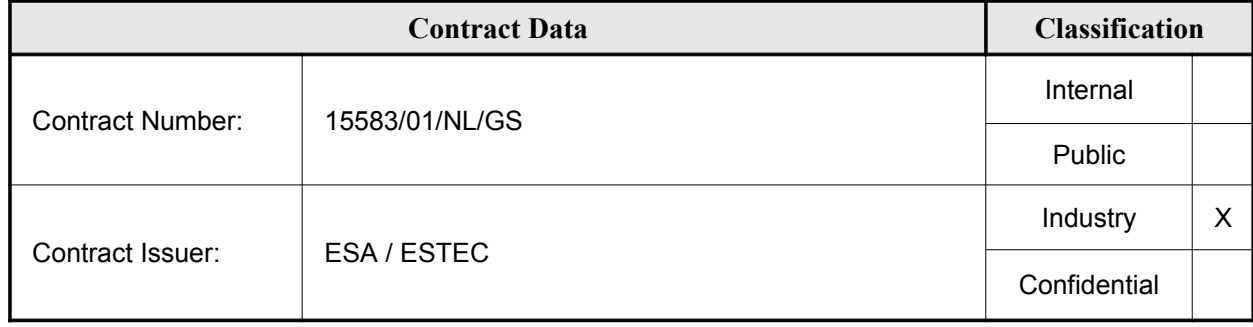

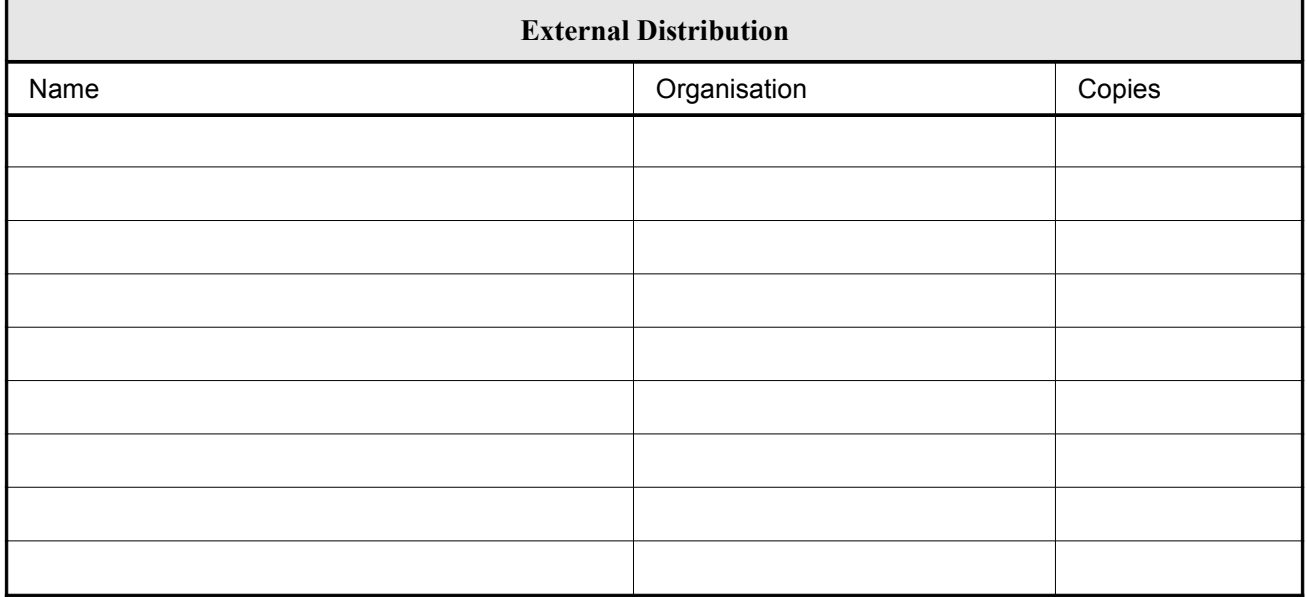

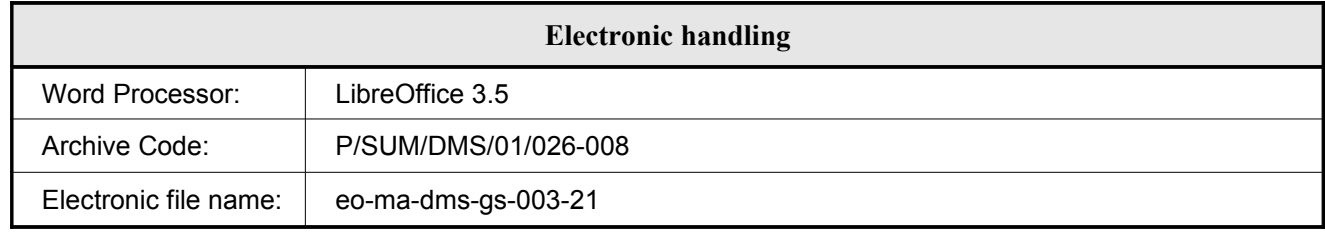

 $\overline{\phantom{a}}$ 

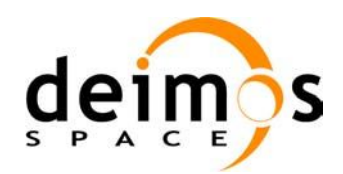

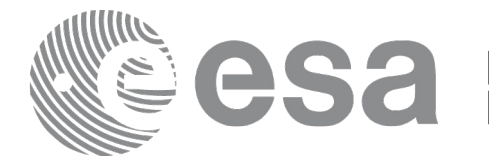

# <span id="page-2-0"></span>**DOCUMENT STATUS LOG**

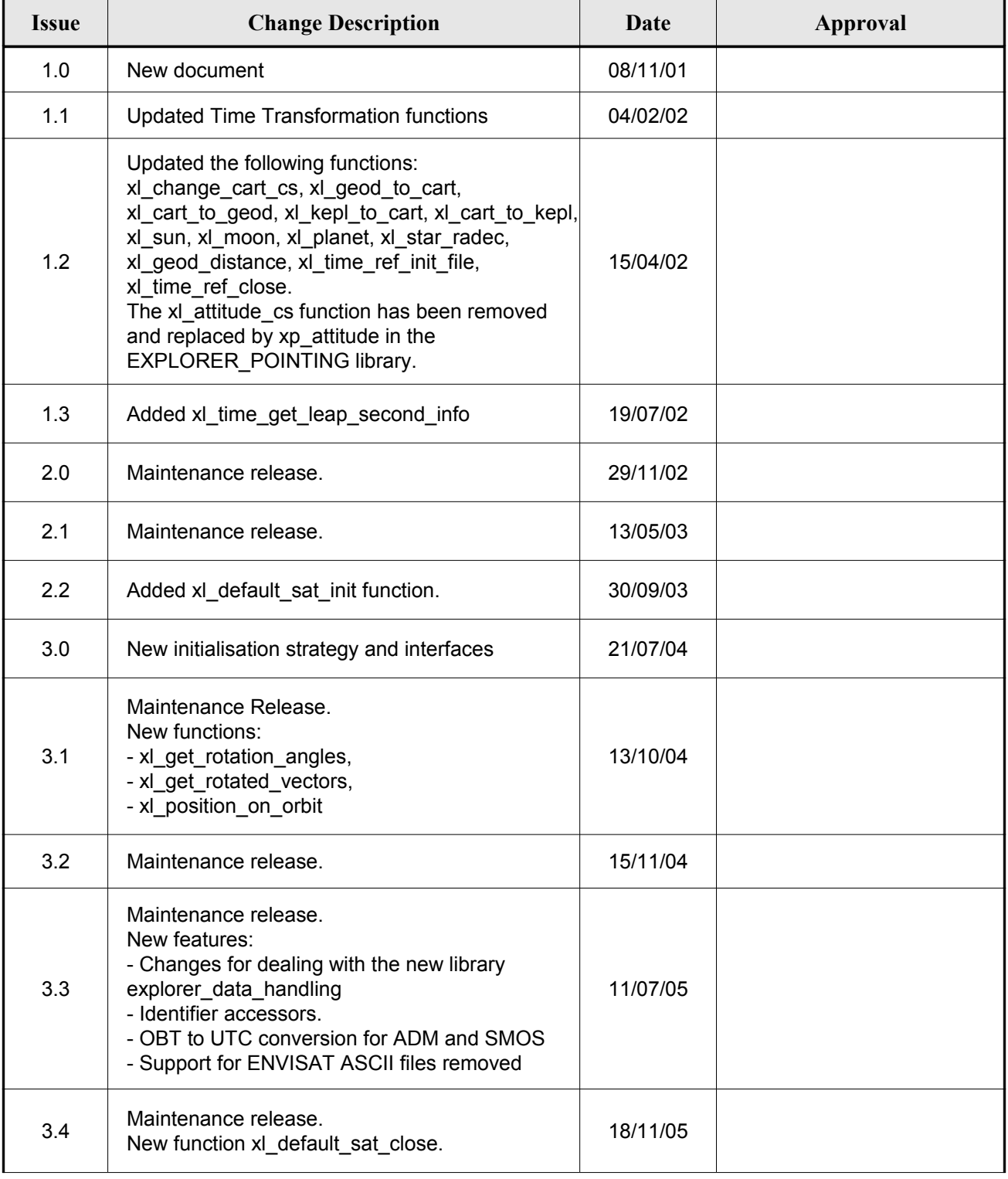

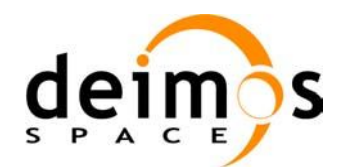

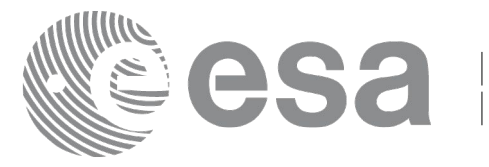

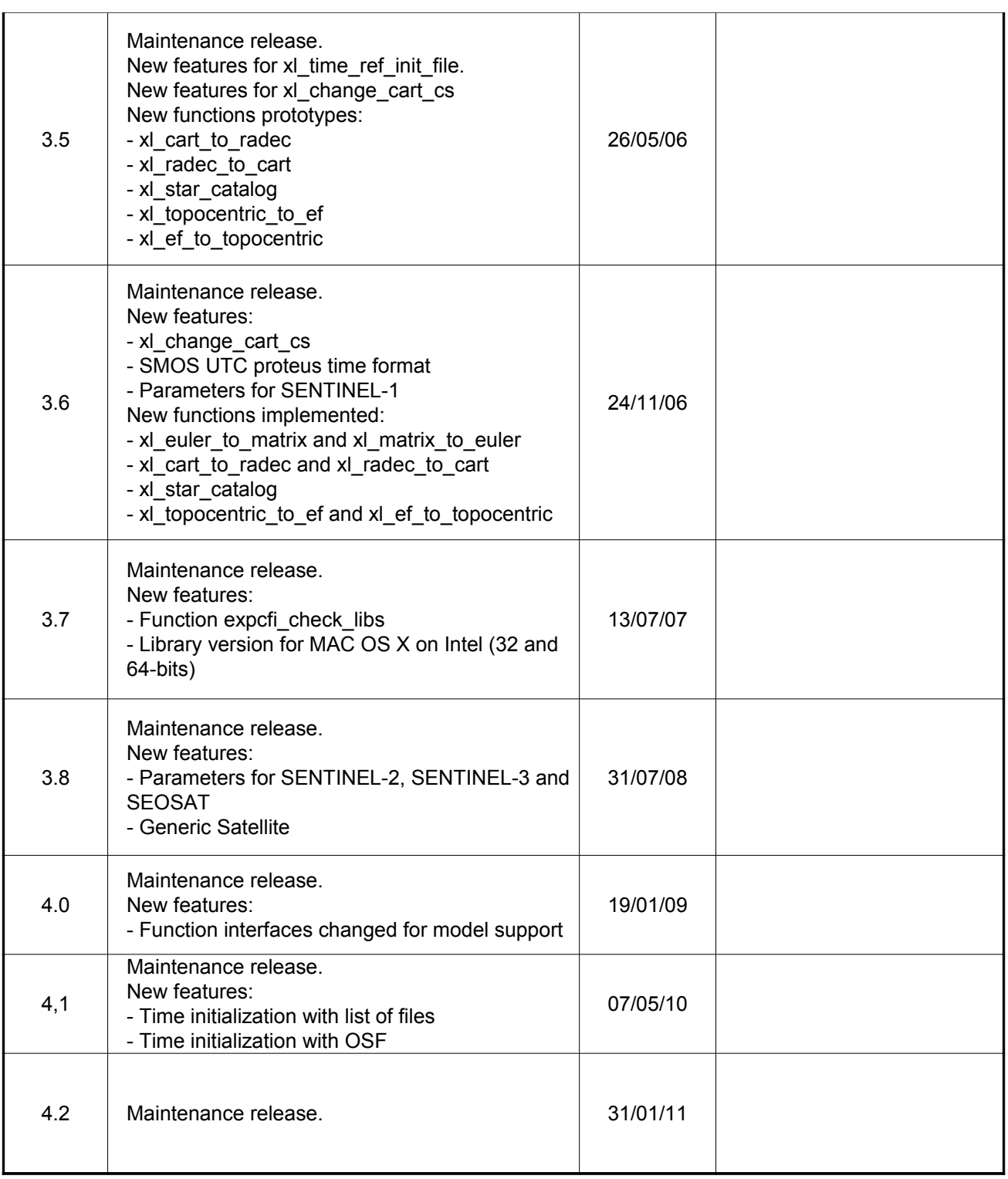

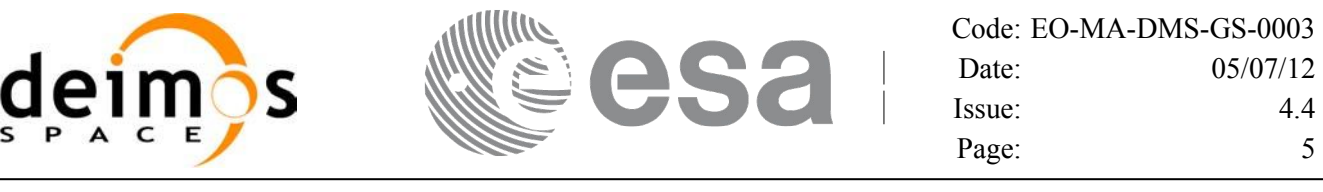

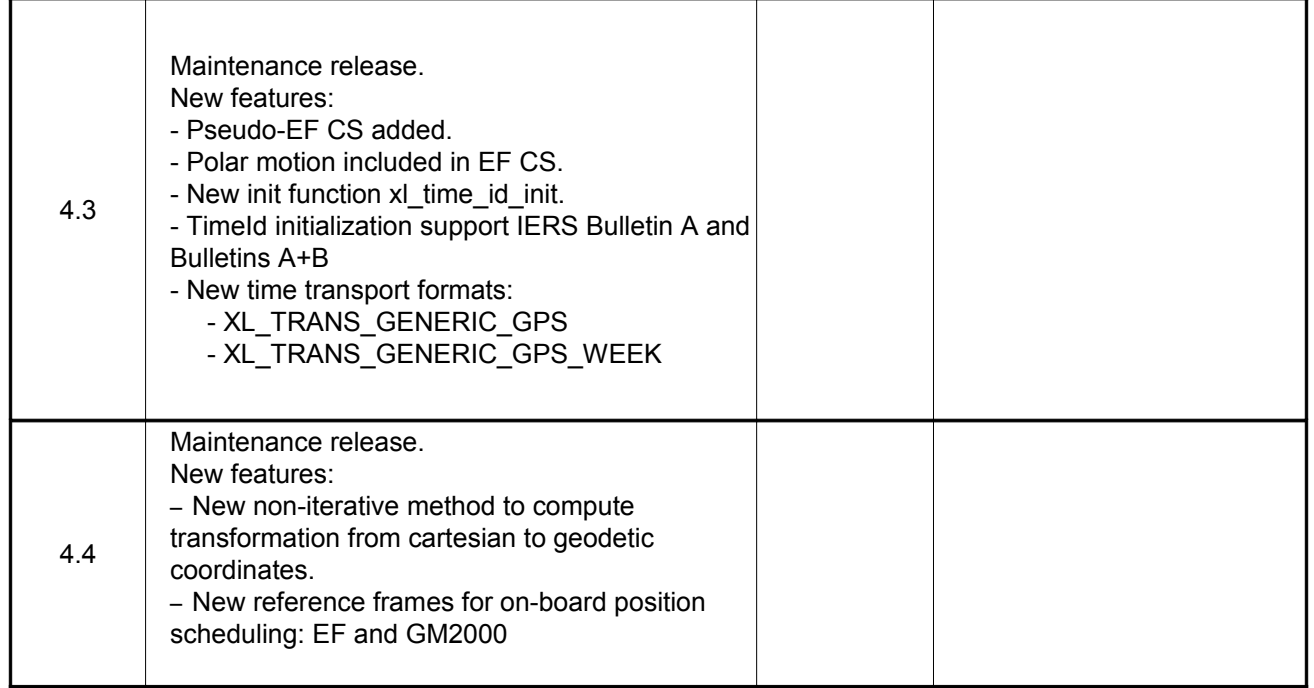

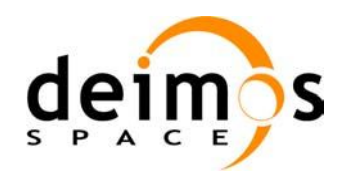

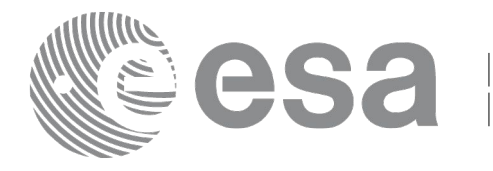

# <span id="page-5-0"></span>**TABLE OF CONTENTS**

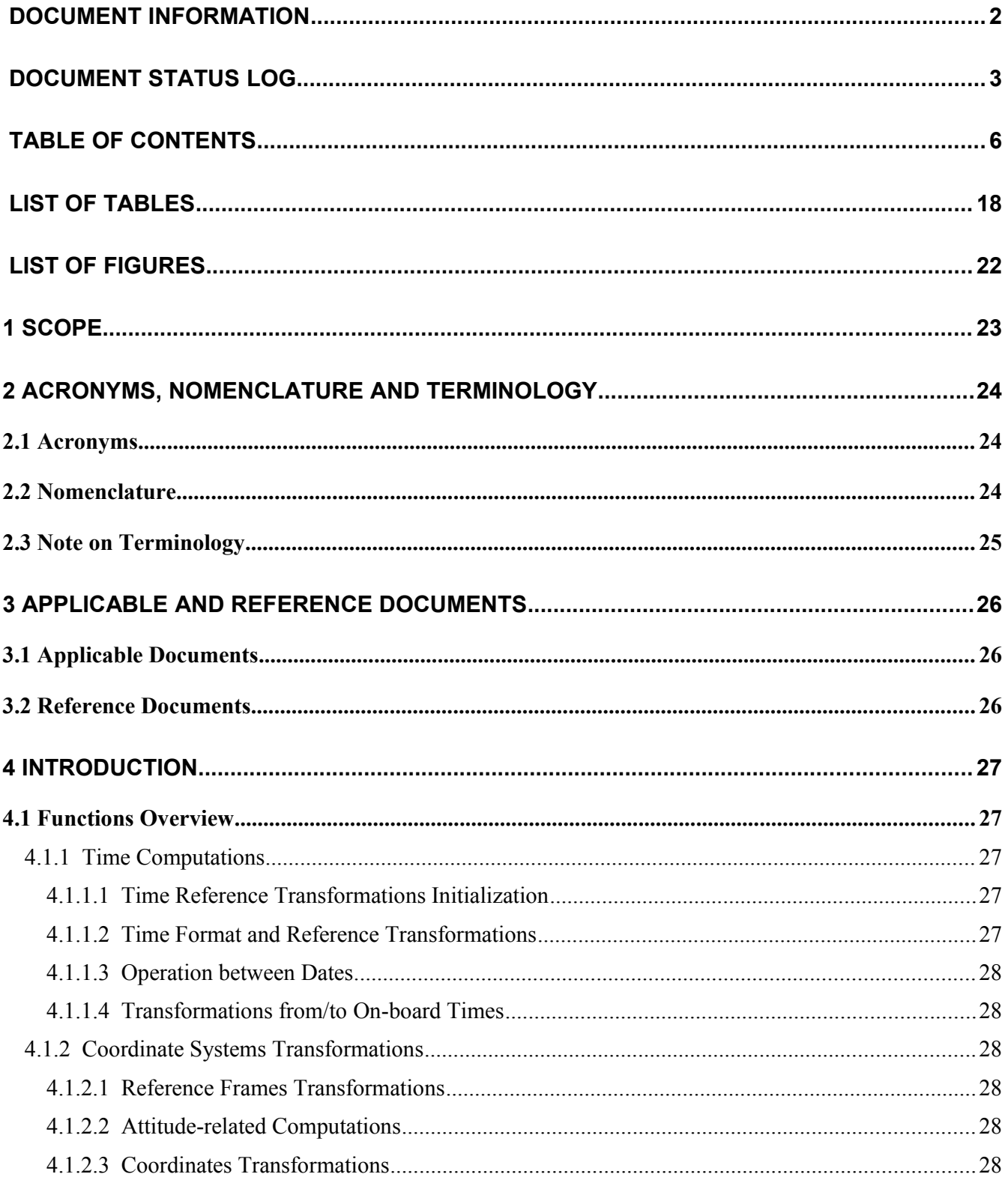

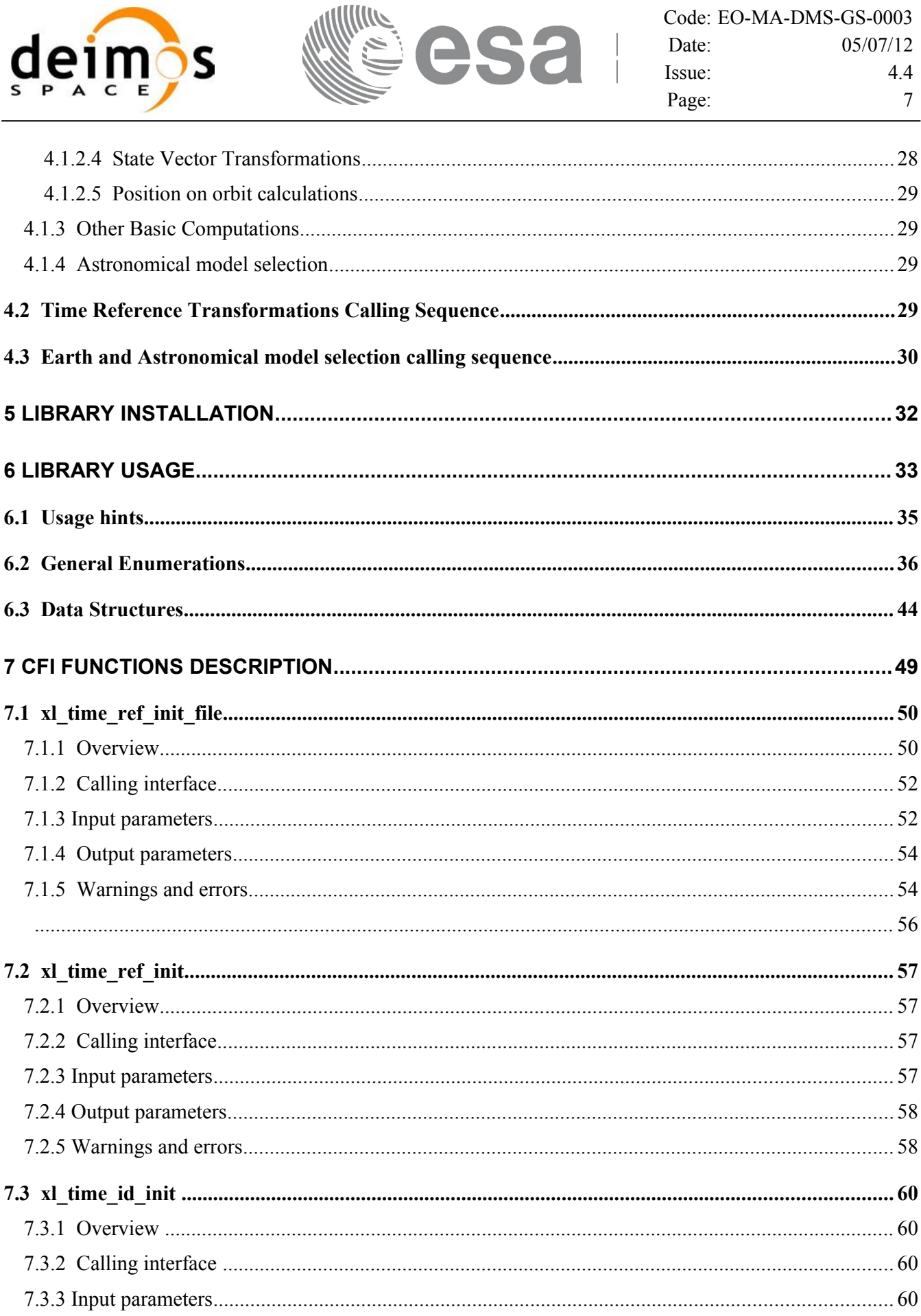

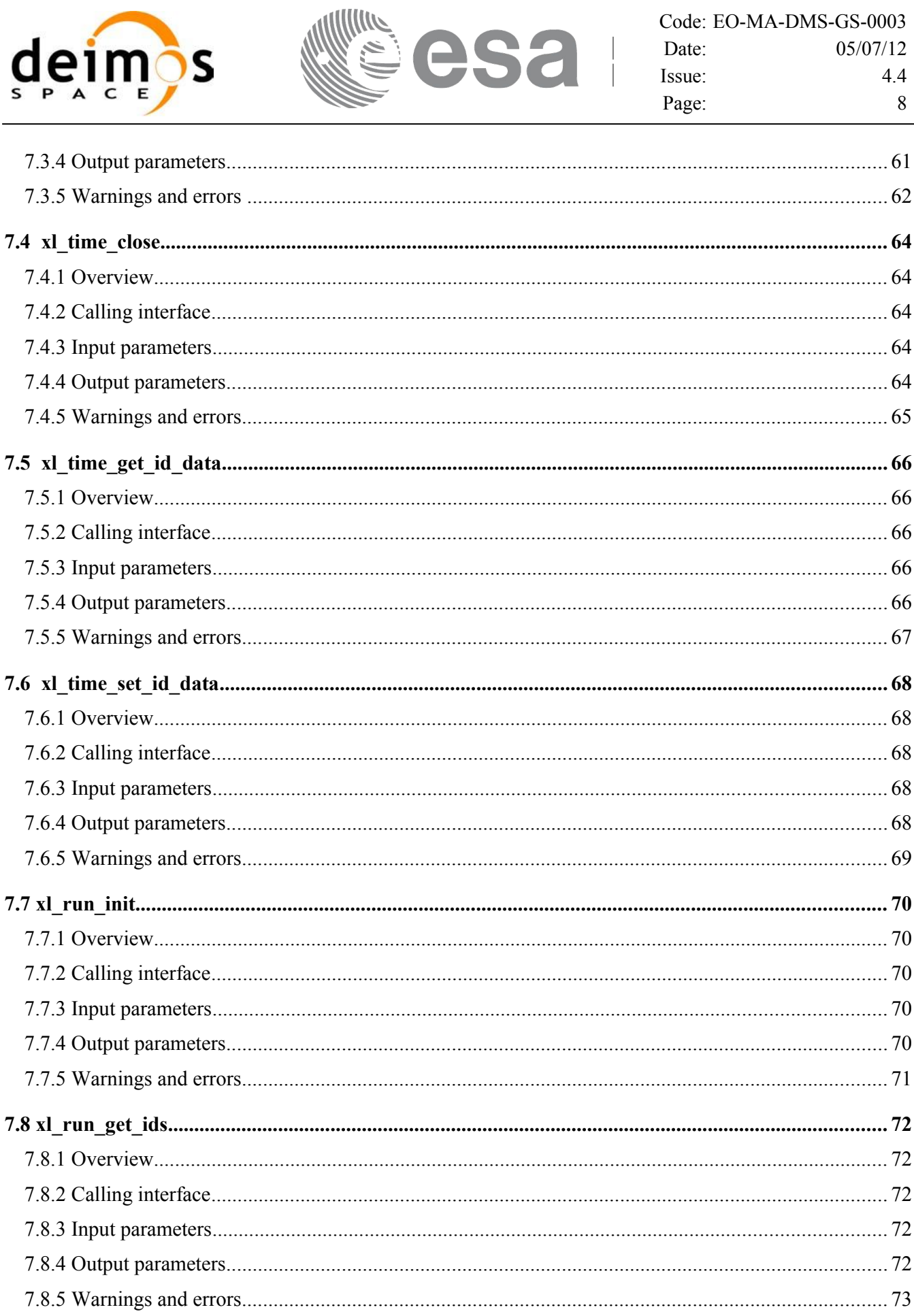

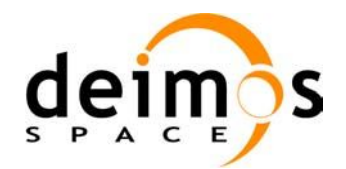

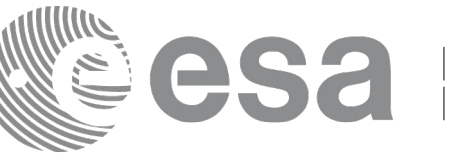

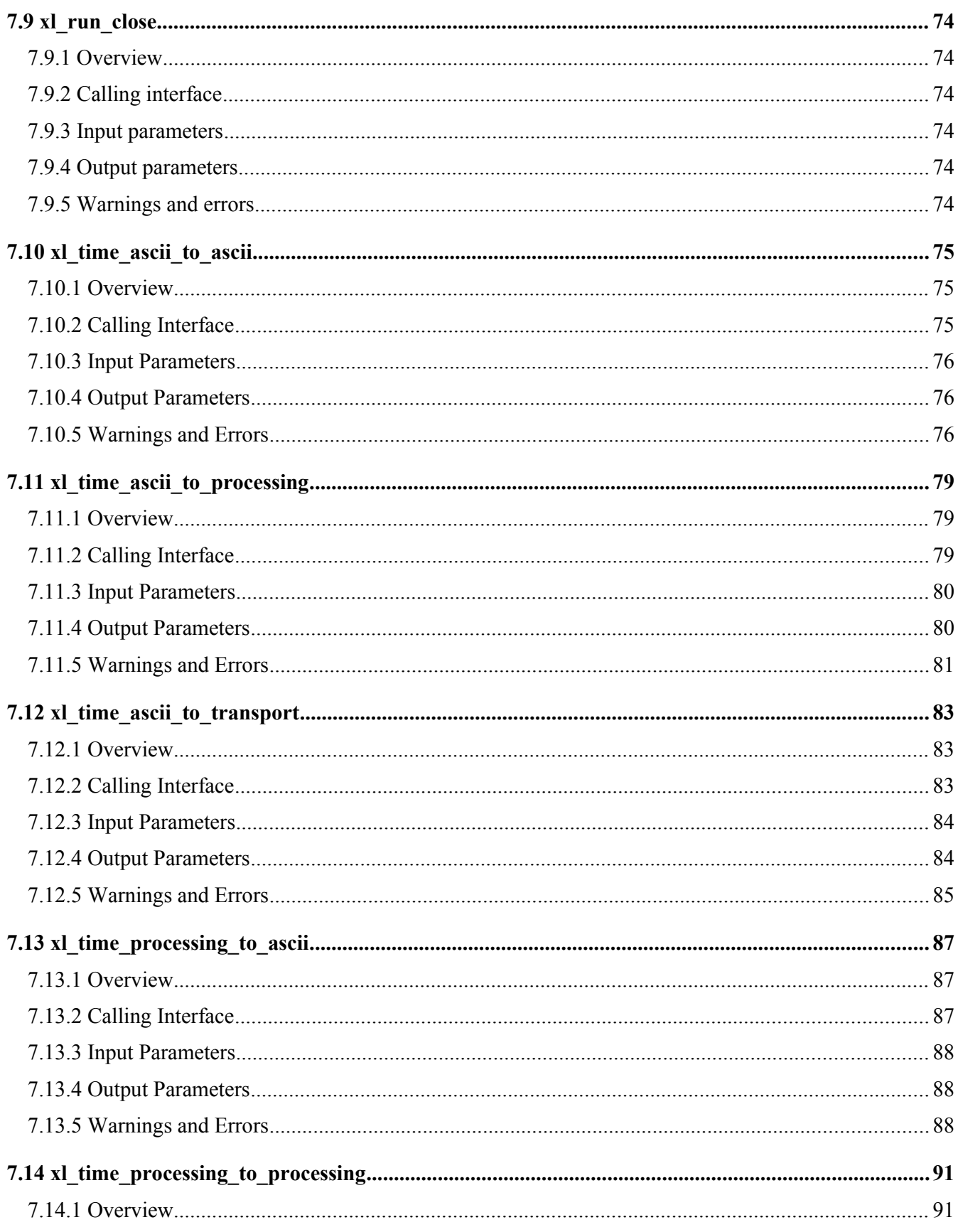

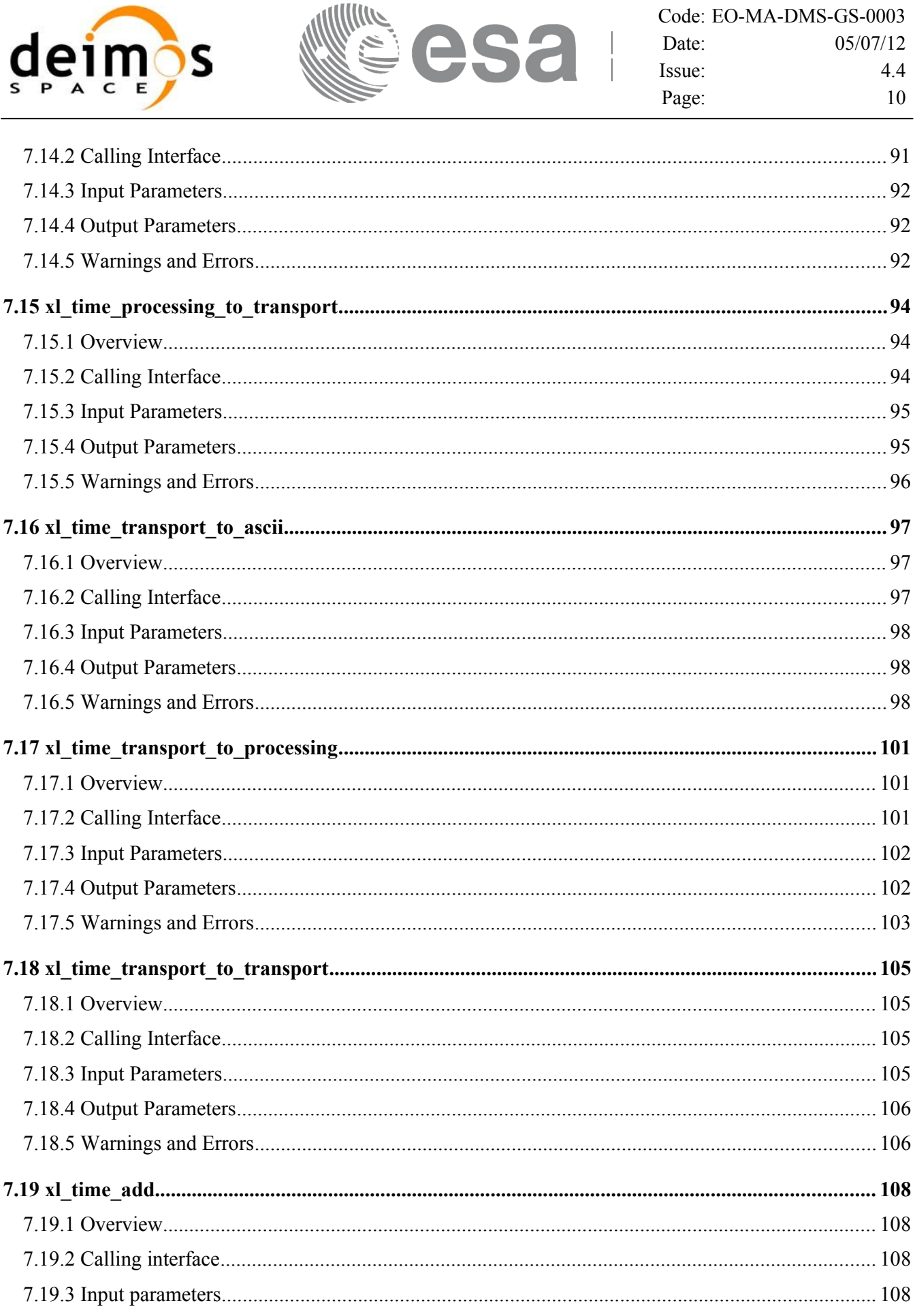

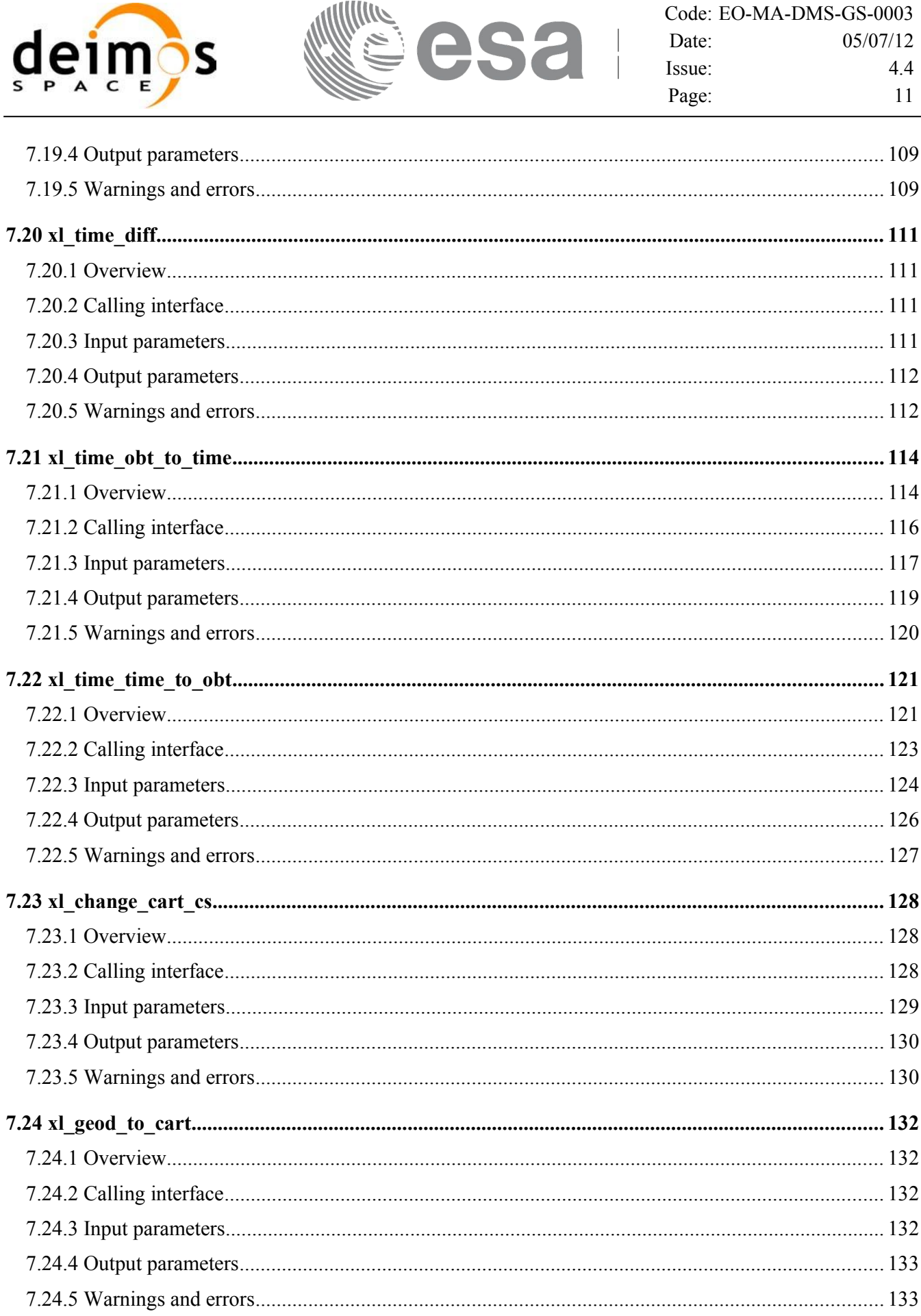

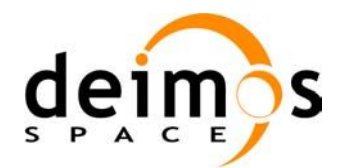

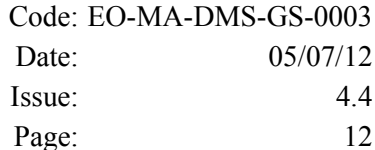

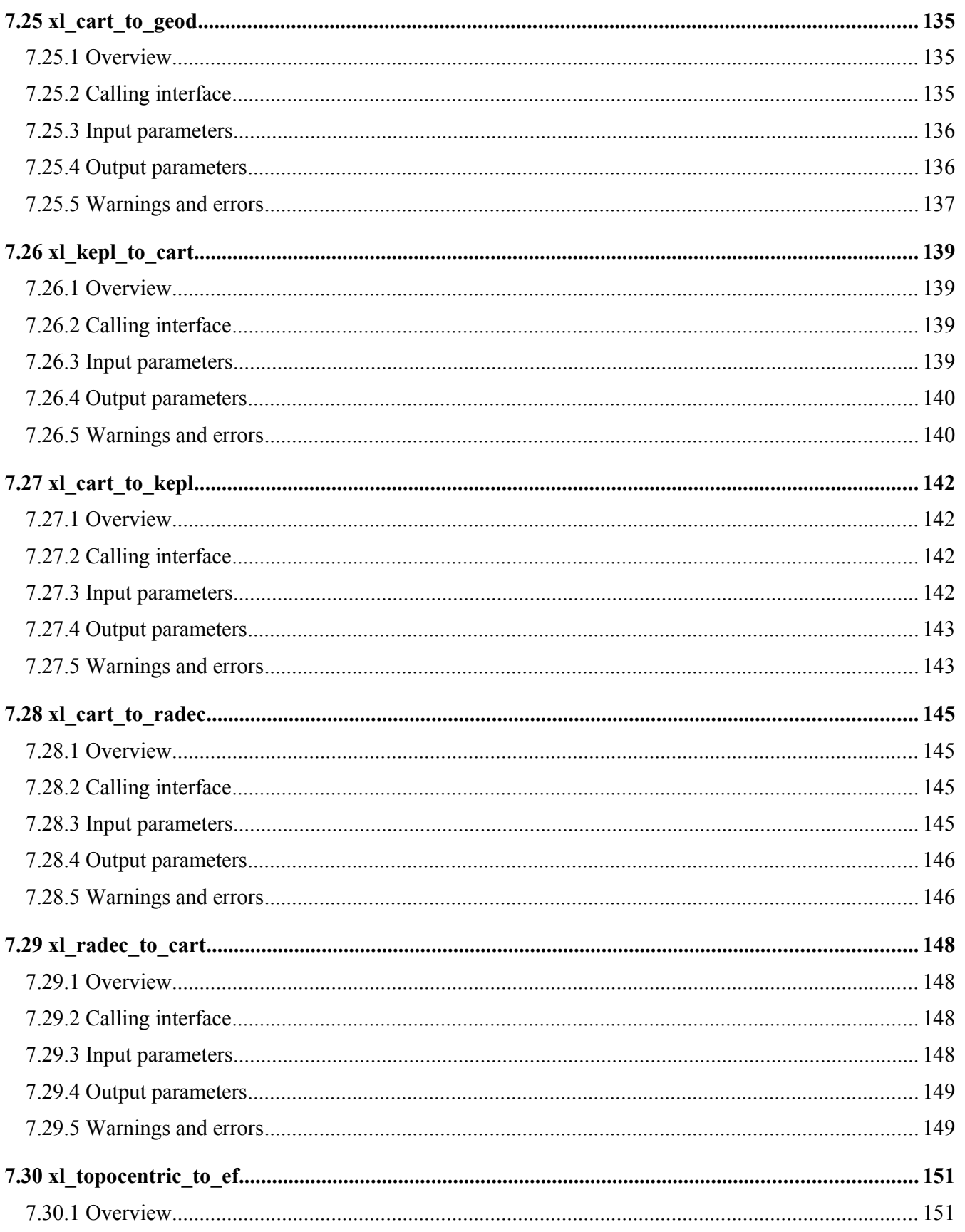

||||<br>|

esa |

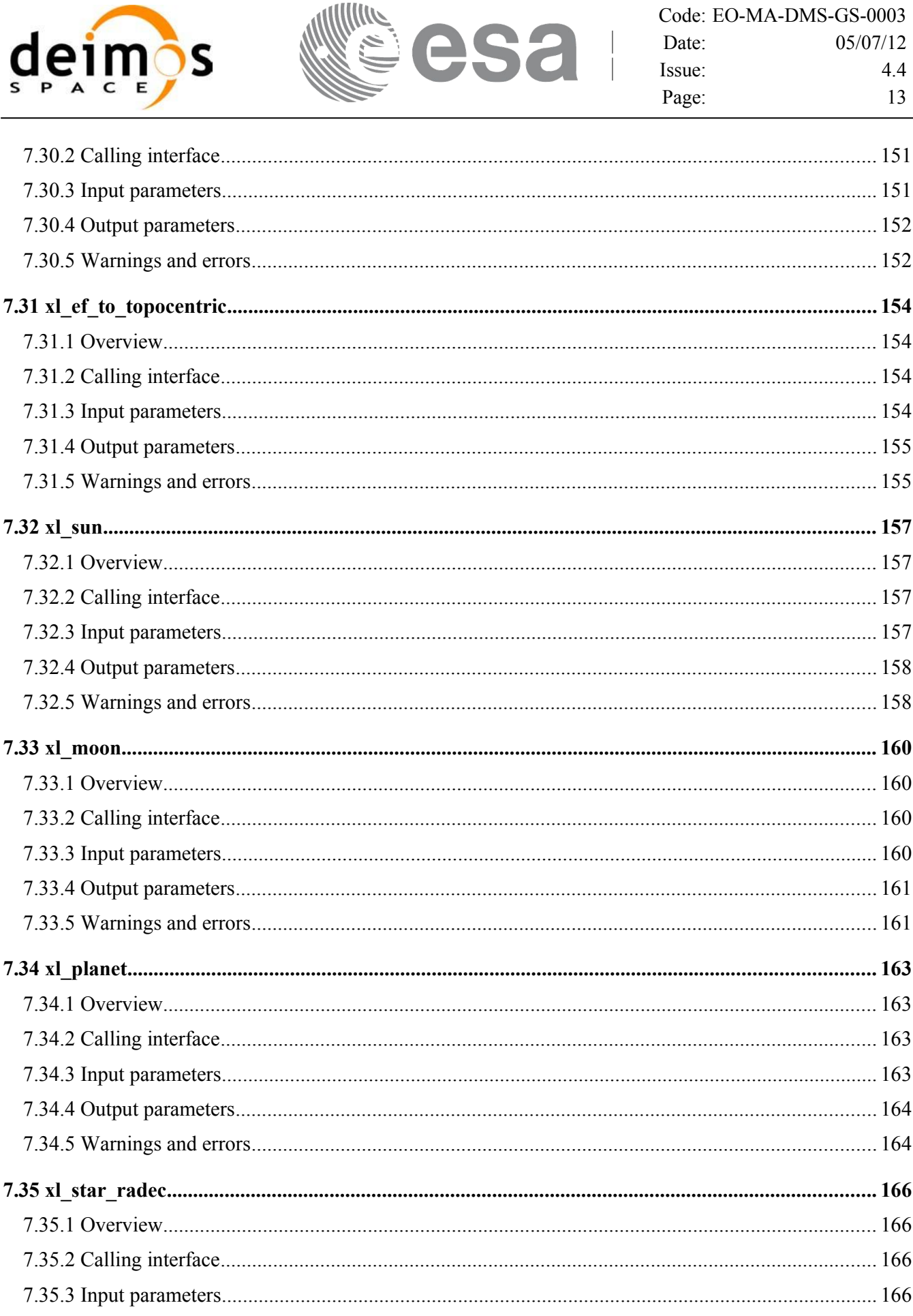

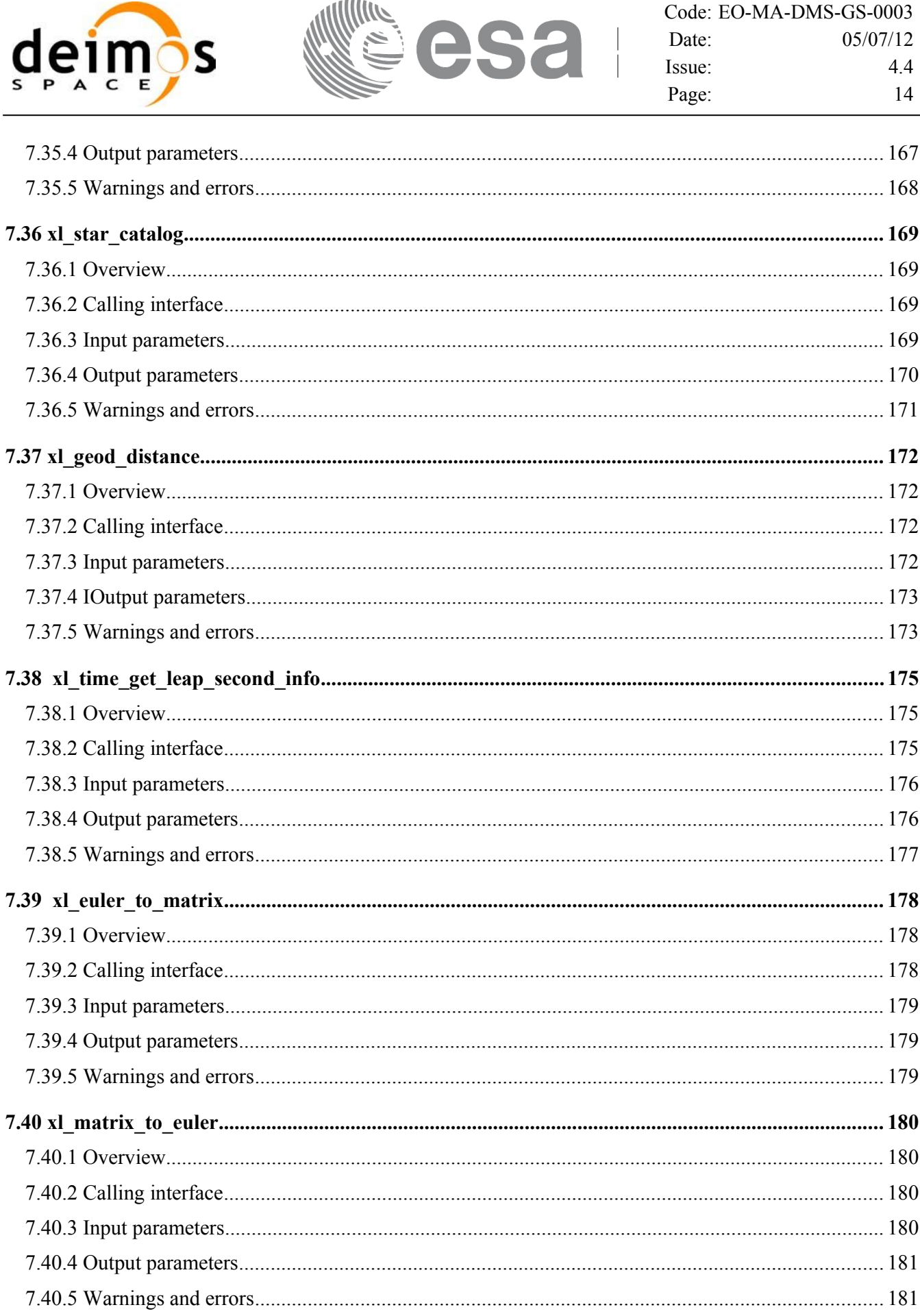

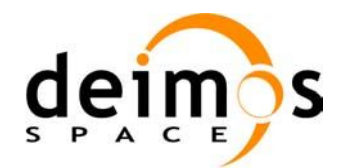

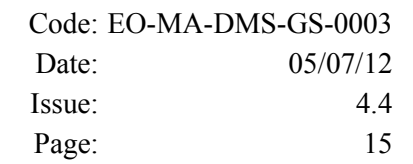

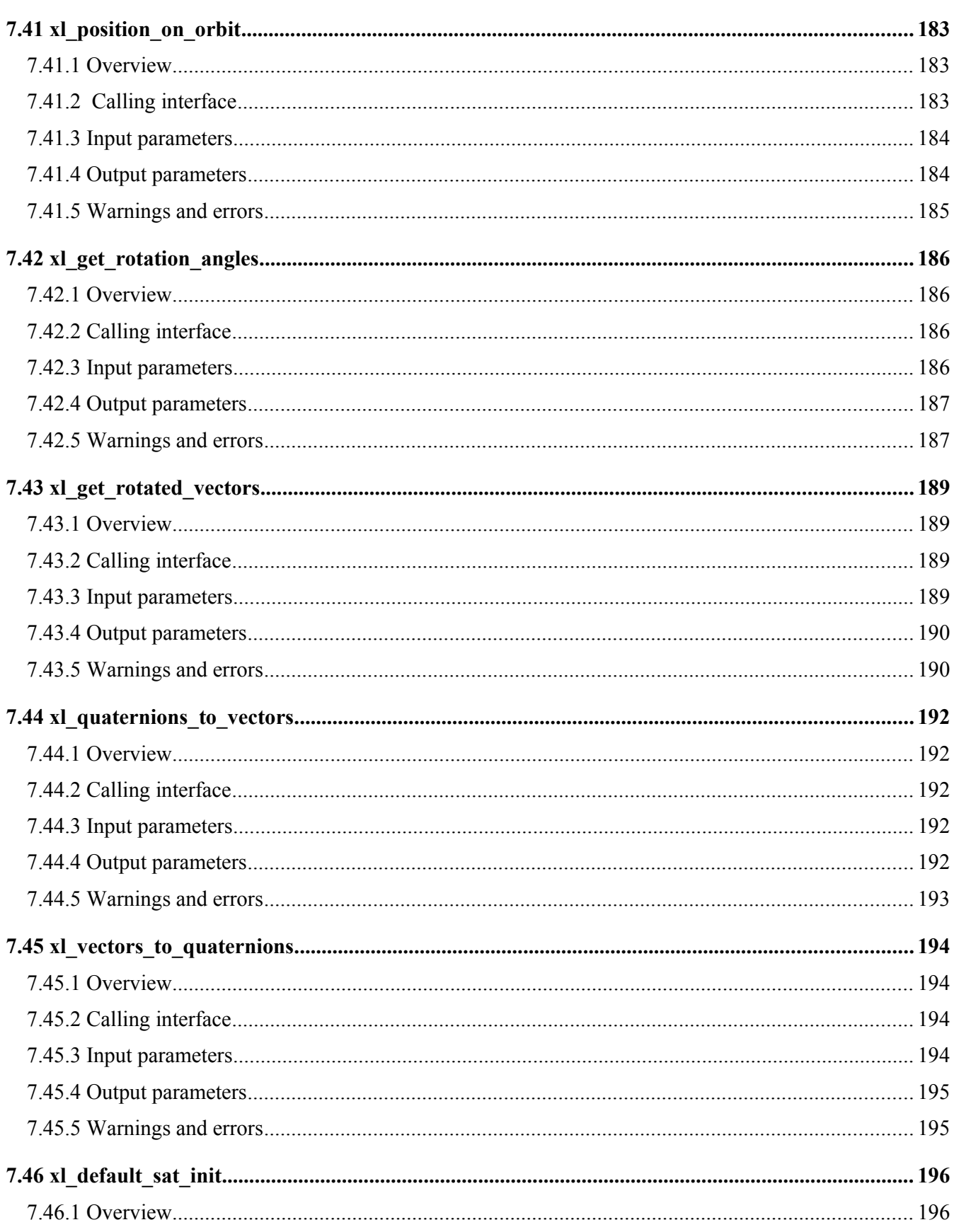

sa

 $\overline{\phantom{a}}$ 

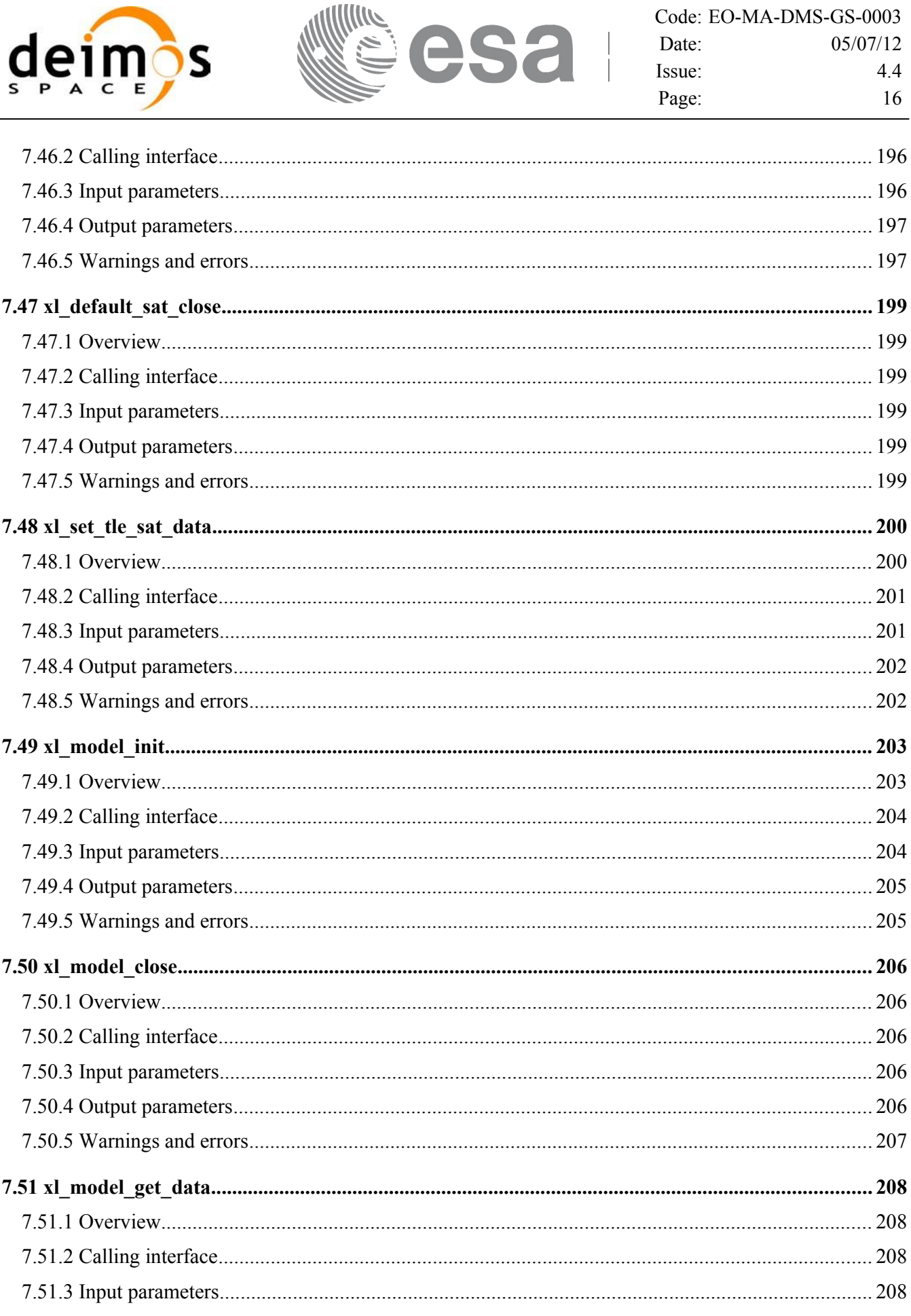

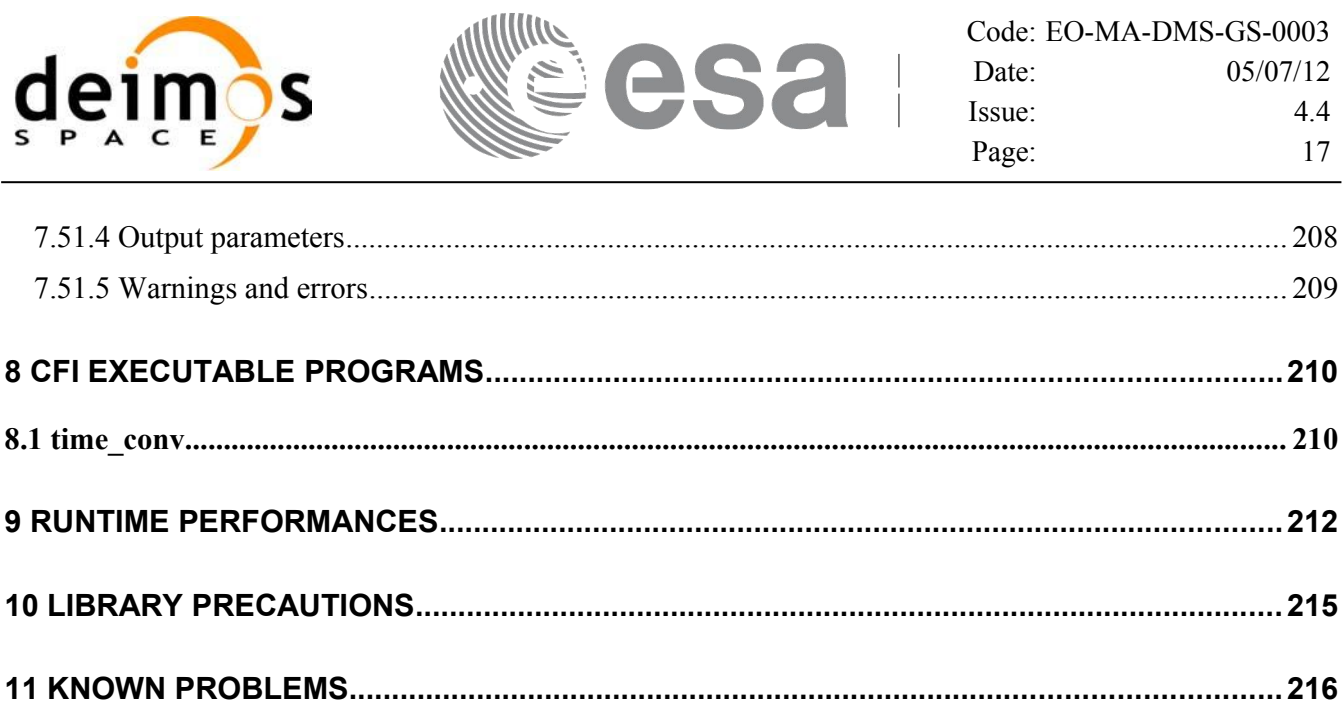

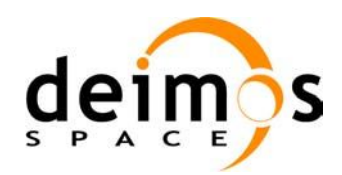

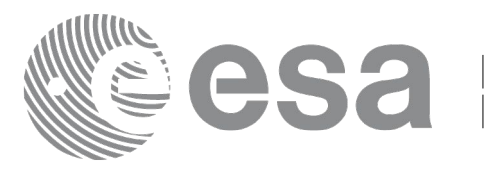

## <span id="page-17-0"></span>**LIST OF TABLES**

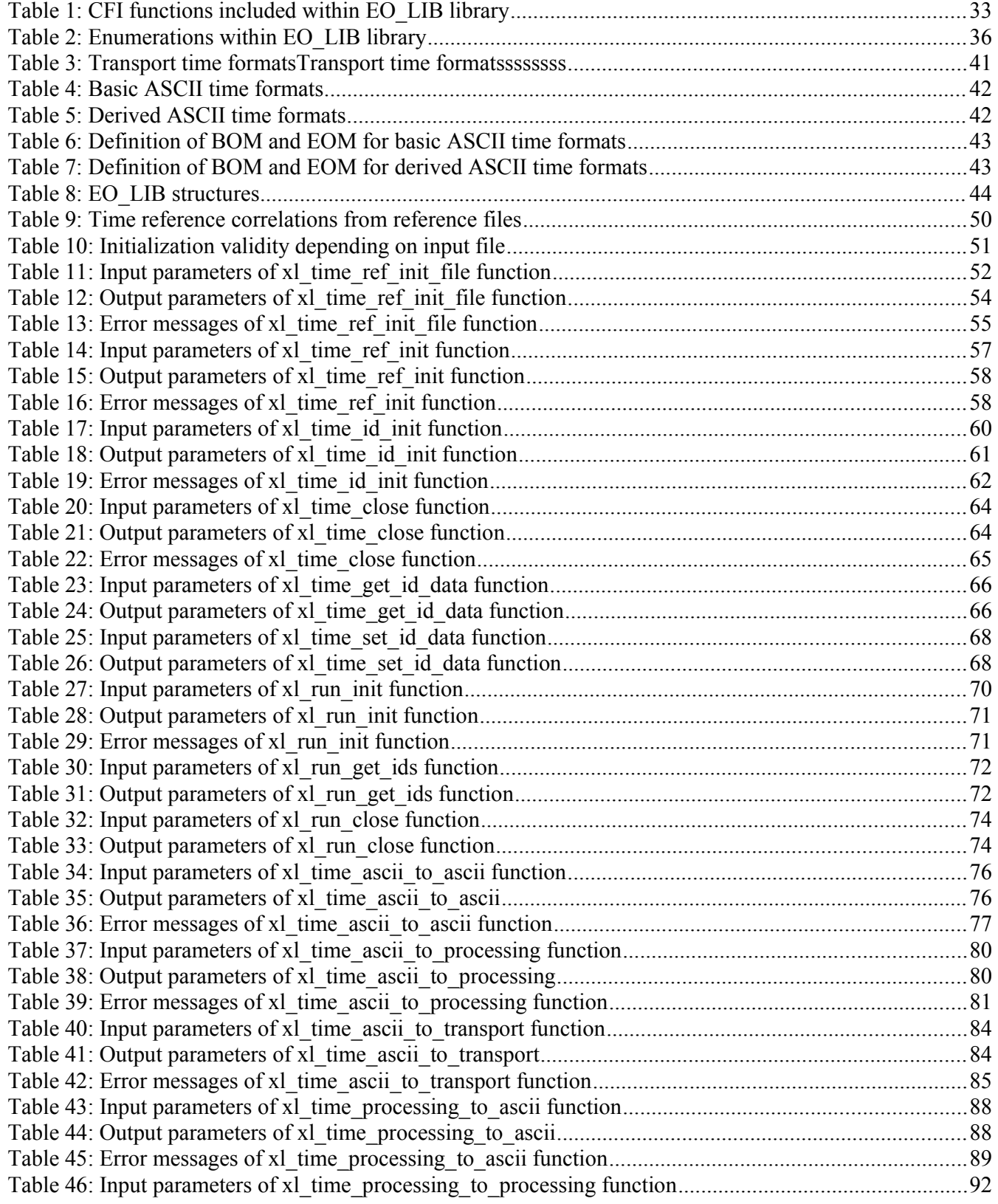

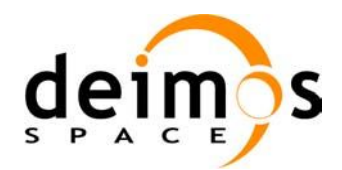

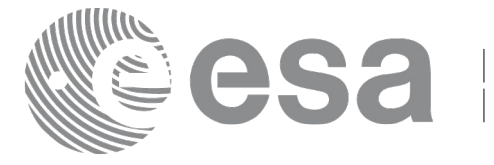

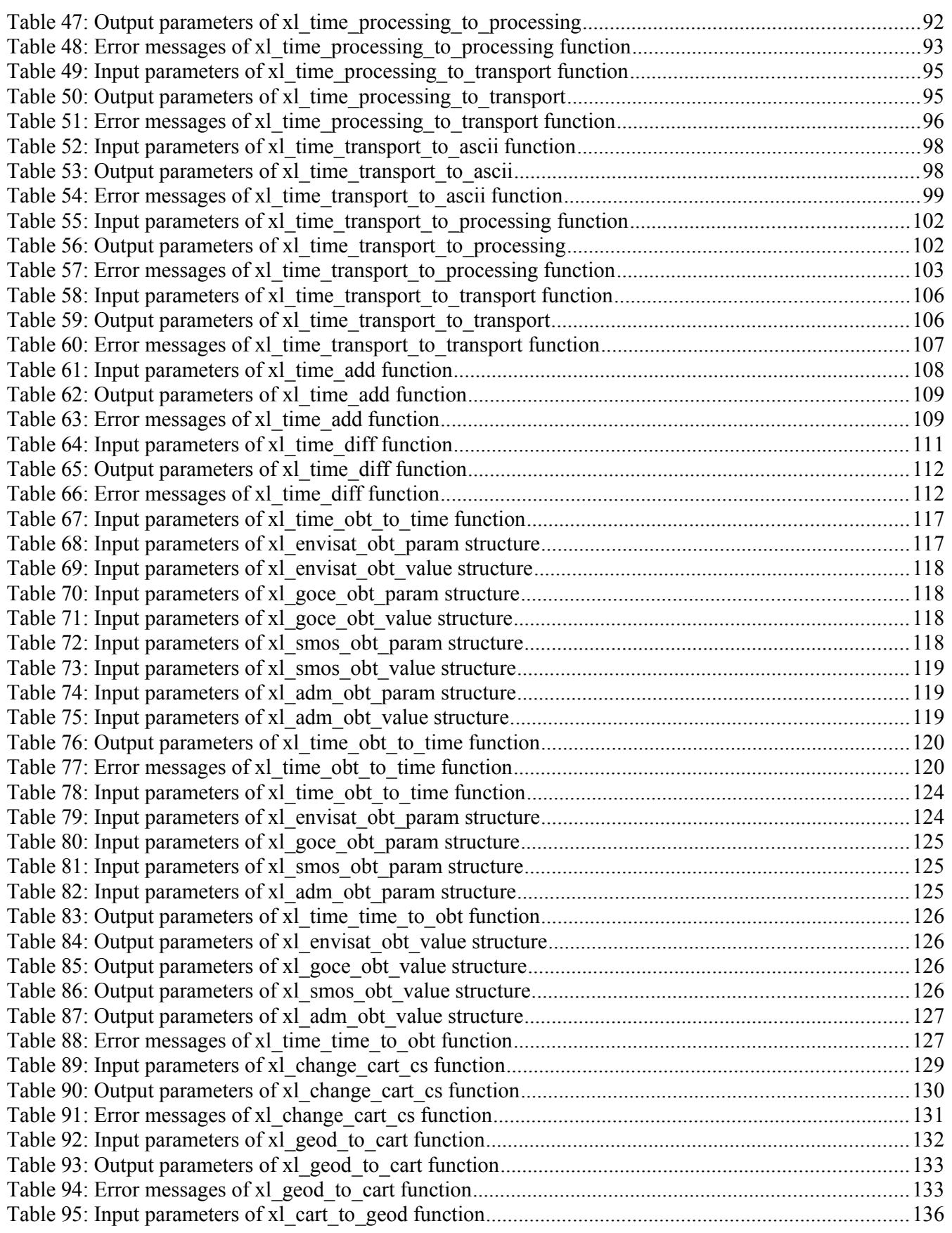

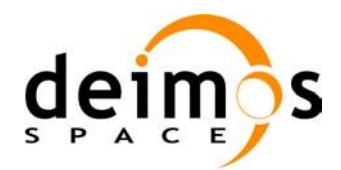

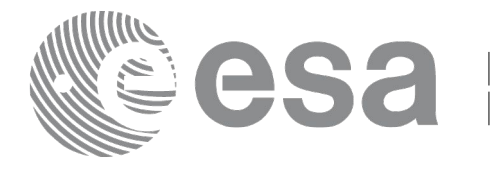

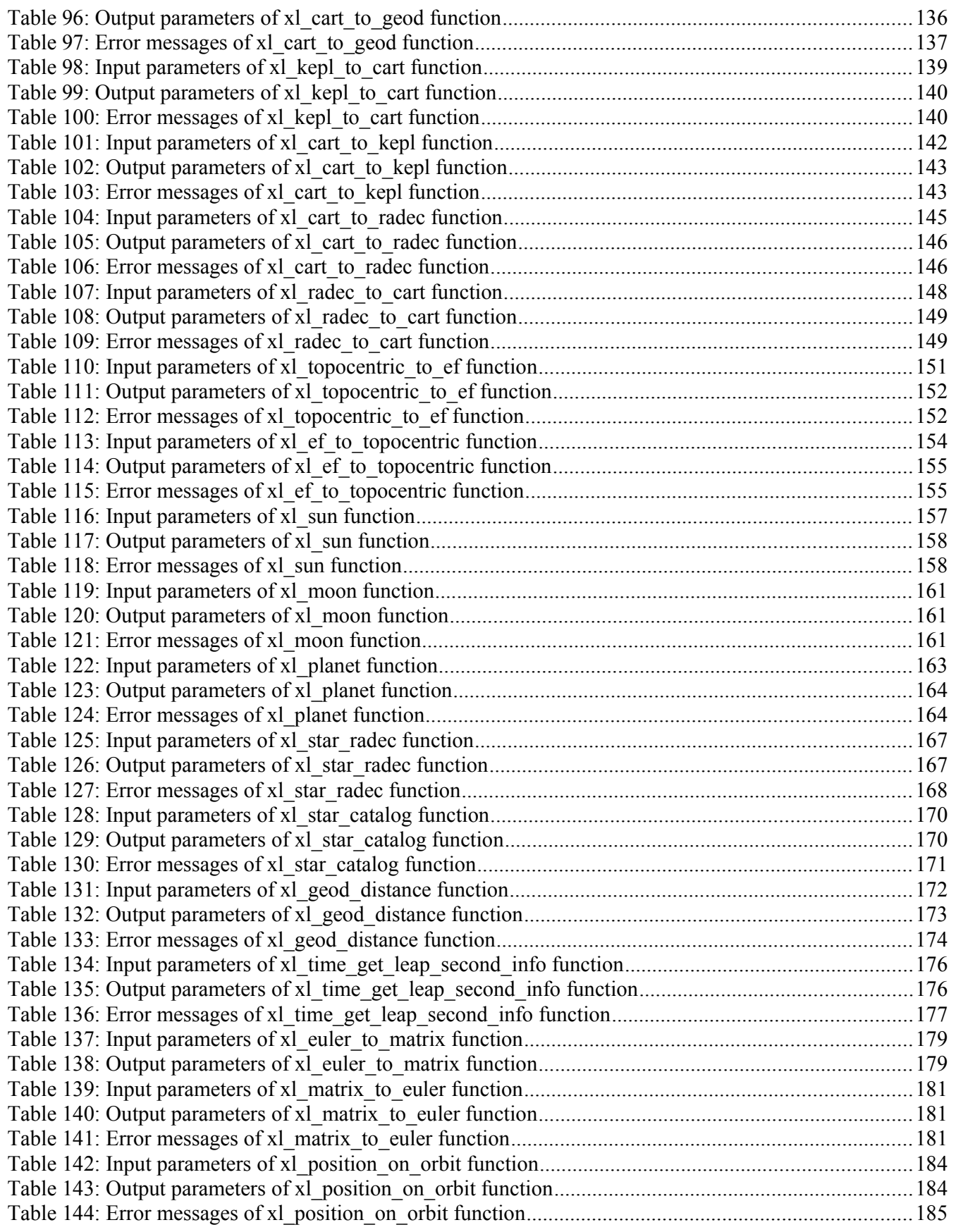

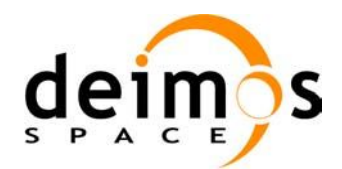

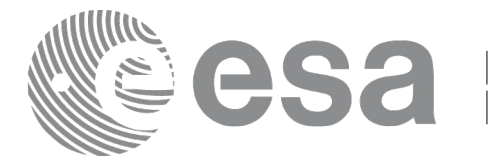

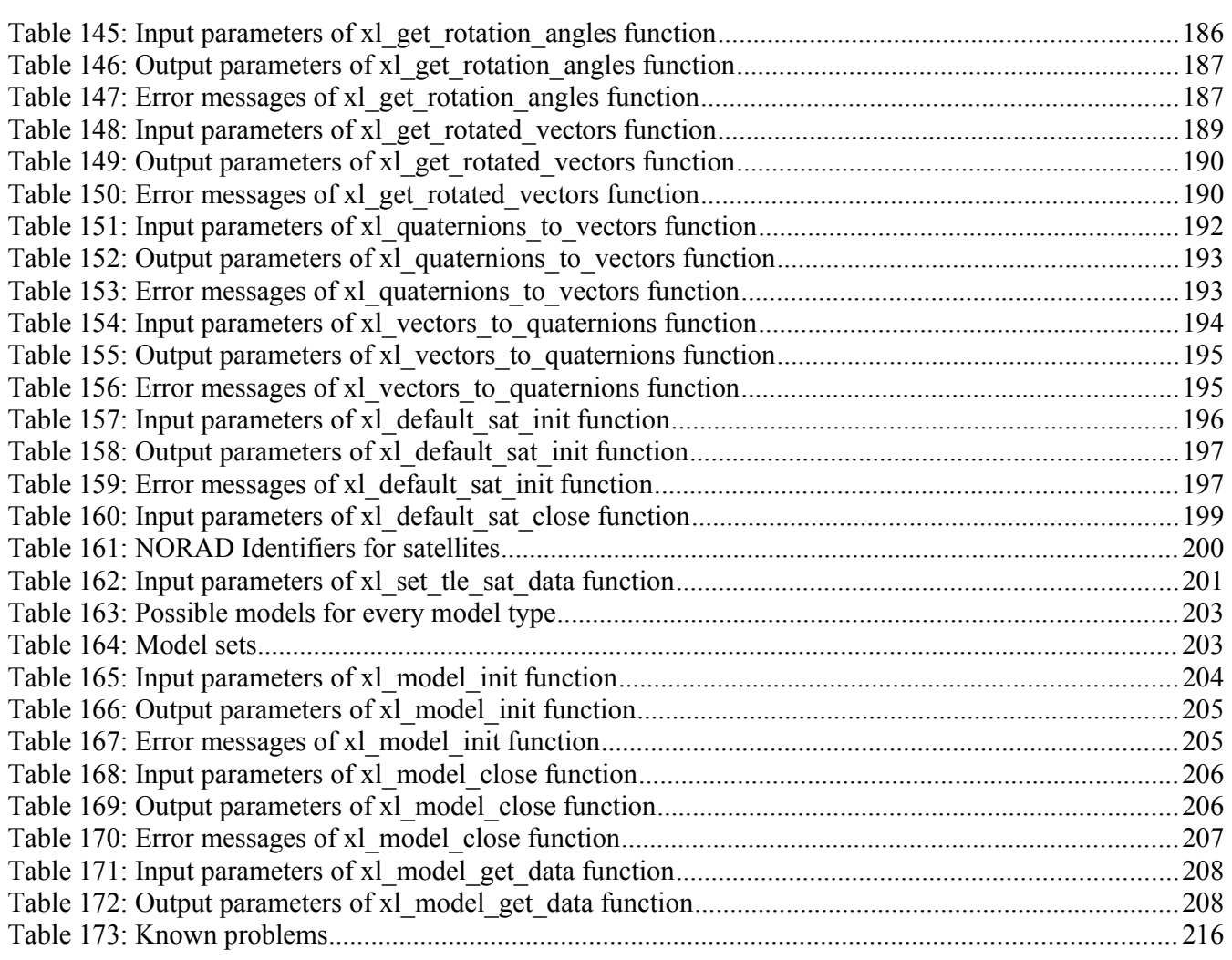

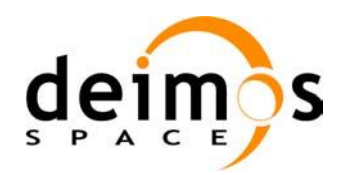

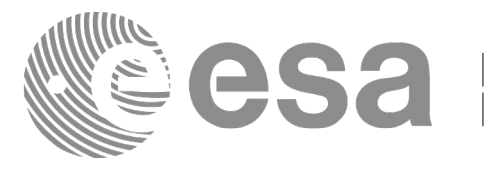

### <span id="page-21-0"></span>**LIST OF FIGURES**

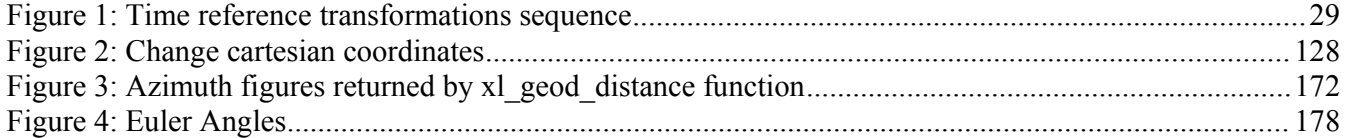

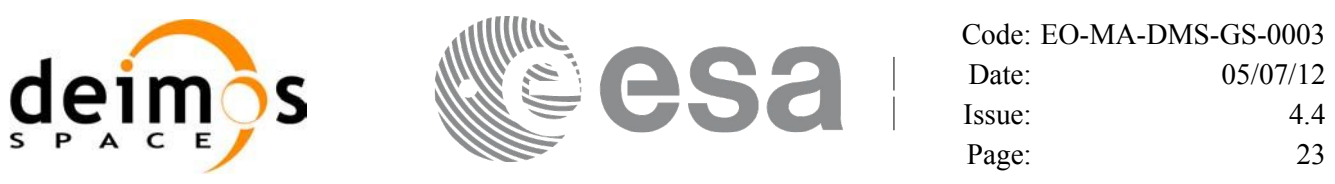

### <span id="page-22-0"></span>**1 SCOPE**

The EO\_LIB Software User Manual provides a detailed description of usage of the CFI functions included within the EO\_LIB CFI software library.

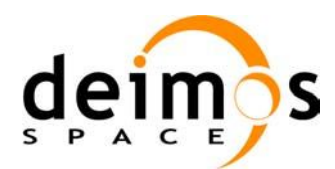

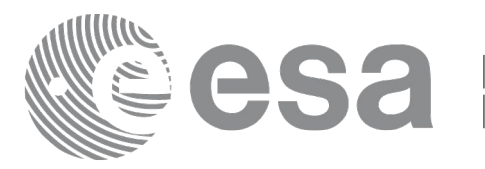

# <span id="page-23-2"></span>**2 ACRONYMS, NOMENCLATURE AND TERMINOLOGY**

# <span id="page-23-1"></span>**2.1 Acronyms**

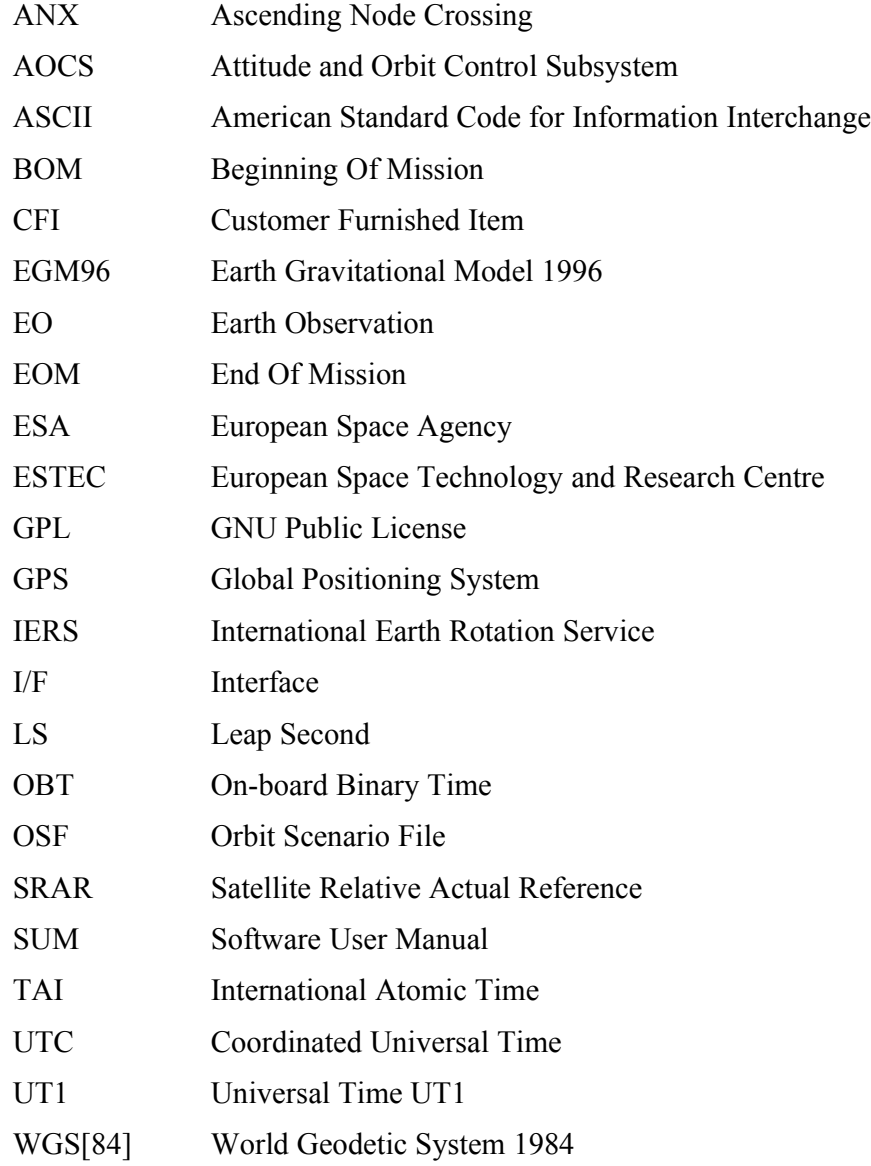

# <span id="page-23-0"></span>**2.2 Nomenclature**

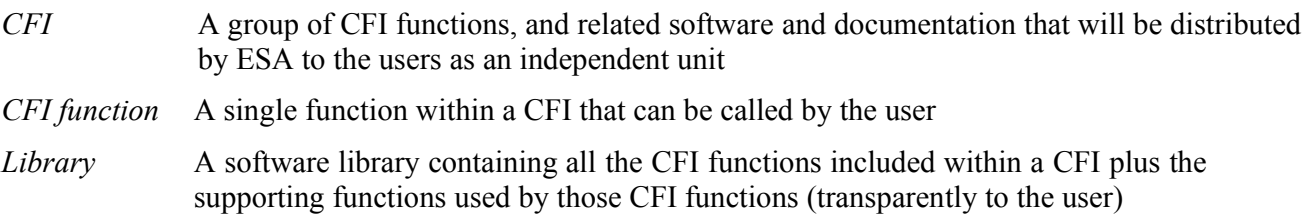

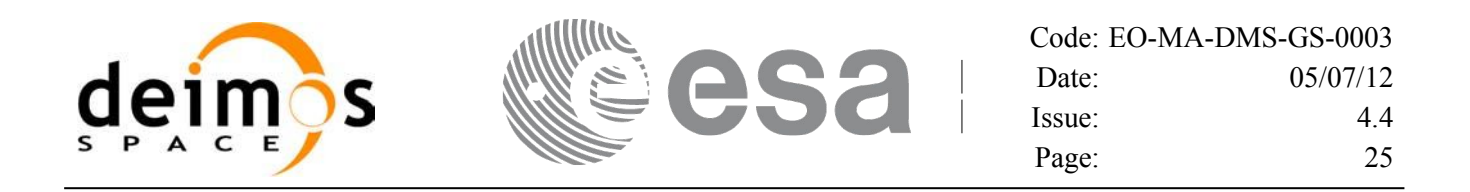

### <span id="page-24-0"></span>**2.3 Note on Terminology**

In order to keep compatibility with legacy CFI libraries, the Earth Observation Mission CFI Software makes use of terms that are linked with missions already or soon in the operational phase like the Earth Explorers.

This may be reflected in the rest of the document when examples of Mission CFI Software usage are proposed or description of Mission Files is given.

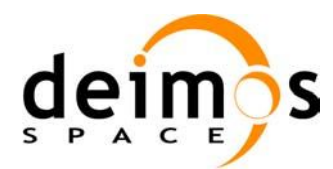

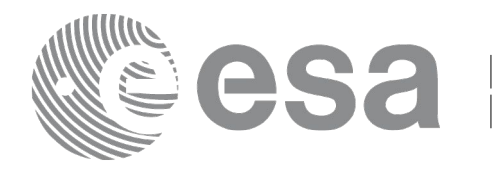

# <span id="page-25-2"></span>**3 APPLICABLE AND REFERENCE DOCUMENTS**

## <span id="page-25-1"></span>**3.1 Applicable Documents**

<span id="page-25-3"></span>[GEN\_SUM] Earth Observation Mission CFI Software. General Software User Manual. EO-MA- DMS-GS-0002. Issue 4.4 05/07/12

### <span id="page-25-0"></span>**3.2 Reference Documents**

<span id="page-25-6"></span><span id="page-25-5"></span><span id="page-25-4"></span>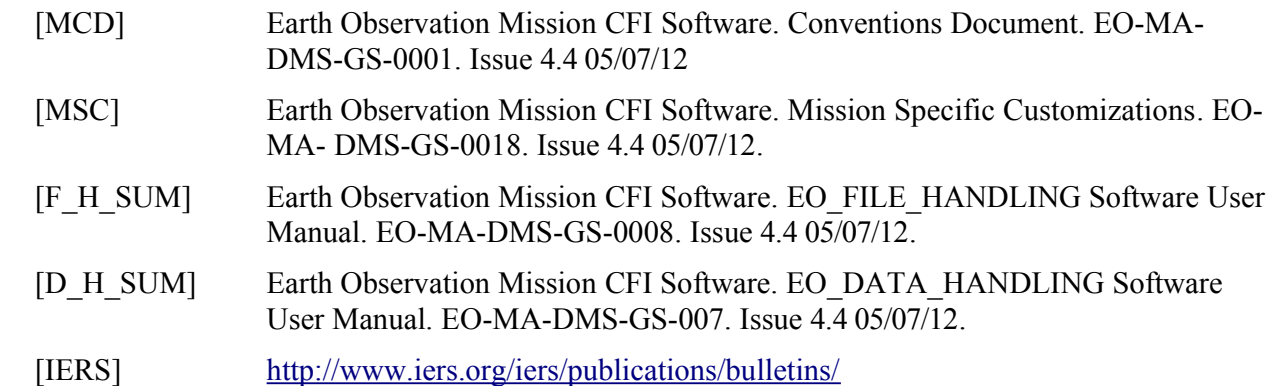

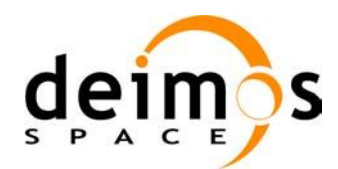

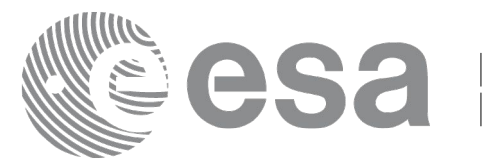

## <span id="page-26-4"></span>**4 INTRODUCTION**

### <span id="page-26-3"></span>**4.1 Functions Overview**

This software library contains all low-level generic routines, supporting all the other CFI functions. The following CFI functions are included:

### <span id="page-26-2"></span>*4.1.1 Time Computations*

All time time computations are performed internally using the continuous TAI time reference. Therefore the input and output parameters are converted internally to the adequate time reference.

#### **4.1.1.1 Time Reference Transformations Initialization**

- <span id="page-26-1"></span>**\*** xl time ref init file: initializes time correlations between TAI, UTC, UT1 and GPS times from reference data files.
- **xl\_time\_ref\_init**: initializes time correlations between TAI, UTC, UT1 and GPS times from input reference times.
- **xl** time close: cleans up any memory allocation performed by the initialization functions.
- **\*** xl time get leap second info: retrieves the leap second location (if any) in the initialised time range.

#### **4.1.1.2 Time Format and Reference Transformations**

- <span id="page-26-0"></span>**xl** time ascii to ascii: transforms a time expressed in a given ASCII format and reference (TAI, UTC, UT1 or GPS) into a time in a different ASCII format and/or reference (TAI, UTC, UT1 or GPS).
- **xl\_time\_ascii\_to\_transport**: transforms a time expressed in a given ASCII format and reference (TAI, UTC, UT1 or GPS) into a time in a Transport format, performing a reference transformation if necessary (to TAI, UTC, UT1 or GPS).
- **xl** time ascii to processing: transforms a time expressed in a given ASCII format and reference (TAI, UTC, UT1 or GPS) into a time in Processing format, performing a reference transformation if necessary (to TAI, UTC, UT1 or GPS).
- **\*** xl time processing to ascii: transforms a time expressed in Processing format and a given reference (TAI, UTC, UT1 or GPS) into a time in an ASCII format, performing a reference transformation if necessary (to TAI, UTC, UT1 or GPS).
- **xl\_time\_processing\_to\_transport**: transforms a time expressed in Processing format and a given reference (TAI, UTC, UT1 or GPS) into a time in a Transport format, performing a reference transformation if necessary (to TAI, UTC, UT1 or GPS).
- **xl\_time\_processing\_to\_processing**: transforms a time expressed in Processing format and a given reference (TAI, UTC, UT1 or GPS) into a time in Processing format with a different reference (TAI, UTC, UT1 or GPS).
- **xl** time transport to ascii: transforms a time expressed in a given Transport format and reference (TAI, UTC, UT1 or GPS) into a time in an ASCII format, performing a reference transformation if necessary (to TAI, UTC, UT1 or GPS).

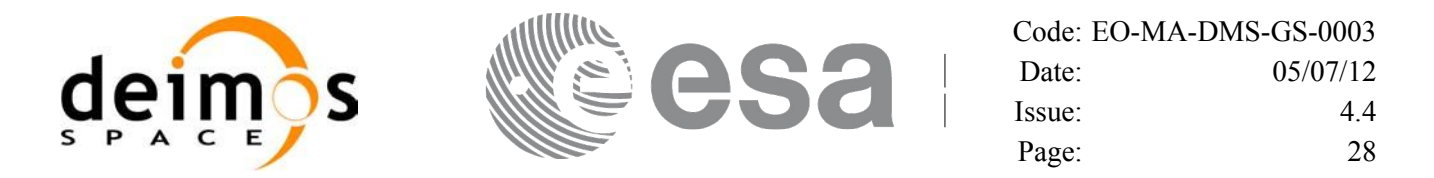

- **\*** xl time transport to transport: transforms a time expressed in a given Transport format and reference (TAI, UTC, UT1 or GPS) into a time in a different Transport format and/or reference (TAI, UTC, UT1 or GPS).
- **xl** time transport to processing: transforms a time expressed in a given Transport format and reference (TAI, UTC, UT1 or GPS) into a time in Processing format, performing a reference transformation if necessary (to TAI, UTC, UT1 or GPS).

#### **4.1.1.3 Operation between Dates**

- <span id="page-27-5"></span>**xl\_time\_add**: adds a duration to a TAI, UTC, UT1 or GPS time expressed in Processing format.
- **xl\_time\_diff**: subtracts two TAI, UTC, UT1 or GPS times expressed in Processing format.

#### **4.1.1.4 Transformations from/to On-board Times**

- <span id="page-27-4"></span>**\*** xl time obt to time: transforms an On-board Time (OBT) into a TAI, UTC, UT1 or GPS time in Processing format.
- **xl\_time\_time\_to\_obt**: transforms a TAI, UTC, UT1 or GPS time expressed in Processing format into an On-board Time (OBT).

### <span id="page-27-3"></span>*4.1.2 Coordinate Systems Transformations*

#### **4.1.2.1 Reference Frames Transformations**

- <span id="page-27-2"></span>**xl\_change\_cart\_cs**: transforms a state vector between different coordinate systems.
- **xl\_topocentric\_to\_ef**: transforms a state vector from topocentric coordinates to the Earth Fixed CS.
- **xl\_ef\_to\_topocentric**: transforms a state vector from the Earth Fixed CS to topocentric coordinates.

#### **4.1.2.2 Attitude-related Computations**

- <span id="page-27-1"></span>**\*** xl euler to matrix: computes the elements of the coordinate transformation matrix with respect to the attitude frame given the corresponding Euler rotation vector in the roll, pitch and yaw sequence.
- **xl\_matrix\_to\_euler**: derives the Euler rotation vector with respect to the attitude frame in the roll, pitch and yaw sequence given the corresponding coordinate transformation matrix.
- **xl** get rotation angles: calculates the rotation angles between two sets of orthonormal righthanded unit vectors expressed wrt an identical coordinate frame.
- **xl** get rotated vectors: calculates the rotated unit vectors given a set of unit vectors and the rotation angles expressed wrt an identical coordinate frame.
- **xl** quaternions to vectors: calculates the orthonormal unit vectors from a given set of quaternions.
- **xl** vectors to quaternions: calculates the set of quaternions that correspond to a set of orthonormal unit vectors.

#### **4.1.2.3 Coordinates Transformations**

- <span id="page-27-0"></span>**xl\_geod\_to\_cart**: transforms from Geodetic to Cartesian coordinates.
- **xl\_cart\_to\_geod**: transforms from Cartesian to Geodetic coordinates.
- **xl\_cart\_to\_radec**: transforms from a cartesian vector to right ascension and declination.
- **xl** radec to cart: transforms from right ascension and declination to a cartesian vector.

#### **4.1.2.4 State Vector Transformations**

- <span id="page-27-6"></span>**xl\_kepl\_to\_cart**: transforms from Keplerian to Cartesian coordinates.
- **xl\_cart\_to\_kepl**: transforms from Cartesian to Keplerian coordinates.

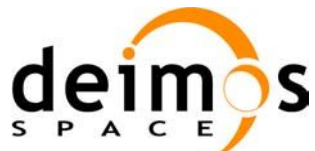

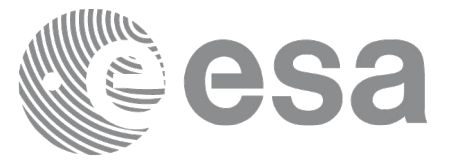

#### **4.1.2.5 Position on orbit calculations**

<span id="page-28-3"></span>**\*** xl position on orbit: calculates a value describing the position of the satellite within the orbit, using as input a Cartesian orbit state vector.

### *4.1.3 Other Basic Computations*

- <span id="page-28-2"></span>**\*** xl sun: calculates the position and velocity of the Sun in the Earth Fixed coordinate system
- **xl\_moon**: calculates the Moon position and velocity in the Earth Fixed coordinate system
- **xl\_planet**: calculates the position and velocity of a selected planet in the Earth Fixed coordinate system
- **\*** xl star radec: calculates the right ascension and declination of a star in the True of Date coordinate system.
- **xl** geod distance: calculates the geodesic distance between two points that lay on the same ellipsoid, and the azimuth of the related geodesic line at both points.
- **xl\_star\_catalog**: calculates the star coordinates in a star catalogue reference frame.

### *4.1.4 Astronomical model selection*

- <span id="page-28-1"></span> **xl\_model\_init**: It initialises a model identifier that will be used to by other CFI functions to select a model.
- **xl** model close: cleans up any memory allocation performed by the initialization functions.

## <span id="page-28-0"></span>**4.2 Time Reference Transformations Calling Sequence**

Time reference transformations ,and other functions with time as input, requires the user to initialise correlations between the different allowed time references, i.e. TAI, UTC, UT1 and GPS time. In order to accomplish such correlations, two possible strategies can be used:

- Initialization from a single or multiple orbit files (**xl\_time\_ref\_init\_file**)
- Initializationwith data structures (user data or data read from files)(**xl\_time\_id\_data**).
- Initialization from a given set of time references (**xl\_time\_ref\_init**).

The correlations are stored in a data structure, and the software returns a pointer to it, in addition to the validity range of the initialisation. This structure is referred to as the *Time Id*.

Once the initialisation has been performed, the user is able to transform any date expressed in one of the allowed time references to another, through the Time Format / Reference Transformation functions. The *Time ID* has to be provided to each of these functions. The process can be repeated as needed without initialising the time correlations each time.

After finalising the transformations, the *Time ID* must be freed (**xl\_time\_close**).

A complete view of the time reference transformations sequence is presented in figure 1.

#### *Figure 1: Time reference transformations sequence*

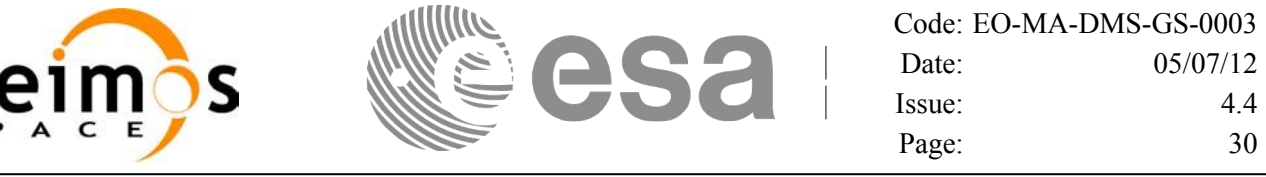

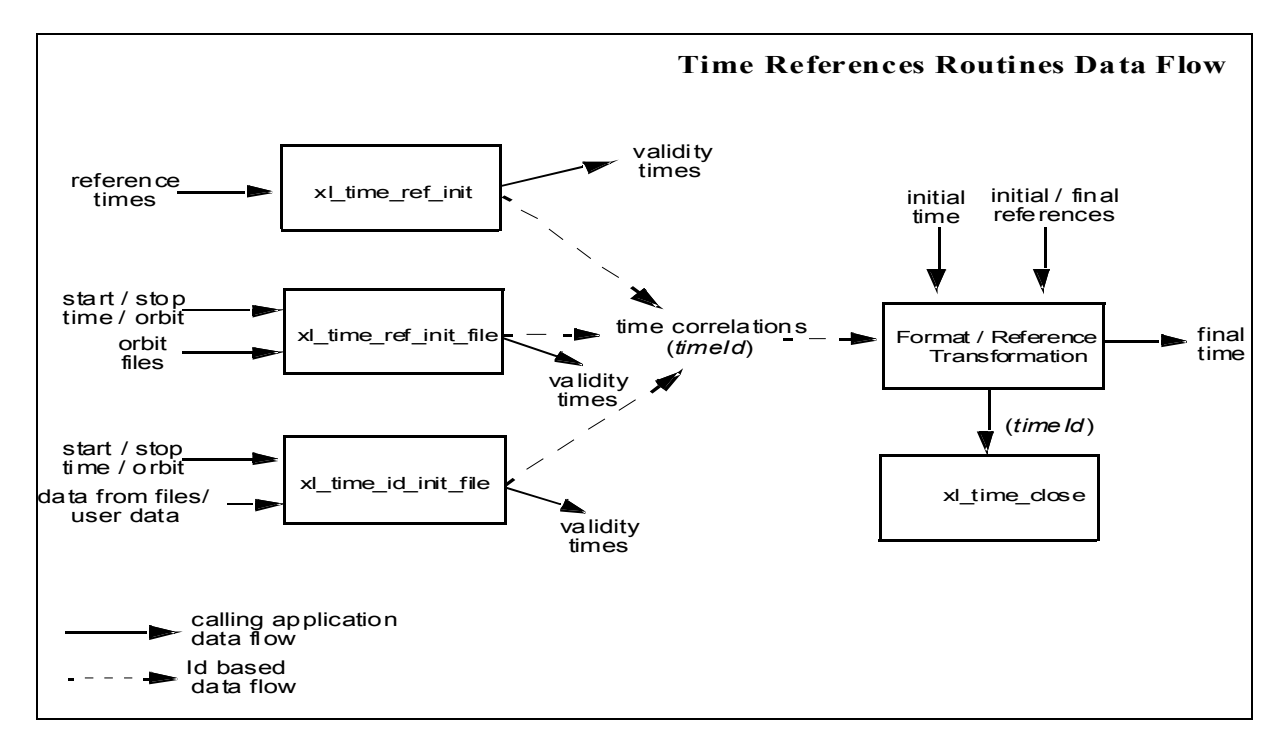

There is a second way of calling the functions that require a *timeId* as input.

Similar initialisation functions exist in other CFI libraries, resulting in various *Ids* being generated. It is possible to group different *Ids* into a single entity called *runId*. Using this method, a single *runId* can be passed to all functions across the different libraries, instead of passing several *Ids* through the interface.

In this case, the first step would be to create the *timeId*. Then, a *runId* can be generated using as input the *timeId*. This *runId* is then passed through the interface to equivalent functions to those described before (ending in " run").

A detailed description of each function is provided in section [7.](#page-48-0)

Please refer also to:

- [\[MCD\]](#page-25-4) for a detailed description of the time references and formats, coordinate systems, parameters and models used in this document.
- [\[GEN\\_SUM\]](#page-25-3) for a complete overview of the CFI, and in particular the detailed description of the Id concept and the error handling functions.

### <span id="page-29-0"></span>**4.3 Earth and Astronomical model selection calling sequence**

The CFI functions can work with different Earth and astronomical models. These models have been divided in the following categories:

- Star model
- Sun model
- Planet model
- Earth model
- Moon model
- Nutation model

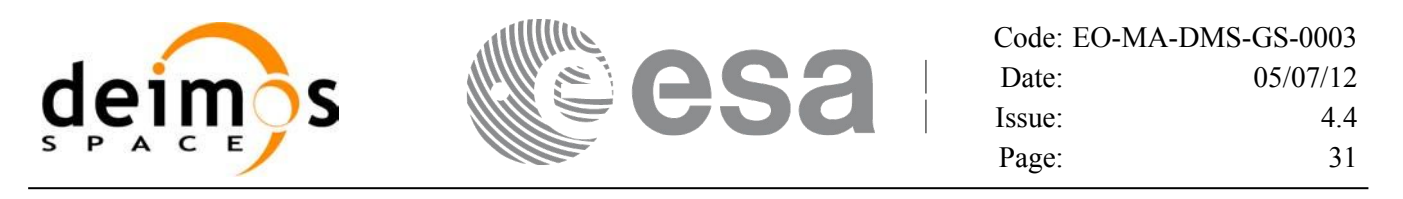

- Precession model
- Constants model

In order to work with different models, these have to be stored in a CFI Id called *Model ID*. The *Model ID* is a variable of type **xl\_model\_id**.

The calling sequence for a C program where the *Model ID* is needed, would be as follows:

- Declare the model id variable:
	- $\bullet$  **xl** model id model id = {NULL};
	- $\bullet$  The model id has to be initialised this way (as other CFI ID's), so that the EOCFI could recognise that the model\_id is not initialised.
- Optionally, initialise the model\_id with **xl\_model\_init** function (see section [7.49\)](#page-202-1). This function would set the requested models in the model id. Note that if the model id is not initialised, the EOCFI functions will use the default models.
- The model id is used as an input parameter in the EOCFI functions if it is needed.
- Close the model\_id with **xl\_model\_close** (Only if the model\_id was initialised).

Please refer also to:

- [\[MCD\]](#page-25-4) for a detailed description of the models implemented for the Earth Observation CFI. (For the current version, only the default models are available)
- [\[GEN\\_SUM\]](#page-25-3) for a detailed description of the *Id* concept.

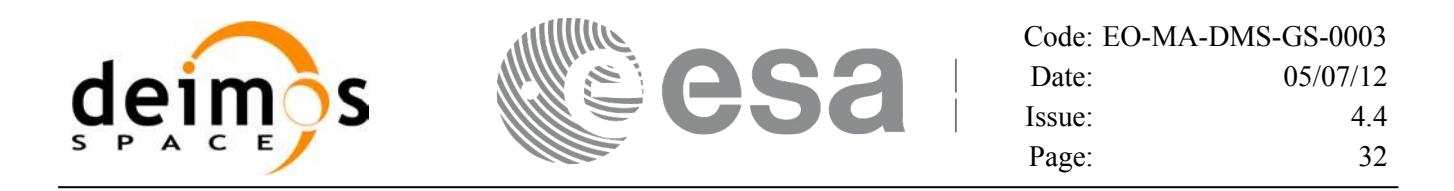

# <span id="page-31-0"></span>**5 LIBRARY INSTALLATION**

For a detailed description of the installation of any CFI library, please refer to [\[GEN\\_SUM\].](#page-25-3)

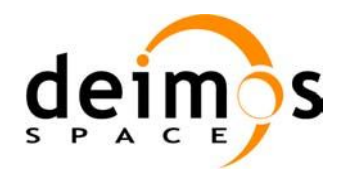

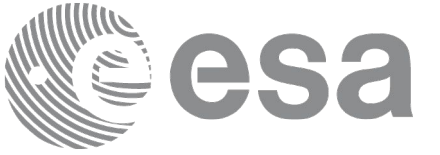

# <span id="page-32-0"></span>**6 LIBRARY USAGE**

Note that to use the EO\_LIB software library, the following other CFI software libraries are required:

- EO FILE HANDLING (See [F H SUM]).
- EO\_DATA\_HANDLIN[G\[D\\_H\\_SUM\]](#page-25-5)

It is needed to have properly installed in the system the following external libraries:

POSIX thread library: libpthread.so (pthread.lib for WINDOWS, with license LGPL)

To use the EO\_LIB software library in a user application, that application must include in its source code:

 $\leftarrow$  explorer lib.h (for a C application)

To link correctly this application, the user must include in his linking command flags like (assuming *cfi\_lib\_dir* and *cfi\_include\_dir* are the directories where respectively all CFI libraries and include files have been installed, see [\[GEN\\_SUM\]](#page-25-3) for installation procedures):

LINUX:

```
-Icfi include dir -Lcfi lib dir -lexplorer lib
  -lexplorer data handling -lexplorer file handling
 -lpthread
WINDOWS:
 /I "cfi_include_dir" /libpath:"cfi_lib_dir" libexplorer_lib.lib 
                                         libexplorer_data_handling.lib
                                         libexplorer_file_handling.lib
                                        pthread.lib
 MacOS<sup>.</sup>
```

```
-Icfi include dir -Lcfi lib dir -lexplorer lib
                    -lexplorer data handling
                    -lexplorer file handling
                    -lpthread
```
All functions described in this document have a name starting with the prefix xl\_

To avoid problems in linking a user application with the EO\_LIB software library due to the existence of names multiple defined, the user application should avoid naming any global software item beginning with either the prefix  $XL$  or  $xL$ .

It is possible to call the following CFI functions from a user application.

| <b>Function Name</b>       | <b>Enumeration value</b>      | Long |  |  |
|----------------------------|-------------------------------|------|--|--|
| Main CFI Functions         |                               |      |  |  |
| xl time transport to ascii | XL TIME TRANSPORT TO ASCII ID |      |  |  |

*Table 1: CFI functions included within EO\_LIB library*

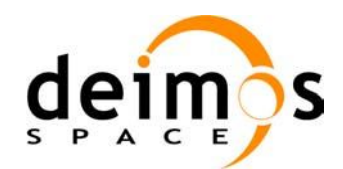

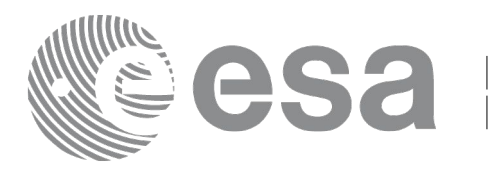

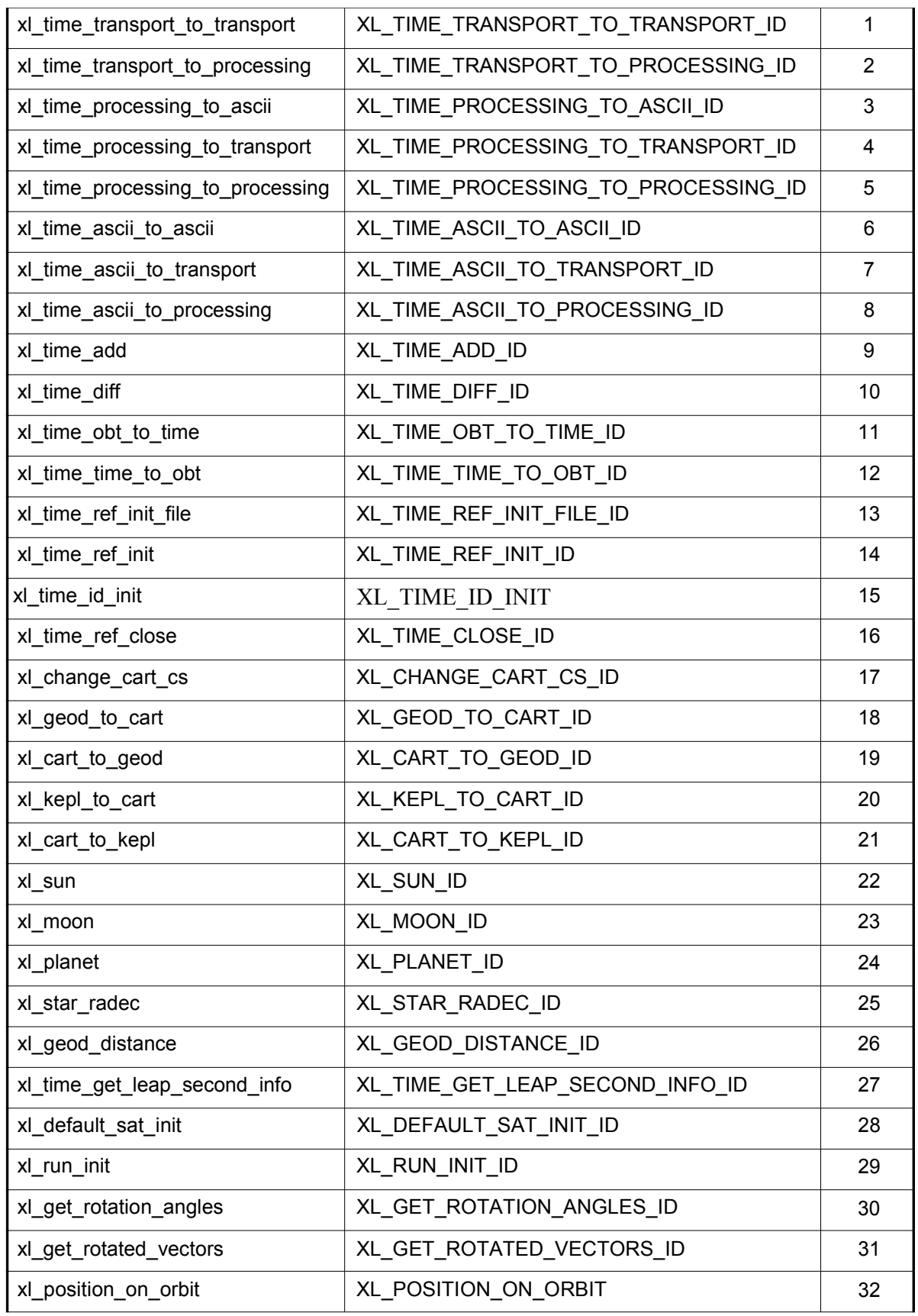

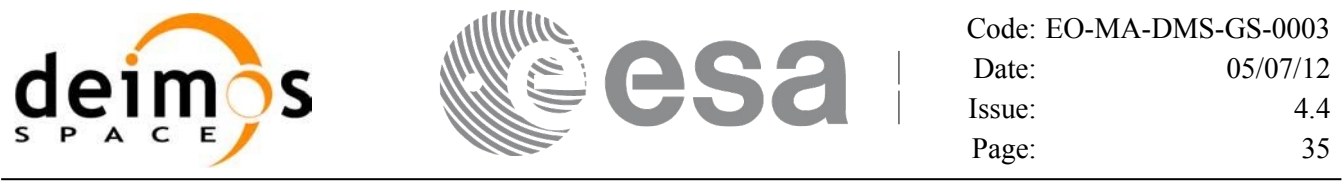

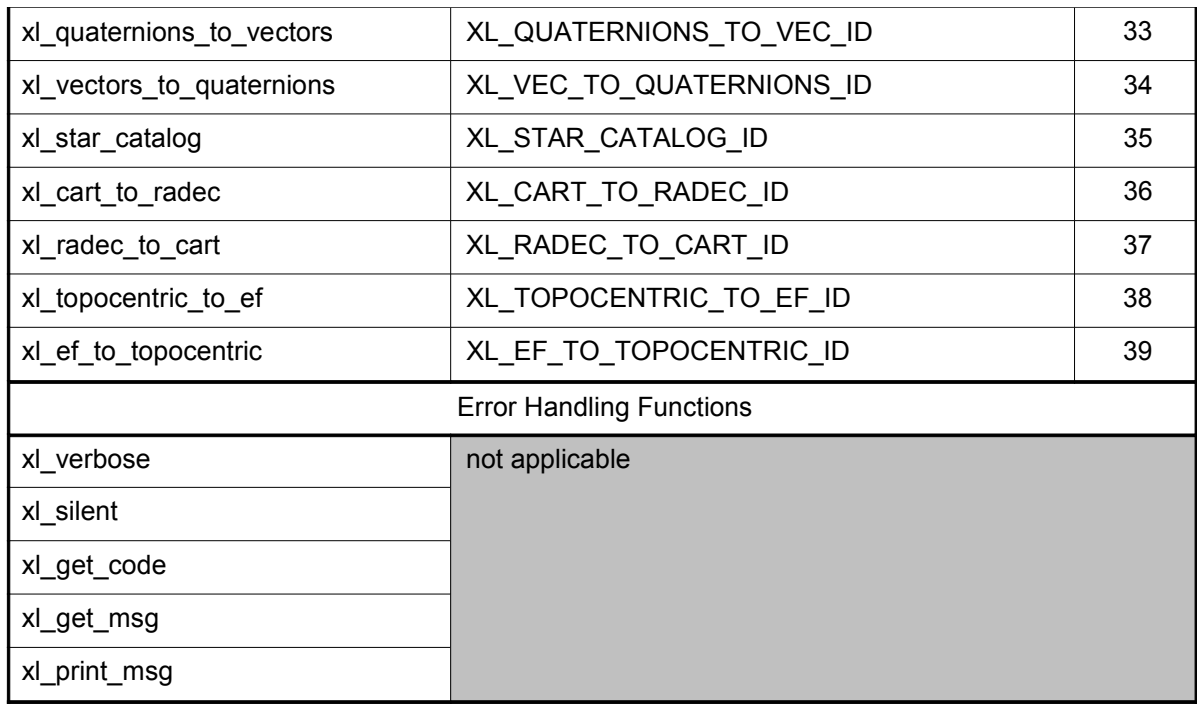

Notes about the table:

- To transform the extended status flag returned by a CFI function to either a list of error codes or a list of error messages, the enumeration value (or the corresponding long value) described in the table must be used
- The error handling functions have no enumerated values

Whenever available **it is strongly recommended to use enumeration values rather than integer values**.

### <span id="page-34-0"></span>**6.1 Usage hints**

The runtime performances of few of the CFI functions are improved to a large extent if they are called two consecutive times keeping constant some of their inputs:

- \* xl change cart cs: time (reference and value).
- xl\_planet: time (reference and value).
- \* xl star radec: time (reference and value).

In fact, the time, position, velocity and acceleration vectors do not need to keep exactly constant as long as the difference between two consecutive calls lays within the following thresholds:

- $\leftarrow$  TAI/UT1/UTC time: 0.0864 microseconds
- GPS time: TBD microseconds

Furthermore, the same runtime improvement is achieved in other CFI functions that, although the user may not need to call two consecutive times with the same inputs, are called internally by other higher level CFI functions in those conditions, and thus improving the runtime performances of the latter. This is the case of the following CFI functions:

- x1 cart to geod: position, velocity and acceleration vectors
- x<sub>1</sub> sun: time (reference and value)

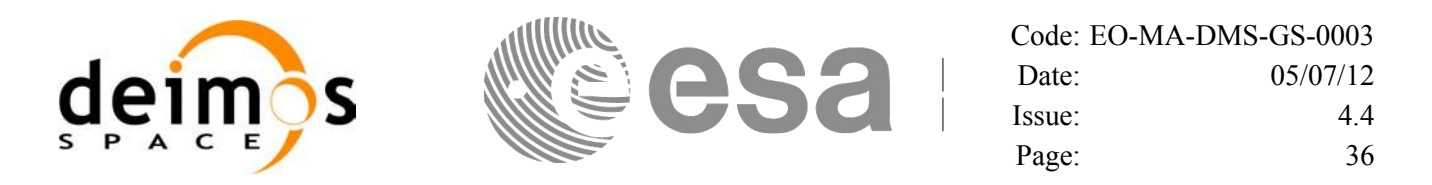

 $\bullet$  x<sub>1</sub> moon: time (reference and value)

With the following thresholds:

- Position vector: 0.6e-3 m
- Velocity vector: 0.6e-6 m/s
- Acceleration vector: 0.6e-9 m/s2

Every CFI function has a different length of the Error Vector, used in the calling I/F examples of this SUM and defined at the beginning of the library header file. In order to provide the user with a single value that could be used as Error Vector length for every function, a generic value has been defined (XL\_ERR\_VECTOR\_MAX\_LENGTH) as the maximum of all the Error Vector lengths. This value can therefore be safely used for every call of functions of this library.

### <span id="page-35-0"></span>**6.2 General Enumerations**

The aim of the current section is to present the enumeration values that can be used rather than integer parameters for some of the input parameters of the EO\_LIB routines, as shown in the table below. The enumerations presented in [\[GEN\\_SUM\]](#page-25-3) are also applicable.

| Input                    | <b>Description</b>                                                                                                    | <b>Enumeration value</b>  | Long           |
|--------------------------|----------------------------------------------------------------------------------------------------|---------------------------|----------------|
| Time reference           | Undefined                                                                                                    | XL_TIME_UNDEF             | $-1$           |
|                          | TAI                                                                                                    | XL_TIME_TAI               | $\mathbf 0$    |
|                          | UTC                                                                                                    | XL_TIME_UTC               | 1              |
|                          | UT1                                                                                                    | XL TIME UT1               | $\overline{2}$ |
|                          | <b>GPS</b>                                                                                                    | XL_TIME_GPS               | 3              |
| Processing format        | Standard                                                                                                    | XL PROC                   | $\mathbf 0$    |
| Transport time format    | Standard                                                                                                    | XL_TRANS_STD              | $\Omega$       |
|                          | <b>Envisat Ground Segment</b>                                                                                                    | XL_TRANS_ENVI_GS          | 11             |
|                          | CryoSat He by the Segment                                                                                                    | XL_TRANS_CRYO_GS          | 21             |
|                          | <b>CryoSat General Telemetry</b>                                                                                                    | XL_TRANS_CRYO_TM          | 22             |
|                          | <b>CryoSat SIRAL Telemetry</b>                                                                                                    | XL_TRANS_CRYO_TM_SIRAL    | 23             |
|                          | SMOS transport time format                                                                                                    | XL TRANS SMOS TM          | 31             |
|                          | <b>GPS Second transport time format</b><br>(number of seconds and<br>microseconds elapsed since GPS<br>epoch: 6 <sup>th</sup> January 1980)      | XL TRANS GENERIC GPS SEC  | 41             |
|                          | <b>GPS Week transport time format</b><br>(number of weeks, seconds and<br>microseconds elapsed since GPS<br>epoch: 6 <sup>th</sup> January 1980) | XL_TRANS_GENERIC_GPS_WEEK | 42             |
| <b>ASCII time format</b> | Undefined                                                                                                    | XL_ASCII_UNDEF            | $-1$           |
|                          | Standard                                                                                                    | XL_ASCII_STD              | 11             |
|                          | Standard with reference                                                                                                    | XL_ASCII_STD_REF          | 12             |
|                          | Standard with microsecs                                                                                                    | XL_ASCII_STD_MICROSEC     | 13             |

*Table 2: Enumerations within EO\_LIB library*
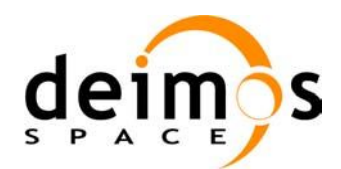

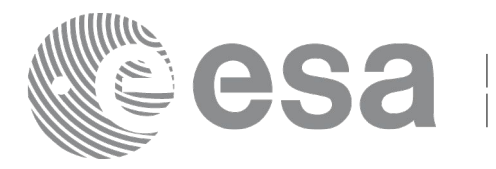

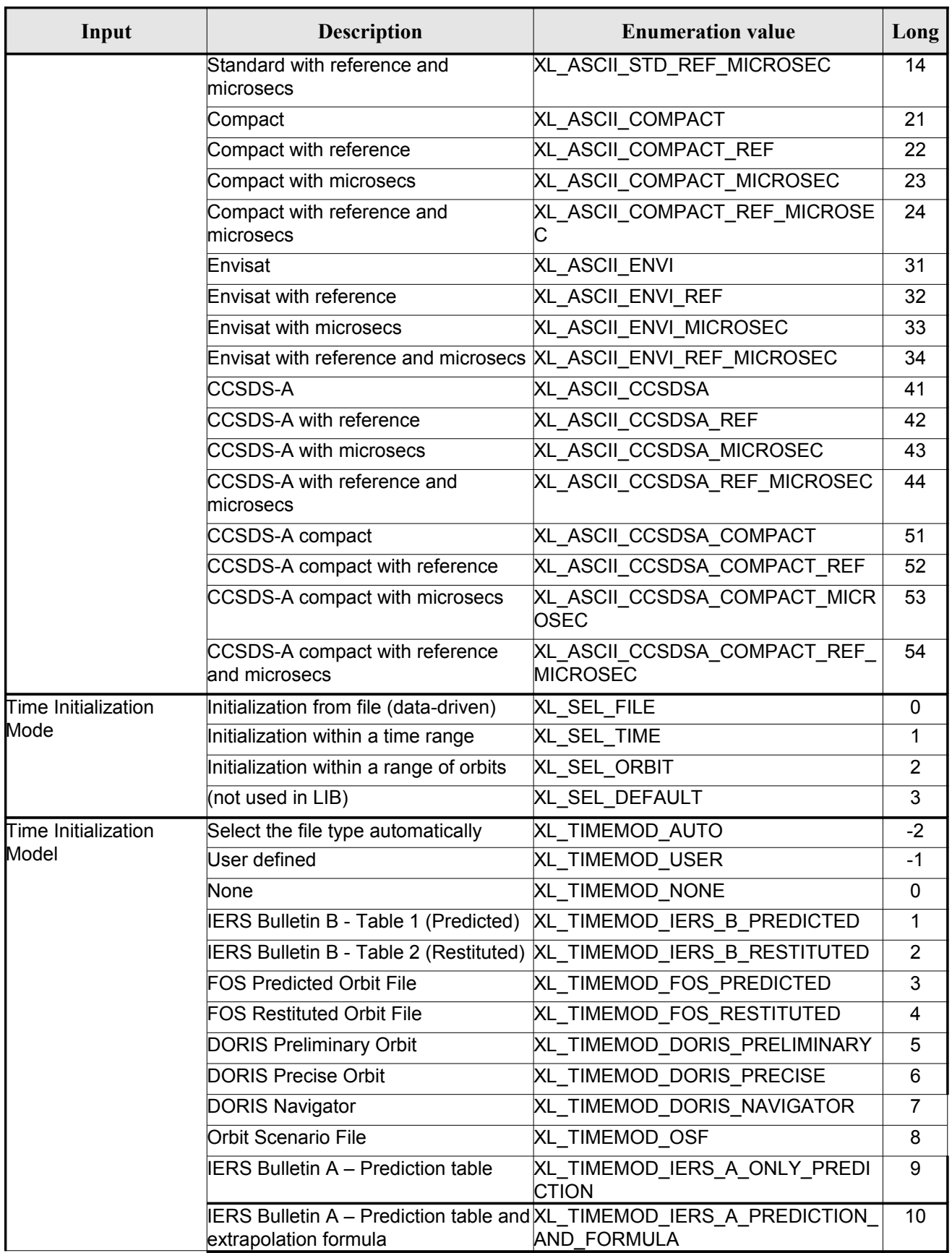

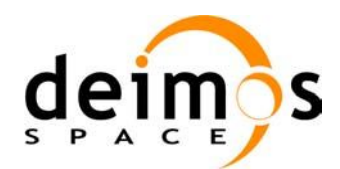

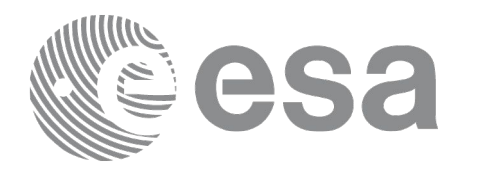

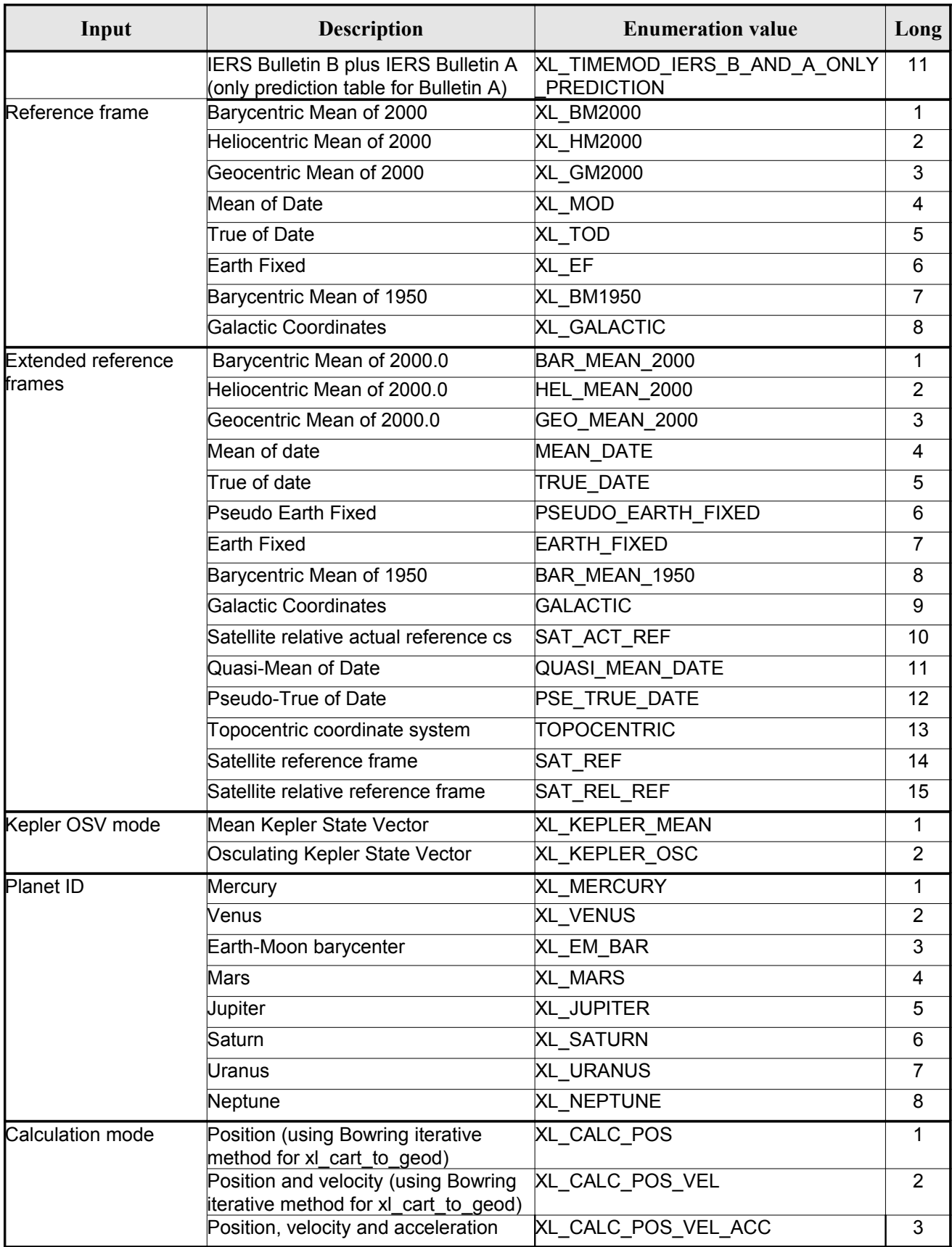

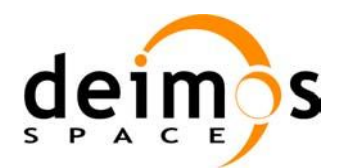

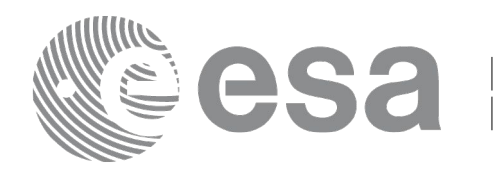

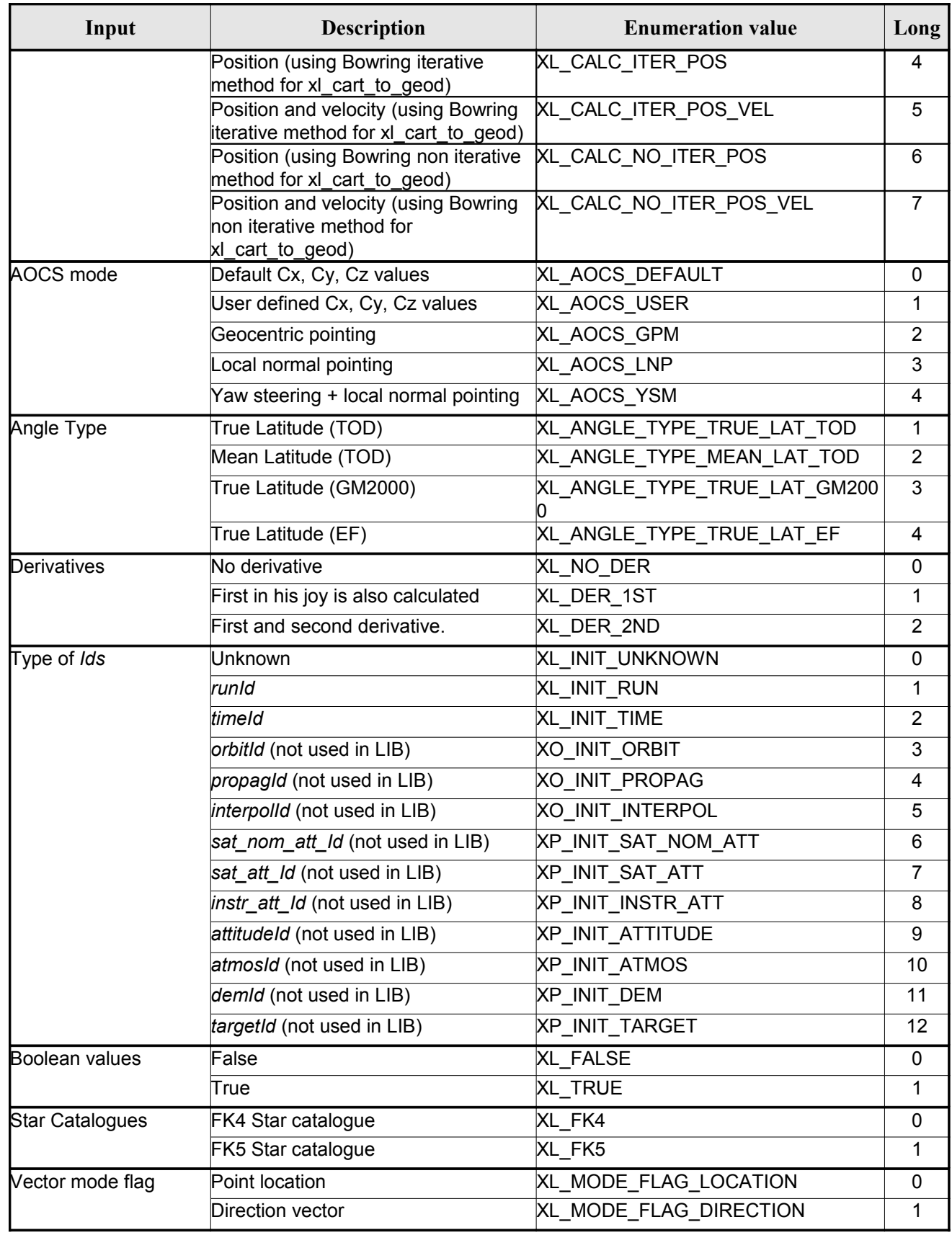

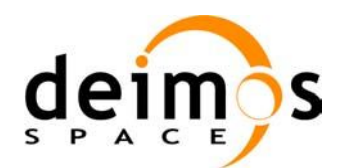

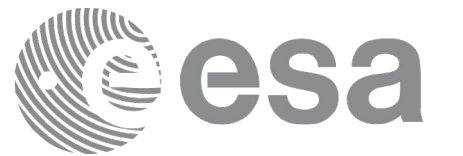

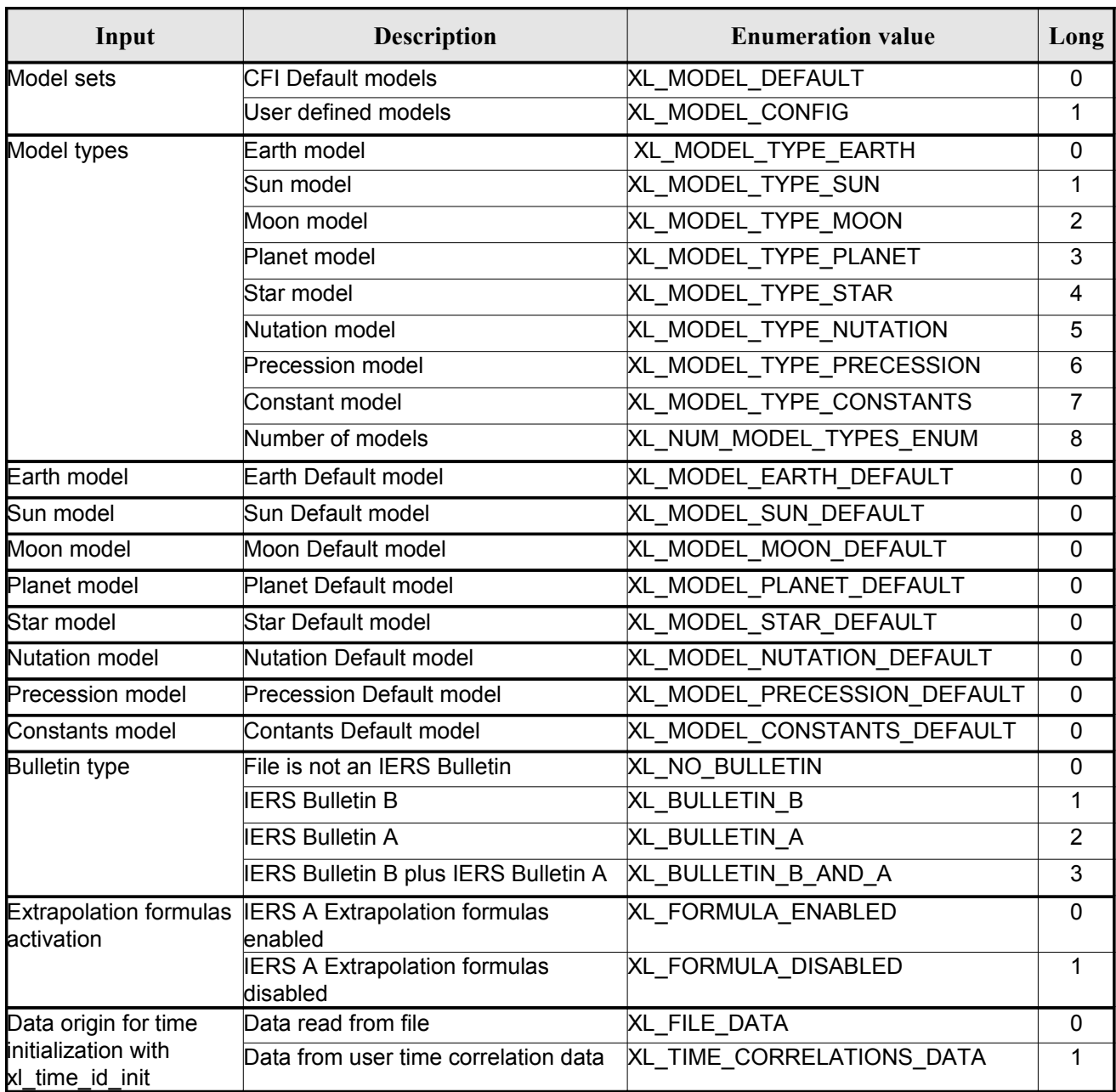

<span id="page-39-1"></span><span id="page-39-0"></span>The use of the previous enumeration values could be restricted by the particular usage within the different CFI functions. The actual range to be used is indicated within a dedicated reference named *allowed range*. When there are not restrictions to be mentioned, the allowed range column is populated with the label *complete*.

The meanings and units of the different array elements from the Transport time strongly depend upon the selected Transport format (by means of the Transport format ID). The table below shows the choices:

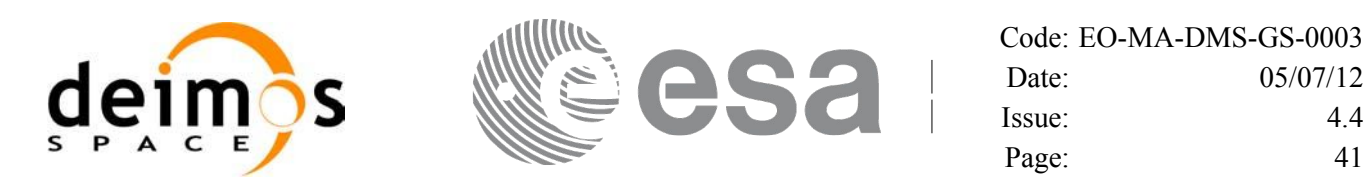

*Table 3: Transport time formatsTransport time formatssssssss*

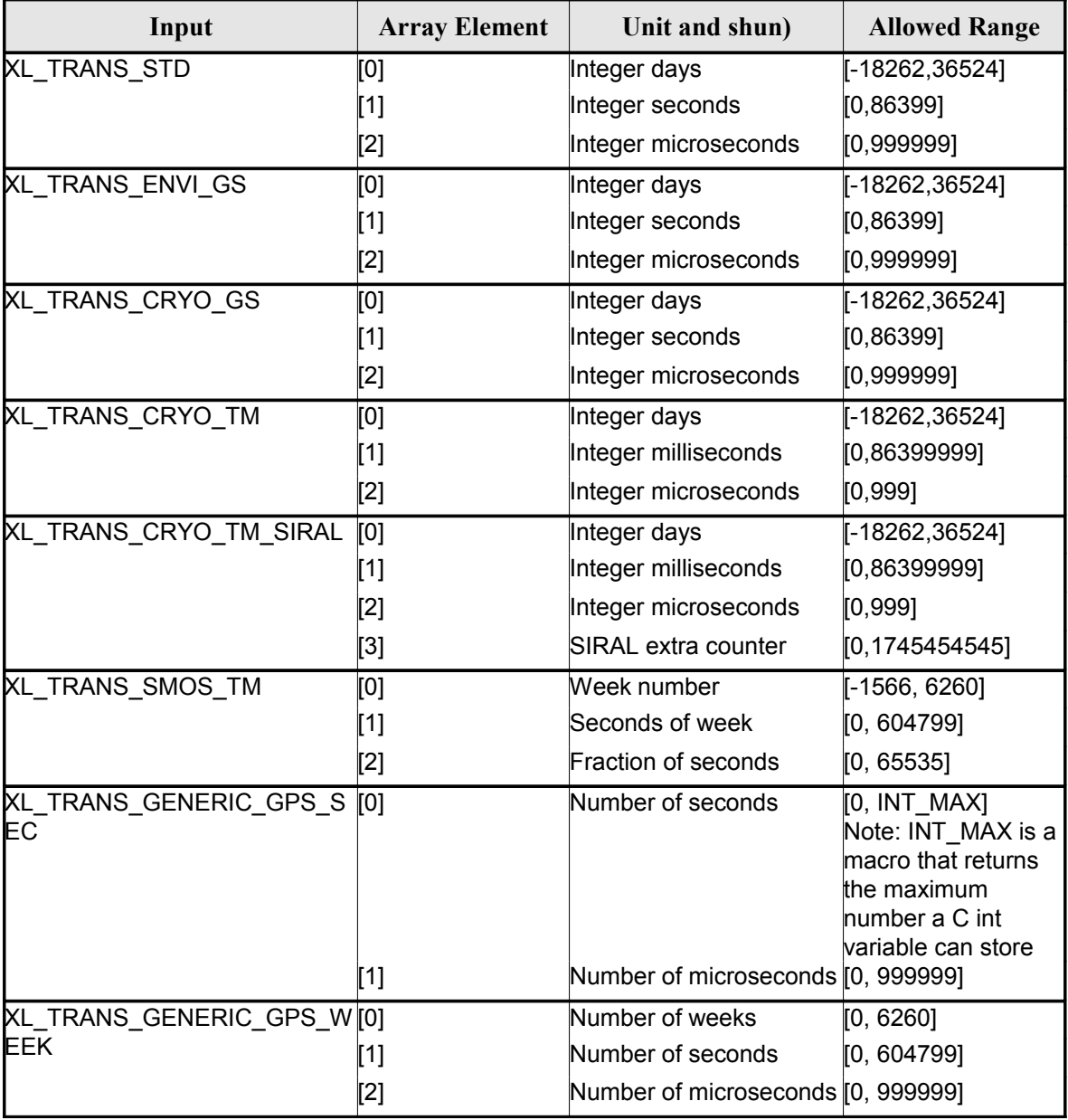

The string characteristics of the ASCII time formats depends strongly upon the selected ASCII format (by means of the ASCII format ID). The tables below show the available choices:

Note that the value of 86400 for seconds (and 86400000 for milliseconds) is accepted only for UTC in case a leap second is being introduced. This may happen only at 23:59 minutes and only on four days of the year (31/03, 30/06, 30/09, 31/12). The decision to introduce a leap second in UTC is the responsibility of the International Earth Rotation Service (IERS). See [\[IERS\]](#page-25-1) for further details.

For further details on the SIRAL extra counter for the Cryosat mission please see [\[MCD\].](#page-25-0)

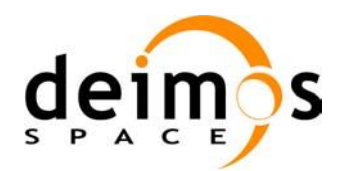

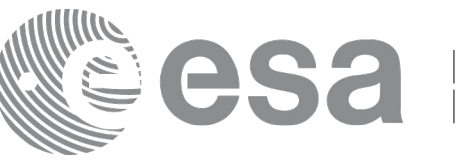

#### *Table 4: Basic ASCII time formats*

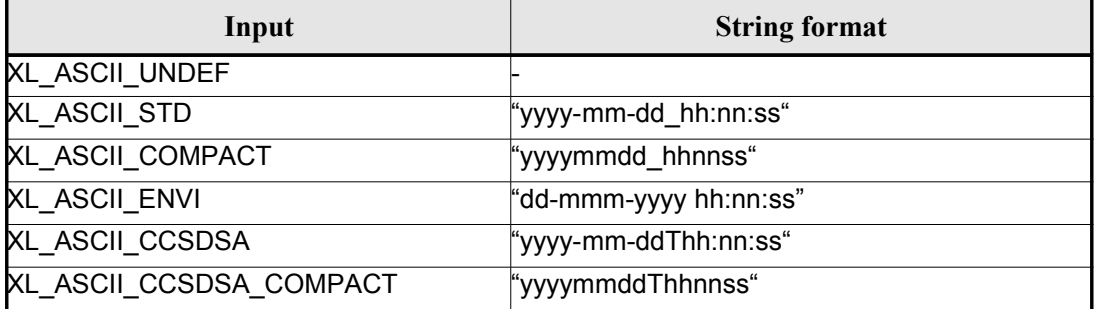

#### *Table 5: Derived ASCII time formats*

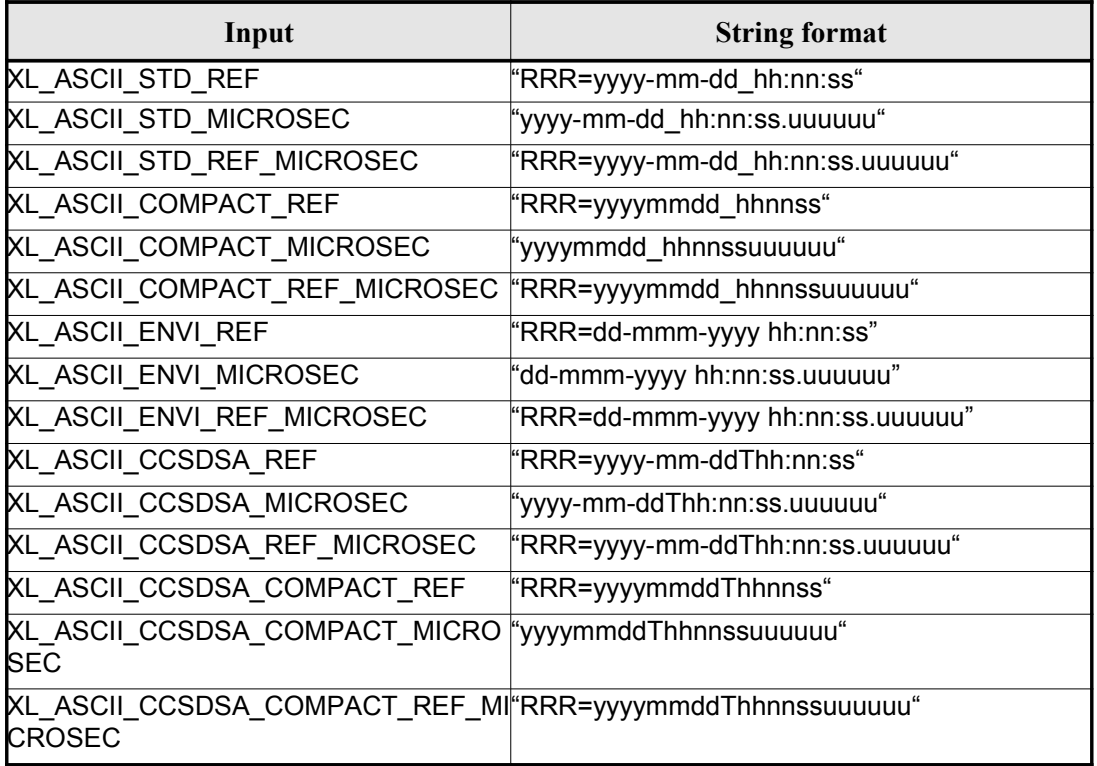

where:

- *yyyy* stands for the year
- *mm* stands for the month expressed as a numerical count, i.e. 01 for January, etc
- *mmm* stands for the month expressed in abbreviatures, i.e. JAN, MAR, etc
- *dd* stands for the day of month
- *ddd* stands for the day of the year
- *hh* stands for the hour in the day
- *nn* stands for the minutes within a hour
- *ss* stands for the seconds within a minute
- *uuuuuu* stands for the microseconds within a second
- *RRR* stands for the time reference (TAI, UTC, UT1 or GPS)

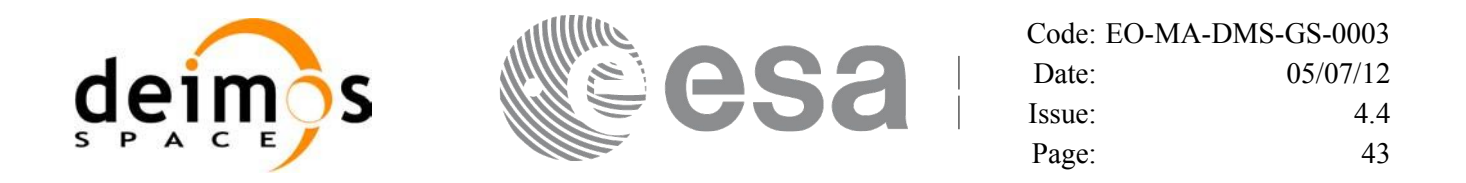

In ASCII formats two values are defined, by convention, as Beginning of Mission (BOM) and End of Mission (EOM). These values are listed, for the various ASCII time formats, i[nTable 6](#page-42-1) and [Table 7.](#page-42-0)

Usually a date with all zeros is seen as EOM, and a date with all nines is considered EOM. The only exception are the ENVISAT-specific formats, which use as EOM the date December 31st, 2078 at 23:59:59.999999.

Format transformations of BOM and EOM between ASCII format is allowed.

Time reference is not considered in BOM or EOM, thus any time reference is accepted (TAI, UTC, UT1 or GPS) for the values in [Table 6](#page-42-1) and [Table 7.](#page-42-0).

BOM and EOM do not have an equivalent in Processing or Transport formats, so if the user tries to convert them from ASCII to another non-ASCII format an error will occur.

#### <span id="page-42-1"></span>*Table 6: Definition of BOM and EOM for basic ASCII time formats*

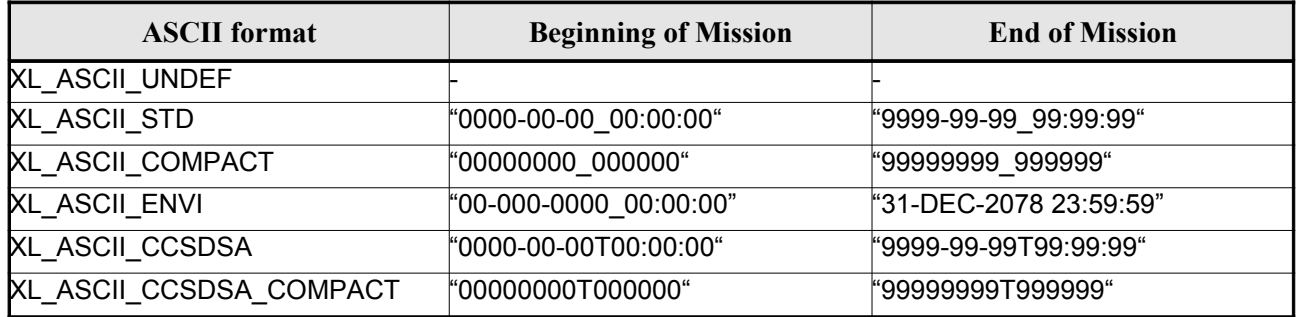

#### <span id="page-42-0"></span>*Table 7: Definition of BOM and EOM for derived ASCII time formats*

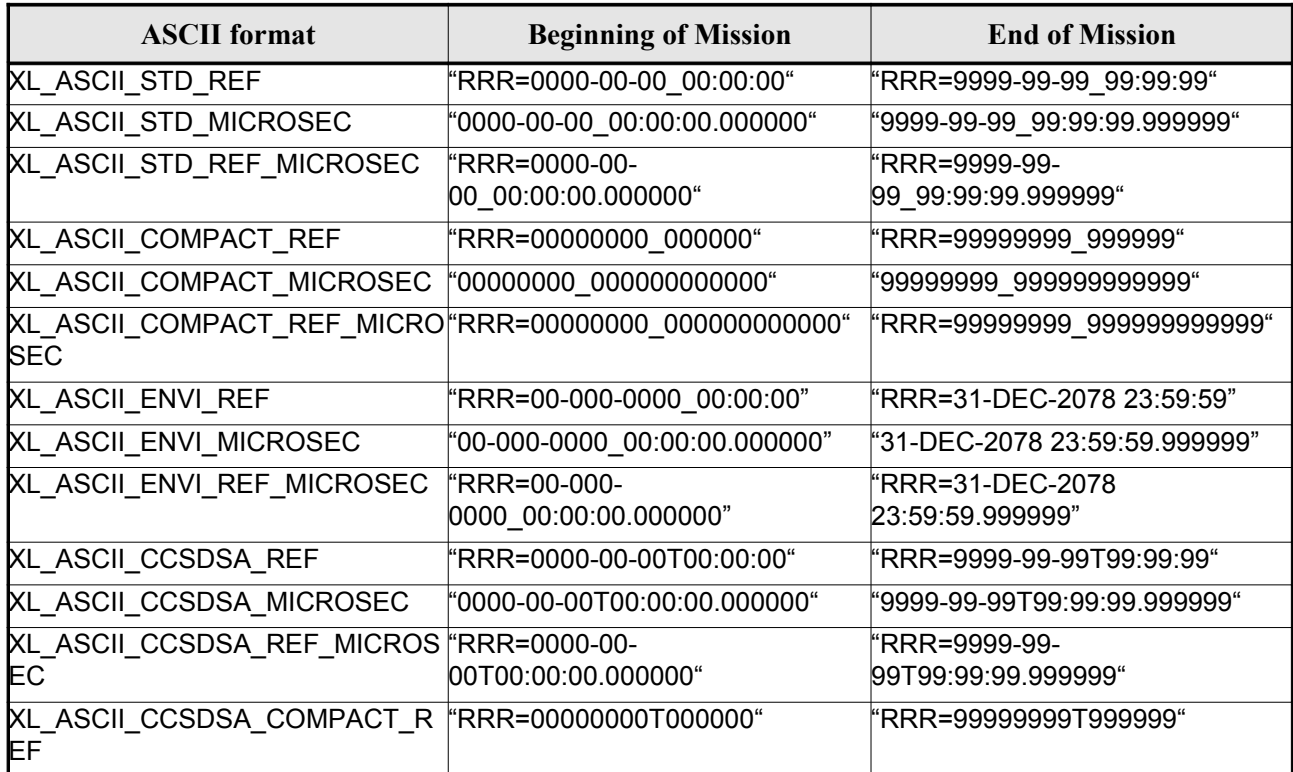

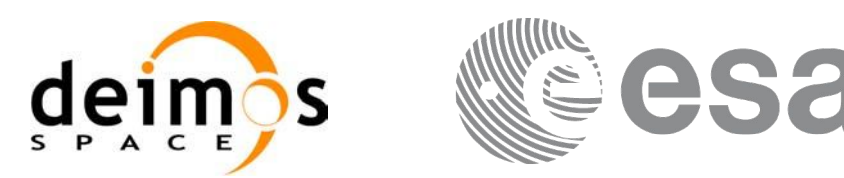

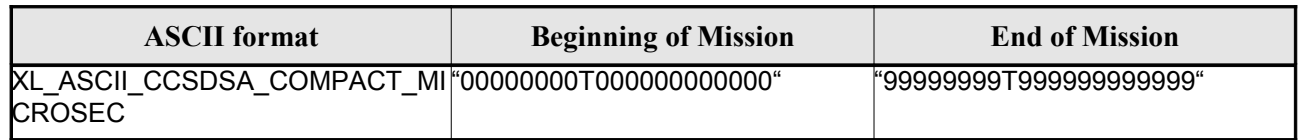

where:

*RRR* stands for the time reference (TAI, UTC, UT1 or GPS)

# **6.3 Data Structures**

The aim of the current section is to present the data structures that are used in the EO\_LIB library. The structures are currently used for the CFI Identifiers accessor functions. The following table show the structures with their names and the data that contain:

#### <span id="page-43-0"></span>*Table 8: EO\_LIB structures*

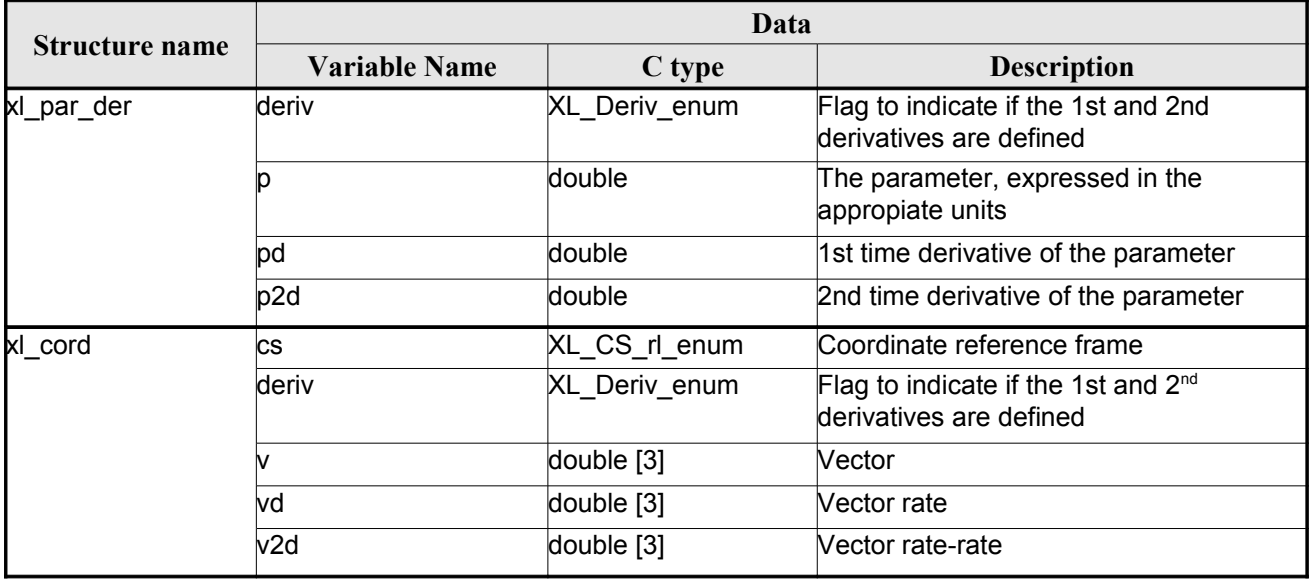

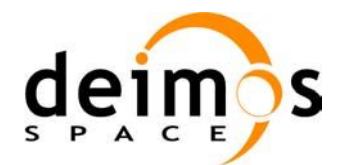

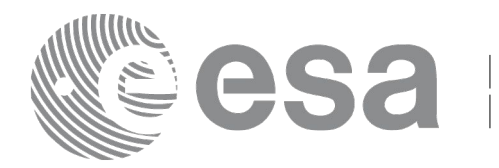

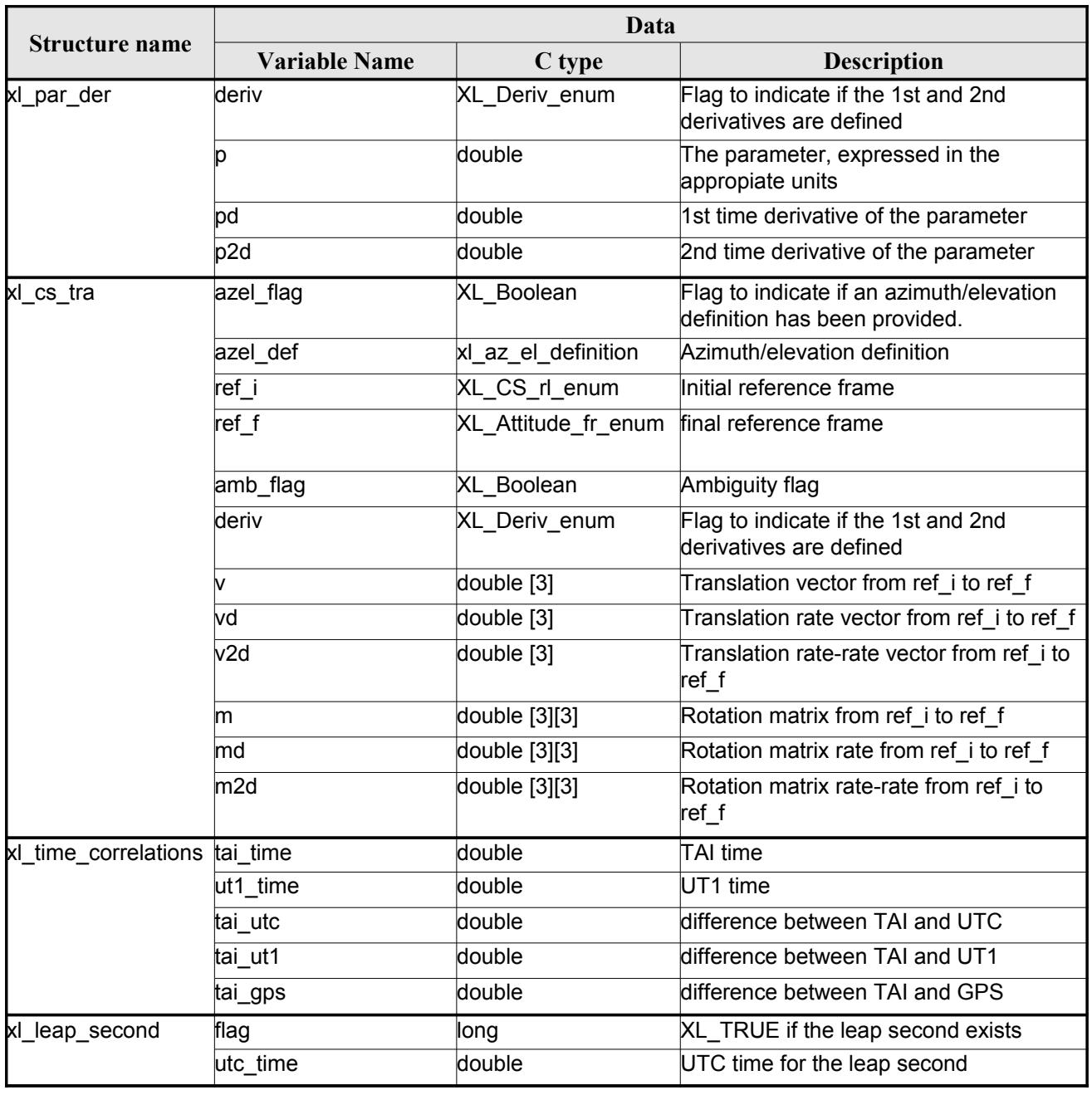

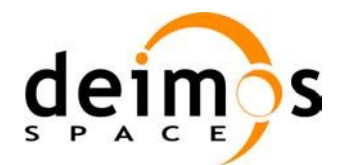

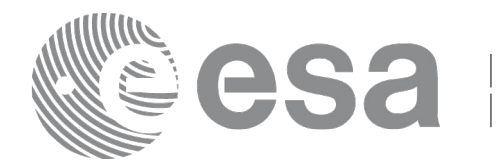

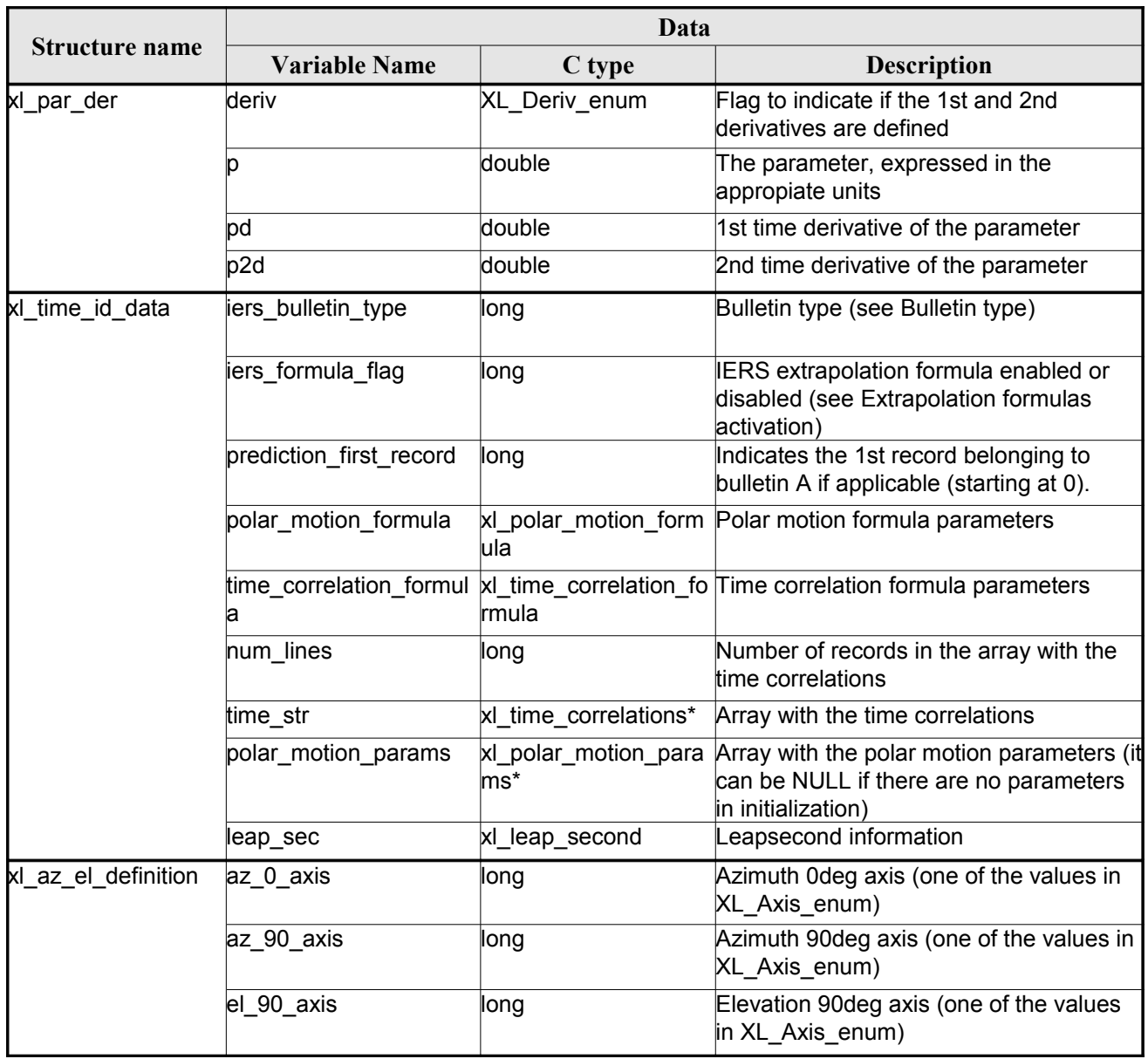

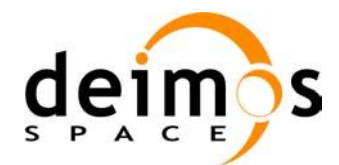

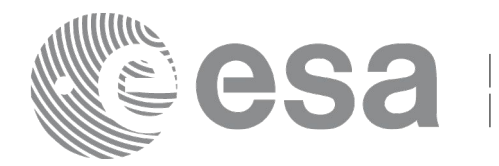

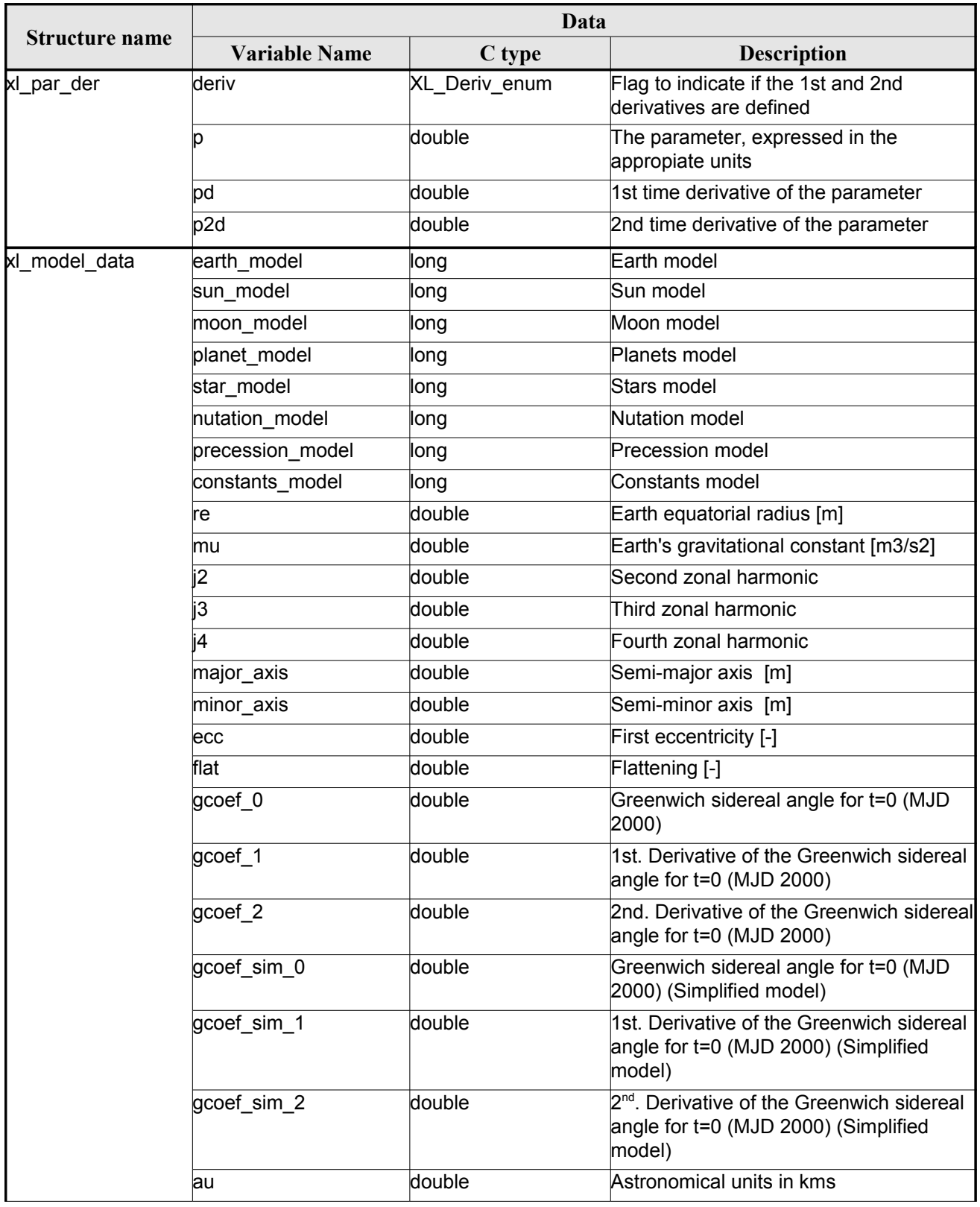

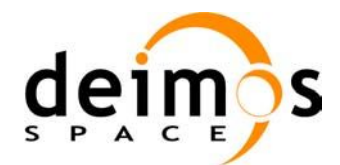

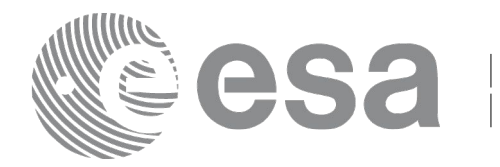

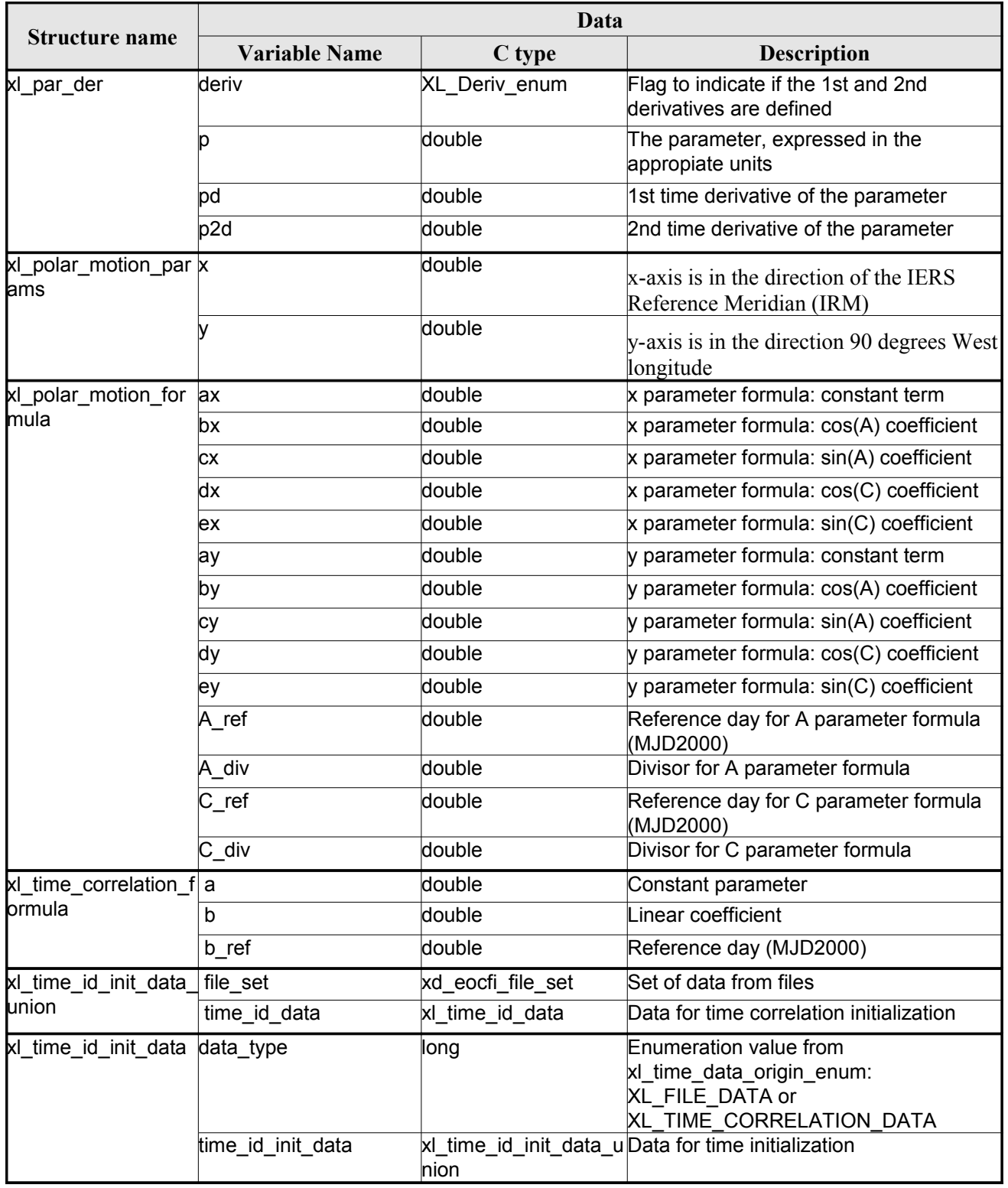

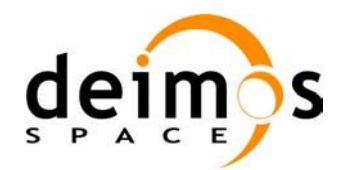

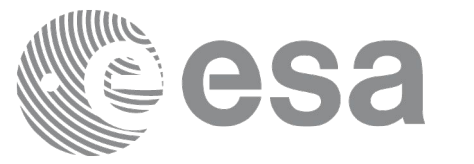

# **7 CFI FUNCTIONS DESCRIPTION**

The following sections describe each CFI function.

The calling interfaces are described for C users.

Input and output parameters of each CFI function are described in tables, where C programming language syntax is used to specify:

- Parameter types (e.g. long, double)
- Array sizes of N elements (e.g. param[N])
- $\triangleleft$  Array element M (e.g. [M])

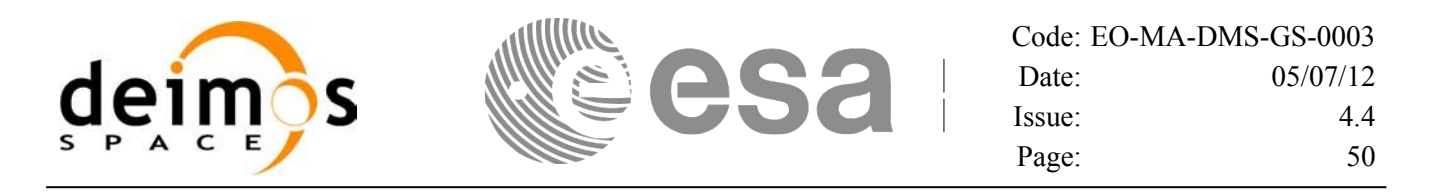

# **7.1 xl\_time\_ref\_init\_file**

### *7.1.1 Overview*

The **xl\_time\_ref\_init\_file** CFI function initializes time correlations between TAI, UTC, UT1 and GPS times from reference data files. The correlations provided by the different input files can be found in the following table.

|                                    | <b>TAI</b> | <b>UTC</b> | UT <sub>1</sub> | <b>GPS</b> | orbit |
|------------------------------------|------------|------------|-----------------|------------|-------|
| <b>FOS Predicted Orbit File</b>    | х          | х          | x               | (x)        | х     |
| <b>FOS Restituted Orbit File</b>   | x          | x          | X               | (x)        | X     |
| <b>DORIS Preliminary Orbit</b>     | x          | x          | x               | (x)        | x     |
| <b>DORIS Precise Orbit</b>         | X          | x          | x               | (x)        | x     |
| <b>DORIS Navigator File</b>        | x          | x          | x               | (x)        | x     |
| <b>IERS Bulletin B format 1980</b> | x          | Χ          | X               | (x)        |       |
| <b>IERS Bulletin B format 2010</b> | x          | x          | X               | (x)        |       |
| Orbit Scenario File                | x          | x          | X               | (x)        |       |
| <b>IERS Bulletin A</b>             | x          | x          | X               | (X)        |       |
| <b>IERS Bulletin B plus IERS</b>   | x          | x          | х               | (X)        |       |
| <b>Bulletin A</b>                  |            |            |                 |            |       |

<span id="page-49-0"></span>*Table 9: Time reference correlations from reference files*

Normally a single Predicted or DORIS Orbit file is sufficient to have all correlations needed (the (x) mark indicates that the GPS time correlation, although is not present within the file, can be simulated since it is always a fixed delta from TAI). The last updated IERS Bulletins can be downloaded from IERS bulletins web page [\(\[IERS\]\)](#page-25-1).

When using an Orbit Scenario File, it must be taken into account that, since one orbital change can be far away from the following one, leap seconds could be calculated wrongly if there is more than one of the four possible leap second insertion points (end of March, end of June, end of September and end of December) between them.

When using a Bulletin B and a Bulletin A for initialization (B plus A initialization) it must be taken into account that:

•The first file in the input list must be Bulletin B, not Bulletin A.

•For Bulletin B, FINAL and PRELIMINARY tables are used; for Bulletin A, PREDICTION table is used.

•First record of Bulletin B must be before first record of Bulletin A.

•Last record of Bulletin A must be after last record of Bulletin B.

•In case of partial overlap (last record of Bulletin B is after first record of Bulletin A), the records of Bulletin A loaded are the ones that are after the last record of Bulletin B).

•In case of no overlap (first record of Bulletin B is after last record of Bulletin A), the gap must be less than 1 month (which is the periodicity of Bulletin B).

All other input files are ESA-provided. These initialization files could even be generated by the users by means of EO\_FILE\_HANDLING and EO\_DATA\_HANDLING CFI libraries.

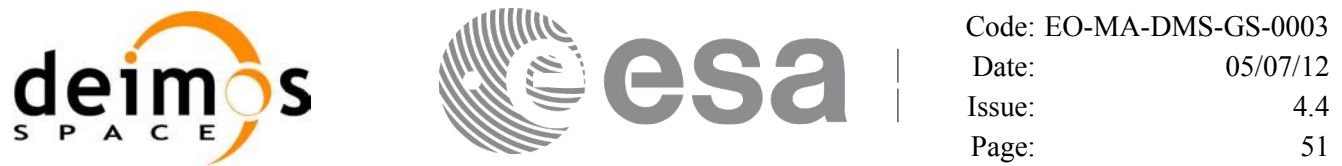

In case multiple files are used for the time correlations initializations, the files should be time ordered. If there is overlap between files, the newest data have precedence.

For Orbit Scenario File, only one file is admitted. If more files are introduced a warning is raised and the computations are performed only with the first OSF introduced.

A complete calling sequence of the time reference computations is presented in section [4.2.](#page-28-0)

The validity interval of the initialization depends on the input file, according to the following table:

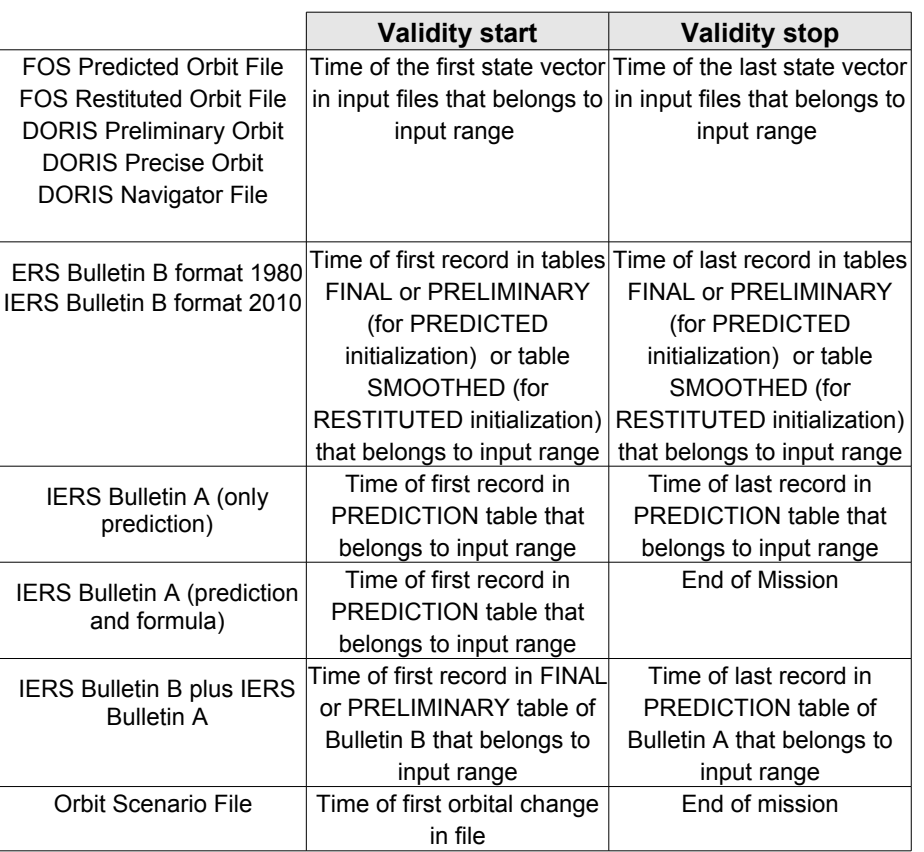

#### <span id="page-50-0"></span>*Table 10: Initialization validity depending on input file*

If any time operation is done with a time outside validity interval, the behaviour of the functions is the following:

•If the time is lower than the start validity time, a warning is returned and the time correlation used for the time computations is that of the first record stored in xl\_time\_id in the initialization.

•If the time is greater than the stop validity time, a warning is returned and the time correlation used for the time computations is that of the last record stored in xl\_time\_id in the initialization, except for the case of IERS Bulletin A prediction plus formula initialization, where the extrapolation formulas are used.

In order to read files, xl\_time\_ref\_init\_file function internally uses Data Handling functions. Please refer to [\[D\\_H\\_SUM\]](#page-25-2) in particular sections 4.2 and 4.3, for further details.

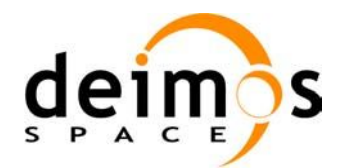

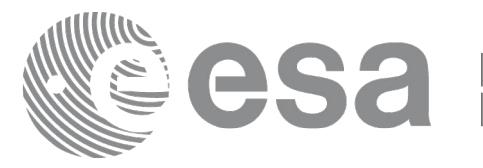

## *7.1.2 Calling interface*

The calling interface of the **xl** time ref init file CFI function is the following (input parameters are underlined):

```
#include <explorer_lib.h>
{
     long time model, n files, time init mode, time ref;
     long orbit0, orbit1;
     char **time file;
     double time0, time1, val time0, val time1;
     xl time id time id = {NULL};
     long ierr[XL_NUM_ERR_TIME_REF_INIT_FILE], status;
     status = xl time ref init file (&time model, &n files,
                                        time file, &time init mode,
                                        &time_ref, &time0, &time1,
                                        &orbit0, &orbit1,
                                        &val_time0,&val_time1,
                                        \&time id, ierr);
```
}

### *7.1.3Input parameters*

The **xl** time ref init file CFI function has the following input parameters:

| C name     | $C$ type | Array          | <b>Description</b> | Unit     | <b>Allowed Range</b>                                                                                                    |
|------------|----------|----------------|--------------------|----------|----------------------------------------------------------------------------------------------------|
|            |          | <b>Element</b> | (Reference)        | (Format) |                                                                                                    |
| time_model | long *   |                | Time model ID      |          | Complete except<br><b>XL TIMEMOD USER</b><br>Note: When the input file is an<br><b>IERS Bulletin B format 1980</b><br>file and the time mode is<br>XL TIMEMOD AUTO, then<br>the time model is set<br>automatically to<br>XL TIMEMOD IERS B RES<br><b>TITUTED</b><br>Note: When the input file is an<br><b>IERS Bulletin B format 2010,</b><br>the time models<br>XL TIMEMOD IERS B REST<br><b>ITUTED</b> and<br>XL TIMEMOD IERS B PRED |

*Table 11: Input parameters of xl\_time\_ref\_init\_file function*

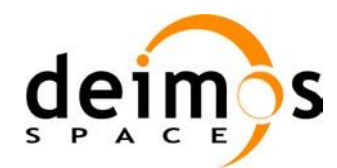

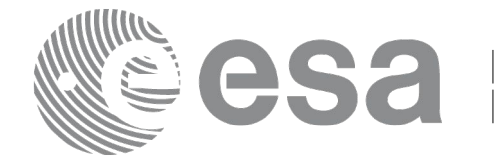

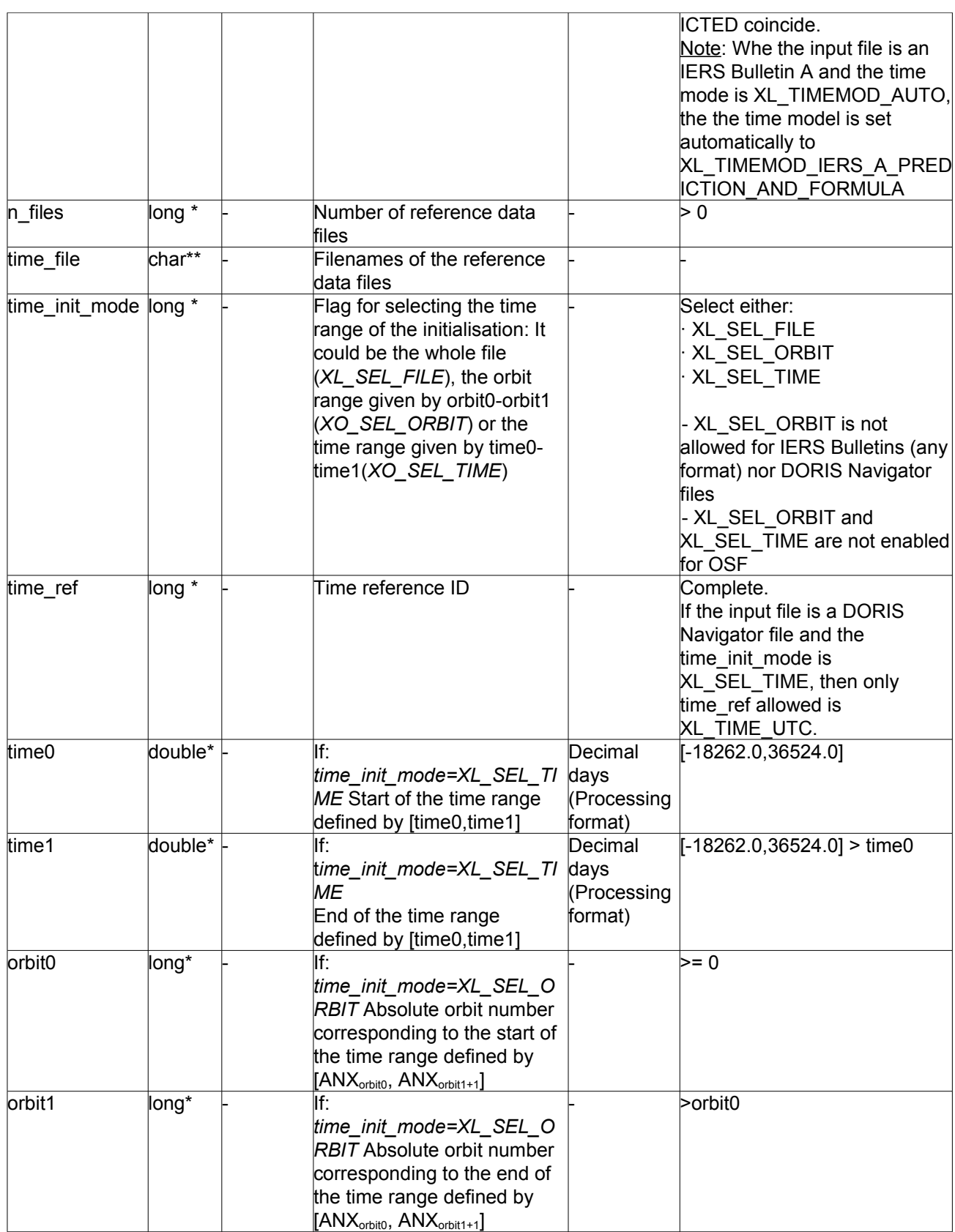

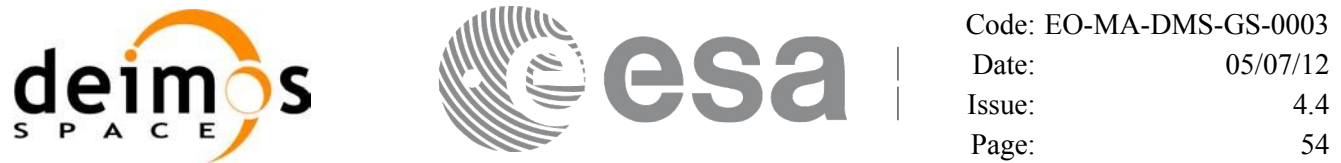

It is possible to use enumeration values rather than integer values for some of the input arguments:

- Time model ID: time\_model. See [\[GEN\\_SUM\].](#page-25-3)
- Time reference ID: time\_ref. See [\[GEN\\_SUM\].](#page-25-3)
- Time range initialisation flag: time init mode. See current document, section [6.2.](#page-35-0)

#### *7.1.4 Output parameters*

The output parameters of the **xl** time ref init file CFI function are:

| C name                | C type      | <b>Array</b>   | <b>Description</b>                          | Unit         | <b>Allowed Range</b>  |
|-----------------------|-------------|----------------|---------------------------------------------|--------------|-----------------------|
|                       |             | <b>Element</b> | (Reference)                                 | (Format)     |                       |
| xl time ref init file | long        |                | Status flag                                 |              |                       |
| val time0             | double*     |                | Validity start time of Decimal days         |              | $[-18262.0, 36524.0]$ |
|                       |             |                | the initialization (see (Processing format) |              |                       |
|                       |             |                | table 10).                                  |              |                       |
| val time1             | double*     |                | Validity end time of                        | Decimal days | $[-18262.0, 36524.0]$ |
|                       |             |                | the initialization (see (Processing format) |              |                       |
|                       |             |                | table 10).                                  |              |                       |
| time_id               | xl time id* |                | Structure that                              |              |                       |
|                       |             |                | contains the time                           |              |                       |
|                       |             |                | correlations.                               |              |                       |
| jerr                  | long        |                | Error vector                                |              |                       |

*Table 12: Output parameters of xl\_time\_ref\_init\_file function*

Note that *val* time<sub>0</sub> and *val* time1 can define a validity range different to that requested by the user. This range gives the maximum coverage provided by the input files within the margins selected by the user (see table [10\)](#page-50-0).

It has to be remarked that if the input time is outside the range of initialization, transformations are performed anyway, using the closest correlation data (or the extrapolation formula for IERS Bulletin A prediction plus formula initialization). However a warning is returned, since there is no guarantee that the correlation is correct.

#### *7.1.5 Warnings and errors*

Next table lists the possible error messages that can be returned by the **xl\_time\_ref\_init\_file** CFI function after translating the returned error vector into the equivalent list of error messages by calling the function of the EO\_LIB software library **xl\_get\_msg** (see [\[GEN\\_SUM\]\)](#page-25-3).

This table also indicates the type of message returned, i.e. either a warning (WARN) or an error (ERR), the cause of such a message and the impact on the performed calculation.

The table is completed by the error code and value. These error codes can be obtained translating the error vector returned by the **xl** time ref init file function by calling the function of the EO\_LIB software library **xl\_get\_code** (see [\[GEN\\_SUM\]\)](#page-25-3)

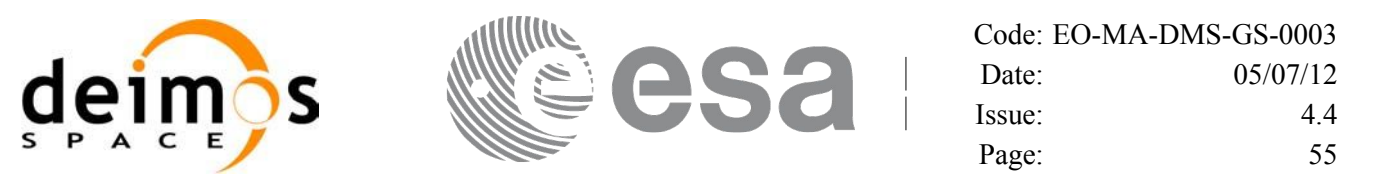

### *Table 13: Error messages of xl\_time\_ref\_init\_file function*

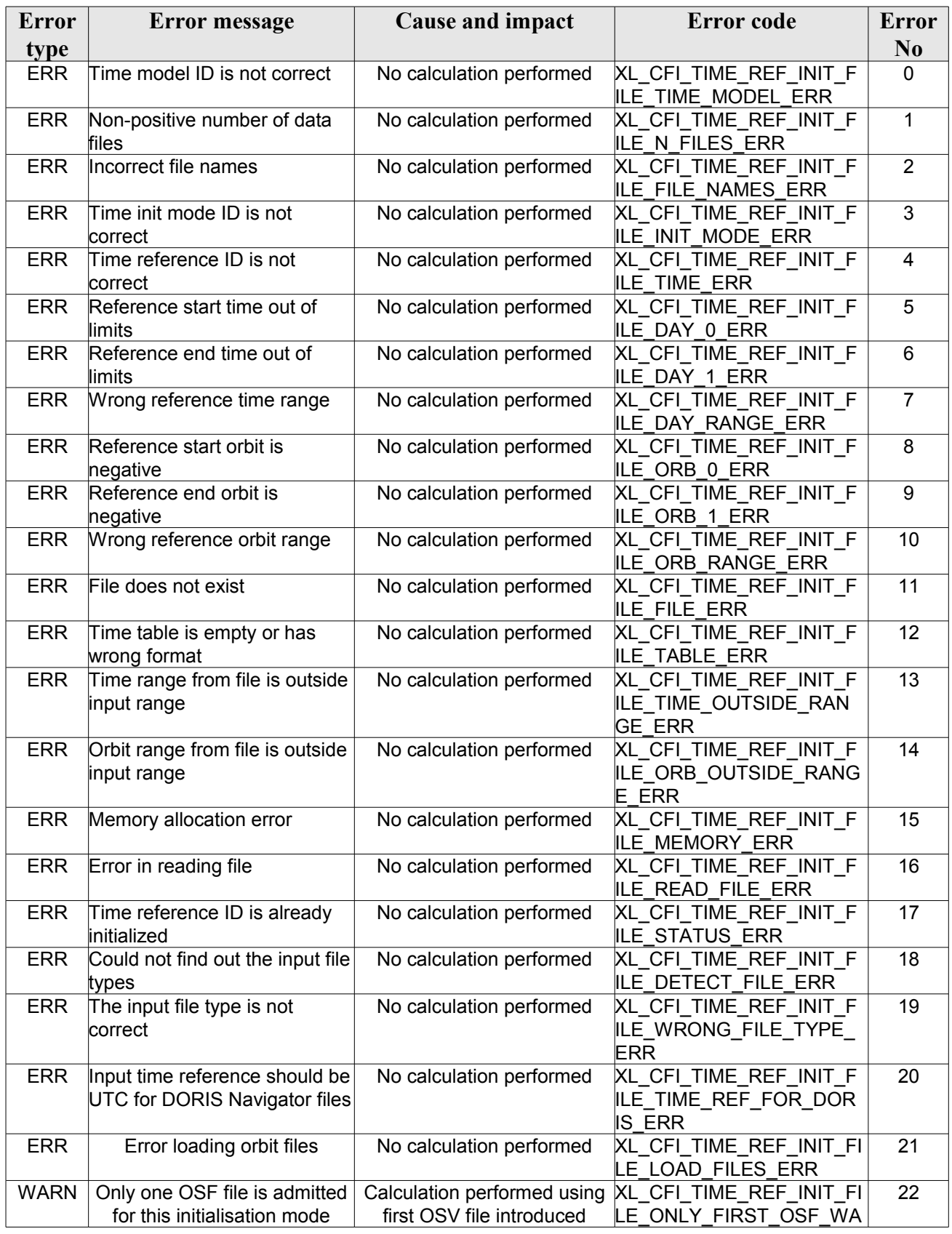

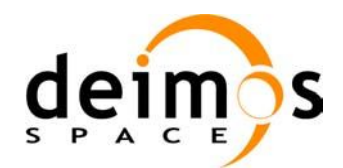

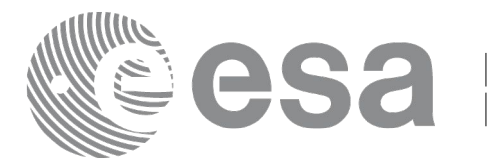

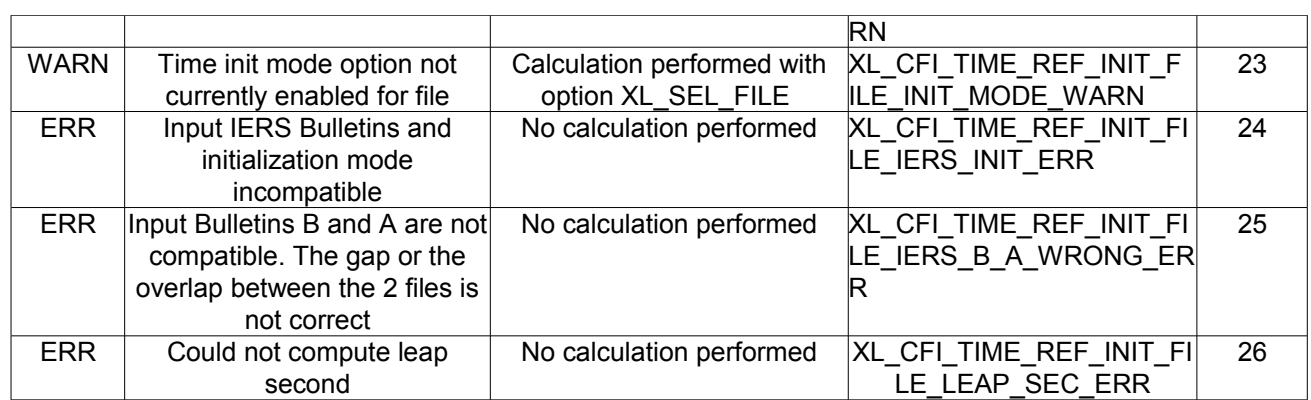

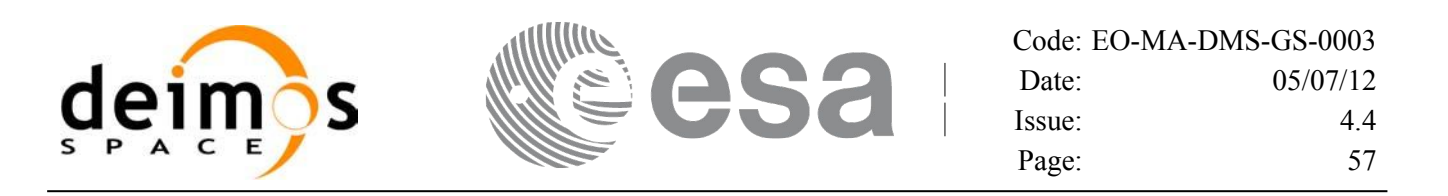

# **7.2 xl\_time\_ref\_init**

### *7.2.1 Overview*

The **xl\_time\_ref\_init** CFI function initializes time correlations between TAI, UTC, UT1 and GPS times from input reference times for time ranges from -18262.0 and +36524.0 decimal days.

A complete calling sequence of the time reference computations is presented in section [4.2.](#page-28-0)

### *7.2.2 Calling interface*

The calling interface of the **xl time ref init** CFI function is the following (input parameters are underlined):

```
#include <explorer_lib.h>
{
      long orbit num;
      double time[4], anx time, orbit duration;
      xl time id time id = {NULL};
      long ierr[XL_NUM_ERR_TIME_REF_INIT], status;
      status = xl time ref init (time, &orbit num, &anx time,
                                 &orbit duration, &time id, ierr);
}
```
Note that input time vector must be indexed using the existing enumeration for time references. *The XL\_NUM\_ERR\_TIME\_REF\_INIT constant is defined in the file explorer\_lib.h.*

#### *7.2.3Input parameters*

The **xl** time ref init CFI function has the following input parameters:

| C name | C type    | Array                             | <b>Description</b>    | Unit                                | <b>Allowed Range</b>  |
|--------|-----------|-----------------------------------|-----------------------|-------------------------------------|-----------------------|
|        |           | <b>Element</b>                    | (Reference)           | (Format)                            |                       |
| time   | double[4] | [0]                               | TAI input time        | Decimal days<br>(Processing format) | $[-18262.0, 36524.0]$ |
|        |           | $\lbrack 1 \rbrack$               | UTC input time        | Decimal days<br>(Processing format) | $[-18262.0, 36524.0]$ |
|        |           | [2]                               | UT1 input time        | Decimal days<br>(Processing format) | $[-18262.0, 36524.0]$ |
|        |           | $\left[\!\left[3\right]\!\right]$ | <b>GPS</b> input time | Decimal days                        | $[-18262.0, 36524.0]$ |

*Table 14: Input parameters of xl\_time\_ref\_init function*

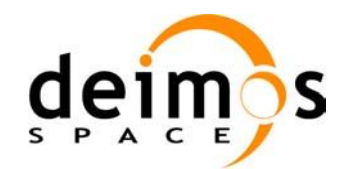

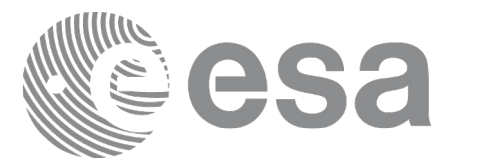

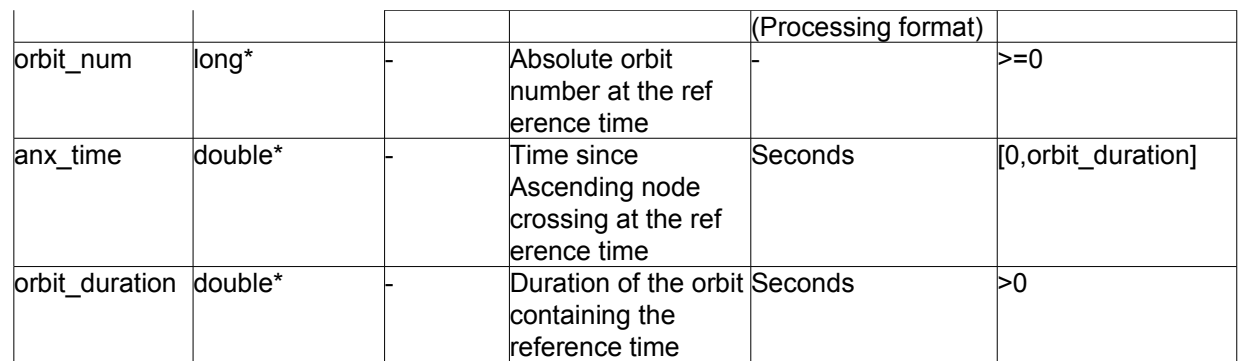

It is possible to use enumeration values rather than integer values for some of the input arguments:

• Time vector can be accessible by means of enumeration values, as defined in [\[GEN\\_SUM\].](#page-25-3)

### *7.2.4Output parameters*

The output parameters of the **xl\_time\_ref\_init** CFI function are:

| C name           | $C$ type    | <b>Array</b>   | <b>Description</b>                                   | Unit     | <b>Allowed Range</b> |
|------------------|-------------|----------------|------------------------------------------------------|----------|----------------------|
|                  |             | <b>Element</b> | (Reference)                                          | (Format) |                      |
| xl_time_ref_init | long        |                | Status flag                                          |          |                      |
| time id          | xl_time_id* |                | Structure that<br>contains the time<br>correlations. |          |                      |
| ierr             | long        |                | Error vector                                         |          |                      |

*Table 15: Output parameters of xl\_time\_ref\_init function*

#### *7.2.5Warnings and errors*

Next table lists the possible error messages that can be returned by the **xl\_time\_ref\_init** CFI function after translating the returned error vector into the equivalent list of error messages by calling the function of the EO\_LIB software library **xl\_get\_msg** (see [\[GEN\\_SUM\]\)](#page-25-3).

This table also indicates the type of message returned, i.e. either a warning (WARN) or an error (ERR), the cause of such a message and the impact on the performed calculation.

The table is completed by the error code and value. These error codes can be obtained by translating the error vector returned by the **xl** time ref init function by calling the function of the EO\_LIB software library **xl** get code (see [GEN SUM]).

| <b>Error</b> | Error message            | Cause and impact         | Error code                       | Error          |
|--------------|--------------------------|--------------------------|----------------------------------|----------------|
| type         |                          |                          |                                  | N <sub>0</sub> |
| <b>ERR</b>   | TAI time is out of range | No calculation performed | XL CFI TIME REF INIT T<br>AI ERR |                |
| <b>ERR</b>   | UTC time is out of range | No calculation performed | XL CFI TIME REF INIT U<br>TC ERR |                |

*Table 16: Error messages of xl\_time\_ref\_init function*

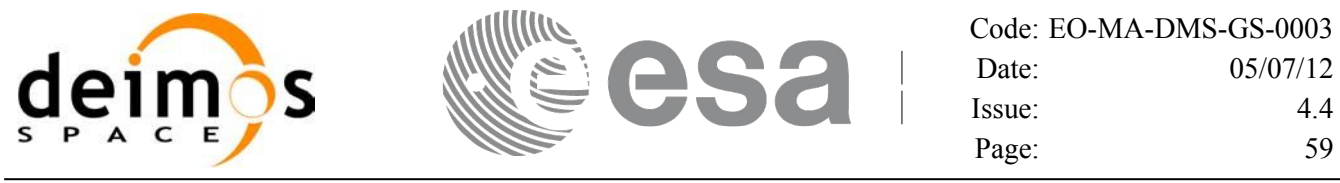

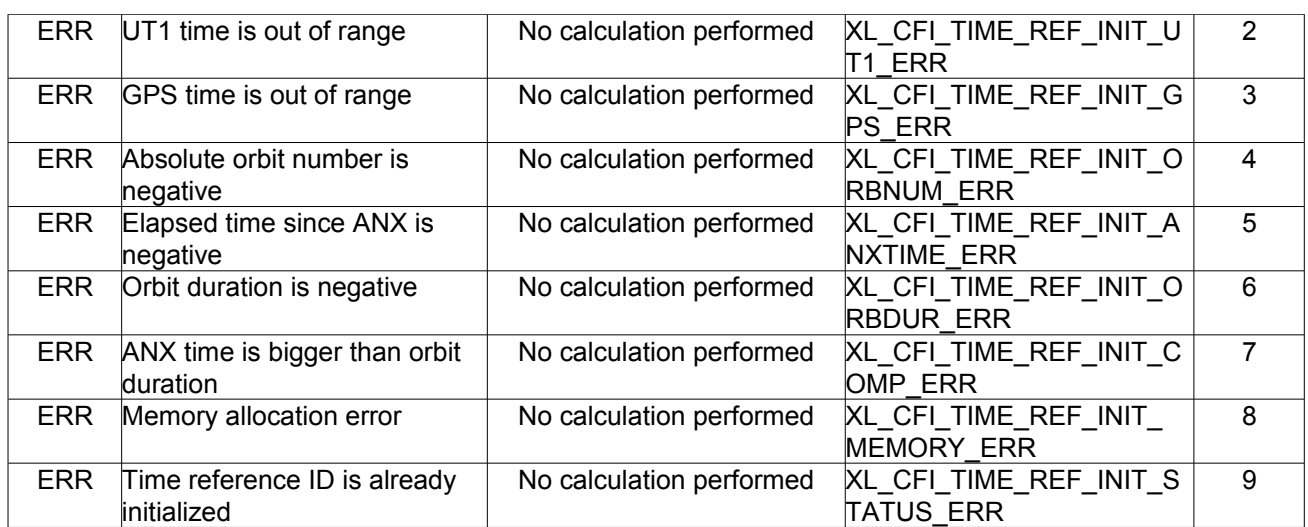

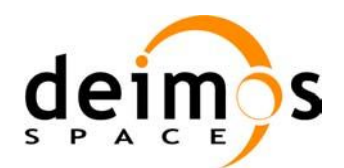

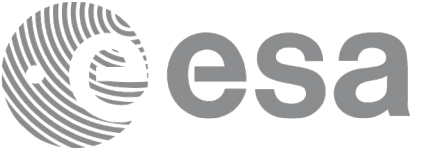

# **7.3 xl\_time\_id\_init**

### *7.3.1 Overview*

The **xl** time id init CFI function initializes time correlations between TAI, UTC, UT1 and GPS times using any of the following data: •Set of data read from files (see [Table 9](#page-49-0) for the allowed file types)

•Data set by the user for the time correlations

## *7.3.2 Calling interface*

```
The calling interface of the xl time id init CFI function is the following (input parameters are underlined):
#include <explorer lib.h>
{ 
       long time model, time init mode, time ref;
       long orbit0, orbit1;
       double time0, time1, val time0, val time1;
       xl time id init data **init data;
       status = xl time id init (\&time model,
                                     &init_data,
                                    &time_init_mode, &time_ref,
                                     &time0, &time1,
                                     &orbit0, &orbit1,
                                      /* output */
                                     &val_time0, &val_time1,
                                     &time_id,
                                     ierr);
```
}

Note that input time vector must be indexed using the existing enumeration for time references. *The XL\_NUM\_ERR\_TIME\_ID\_INIT constant is defined in the file explorer\_lib.h.*

### *7.3.3Input parameters*

The **xl** time id init CFI function has the following input parameters:

| C name                | $ C$ type                                  | Array          | <b>Description</b>                                 | Unit     | <b>Allowed Range</b>                                            |
|-----------------------|--------------------------------------------|----------------|----------------------------------------------------|----------|-----------------------------------------------------------------|
|                       |                                            | <b>Element</b> | (Reference)                                        | (Format) |                                                                 |
| time model            | long *                                     |                | Time model ID                                      |          | Complete except<br>XL TIMEMOD_USER or<br><b>XL TIMEMOD AUTO</b> |
| init data             | $x$ I_time_ $\vdash$<br>id_init_d<br>ata * |                | Structure with data for the<br>time initialization |          |                                                                 |
| time init mode long * |                                            |                | Flag for selecting the time                        |          | Select either:                                                  |

*Table 17: Input parameters of xl\_time\_id\_init function*

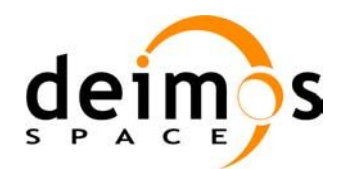

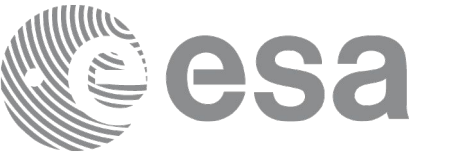

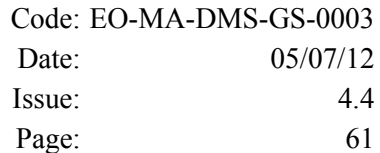

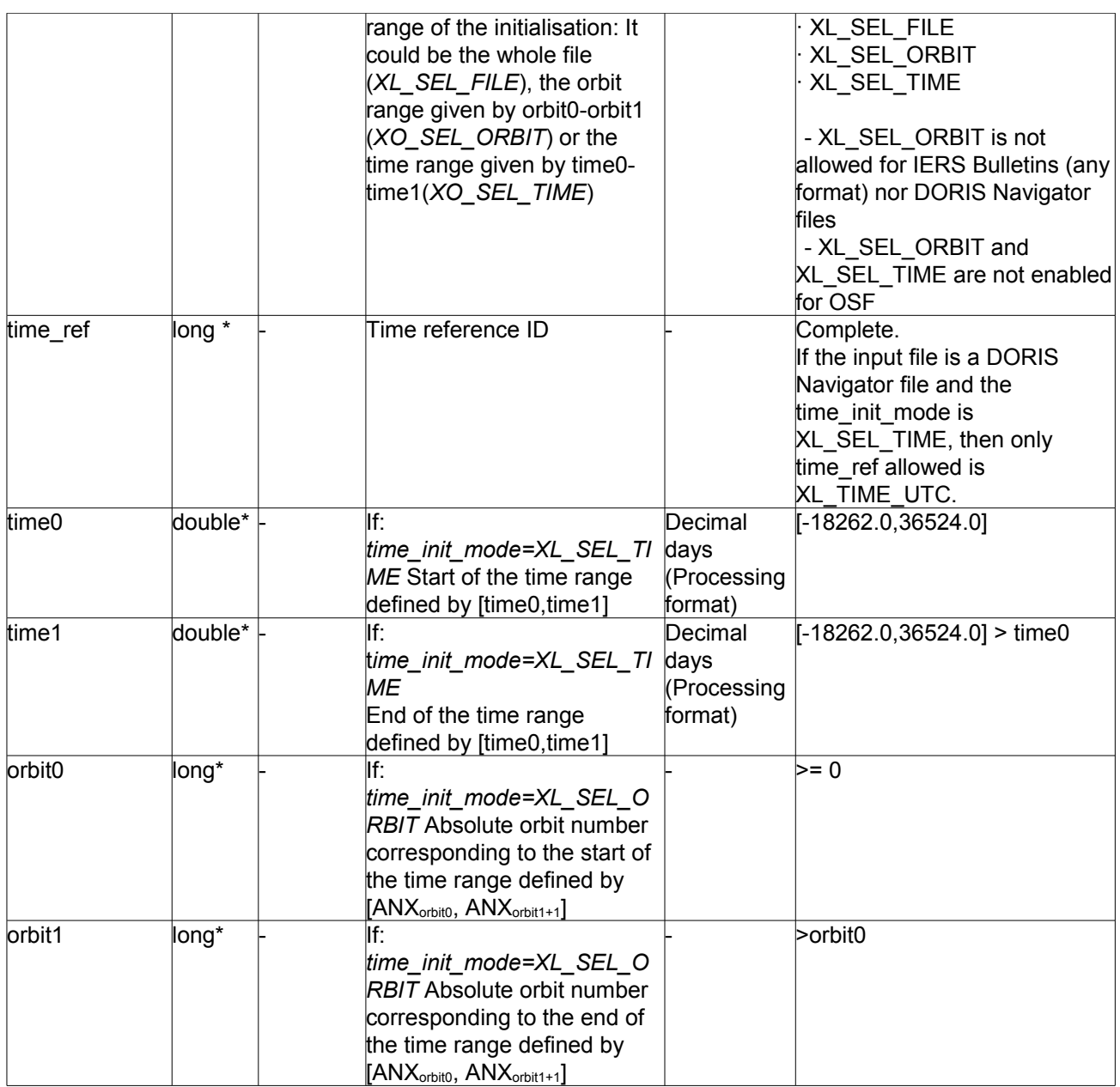

### *7.3.4Output parameters*

The output parameters of the **xl\_time\_id\_init** CFI function are:

| C name          | C type  | Array          | <b>Description</b>                          | Unit     | <b>Allowed Range</b>  |
|-----------------|---------|----------------|---------------------------------------------|----------|-----------------------|
|                 |         | <b>Element</b> | (Reference)                                 | (Format) |                       |
| xl_time_id_init | long    |                | Status flag                                 |          |                       |
| val time0       | double* |                | Validity start time of Decimal days         |          | $[-18262.0, 36524.0]$ |
|                 |         |                | the initialization (see (Processing format) |          |                       |
|                 |         |                | table 10).                                  |          |                       |

*Table 18: Output parameters of xl\_time\_id\_init function*

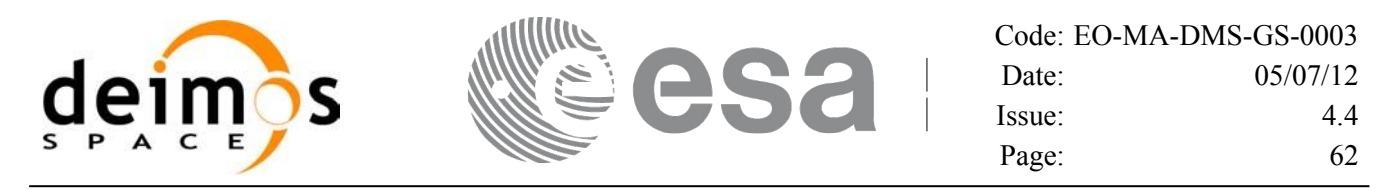

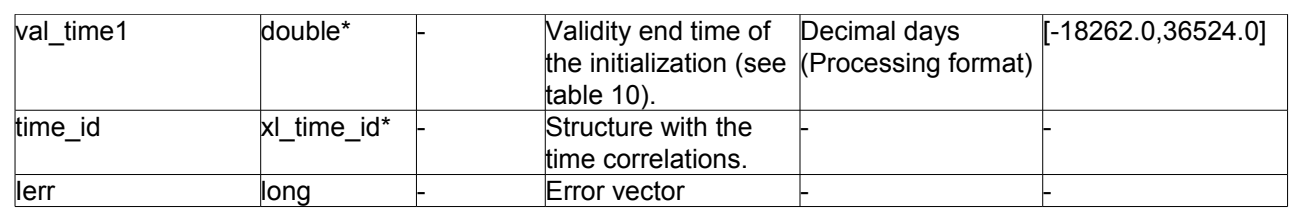

#### *7.3.5Warnings and errors*

Next table lists the possible error messages that can be returned by the **xl\_time\_id\_init** CFI function after translating the returned error vector into the equivalent list of error messages by calling the function of the EO\_LIB software library **xl\_get\_msg** (see [\[GEN\\_SUM\]\)](#page-25-3).

This table also indicates the type of message returned, i.e. either a warning (WARN) or an error (ERR), the cause of such a message and the impact on the performed calculation.

The table is completed by the error code and value. These error codes can be obtained by translating the error vector returned by the **xl** time id init function by calling the function of the EO\_LIB software library **xl** get code (see [GEN SUM]).

| <b>Error</b><br>type | Error message                                  | <b>Cause and impact</b>  | <b>Error</b> code                                   | <b>Error</b><br>N <sub>0</sub> |
|----------------------|------------------------------------------------|--------------------------|-----------------------------------------------------|--------------------------------|
| <b>ERR</b>           | Time reference ID is already<br>initialized    | No calculation performed | XL CFI TIME ID INIT<br>$ST \bar{A} T U \bar{S}$ ERR | $\mathbf 0$                    |
| <b>ERR</b>           | Time model ID is not correct                   | No calculation performed | XL CFI TIME ID INIT<br>TIME MODEL ERR               | 1                              |
| <b>ERR</b>           | Time init mode ID is not<br>correct            | No calculation performed | XL CFI TIME ID INIT I<br>NIT MODE ERR               | $\overline{2}$                 |
| <b>ERR</b>           | Time reference ID is not<br>correct            | No calculation performed | XL CFI TIME ID INIT<br><b>TIME ERR</b>              | 3                              |
| <b>ERR</b>           | Reference start time out of<br>limits          | No calculation performed | XL CFI TIME ID INIT<br>DAY 0 ERR                    | 4                              |
| <b>ERR</b>           | Reference end time out of<br>limits            | No calculation performed | XL CFI TIME ID INIT<br>$DA\bar{Y}$ 1 ERR            | 5                              |
| <b>ERR</b>           | Wrong reference time range                     | No calculation performed | XL CFI TIME ID INIT<br>DAY RANGE ERR                | 6                              |
| <b>ERR</b>           | Reference<br>orbit<br>start<br>1S<br>negative  | No calculation performed | XL CFI TIME ID INIT<br>ORB 0 ERR                    | $\overline{7}$                 |
| <b>ERR</b>           | Reference<br>orbit<br>end<br>1S<br>negative    | No calculation performed | XL CFI TIME ID INIT<br>ORB 1 ERR                    | 8                              |
| <b>ERR</b>           | Wrong reference orbit range                    | No calculation performed | XL CFI TIME ID INIT<br>ORB RANGE ERR                | 9                              |
| <b>ERR</b>           | data<br>No<br>the<br>1n<br>input<br>structures | No calculation performed | XL CFI TIME ID INIT<br>NO DATA ERR                  | 10                             |

*Table 19: Error messages of xl\_time\_id\_init function*

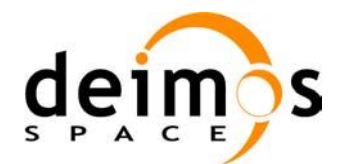

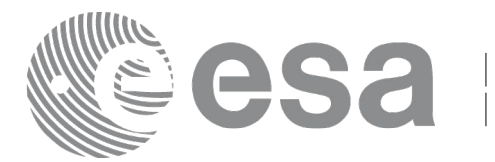

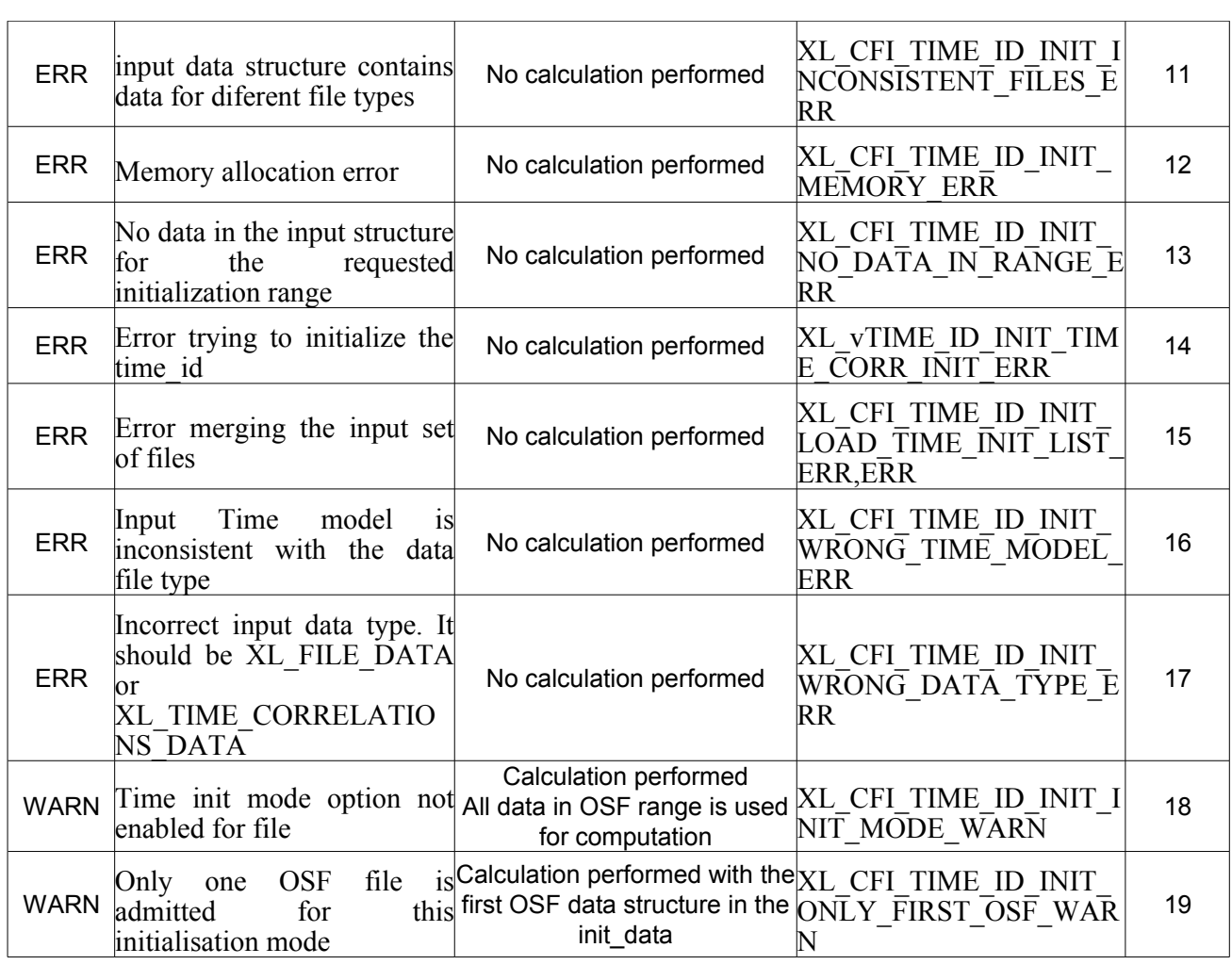

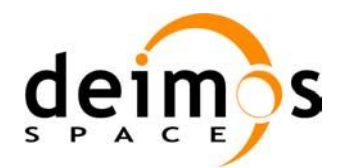

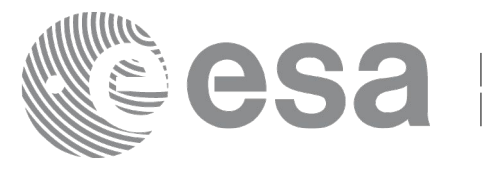

# **7.4 xl\_time\_close**

## *7.4.1Overview*

The **xl** time close CFI function cleans up any memory allocation performed by the initialization functions. A complete calling sequence of the time reference computations is presented in section [4.2.](#page-28-0).

## *7.4.2Calling interface*

The calling interface of the **xl\_time\_close** CFI function is the following:

```
#include <explorer_lib.h>
{
      xl time id time id = {NULL};
      long ierr[XL_NUM_ERR_TIME_CLOSE], status;
      status = x1 time close (&time id, ierr);
}
```
#### *7.4.3Input parameters*

The **xl** time close CFI function has the following input parameters:

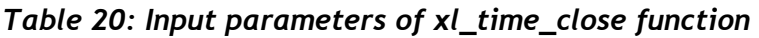

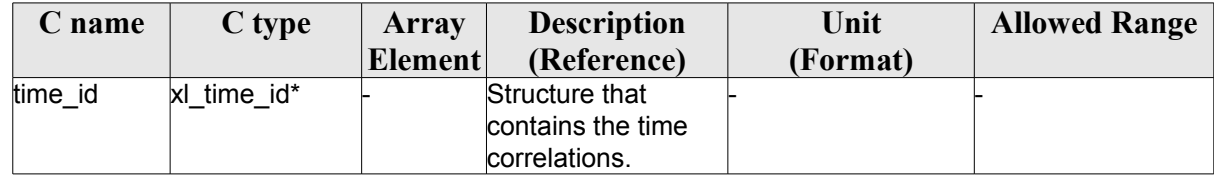

It is possible to use enumeration values rather than integer values for some of the input arguments:

Satellite ID: sat\_id. See [\[GEN\\_SUM\].](#page-25-3)

#### *7.4.4Output parameters*

The output parameters of the **xl\_time\_close** CFI function are:

| C name        | $C$ type | Array<br>Element | <b>Description</b><br>(Reference) | Unit<br>(Format) | <b>Allowed Range</b> |
|---------------|----------|------------------|-----------------------------------|------------------|----------------------|
| xl time close | long     |                  | Status flag                       |                  |                      |
| ierr          | llong    |                  | Error vector                      |                  |                      |

*Table 21: Output parameters of xl\_time\_close function*

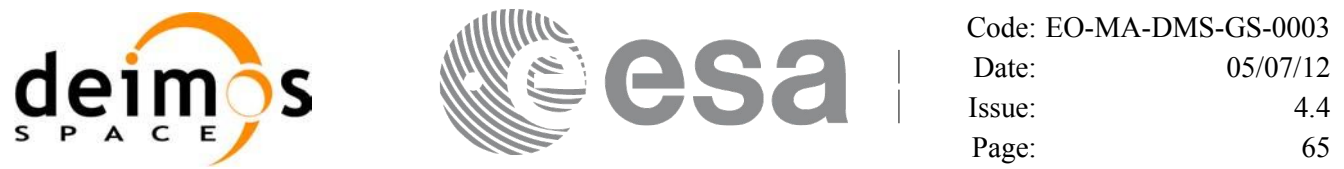

### *7.4.5Warnings and errors*

Next table lists the possible error messages that can be returned by the **xl\_time\_close** CFI function after translating the returned extended status flag into the equivalent list of error messages by calling the function of the EO\_LIB software library **xl\_get\_msg** (see [\[GEN\\_SUM\]\)](#page-25-3).

This table also indicates the type of message returned, i.e. either a warning (WARN) or an error (ERR), the cause of such a message and the impact on the performed calculation.

The table is completed by the error code and value. These error codes can be obtained translating the extended status flag returned by the **xl** time close function by calling the function of the EO\_LIB software library **xl\_get\_code** (see [\[GEN\\_SUM\]\)](#page-25-3)

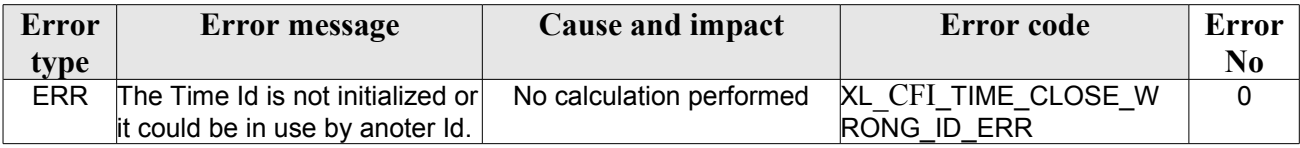

#### *Table 22: Error messages of xl\_time\_close function*

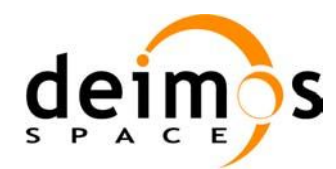

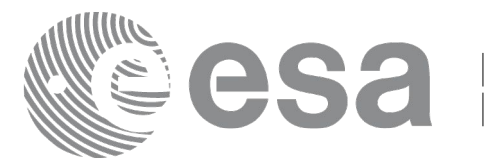

# **7.5 xl\_time\_get\_id\_data**

## *7.5.1Overview*

The **xl** time get id data CFI function returns a data structure containing the data used for the time initialisation.

## *7.5.2Calling interface*

The calling interface of the **xl** time get id data CFI function is the following:

```
#include <explorer_lib.h>
{
       xl time id time id;
      xl time id data data;
      long status;
      status = x1 time get id data (&time id, &data);
}
```
### *7.5.3Input parameters*

The **xl** time get id data CFI function has the following input parameters:

| C name  | C type     | Array          | <b>Description</b>      | Unit     | <b>Allowed Range</b> |
|---------|------------|----------------|-------------------------|----------|----------------------|
|         |            | <b>Element</b> | (Reference)             | (Format) |                      |
| time id | k time id* |                | Structure that contains |          |                      |
|         |            |                | the time correlations.  |          |                      |

*Table 23: Input parameters of xl\_time\_get\_id\_data function*

### *7.5.4Output parameters*

The output parameters of the **xl\_time\_get\_id\_data** CFI function are:

*Table 24: Output parameters of xl\_time\_get\_id\_data function*

| $\mathbb C$ name    | C type       | Array<br><b>Element</b> | <b>Description</b><br>(Reference) | Unit<br>(Format) | Allowed Range |
|---------------------|--------------|-------------------------|-----------------------------------|------------------|---------------|
| xl_time_get_id_data | llona        |                         | Status flag                       |                  |               |
| data                | time id data |                         | Time ID data                      |                  |               |

The data structure **xl\_time\_id\_get\_id\_data** can be seen in [Table 8.](#page-43-0)

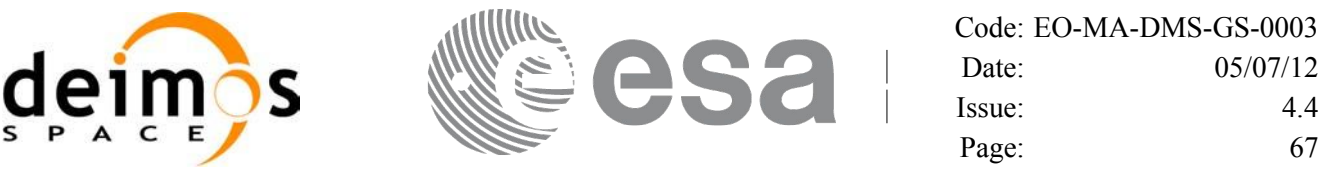

### *7.5.5Warnings and errors*

This function does not return any error/warning code. Only the status of the function indicates if the execution was correct or not.

The possible causes of error are:

• The time id was not initialised.

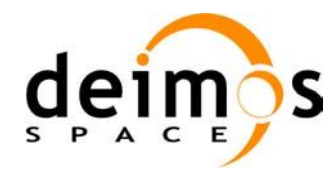

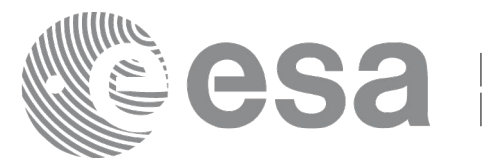

# **7.6 xl\_time\_set\_id\_data**

## *7.6.1Overview*

The **xl** time set id data CFI function changes the time correlations that are stored within a time id.

# *7.6.2Calling interface*

The calling interface of the **xl\_time\_set\_id\_data** CFI function is the following:

```
#include <explorer_lib.h>
{
      xl time id time id;
      xl time id data data;
      long status;
      status = xl_time_set_time_id (&time_id, &data);
}
```
### *7.6.3Input parameters*

The **xl\_time\_set\_id\_data** CFI function has the following input parameters:

| C type      | Array | <b>Description</b> | Unit                                                                                                   | <b>Allowed Range</b> |
|-------------|-------|--------------------|----------------------------------------------------------------------------------------------------|----------------------|
| xl time id* |       |                    |                                                                                                    |                      |
|             |       |                    |                                                                                                    |                      |
|             |       |                    | Element<br>(Reference)<br>Structure that contains<br>the time correlations<br>(input/outpur parameter) | (Format)             |

*Table 25: Input parameters of xl\_time\_set\_id\_data function*

### *7.6.4Output parameters*

The output parameters of the **xl\_time\_set\_id\_data** CFI function are:

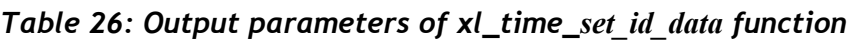

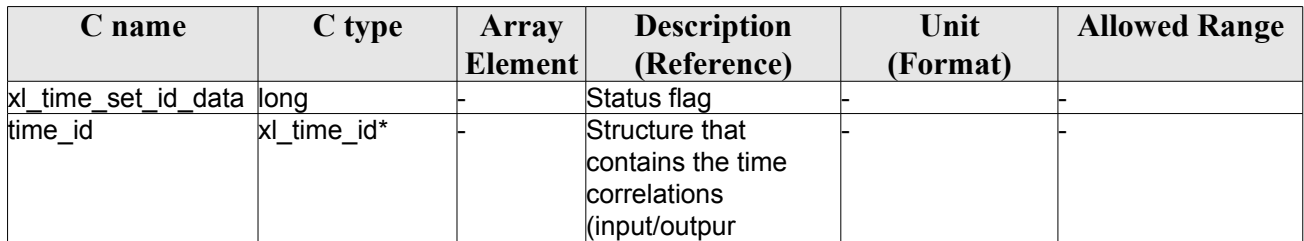

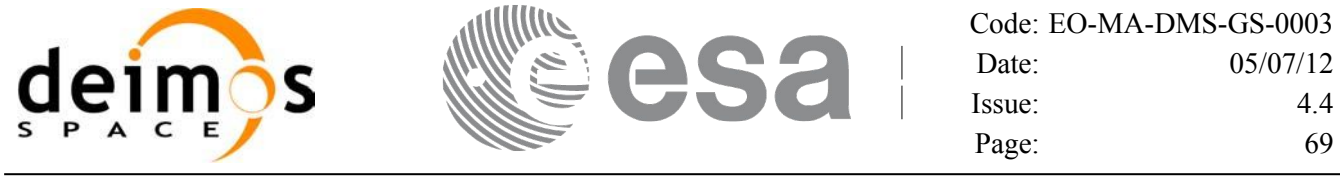

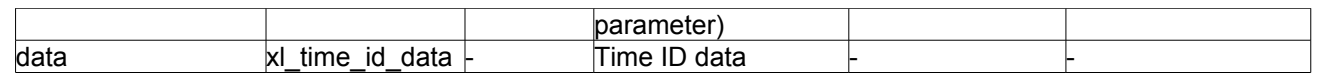

The data structure **xl\_time\_set\_id\_data** can be seen in [Table 8.](#page-43-0)

#### *7.6.5Warnings and errors*

This function does not return any error/warning code. Only the status of the function indicates if the execution was correct or not.

The possible causes of error are:

• The time\_id was not initialised.

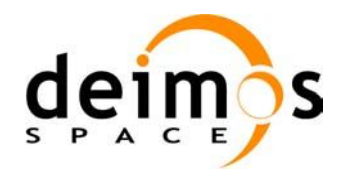

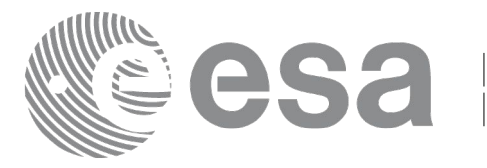

# **7.7 xl\_run\_init**

### *7.7.1Overview*

The **xl\_run\_init** CFI function groups into a single *id* the *satellite Id*, the *time Id* and the *model\_id*, creating a *run Id*.

## *7.7.2Calling interface*

The calling interface of the **xl\_run\_init** CFI function is the following:

```
#include <explorer_lib.h>
{
      long sat id, run id;
      xl model id model id = {NULL};
      xl time id time id = {NULL};
      long ierr[XL_NUM_ERR_RUN_INIT], status;
      status = xl run init (&sat_id, &time_id, &model_id,
                            &run_id, ierr);
}
```
### *7.7.3Input parameters*

The **xl** run init CFI function has the following input parameters:

| $C$ name | C type      | <b>Array</b> | <b>Description</b>                                   | Unit     | <b>Allowed Range</b> |
|----------|-------------|--------------|------------------------------------------------------|----------|----------------------|
|          |             | Element      | (Reference)                                          | (Format) |                      |
| sat_id   | long *      |              | Satellite ID                                         |          | Complete             |
| time id  | xl time id* |              | Structure that<br>contains the time<br>correlations. |          |                      |
| model id | model id*   |              | Model ID                                             |          |                      |

*Table 27: Input parameters of xl\_run\_init function*

It is possible to use enumeration values rather than integer values for some of the input arguments:

Satellite ID: sat\_id. See [\[GEN\\_SUM\].](#page-25-3)

### *7.7.4Output parameters*

The output parameters of the **xl\_run\_init** CFI function are:

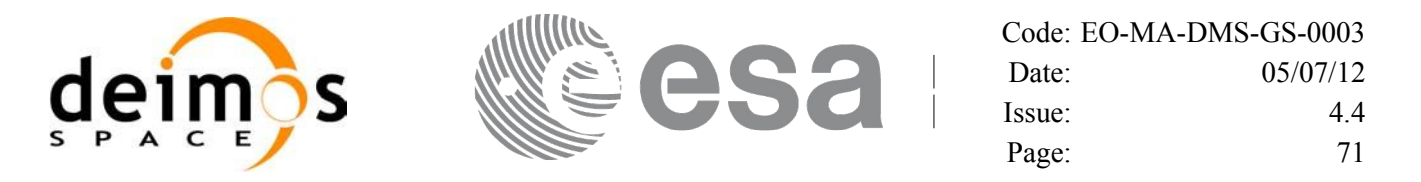

*Table 28: Output parameters of xl\_run\_init function*

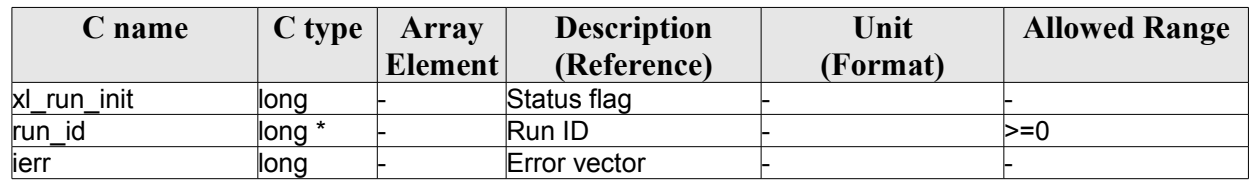

#### *7.7.5Warnings and errors*

Next table lists the possible error messages that can be returned by the **xl\_run\_init** CFI function after translating the returned extended status flag into the equivalent list of error messages by calling the function of the EO\_LIB software library **xl\_get\_msg** (see [\[GEN\\_SUM\]\)](#page-25-3).

This table also indicates the type of message returned, i.e. either a warning (WARN) or an error (ERR), the cause of such a message and the impact on the performed calculation.

The table is completed by the error code and value. These error codes can be obtained translating the extended status flag returned by the **xl\_run\_init** function by calling the function of the EO\_LIB software library **xl\_get\_code** (see [\[GEN\\_SUM\]\)](#page-25-3)

| <b>Error</b> | Error message               | Cause and impact         | Error code            | <b>Error</b>   |
|--------------|-----------------------------|--------------------------|-----------------------|----------------|
| type         |                             |                          |                       | $\bf No$       |
| <b>ERR</b>   | Maximum number of           | No calculation performed | XL CFI RUN INIT MA    | 0              |
|              | initializations reached     |                          | X INIT ERR            |                |
| <b>ERR</b>   | Satellite ID is not correct | No calculation performed | XL CFI RUN INIT SAT   |                |
|              |                             |                          | <b>ERR</b>            |                |
| <b>ERR</b>   | Time ID is not initialized  | No calculation performed | XL CFI RUN INIT TIM   | $\overline{2}$ |
|              |                             |                          | E INIT ERR            |                |
| <b>ERR</b>   | Memory allocation error     | No calculation performed | XL CFI RUN INIT ME    | 3              |
|              |                             |                          | <b>MORY ERR</b>       |                |
| <b>ERR</b>   | Inconsistency between Ids   | No calculation performed | XL CFI RUN INIT INC   | 4              |
|              | within the run id           |                          | <b>ONSISTENCY ERR</b> |                |
| <b>ERR</b>   | Could not lock other        | No calculation performed | XL CFI RUN INIT LOC   | 5              |
|              | execution threads           |                          | <b>K ERR</b>          |                |
| <b>ERR</b>   | Could not unlock other      | No calculation performed | XL CFI RUN INIT UN    | 6              |
|              | execution threads           |                          | <b>LOCK ERR</b>       |                |

*Table 29: Error messages of xl\_run\_init function*

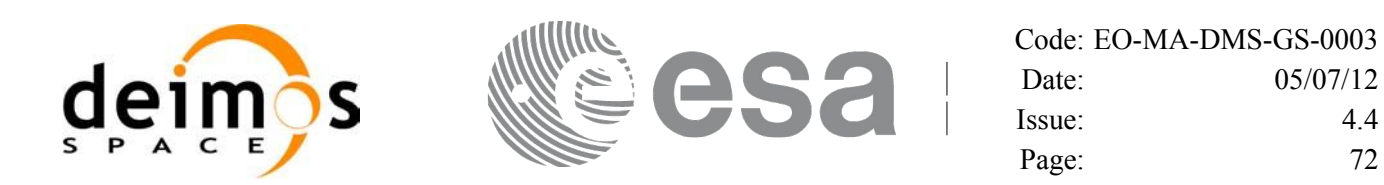

# **7.8 xl\_run\_get\_ids**

#### *7.8.1Overview*

The **xl\_run\_get\_ids** CFI function returns the *ids* being used.

#### *7.8.2Calling interface*

The calling interface of the **xl** run get ids CFI function is the following:

```
#include <explorer_lib.h>
{
      long sat id, run id;
      xl time id time id = {NULL};
      xl model id model id = {NULL};
      xl run get ids (&run id,
                      &sat id, &time id &model id);
}
```
#### *7.8.3Input parameters*

The **xl** run get ids CFI function has the following input parameters:

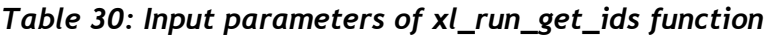

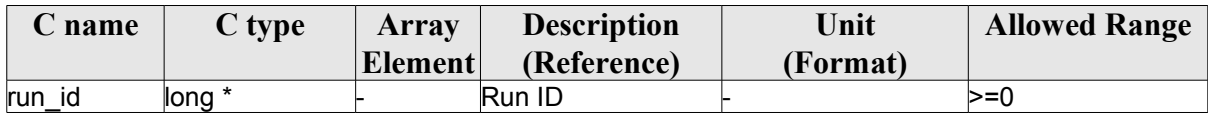

#### *7.8.4Output parameters*

The output parameters of the **xl\_run\_close** CFI function are:

*Table 31: Output parameters of xl\_run\_get\_ids function*

| C name         | $C$ type    | Array   | <b>Description</b>                                   | Unit     | <b>Allowed Range</b> |
|----------------|-------------|---------|------------------------------------------------------|----------|----------------------|
|                |             | Element | (Reference)                                          | (Format) |                      |
| xl_run_get_ids | lvoid       |         |                                                      |          |                      |
| sat_id         | long*       |         | Satellite ID                                         |          |                      |
| time id        | xl time id* |         | Structure that<br>contains the time<br>correlations. |          |                      |
| model id       | model id*   |         | Model ID                                             |          |                      |
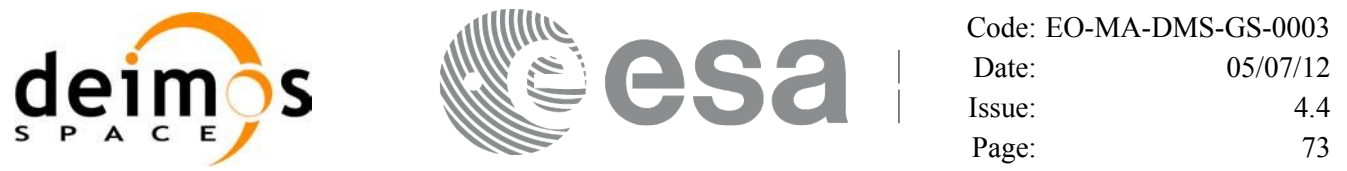

### *7.8.5Warnings and errors*

Next table lists the possible error messages that can be returned by the **xl\_run\_get\_ids** CFI function after translating the returned extended status flag into the equivalent list of error messages by calling the function of the EO\_LIB software library **xl\_get\_msg** (see [\[GEN\\_SUM\]\)](#page-25-0).

This table also indicates the type of message returned, i.e. either a warning (WARN) or an error (ERR), the cause of such a message and the impact on the performed calculation.

The table is completed by the error code and value. These error codes can be obtained translating the extended status flag returned by the **xl\_run\_get\_ids** function by calling the function of the EO\_LIB software library **xl\_get\_code** (see [\[GEN\\_SUM\]\)](#page-25-0)

TBW

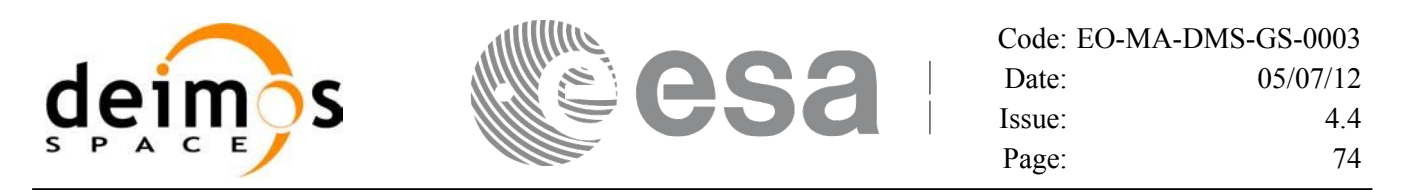

# **7.9 xl\_run\_close**

## *7.9.1Overview*

The **xl** run close CFI function cleans up any memory allocation performed by the initialization functions.

## *7.9.2Calling interface*

The calling interface of the **xl\_run\_close** CFI function is the following:

```
#include <explorer_lib.h>
{
      long run id;
      xl run close (&run_id);
}
```
#### *7.9.3Input parameters*

The **xl\_run\_close** CFI function has the following input parameters:

*Table 32: Input parameters of xl\_run\_close function*

| c' name | C type              | Array<br>Element | <b>Description</b><br>(Reference) | Unit<br>(Format) | <b>Allowed Range</b> |
|---------|---------------------|------------------|-----------------------------------|------------------|----------------------|
| run id  | <sub>l</sub> long * |                  | Run ID                            |                  | >=0                  |

## *7.9.4Output parameters*

The output parameters of the **xl\_run\_close** CFI function are:

*Table 33: Output parameters of xl\_run\_close function*

| $\mathbb C$ name | $C$ type | Array<br><b>Element</b> | <b>Description</b><br>(Reference) | Unit<br>(Format) | <b>Allowed Range</b> |
|------------------|----------|-------------------------|-----------------------------------|------------------|----------------------|
| ki run close     | void     |                         |                                   |                  |                      |

## *7.9.5Warnings and errors*

No errors have been envisaged for **xl\_run\_close**.

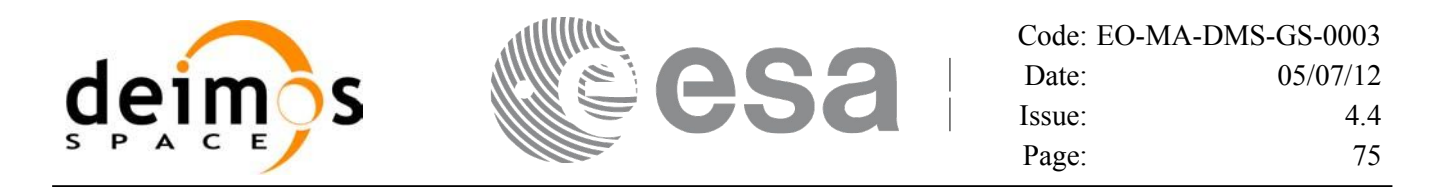

# **7.10xl\_time\_ascii\_to\_ascii**

### *7.10.1Overview*

The **xl** time ascii to ascii CFI function transforms a time expressed in a given ASCII format and reference (TAI, UTC, UT1 or GPS) into a time in a different ASCII format and/or reference (TAI, UTC, UT1 or GPS).

## *7.10.2Calling Interface*

The calling interface of the **xl** time ascii to ascii CFI function is the following (input parameters are underlined):

```
#include <explorer_lib.h>
{
      long ascii id in, ascii id out;
      long time ref in, time ref out;
      char ascii in[XL_TIME_ASCII_DIM_MAX];
      char ascii out [XL_TIME_ASCII_DIM_MAX];
      xl time id time id = {NULL};
      long ierr[XL_NUM_ERR_ASCII_ASCII], status;
      status = xl time ascii to ascii(&time_id, &ascii_id_in,
                      &time ref in, ascii in, &ascii id out,
                      &time ref out, ascii out, ierr);
      /* Or, using the run id */long run id;
      status = xl time ascii to ascii run(&run_id, &ascii_id_in,
                      &time ref in, ascii in, &ascii id out,
                      &time ref out, ascii_out, ierr);
}
```
The XL\_TIME\_ASCII\_DIM\_MAX and XL\_NUM\_ERR\_ASCII\_ASCII\_constants are defined in the file *explorer\_lib.h.*

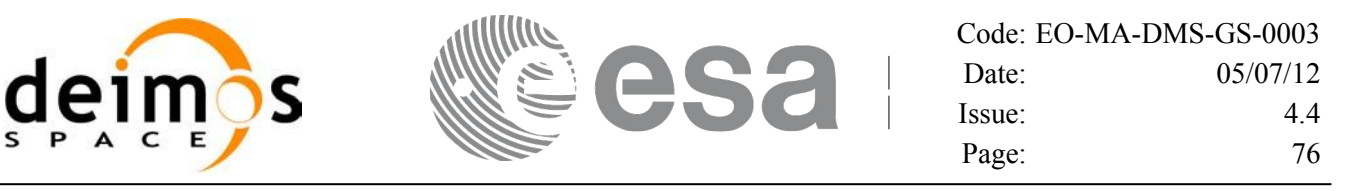

### *7.10.3Input Parameters*

The **xl** time ascii to ascii CFI function has the following input parameters:

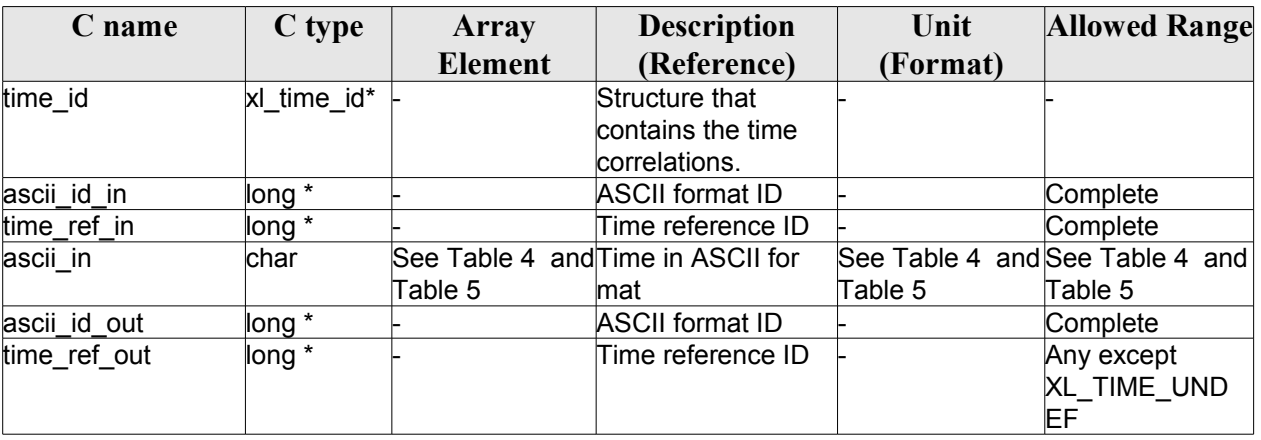

#### *Table 34: Input parameters of xl\_time\_ascii\_to\_ascii function*

It is possible to use enumeration values rather than integer values for some of the input arguments:

- ASCII format ID: ascii id in and ascii id out. Current document, section [6.2.](#page-35-0)
- Time reference ID: time\_ref\_in and time\_ref\_out. See [\[GEN\\_SUM\].](#page-25-0)

It is important to point out the usage of the **time ref** in parameter in the frame of the current function:

- If **time ref** in input parameter is defined, it shall be used by the function.
- If **time** ref in input parameter is undefined, it shall be used the time reference part from the ascii format string. In case this is omitted, an error shall be returned.

Note that for the function to work correctly, the time references should be properly initialised before calling the function (see section [4.2.](#page-28-0)for details), unless time ref in  $=$  time ref out.

#### *7.10.4Output Parameters*

The output parameters of the **xl** time ascii to ascii CFI function are:

| C name                      | $\mathbf C$ type | Array     | <b>Description</b>                             | Unit     | <b>Allowed Range</b> |
|-----------------------------|------------------|-----------|------------------------------------------------|----------|----------------------|
|                             |                  | Element   | (Reference)                                    | (Format) |                      |
| xl time ascii to ascii long |                  |           | Status flag                                    |          |                      |
| ascii out                   | char             |           | See Table Time in ASCII format See Table 4 and |          | See Table 4 and      |
|                             |                  | Table $5$ |                                                | Table 5  | Table 5              |
| lierr                       | long             |           | Error vector                                   |          |                      |

*Table 35: Output parameters of xl\_time\_ascii\_to\_ascii*

### *7.10.5Warnings and Errors*

Next table lists the possible error messages that can be returned by the **xl** time ascii to ascii CFI function after translating the returned error vector into the equivalent list of error messages by calling the function of the EO\_LIB software library **xl\_get\_msg** (see [\[GEN\\_SUM\]\)](#page-25-0).

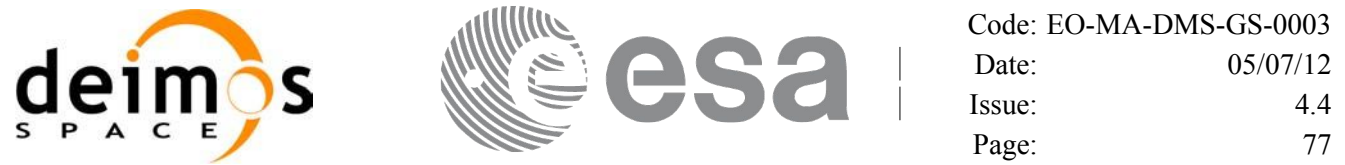

This table also indicates the type of message returned, i.e. either a warning (WARN) or an error (ERR), the cause of such a message and the impact on the performed calculation.

The table is completed by the error code and value. These error codes can be obtained by translating the error vector returned by the **xl\_time\_ascii\_to\_ascii** function by calling the function of the EO\_LIB software library **xl\_get\_code** (see [\[GEN\\_SUM\]\)](#page-25-0)

| <b>Error</b> | <b>Error</b> message                                                        | <b>Cause and impact</b>  | Error code                                           | <b>Error</b>     |
|--------------|-----------------------------------------------------------------------------|--------------------------|------------------------------------------------------|------------------|
| type         |                                                                             |                          |                                                      | N <sub>0</sub>   |
| <b>ERR</b>   | Input ascii format ID is not<br>correct                                     | No calculation performed | XL_CFI_TIME_ASCII_ASCII<br><b>ASCII IN ERR</b>       | $\mathbf 0$      |
| <b>ERR</b>   | Input time reference ID is not<br>correct                                   | No calculation performed | XL_CFI_TIME_ASCII_ASCII<br>TIME IN ERR               | 1                |
| <b>ERR</b>   | Input ascii format is not correct                                           | No calculation performed | XL_CFI_TIME_ASCII_ASCII<br>FORMAT IN ERR             | $\overline{2}$   |
| <b>ERR</b>   | Input time reference<br>inconsistent with the time<br>reference in the date | No calculation performed | XL_CFI_TIME_ASCII_ASCII<br>REF_INC_IN_ERR            | $\overline{3}$   |
| <b>ERR</b>   | Output ascii format ID is not<br>correct                                    | No calculation performed | XL_CFI_TIME_ASCII_ASCII<br><b>ASCII OUT ERR</b>      | 4                |
| <b>ERR</b>   | Output time reference ID is not<br>correct                                  | No calculation performed | XL CFI TIME ASCII ASCII<br>TIME OUT ERR              | 5                |
| <b>ERR</b>   | Input ascii year is out of range                                            | No calculation performed | XL CFI TIME ASCII ASCII<br>ASCII YEAR IN ERR         | 6                |
| <b>ERR</b>   | Input ascii month is out of<br>range                                        | No calculation performed | XL CFI TIME ASCII ASCII<br>ASCII MONTH IN ERR        | $\overline{7}$   |
| <b>ERR</b>   | Input ascii day is out of range                                             | No calculation performed | XL CFI TIME ASCII ASCII<br>ASCII DAY IN ERR          | 8                |
| <b>ERR</b>   | Input ascii hour is out of range                                            | No calculation performed | XL CFI TIME ASCII ASCII<br>ASCII HOUR IN ERR         | $\boldsymbol{9}$ |
| <b>ERR</b>   | Input ascii minutes are out of<br>range                                     | No calculation performed | XL CFI TIME ASCII ASCII<br>ASCII MIN IN ERR          | 10               |
| <b>ERR</b>   | Input ascii seconds are out of<br>range                                     | No calculation performed | XL CFI TIME ASCII ASCII<br>ASCII SEC IN ERR          | 11               |
| <b>ERR</b>   | Input ascii microseconds are<br>out of range                                | No calculation performed | XL CFI TIME ASCII ASCII<br>ASCII MICROSEC IN ER<br>R | 12               |
| <b>ERR</b>   | Internal error: Input Gregorian<br>date to MJD transformation<br>failed     | No calculation performed | XL_CFI_TIME_ASCII_ASCII<br><b>MJD IN ERR</b>         | 13               |
| <b>ERR</b>   | Internal error: Output ascii<br>MJD is out of range                         | No calculation performed | XL CFI TIME ASCII ASCII<br>ASCII MJD OUT ERR         | 14               |
| <b>ERR</b>   | Internal error: Output ascii<br>year is out of range                        | No calculation performed | XL_CFI_TIME_ASCII_ASCII<br>ASCII YEAR OUT ERR        | 15               |
| <b>ERR</b>   | Internal error: Output ascii<br>month is out of range                       | No calculation performed | XL CFI TIME ASCII ASCII<br>ASCII MONTH OUT ER R      | 16               |
| <b>ERR</b>   | Internal error: Output ascii day<br>is out of range                         | No calculation performed | XL CFI TIME ASCII ASCII<br>ASCII_DAY_OUT_ERR         | 17               |
| <b>ERR</b>   | Internal error: Output ascii<br>hour is out of range                        | No calculation performed | XL_CFI_TIME_ASCII_ASCII<br>ASCII HOUR OUT ERR        | 18               |
| <b>ERR</b>   | Internal error: Output ascii<br>minutes are out of range                    | No calculation performed | XL CFI TIME ASCII ASCII<br>ASCII MIN OUT ERR         | 19               |

*Table 36: Error messages of xl\_time\_ascii\_to\_ascii function*

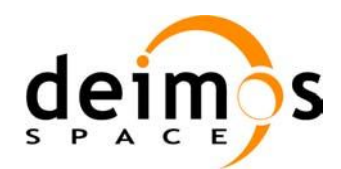

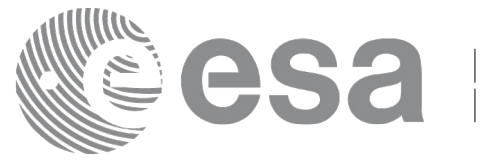

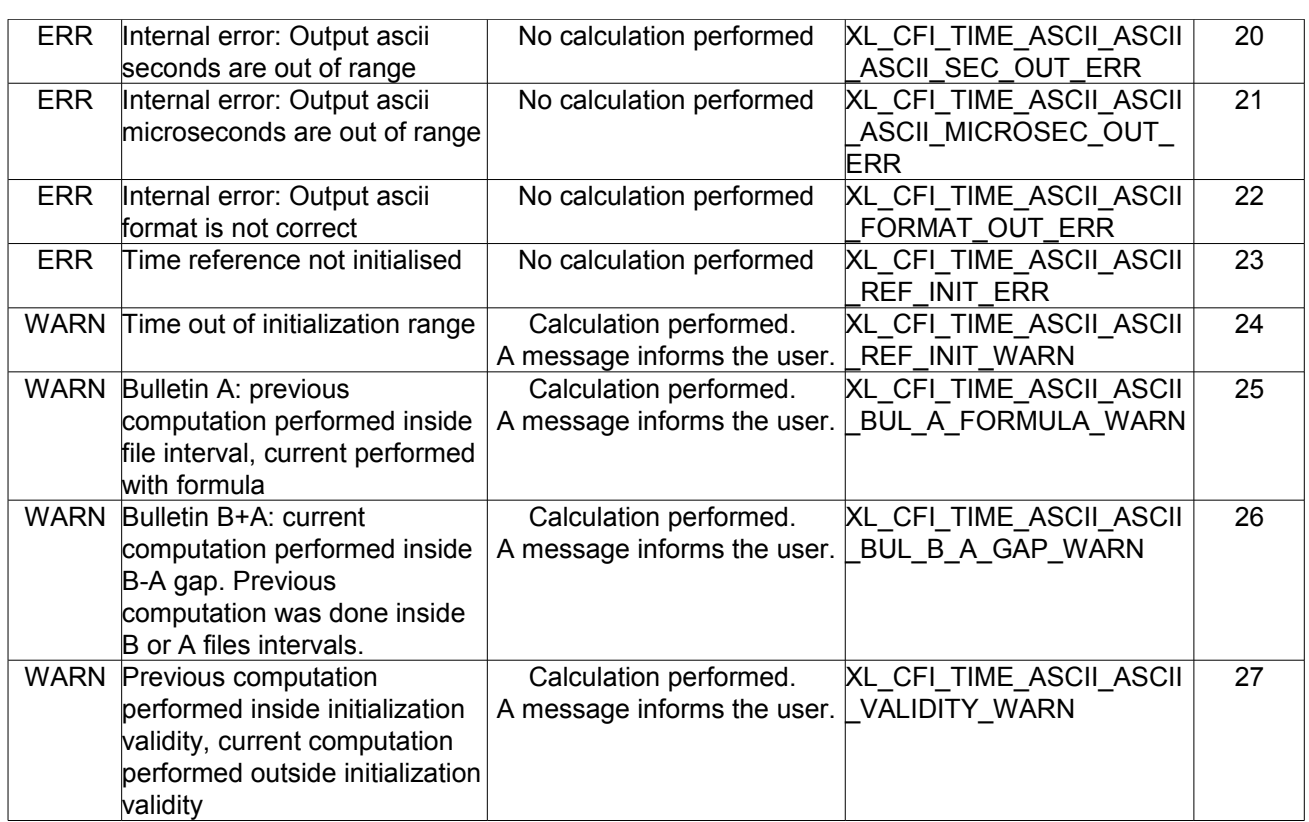

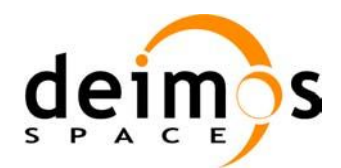

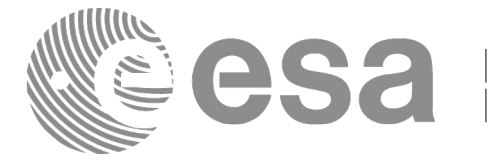

# **7.11xl\_time\_ascii\_to\_processing**

# *7.11.1Overview*

The **xl** time ascii to processing CFI function transforms a time expressed in a given ASCII format and reference (TAI, UTC, UT1 or GPS) into a time in Processing format, performing a reference transformation if necessary (to TAI, UTC, UT1 or GPS).

User should be aware that the use of UTC in Processing format is not encouraged, due to the discontinuty that is caused by the introduction of leap seconds. See [\[IERS\]](#page-25-1) for further details.

# *7.11.2Calling Interface*

The calling interface of the **xl** time ascii to processing CFI function is the following (input parameters are underlined):

```
#include <explorer_lib.h>
{
      long ascii id in, proc id out;
      long time ref in, time ref out;
      char ascii in[XL_TIME_ASCII_DIM_MAX];
      double processing out;
      xl time id time id = {NULL};
      long ierr[XL_NUM_ERR_ASCII_PROC], status;
      status = xl time ascii to processing (&time id, &ascii id in,
                      &time_ref_in, ascii_in, &proc_id_out,
                      &time ref out, &processing out, ierr);
      /* Or, using the run id */
      long run id;
      status = xl time ascii to processing run(&run_id, &ascii_id_in,
                      &time_ref_in, ascii_in, &proc_id_out,
                      &time ref out, &processing out, ierr);
}
```
The XL\_TIME\_ASCII\_DIM\_MAX and XL\_NUM\_ERR\_ASCII\_PROC constants are defined in the file

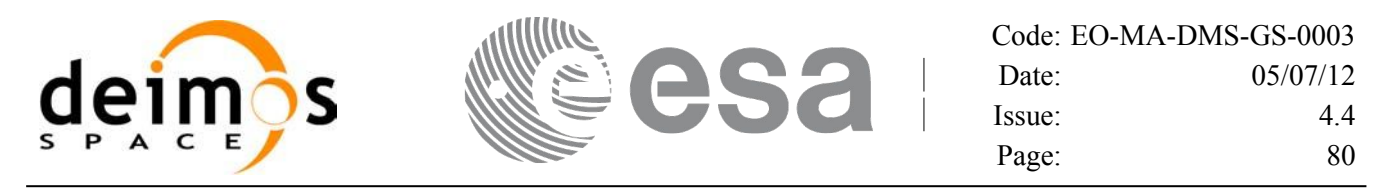

*explorer\_lib.h.*

#### *7.11.3Input Parameters*

The **xl\_time\_ascii\_to\_processing** CFI function has the following input parameters:

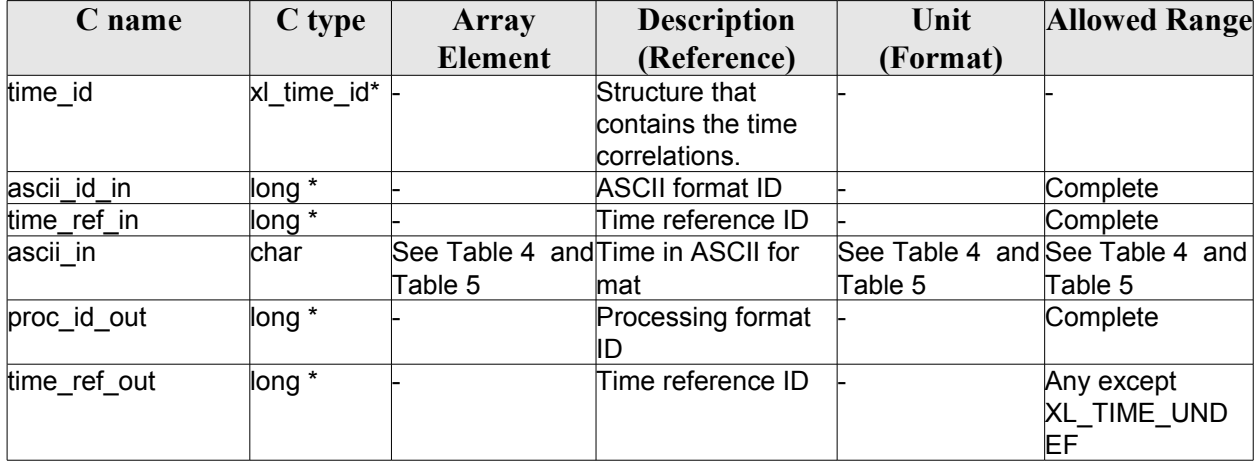

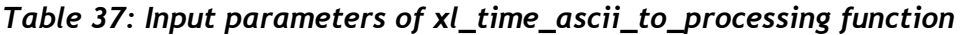

It is possible to use enumeration values rather than integer values for some of the input arguments:

- ASCII format ID: ascii id in. Current document, section [6.2.](#page-35-0)
- Time reference ID: time\_ref\_in and time\_ref\_out. See [\[GEN\\_SUM\].](#page-25-0)
- Processing format ID: proc\_id\_out. Current document, section [6.2](#page-35-0)

It is important to point out the usage of the **time ref** in parameter in the frame of the current function:

- If **time ref** in input parameter is defined, it shall be used by the function.
- If time ref in input parameter is undefined, it shall be used the time reference part from the ascii format string. In case this is omitted, an error shall be returned.

Note that for the function to work correctly, the time references should be properly initialised before calling the function (see section [4.2.](#page-28-0) for details), unless time ref in  $=$  time ref out.

### *7.11.4Output Parameters*

The output parameters of the **xl** time ascii to processing CFI function are:

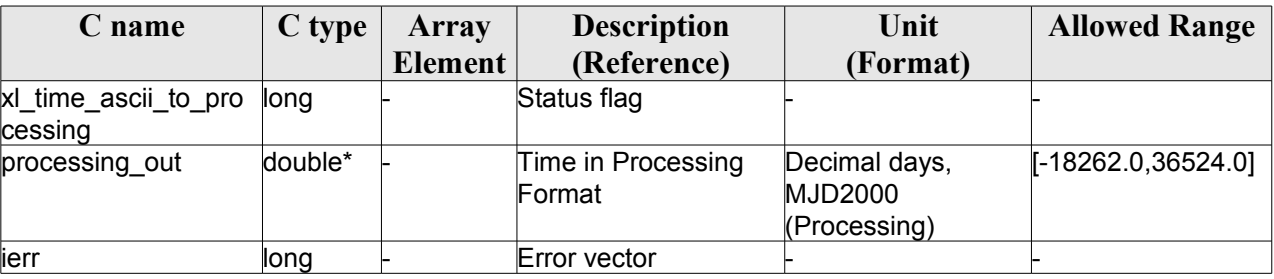

#### *Table 38: Output parameters of xl\_time\_ascii\_to\_processing*

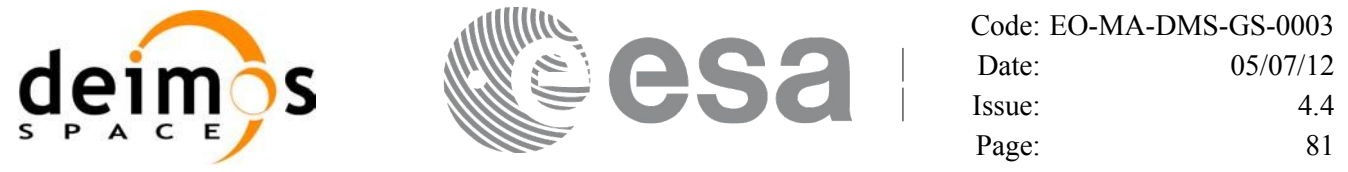

# *7.11.5Warnings and Errors*

Next table lists the possible error messages that can be returned by the **xl\_time\_ascii\_to\_processing** CFI function after translating the returned error vector into the equivalent list of error messages by calling the function of the EO\_LIB software library **xl\_get\_msg** (see [\[GEN\\_SUM\]\)](#page-25-0).

This table also indicates the type of message returned, i.e. either a warning (WARN) or an error (ERR), the cause of such a message and the impact on the performed calculation.

The table is completed by the error code and value. These error codes can be obtained by translating the error vector returned by the **xl** time ascii to processing function by calling the function of the EO\_LIB software library **xl\_get\_code** (see [\[GEN\\_SUM\]\)](#page-25-0)

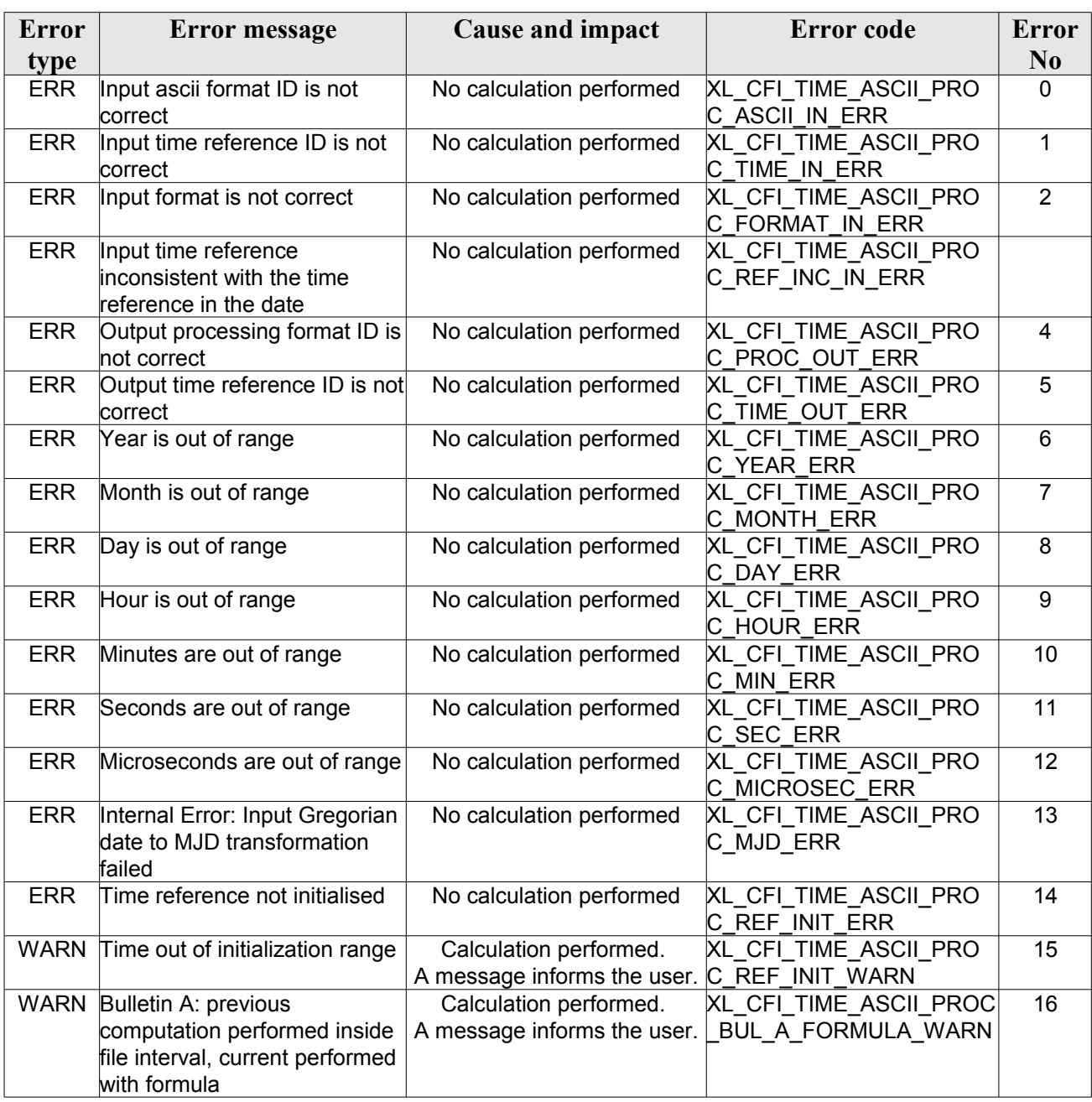

#### *Table 39: Error messages of xl\_time\_ascii\_to\_processing function*

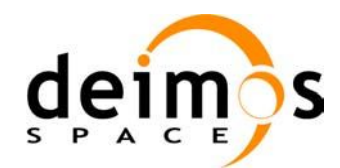

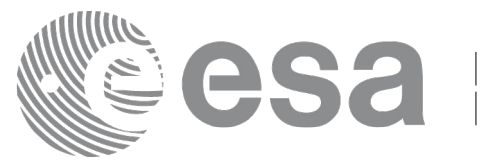

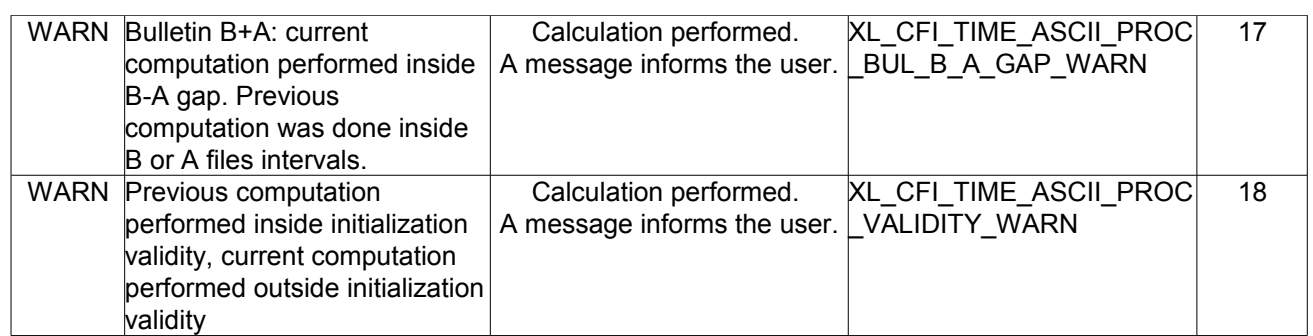

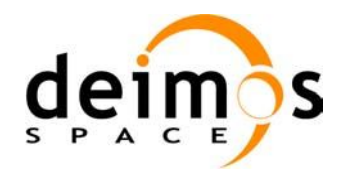

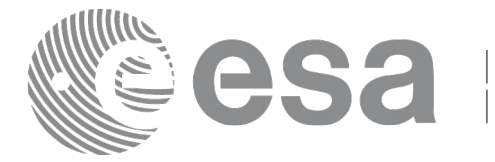

# **7.12xl\_time\_ascii\_to\_transport**

# *7.12.1Overview*

The **xl** time ascii to transport CFI function transforms a time expressed in a given ASCII format and reference (TAI, UTC, UT1 or GPS) into a time in a Transport format, performing a reference transformation if necessary (to TAI, UTC, UT1 or GPS).

# *7.12.2Calling Interface*

The calling interface of the **xl** time ascii to transport CFI function is the following (input parameters are underlined):

```
#include <explorer_lib.h>
{
      long ascii id in, trans id out;
      long time ref in, time ref out;
      char ascii in[XL_TIME_ASCII_DIM_MAX];
      long transport out [XL_TIME_TRANS_DIM_MAX];
      xl time id time id = {NULL};
      long ierr[XL_NUM_ERR_ASCII_TRANS], status;
      status = xl time ascii to transport(&time_id, &ascii_id_in,
                      &time_ref_in, ascii_in, &trans_id_out,
                      &time ref out, transport out, ierr);
      /* Or, using the run id */long run id;
      status = xl time ascii to transport run(&xrun id, &sascii id in,
                      &time_ref_in, ascii_in, &trans_id_out,
                      &time ref out, transport out, ierr);
```
}

The XL TIME TRANS DIM\_MAX, XL TIME ASCII DIM\_MAX, XL NUM\_ERR\_ASCII\_TRANS constants are defined in the file *explorer\_lib.h.* 

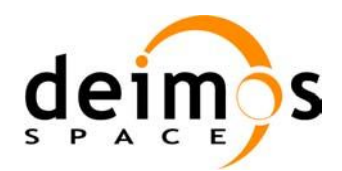

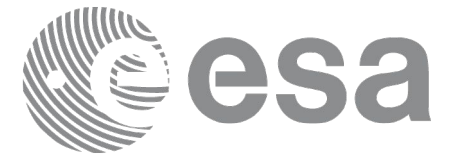

#### *7.12.3Input Parameters*

The **xl** time ascii to transport CFI function has the following input parameters:

| C name       | C type        | Array          | <b>Description</b>                | Unit     | <b>Allowed Range</b>            |
|--------------|---------------|----------------|-----------------------------------|----------|---------------------------------|
|              |               | <b>Element</b> | (Reference)                       | (Format) |                                 |
| time_id      | $xI$ time id* |                | Structure that                    |          |                                 |
|              |               |                | contains the time                 |          |                                 |
|              |               |                | correlations.                     |          |                                 |
| ascii id in  | long *        |                | <b>ASCII format ID</b>            |          | Complete                        |
| time_ref_in  | long *        |                | Time reference ID                 |          | Complete                        |
| ascii in     | lchar         |                | See Table 4 and Time in ASCII for |          | See Table 4 and See Table 4 and |
|              |               | Table 5        | lmat                              | Table 5  | Table 5                         |
| trans id out | long *        |                | Transport format ID               |          | Complete                        |
| time_ref_out | long *        |                | Time reference ID                 |          | Any except                      |
|              |               |                |                                   |          | XL TIME UND                     |
|              |               |                |                                   |          | ЕF                              |

*Table 40: Input parameters of xl\_time\_ascii\_to\_transport function*

It is possible to use enumeration values rather than integer values for some of the input arguments:

- Satellite ID: sat\_id. See [\[GEN\\_SUM\].](#page-25-0)
- ASCII format ID: trans id in. Current document, section [6.2.](#page-35-0)
- Time reference ID: time ref in and time ref out. See [\[GEN\\_SUM\].](#page-25-0)
- Transport format ID: trans id out. Current document, section [6.2.](#page-35-0)

It is important to point out the usage of the time ref in parameter in the frame of the current function:

- If time ref in input parameter is defined, it shall be used by the function.
- If time ref in input parameter is undefined, it shall be used the time reference part from the ascii format string. In case this is omitted, an error shall be returned.

Note that for the function to work correctly, the time references should be properly initialised before calling the function (see section [4.2.](#page-28-0) for details), unless time ref in  $=$  time ref out.

## *7.12.4Output Parameters*

The output parameters of the **xl** time ascii to transport CFI function are:

| C name                              | C type | Array   | <b>Description</b>                                  | Unit     | <b>Allowed Range</b> |
|-------------------------------------|--------|---------|-----------------------------------------------------|----------|----------------------|
|                                     |        | Element | (Reference)                                         | (Format) |                      |
| xl time ascii to tran long<br>sport |        |         | Status flag                                         |          |                      |
| transport out[dim]                  | long   |         | See Table Time in Transport for See Table 3<br>lmat |          | See Table 3          |
| lierr                               | long   |         | Error vector                                        |          |                      |

*Table 41: Output parameters of xl\_time\_ascii\_to\_transport*

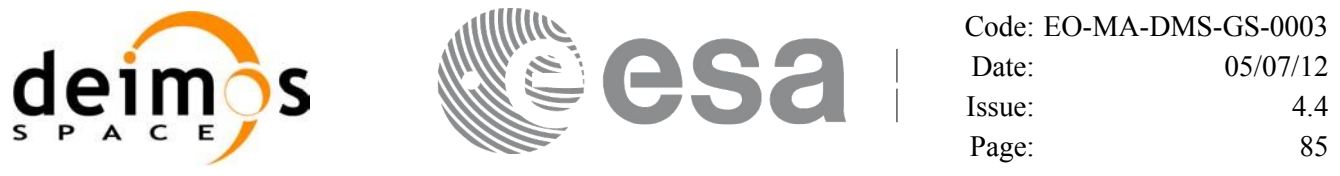

#### *7.12.5Warnings and Errors*

Next table lists the possible error messages that can be returned by the **xl\_time\_ascii\_to\_transport** CFI function after translating the returned error vector into the equivalent list of error messages by calling the function of the EO\_LIB software library **xl\_get\_msg** (see [\[GEN\\_SUM\]\)](#page-25-0).

This table also indicates the type of message returned, i.e. either a warning (WARN) or an error (ERR), the cause of such a message and the impact on the performed calculation.

The table is completed by the error code and value. These error codes can be obtained by translating the error vector returned by the **xl\_time\_ascii\_to\_transport** function by calling the function of the EO\_LIB software library **xl\_get\_code** (see [\[GEN\\_SUM\]\)](#page-25-0)

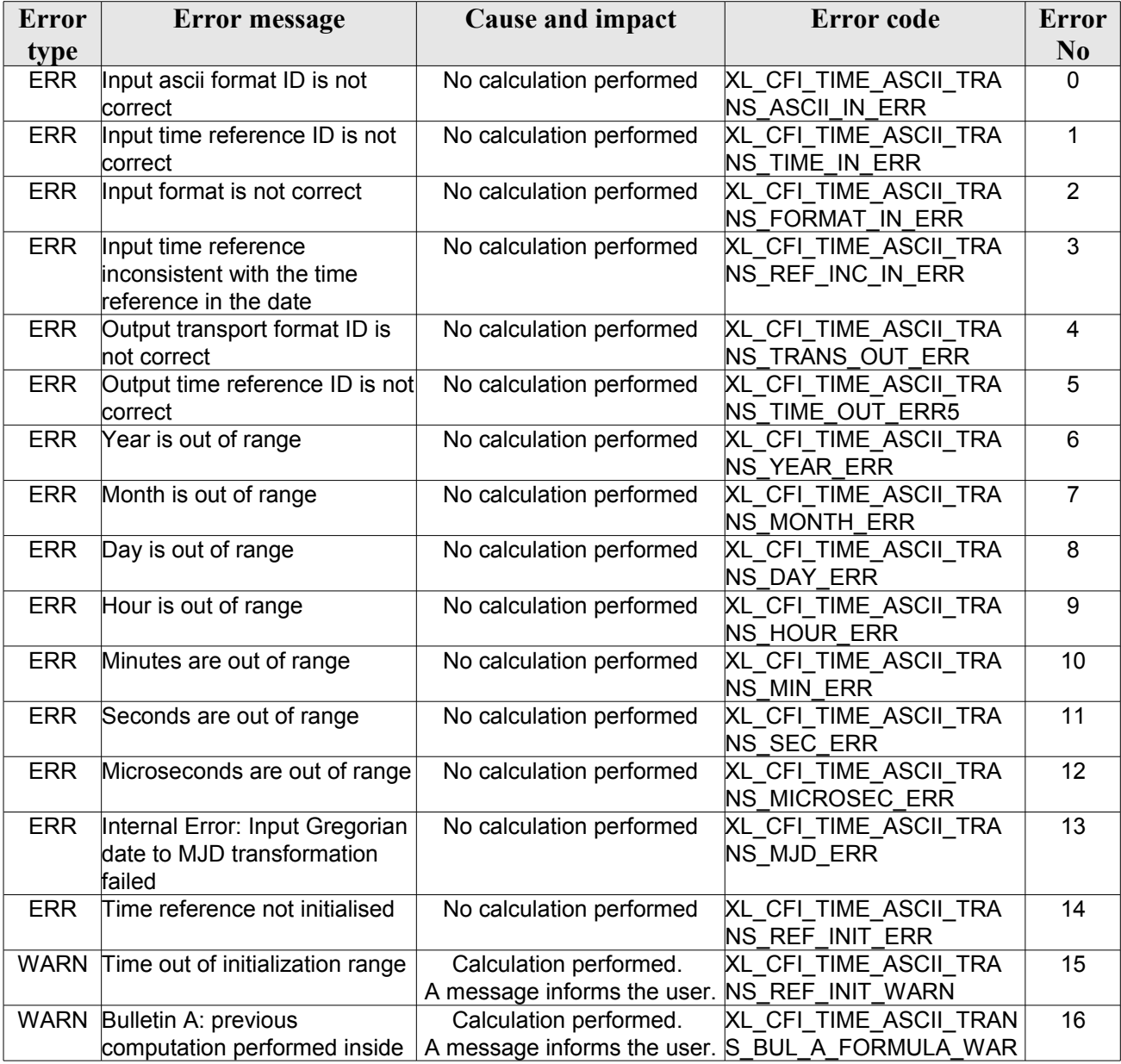

#### *Table 42: Error messages of xl\_time\_ascii\_to\_transport function*

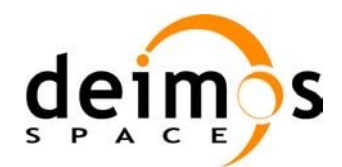

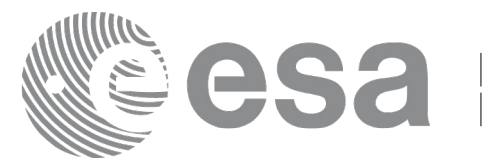

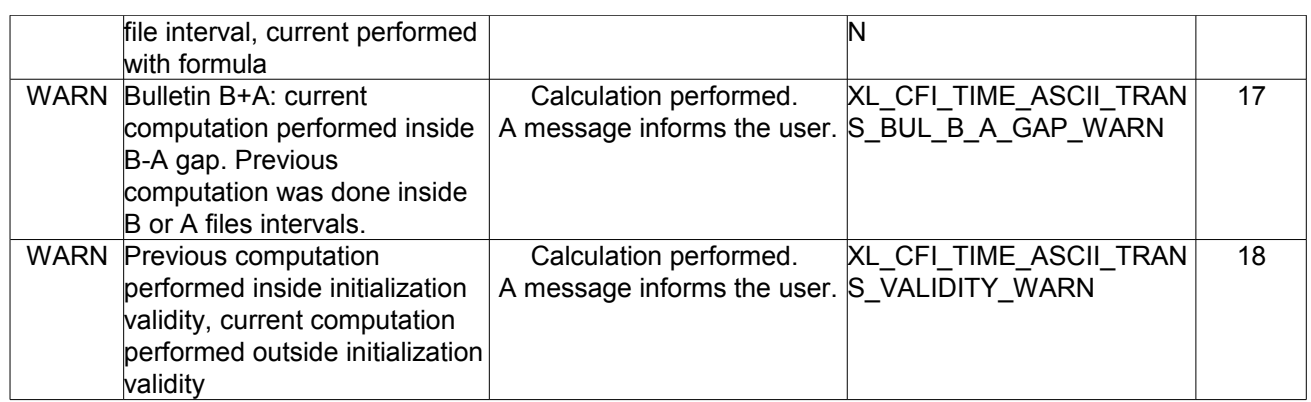

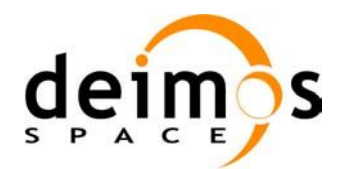

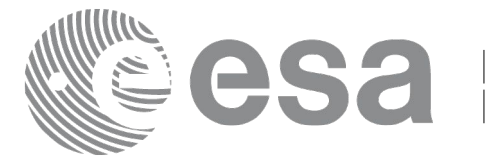

# **7.13xl\_time\_processing\_to\_ascii**

# *7.13.1Overview*

The **xl** time processing to ascii CFI function transforms a time expressed in Processing format and a given reference (TAI, UTC, UT1 or GPS) into a time in an ASCII format, performing a reference transformation if necessary (to TAI, UTC, UT1 or GPS).

User should be aware that the use of UTC in Processing format is not encouraged, due to the discontinuty that is caused by the introduction of leap seconds. See [\[IERS\]](#page-25-1) for further details.

# *7.13.2Calling Interface*

he calling interface of the **xl** time processing to ascii CFI function is the following (input parameters are underlined):

```
#include <explorer_lib.h>
{
      long proc_id_in, ascii_id_out;
      long time ref in, time ref out;
      double processing in;
      char ascii out [XL_TIME_ASCII_DIM_MAX];
      xl time id time id = {NULL};
      long ierr[XL_NUM_ERR_PROC_ASCII], status;
      status = x\perp time processing to ascii(&time id, &proc id in,
                       &time_ref_in, &processing_in, &ascii_id_out,
                       &time ref out, ascii_out, ierr);
      /* Or, using the run id */long run id;
      status = xl time processing to ascii run(&run_id, &proc_id_in,
                       &time ref in, &processing in, &ascii id out,
                       &time ref out, ascii out, ierr);
}
```
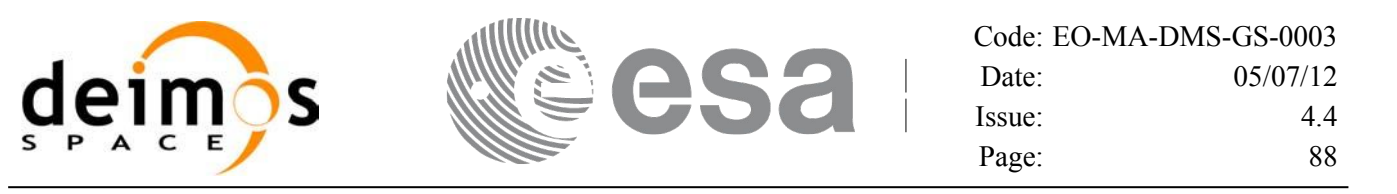

### *7.13.3Input Parameters*

The **xl** time processing to ascii CFI function has the following input parameters:

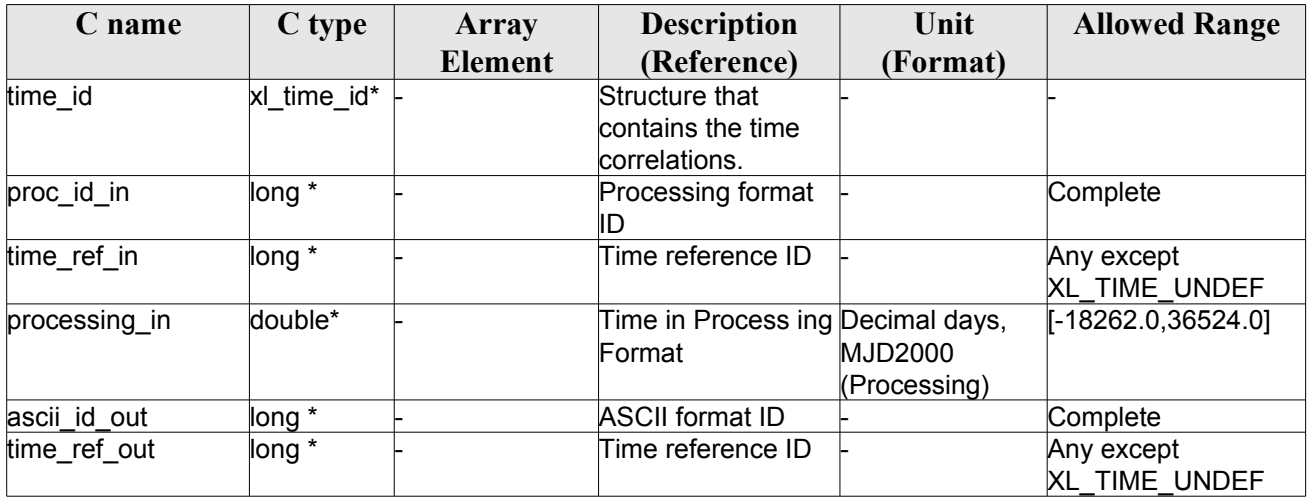

#### *Table 43: Input parameters of xl\_time\_processing\_to\_ascii function*

It is possible to use enumeration values rather than integer values for some of the input arguments:

- Processing format ID: proc\_id\_in. Current document, section [6.2.](#page-35-0)
- Time reference ID: time ref in and time ref out. See [\[GEN\\_SUM\].](#page-25-0)
- ASCII format ID: ascii id out. Current document, section [6.2.](#page-35-0)

Note that for the function to work correctly, the time references should be properly initialised before calling the function (see section [4.2.](#page-28-0) for details), unless time ref in  $=$  time ref out.

### *7.13.4Output Parameters*

The output parameters of the **xl** time processing to ascii CFI function are:

| C name                               | $C$ type | Array            | <b>Description</b>                             | Unit     | <b>Allowed Range</b>       |
|--------------------------------------|----------|------------------|------------------------------------------------|----------|----------------------------|
|                                      |          | <b>Element</b>   | (Reference)                                    | (Format) |                            |
| xl time processing t long<br>o ascii |          |                  | Status flag                                    |          |                            |
| ascii out                            | char     | 4 and<br>Table 5 | See Table Time in ASCII format See Table 4 and | Table 5  | See Table 4 and<br>Table 5 |
| lierr                                | long     |                  | Error vector                                   |          |                            |

*Table 44: Output parameters of xl\_time\_processing\_to\_ascii*

## *7.13.5Warnings and Errors*

Next table lists the possible error messages that can be returned by the **xl** time processing to ascii CFI function after translating the returned error vector into the equivalent list of error messages by calling the

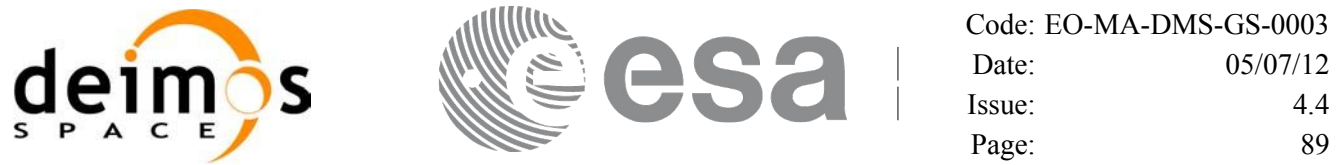

function of the EO\_LIB software library **xl\_get\_msg** (see [\[GEN\\_SUM\]\)](#page-25-0).

This table also indicates the type of message returned, i.e. either a warning (WARN) or an error (ERR), the cause of such a message and the impact on the performed calculation.

The table is completed by the error code and value. These error codes can be obtained by translating the error vector returned by the **xl\_time\_processing\_to\_ascii** function by calling the function of the EO\_LIB software library **xl\_get\_code** (see [\[GEN\\_SUM\]\)](#page-25-0)

| <b>Error</b>       | Error message                                                                                                    | <b>Cause and impact</b>                               | <b>Error</b> code                                 | <b>Error</b><br>N <sub>0</sub> |
|--------------------|----------------------------------------------------------------------------------------------------|-------------------------------------------------------|---------------------------------------------------|--------------------------------|
| type<br><b>ERR</b> |                                                                                                    |                                                       |                                                   | $\mathbf 0$                    |
|                    | Input processing format ID is<br>not correct                                                                                         | No calculation performed                              | XL_CFI_TIME_PROC_ASCI<br>I PROC IN ERR            |                                |
| <b>ERR</b>         | Input time reference ID is not<br>correct                                                                                            | No calculation performed                              | XL_CFI_TIME_PROC_ASCI<br>I TIME IN ERR            | 1                              |
| <b>ERR</b>         | Input days out of range                                                                                                    | No calculation performed                              | XL_CFI_TIME_PROC_ASCI<br>I DAY ERR                | $\overline{2}$                 |
| <b>ERR</b>         | Output ascii format ID is not<br>correct                                                                                             | No calculation performed                              | XL CFI TIME PROC ASCI<br>I ASCII OUT ERR          | 3                              |
| <b>ERR</b>         | Output time reference ID is not<br>correct                                                                                           | No calculation performed                              | XL CFI TIME PROC ASCI<br>IL_TIME_OUT_ERR          | 4                              |
| <b>ERR</b>         | Internal error: Output ascii<br>MJD is out of range                                                                                  | No calculation performed                              | XL CFI_TIME_PROC_ASCI<br>I ASCII MJD ERR          | 5                              |
| <b>ERR</b>         | Internal error: Output ascii<br>year is out of range                                                                                 | No calculation performed                              | XL CFI TIME PROC ASCI<br>I ASCII YEAR ERR         | 6                              |
| <b>ERR</b>         | Internal error: Output ascii<br>month is out of range                                                                                | No calculation performed                              | XL CFI TIME PROC ASCI<br>I ASCII MONTH ERR        | $\overline{7}$                 |
| <b>ERR</b>         | Internal error: Output ascii day<br>is out of range                                                                                  | No calculation performed                              | XL CFI TIME PROC ASCI<br>I ASCII DAY ERR          | 8                              |
| <b>ERR</b>         | Internal error: Output ascii<br>hour is out of range                                                                                 | No calculation performed                              | XL CFI TIME PROC ASCI<br>LASCII_HOUR_ERR          | 9                              |
| <b>ERR</b>         | Internal error: Output ascii<br>minutes are out of range                                                                             | No calculation performed                              | XL_CFI_TIME_PROC_ASCI<br>LASCII_MIN_ERR           | 10                             |
| <b>ERR</b>         | Internal error: Output ascii<br>seconds are out of range                                                                             | No calculation performed                              | XL CFI TIME PROC ASCI<br>ASCII SEC ERR            | 11                             |
| <b>ERR</b>         | Internal error: Output ascii<br>microseconds are out of range                                                                        | No calculation performed                              | XL CFI TIME PROC ASCI<br>I ASCII MICROSEC ERR     | 12                             |
| <b>ERR</b>         | Internal error: Output ascii<br>format is not correct                                                                                | No calculation performed                              | XL_CFI_TIME_PROC ASCI<br>I FORMAT OUT ERR         | 13                             |
| <b>ERR</b>         | Time reference not initialised                                                                                                    | No calculation performed                              | XL_CFI_TIME_PROC_ASCI<br>$\parallel$ Ref init err | 14                             |
| <b>WARN</b>        | Time out of initialization range                                                                                                    | Calculation performed.<br>A message informs the user. | XL_CFI_TIME_PROC_ASCI<br>I REF INIT WARN          | 15                             |
| <b>WARN</b>        | <b>Bulletin A: previous</b><br>computation perfromed inside<br>file interval, current performed<br>with formula                      | Calculation performed.<br>A message informs the user. | XL CFI TIME PROC ASCII<br>BUL_A_FORMULA_WARN      | 16                             |
| <b>WARN</b>        | Bulletin B+A: current<br>computation performed inside<br>B-A gap. Previous<br>computation was done inside<br>B or A files intervals. | Calculation performed.<br>A message informs the user. | XL CFI TIME PROC ASCII<br>BUL B A GAP WARN        | 17                             |
| <b>WARN</b>        | Previous computation                                                                                                    | Calculation performed.                                | XL CFI TIME PROC ASCII                            | 18                             |

*Table 45: Error messages of xl\_time\_processing\_to\_ascii function*

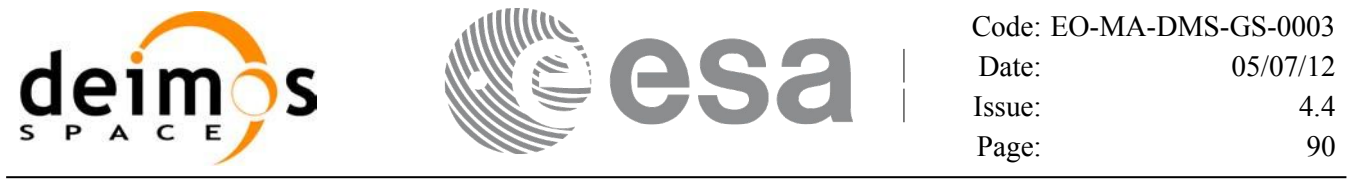

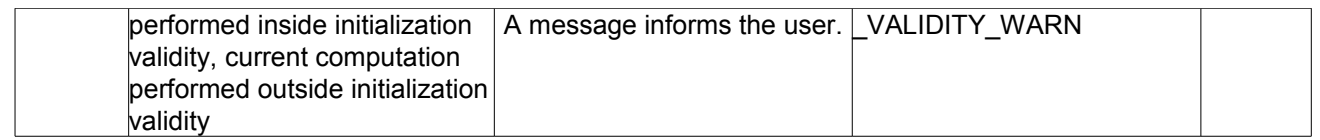

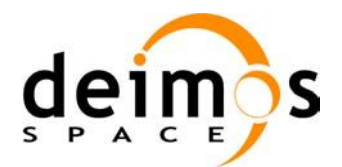

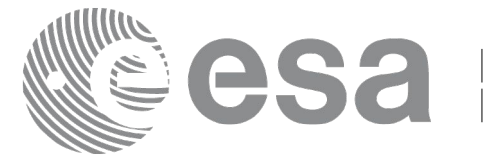

# **7.14xl\_time\_processing\_to\_processing**

# *7.14.1Overview*

The **xl** time processing to processing CFI function transforms a time expressed in Processing format and a given reference (TAI, UTC, UT1 or GPS) into a time in Processing format with a different reference (TAI, UTC, UT1 or GPS).

User should be aware that the use of UTC in Processing format is not encouraged, due to the discontinuty that is caused by the introduction of leap seconds. See [\[IERS\]](#page-25-1) for further details.

# *7.14.2Calling Interface*

The calling interface of the **xl time processing to processing** CFI function is the following (input parameters are underlined):

```
#include <explorer_lib.h>
{
      long proc_id_in, proc_id_out;
      long time ref in, time ref out;
      double processing in, processing out;
       xl time id time id = {NULL};
      long ierr[XL_NUM_ERR_PROC_PROC], status;
      status = x1 time processing to processing (&time_id,
&proc_id_in, 
                       &time_ref_in, &processing_in, &proc_id_out,
                       &time ref out, &processing out, ierr);
      /* Or, using the run id */long run id;
   status = xl_time_processing_to_processing_run(&run_id, &proc_id_in,
                       &time ref in, &processing in, &proc id out,
                       &time ref out, &processing out, ierr);
}
```
The XL\_NUM\_ERR\_PROC\_PROC\_constant is defined in the file *explorer\_lib.h.* 

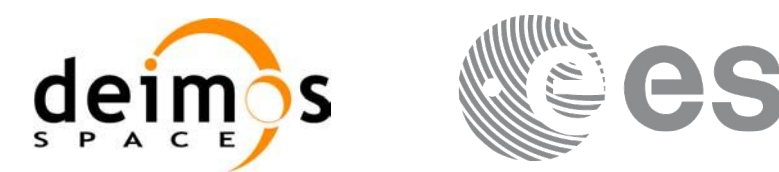

## *7.14.3Input Parameters*

The **xl** time processing to processing CFI function has the following input parameters:

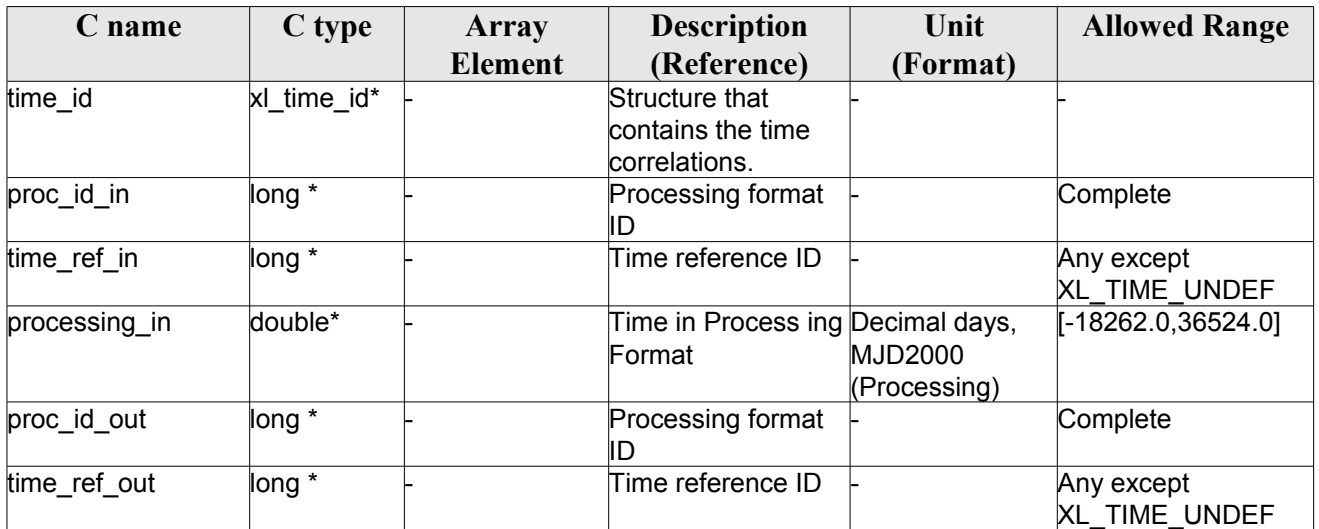

#### *Table 46: Input parameters of xl\_time\_processing\_to\_processing function*

It is possible to use enumeration values rather than integer values for some of the input arguments:

- Processing format ID: proc\_id\_in and proc\_id\_out. Current document, section [6.2.](#page-35-0)
- Time reference ID: time\_ref\_in and time\_ref\_out. See [\[GEN\\_SUM\].](#page-25-0)

Note that for the function to work correctly, the time references should be properly initialised before calling the function (see section [4.2.](#page-28-0) for details), unless time ref in  $=$  time ref out.

### *7.14.4Output Parameters*

The output parameters of the **xl** time processing to processing CFI function are:

*Table 47: Output parameters of xl\_time\_processing\_to\_processing*

| C name                                    | C type  | Array                | <b>Description</b>           | Unit                                            | <b>Allowed Range</b>  |
|-------------------------------------------|---------|----------------------|------------------------------|-------------------------------------------------|-----------------------|
|                                           |         | Element <sup>1</sup> | (Reference)                  | (Format)                                        |                       |
| xl_time_processing_t long<br>o processing |         |                      | Status flag                  |                                                 |                       |
| processing out                            | double* |                      | Time in Processing<br>Format | Decimal days,<br><b>MJD2000</b><br>(Processing) | $[-18262.0, 36524.0]$ |
| lierr                                     | long    |                      | Error vector                 |                                                 |                       |

## *7.14.5Warnings and Errors*

Next table lists the possible error messages that can be returned by the **xl** time processing to processing CFI function after translating the returned error vector into the equivalent list of error messages by calling

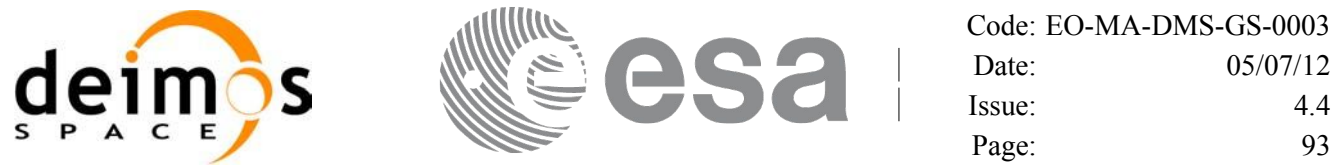

the function of the EO\_LIB software library **xl\_get\_msg** (see [\[GEN\\_SUM\]\)](#page-25-0).

This table also indicates the type of message returned, i.e. either a warning (WARN) or an error (ERR), the cause of such a message and the impact on the performed calculation.

The table is completed by the error code and value. These error codes can be obtained by translating the error vector returned by the **xl\_time\_processing\_to\_processing** function by calling the function of the EO\_LIB software library **xl\_get\_code** (see  $[GEN^T\overline{S}U\overline{M}]$ )

| <b>Error</b><br>type | Error message                                                                                                    | <b>Cause and impact</b>                                                  | <b>Error</b> code                           | <b>Error</b><br>N <sub>0</sub> |
|----------------------|----------------------------------------------------------------------------------------------------|--------------------------------------------------------------------------|---------------------------------------------|--------------------------------|
| <b>ERR</b>           | Input processing format ID is<br>not correct                                                                                             | No calculation performed                                                 | XL_CFI_TIME_PROC_PRO<br>C PROC IN ERR       | 0                              |
| <b>ERR</b>           | Input time reference ID is not<br>correct                                                                                                | No calculation performed                                                 | XL_CFI_TIME_PROC_PRO<br>C TIME IN ERR       | 1                              |
| <b>ERR</b>           | Output processing format ID is<br>not correct                                                                                            | No calculation performed                                                 | XL_CFI_TIME_PROC_PRO<br>C PROC OUT ERR      | 2                              |
| <b>ERR</b>           | Output time reference ID is not<br>correct                                                                                               | No calculation performed                                                 | XL_CFI_TIME_PROC_PRO<br>C TIME OUT ERR      | 3                              |
| <b>ERR</b>           | Number of days out of range                                                                                                    | No calculation performed                                                 | XL CFI TIME PROC PRO<br>C DAY ERR           | 4                              |
| <b>ERR</b>           | Time reference not initialised                                                                                                    | No calculation performed                                                 | XL CFI TIME PROC PRO<br>C REF INIT ERR      | 5                              |
| <b>WARN</b>          | Time out of initialization range                                                                                                    | Calculation performed.<br>A message informs the user.                    | XL CFI TIME PROC PRO<br>C REF INIT WARN     | 6                              |
| <b>WARN</b>          | Bulletin A: previous<br>computation perfromed inside<br>file interval, current performed<br>with formula                                 | Calculation performed.<br>A message informs the user.                    | XL_CFI_TIME_PROC_PRO<br>C BUL A FORMULA WAR | $\overline{7}$                 |
| <b>WARN</b>          | Bulletin B+A: current<br>computation performed inside<br>B-A gap. Previous<br>computation was done inside<br>B or A files intervals.     | Calculation performed.<br>A message informs the user. C_BUL_B_A_GAP_WARN | XL CFI TIME PROC PRO                        | 8                              |
| <b>WARN</b>          | Previous computation<br>performed inside initialization<br>validity, current computation<br>performed outside initialization<br>validity | Calculation performed.<br>A message informs the user. C VALIDITY WARN    | XL_CFI_TIME_PROC_PRO                        | 9                              |

*Table 48: Error messages of xl\_time\_processing\_to\_processing function*

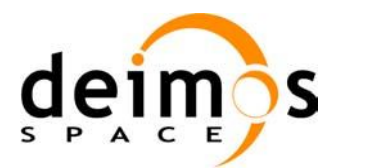

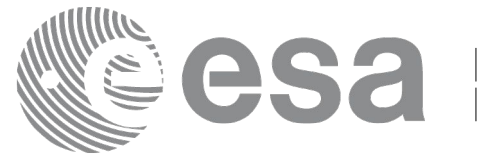

# **7.15xl\_time\_processing\_to\_transport**

# *7.15.1Overview*

The **xl\_time\_processing\_to\_transport** CFI function transforms a time expressed in Processing format and a given reference (TAI, UTC, UT1 or GPS) into a time in a Transport format, performing a reference transformation if necessary (to TAI, UTC, UT1 or GPS).

User should be aware that the use of UTC in Processing format is not encouraged, due to the discontinuty that is caused by the introduction of leap seconds. See [\[IERS\]](#page-25-1) for further details.

# *7.15.2Calling Interface*

The calling interface of the **xl time processing to transport** CFI function is the following (input parameters are underlined):

```
#include <explorer_lib.h>
{
      long proc_id_in, trans_id_out;
      long time ref in, time ref out;
      double processing in;
      long transport out [XL_TIME_TRANS_DIM_MAX];
      xl time id time id = {NULL};
      long ierr[XL_NUM_ERR_PROC_TRANS], status;
      status = xl time processing to transport(&time_id, &proc_id_in,
                       &time_ref_in, &processing_in, &trans_id_out,
                       &time ref out, transport out, ierr);
      /* Or, using the run id */
      long run id;
    status = xl time processing to transport run(&run_id, &proc_id_in,
                       &time ref in, &processing in, &trans id out,
                       &time ref_out, transport out, ierr);
}
```

```
The XL_TIME_TRANS_DIM_MAX and XL_NUM_ERR_PROC_TRANS constants are defined in the file
explorer_lib.h.
```
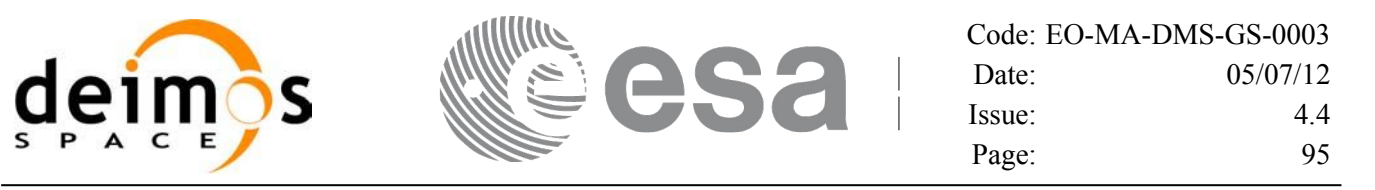

### *7.15.3Input Parameters*

The **xl** time processing to transport CFI function has the following input parameters:

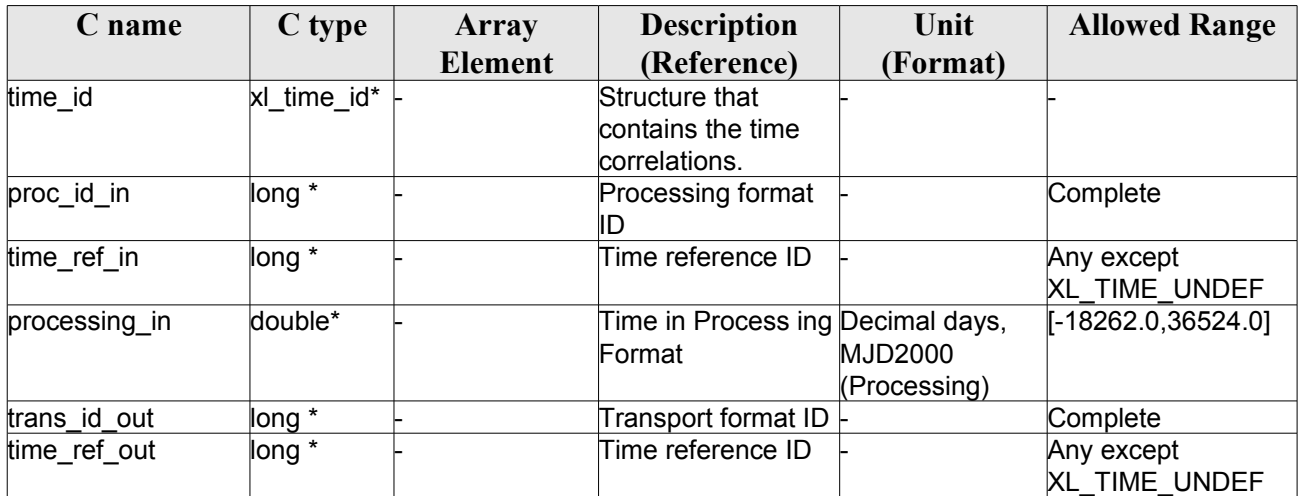

#### *Table 49: Input parameters of xl\_time\_processing\_to\_transport function*

It is possible to use enumeration values rather than integer values for some of the input arguments:

- Processing format ID: proc\_id\_in. Current document, section [6.2.](#page-35-0)
- Time reference ID: time\_ref\_in and time\_ref\_out. See [\[GEN\\_SUM\].](#page-25-0)
- Transport format ID: trans id out. Current document, section [6.2.](#page-35-0)

Note that for the function to work correctly, the time references should be properly initialised before calling the function (see section [4.2.](#page-28-0) for details), unless time ref in  $=$  time ref\_out.

### *7.15.4Output Parameters*

The output parameters of the **xl** time processing to transport CFI function are:

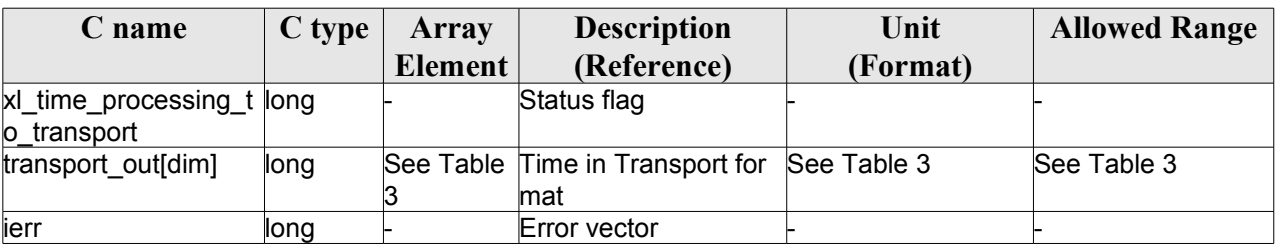

#### *Table 50: Output parameters of xl\_time\_processing\_to\_transport*

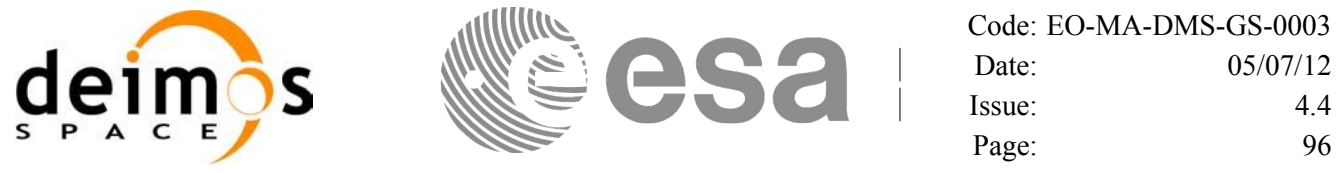

# *7.15.5Warnings and Errors*

Next table lists the possible error messages that can be returned by the **xl** time processing to transport CFI function after translating the returned error vector into the equivalent list of error messages by calling the function of the EO\_LIB software library **xl\_get\_msg** (see [\[GEN\\_SUM\]\)](#page-25-0).

This table also indicates the type of message returned, i.e. either a warning (WARN) or an error (ERR), the cause of such a message and the impact on the performed calculation.

The table is completed by the error code and value. These error codes can be obtained translating the error vector returned by the **xl** time processing to transport function by calling the function of the EO\_LIB software library **xl\_get\_code** (see [\[GEN\\_SUM\]\)](#page-25-0)

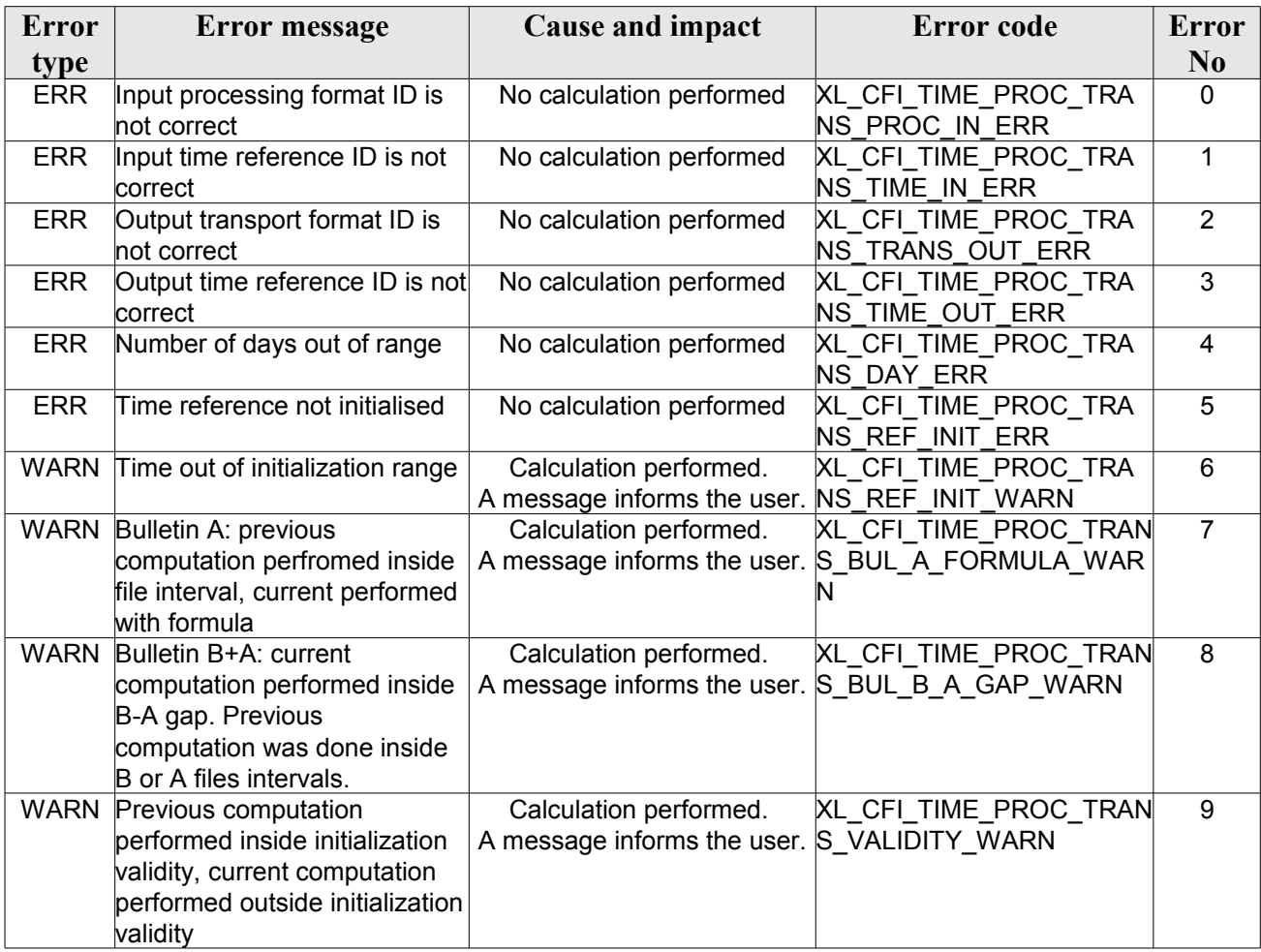

#### *Table 51: Error messages of xl\_time\_processing\_to\_transport function*

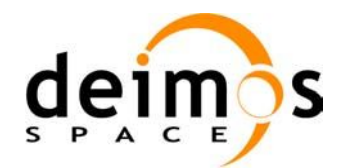

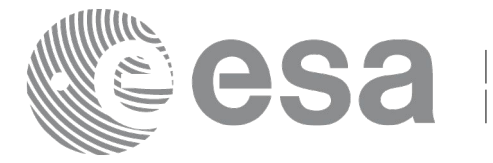

# **7.16xl\_time\_transport\_to\_ascii**

# *7.16.1Overview*

The **xl** time transport to ascii CFI function transforms a time expressed in a given Transport format and reference (TAI, UTC, UT1 or GPS) into a time in an ASCII format, performing a reference transformation if necessary (to TAI, UTC, UT1 or GPS).

# *7.16.2Calling Interface*

The calling interface of the **xl** time transport to ascii CFI function is the following (input parameters are underlined):

```
#include <explorer_lib.h>
{
      long trans id in, ascii id out;
      long time ref in, time ref out;
      long transport in[XL_TIME_TRANS_DIM_MAX];
      char ascii out [XL_TIME_ASCII_DIM_MAX];
       xl time id time id = {NULL};
      long ierr[XL_NUM_ERR_TRANS_ASCII], status;
      status = xl time transport to ascii(&time id, &trans id in,
                       &time_ref_in, transport_in, &ascii_id_out,
                       &time ref out, ascii out, ierr);
      /* Or, using the run id */long run id;
      status = xl time transport to ascii run(&xrun id, &xtrans id in,
                       &time ref in, transport in, &ascii id out,
                       &time ref out, ascii out, ierr);
}
```
The XL TIME TRANS DIM MAX, XL TIME ASCII DIM MAX, XL NUM ERR TRANS ASCII constants are defined in the file  $\exp[10n\pi]$ .

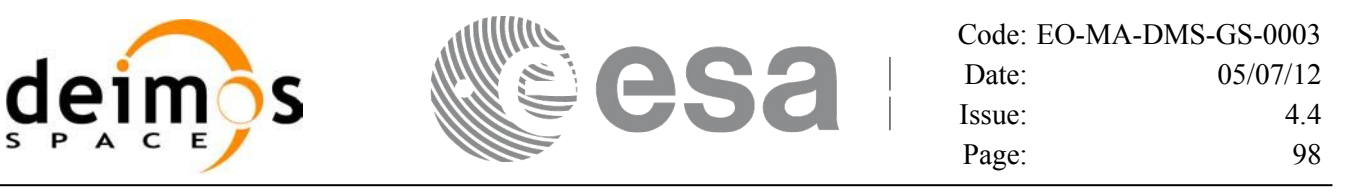

#### *7.16.3Input Parameters*

The **xl** time transport to ascii CFI function has the following input parameters:

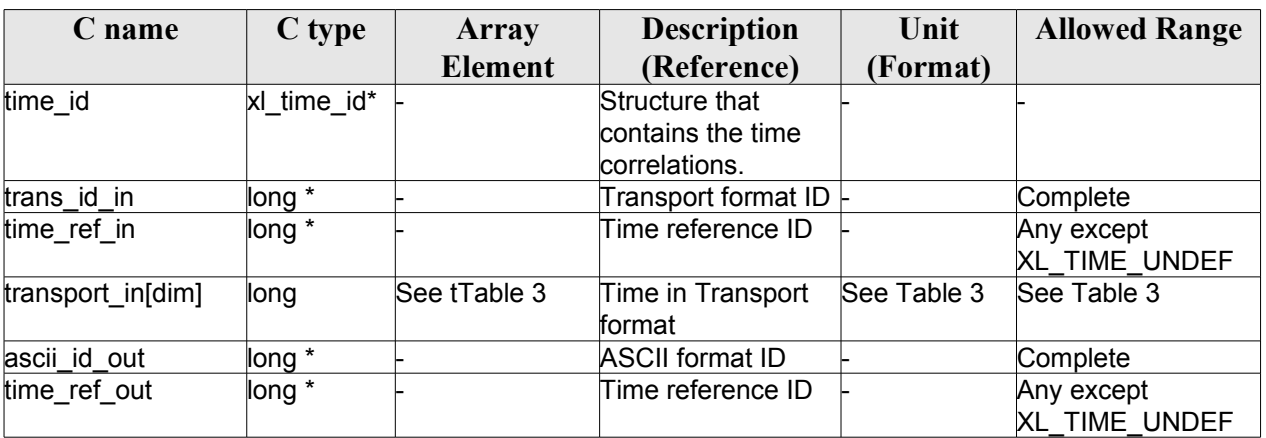

#### *Table 52: Input parameters of xl\_time\_transport\_to\_ascii function*

It is possible to use enumeration values rather than integer values for some of the input arguments:

- Transport format ID: trans\_id\_in. Current document, section [6.2.](#page-35-0)
- Time reference ID: time ref in and time ref out. See [\[GEN\\_SUM\].](#page-25-0)
- ASCII format ID: ascii id out. Current document, section [6.2.](#page-35-0)

It is important to point out the usage of the time ref out parameter within the current function:

• If the time reference flag for the output is undefined, an error shall be returned.

Note that for the function to work correctly, the time references should be properly initialised before calling the function (see section [4.2.](#page-28-0) for details), unless time ref in  $=$  time ref out.

#### *7.16.4Output Parameters*

The output parameters of the **xl** time transport to ascii CFI function are:

| C name                               | C type | <b>Array</b>   | <b>Description</b>                             | Unit     | <b>Allowed Range</b>       |
|--------------------------------------|--------|----------------|------------------------------------------------|----------|----------------------------|
|                                      |        | <b>Element</b> | (Reference)                                    | (Format) |                            |
| xl_time_transport_to llong<br>_ascii |        |                | Status flag                                    |          |                            |
| ascii out                            | char   | Table 5        | See Table Time in ASCII format See Table 4 and | Table 5  | See Table 4 and<br>Table 5 |
| ierr                                 | long   |                | Error vector                                   |          |                            |

*Table 53: Output parameters of xl\_time\_transport\_to\_ascii*

### *7.16.5Warnings and Errors*

Next table lists the possible error messages that can be returned by the **xl** time transport to ascii CFI

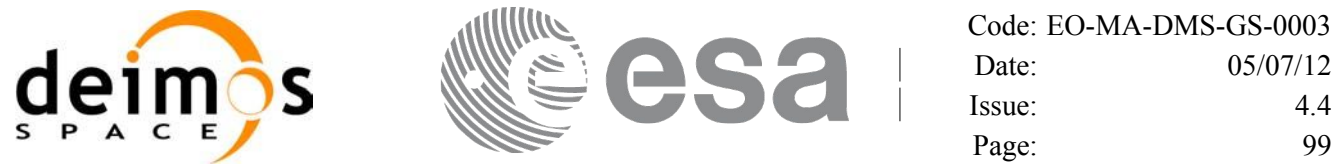

function after translating the returned error vector into the equivalent list of error messages by calling the function of the EO\_LIB software library **xl\_get\_msg** (see [\[GEN\\_SUM\]\)](#page-25-0).

This table also indicates the type of message returned, i.e. either a warning (WARN) or an error (ERR), the cause of such a message and the impact on the performed calculation.

The table is completed by the error code and value. These error codes can be obtained by translating the error vector returned by the **xl\_time\_transport\_to\_ascii** function by calling the function of the EO\_LIB software library **xl\_get\_code** (see [\[GEN\\_SUM\]\)](#page-25-0).

| <b>Error</b> | <b>Error</b> message                                          | <b>Cause and impact</b>                               | <b>Error</b> code                                  | Error            |
|--------------|---------------------------------------------------------------|-------------------------------------------------------|----------------------------------------------------|------------------|
| type         |                                                               |                                                       |                                                    | N <sub>0</sub>   |
| <b>ERR</b>   | Input transport format ID is not<br>correct                   | No calculation performed                              | XL_CFI_TIME_TRANS_AS<br>CII TRANS IN ERR           | 0                |
| <b>ERR</b>   | Input time reference ID is not<br>correct                     | No calculation performed                              | XL_CFI_TIME_TRANS_AS<br>CII TIME IN ERR            | $\overline{1}$   |
| <b>ERR</b>   | Number of days out of range                                   | No calculation performed                              | XL_CFI_TIME_TRANS_AS<br>CII DAY ERR                | $\overline{2}$   |
| <b>ERR</b>   | Number of seconds out of<br>range                             | No calculation performed                              | XL_CFI_TIME_TRANS_AS<br>CII SEC ERR                | $\overline{3}$   |
| <b>ERR</b>   | Number of milliseconds out of<br>range                        | No calculation performed                              | XL_CFI_TIME_TRANS_AS<br>CII MILLISEC ERR           | 4                |
| <b>ERR</b>   | Number of microseconds out<br>of range                        | No calculation performed                              | XL_CFI_TIME_TRANS_AS<br>CII MICROSEC ERR           | 5                |
| <b>ERR</b>   | Number of SIRAL extra<br>counter ticks out of range           | No calculation performed                              | XL_CFI_TIME_TRANS_AS<br>CII TICK ERR               | $6\phantom{1}$   |
| <b>ERR</b>   | Output ascii format ID is not<br>correct                      | No calculation performed                              | XL_CFI_TIME_TRANS_AS<br>CII ASCII OUT ERR          | $\overline{7}$   |
| <b>ERR</b>   | Output time reference ID is not<br>correct                    | No calculation performed                              | XL_CFI_TIME_TRANS_AS<br>CII TIME OUT ERR           | 8                |
| <b>ERR</b>   | Internal error: Output ascii<br>MJD is out of range           | No calculation performed                              | XL CFI TIME TRANS AS<br>CII ASCII MJD ERR          | $\boldsymbol{9}$ |
| <b>ERR</b>   | Internal error: Output ascii<br>year is out of range          | No calculation performed                              | XL_CFI_TIME_TRANS_AS<br>CII_ASCII_YEAR_ERR         | 10               |
| <b>ERR</b>   | Internal error: Output ascii<br>month is out of range         | No calculation performed                              | XL_CFI_TIME_TRANS_AS<br>CII ASCII MONTH ERR        | 11               |
| <b>ERR</b>   | Internal error: Output ascii day<br>is out of range           | No calculation performed                              | XL_CFI_TIME_TRANS_AS<br>CII ASCII DAY ERR          | 12               |
| <b>ERR</b>   | Internal error: Output ascii<br>hour is out of range          | No calculation performed                              | XL_CFI_TIME_TRANS_AS<br>CII_ASCII_HOUR_ERR         | 13               |
| <b>ERR</b>   | Internal error: Output ascii<br>minutes are out of range      | No calculation performed                              | XL_CFI_TIME_TRANS_AS<br>CII ASCII_MIN_ERR          | 14               |
| <b>ERR</b>   | Internal error: Output ascii<br>seconds are out of range      | No calculation performed                              | XL CFI TIME TRANS AS<br>CII ASCII SEC ERR          | 15               |
| <b>ERR</b>   | Internal error: Output ascii<br>microseconds are out of range | No calculation performed                              | XL_CFI_TIME_TRANS_AS<br>CII_ASCII_MICROSEC_ER<br>K | 16               |
| <b>ERR</b>   | Internal error: Output ascii<br>format is not correct         | No calculation performed                              | XL CFI TIME TRANS AS<br>CII FORMAT OUT ERR         | 17               |
| <b>ERR</b>   | Time reference not initialised                                | No calculation performed                              | XL_CFI_TIME_TRANS_AS<br>CII REF INIT ERR           | 18               |
| <b>WARN</b>  | Time out of initialization range                              | Calculation performed.<br>A message informs the user. | XL CFI_TIME_TRANS_AS<br>CII REF INIT WARN          | 19               |

*Table 54: Error messages of xl\_time\_transport\_to\_ascii function*

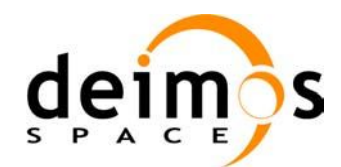

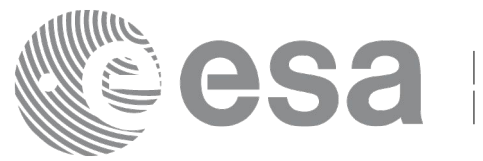

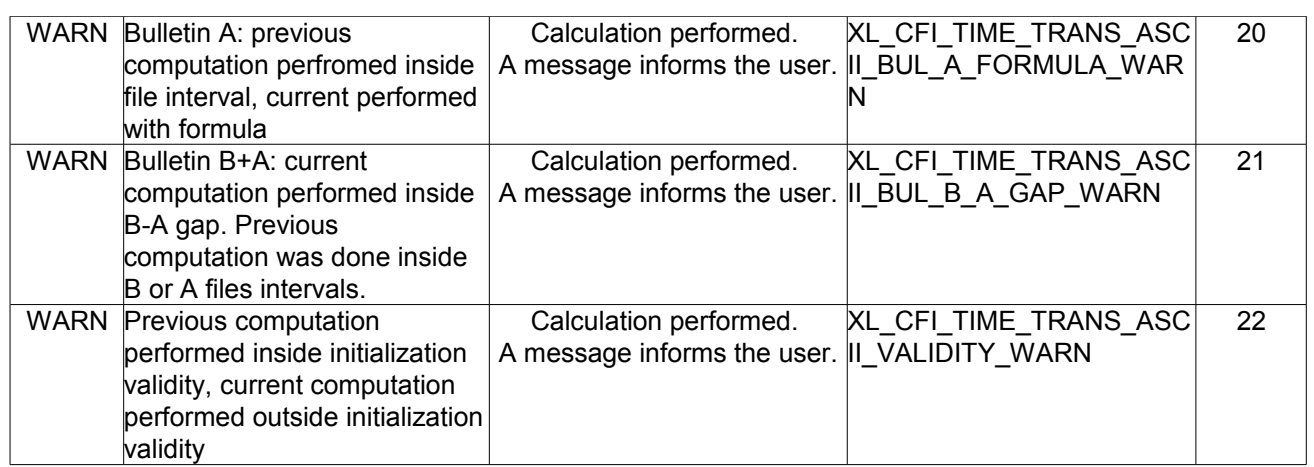

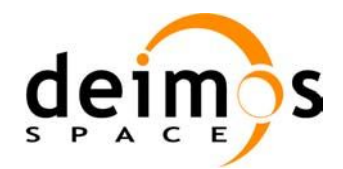

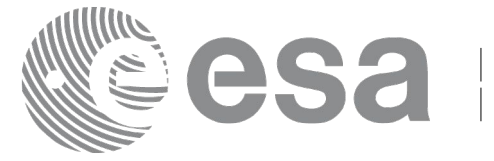

# **7.17xl\_time\_transport\_to\_processing**

# *7.17.1Overview*

The **xl** time transport to processing CFI function transforms a time expressed in a given Transport format and reference (TAI, UTC, UT1 or GPS) into a time in Processing format, performing a reference transformation if necessary (to TAI, UTC, UT1 or GPS).

User should be aware that the use of UTC in Processing format is not encouraged, due to the discontinuity that is caused by the introduction of leap seconds. See [\[IERS\]](#page-25-1) for further details.

# *7.17.2Calling Interface*

The calling interface of the **xl time transport to processing** CFI function is the following (input parameters are underlined):

```
#include <explorer_lib.h>
{
      long trans id in, proc id out;
      long time ref in, time ref out;
      long transport in[XL_TIME_TRANS_DIM_MAX];
      double processing out;
      xl time id time id = {NULL};
      long ierr[XL_NUM_ERR_TRANS_PROC], status;
      status = xl time transport to processing (&ttime id,
&trans_id_in, 
                       &time_ref_in, transport_in, &proc_id_out,
                       &time ref out, &processing out, ierr);
      /* Or, using the run id */
      long run id;
   status = xl time transport to processing run(&xrun id, &xtrans id in,
                       &time ref in, transport in, &proc id out,
                       &time ref out, &processing out, ierr);
}
```
The XL\_TIME\_TRANS\_DIM\_MAX\_and XL\_NUM\_ERR\_TRANS\_PROC\_constants are defined in the file *explorer\_lib.h.*

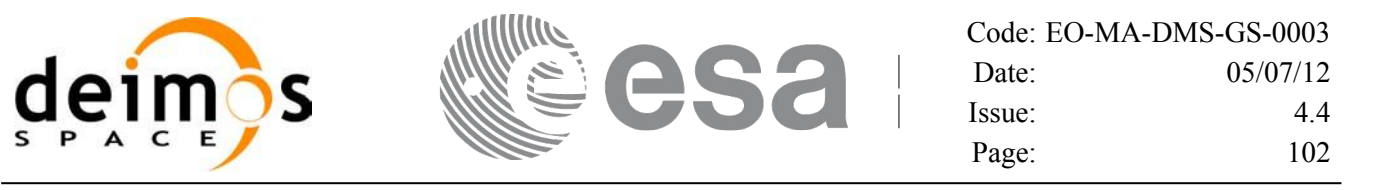

## *7.17.3Input Parameters*

The **xl** time transport to processing CFI function has the following input parameters:

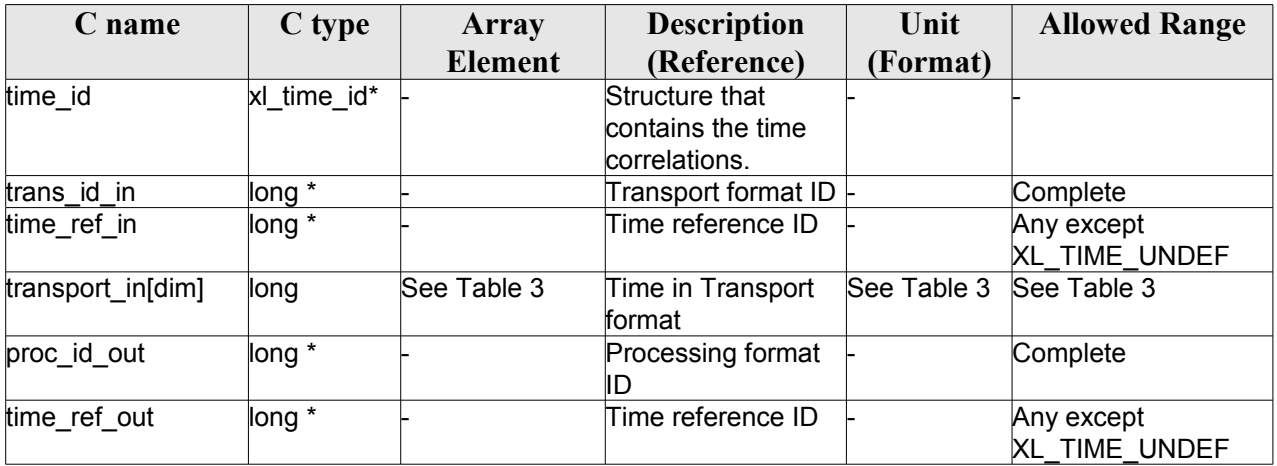

#### *Table 55: Input parameters of xl\_time\_transport\_to\_processing function*

It is possible to use enumeration values rather than integer values for some of the input arguments:

- Transport format ID: trans id in. Current document, section [6.2.](#page-35-0)
- Time reference ID: time\_ref\_in and time\_ref\_out. See [\[GEN\\_SUM\].](#page-25-0)
- Processing format ID: proc\_id\_out. Current document, section [6.2](#page-35-0)

Note that for the function to work correctly, the time references should be properly initialised before calling the function (see section [4.2.](#page-28-0) for details), unless time ref in  $=$  time ref out.

### *7.17.4Output Parameters*

The output parameters of the **xl** time transport to processing CFI function are:

*Table 56: Output parameters of xl\_time\_transport\_to\_processing*

| C name                             | C type  | Array          | <b>Description</b>           | Unit                                            | <b>Allowed Range</b>  |
|------------------------------------|---------|----------------|------------------------------|-------------------------------------------------|-----------------------|
|                                    |         | <b>Element</b> | (Reference)                  | (Format)                                        |                       |
| xl_time_transport_to<br>processing | long    |                | Status flag                  |                                                 |                       |
| processing out                     | double* |                | Time in Processing<br>Format | Decimal days,<br><b>MJD2000</b><br>(Processing) | $[-18262.0, 36524.0]$ |
| lierr                              | llong   |                | Error vector                 |                                                 |                       |

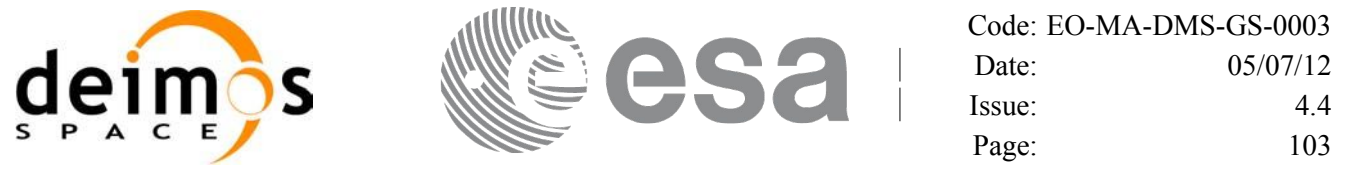

# *7.17.5Warnings and Errors*

Next table lists the possible error messages that can be returned by the **xl** time transport to processing CFI function after translating the returned error vector into the equivalent list of error messages by calling the function of the EO\_LIB software library **xl\_get\_msg** (see [\[GEN\\_SUM\]\)](#page-25-0).

This table also indicates the type of message returned, i.e. either a warning (WARN) or an error (ERR), the cause of such a message and the impact on the performed calculation.

The table is completed by the error code and value. These error codes can be obtained by translating the error vector returned by the **xl** time transport to processing function by calling the function of the EO\_LIB software library **xl\_get\_code** (see [\[GEN\\_SUM\]\)](#page-25-0)

| <b>Error</b> | <b>Error</b> message                                                                                                    | <b>Cause and impact</b>                                                  | <b>Error</b> code                                 | <b>Error</b>   |
|--------------|----------------------------------------------------------------------------------------------------|--------------------------------------------------------------------------|---------------------------------------------------|----------------|
| type         |                                                                                                    |                                                                          |                                                   | N <sub>o</sub> |
| <b>ERR</b>   | Input transport format ID is not<br>correct                                                                                              | No calculation performed                                                 | XL CFI TIME TRANS PR<br>OC TRANS IN ERR           | $\Omega$       |
| <b>ERR</b>   | Input time reference ID is not<br>correct                                                                                                | No calculation performed                                                 | XL CFI TIME TRANS PR<br>OC TIME IN ERR            | 1              |
| <b>ERR</b>   | Output processing format ID is<br>not correct                                                                                            | No calculation performed                                                 | XL CFI TIME TRANS PR<br>OC PROC OUT ERR           | $\overline{2}$ |
| <b>ERR</b>   | Output time reference ID is not<br>correct                                                                                               | No calculation performed                                                 | XL CFI TIME TRANS PR<br>OC TIME OUT ERR           | $\overline{3}$ |
| <b>ERR</b>   | Number of days out of range                                                                                                    | No calculation performed                                                 | XL_CFI_TIME_TRANS_PR<br>OC DAY ERR                | 4              |
| <b>ERR</b>   | Number of seconds out of<br>range                                                                                                    | No calculation performed                                                 | XL_CFI_TIME_TRANS_PR<br>OC SEC ERR                | 5              |
| <b>ERR</b>   | Number of milliseconds out of<br>range                                                                                                   | No calculation performed                                                 | XL_CFI_TIME_TRANS_PR<br>OC MILLISEC ERR           | $6\phantom{1}$ |
| <b>ERR</b>   | Number of microseconds out<br>of range                                                                                                   | No calculation performed                                                 | XL CFI TIME TRANS PR<br>OC MICROSEC ERR           | $\overline{7}$ |
| <b>ERR</b>   | Number of SIRAL extra<br>counter ticks out of range                                                                                      | No calculation performed                                                 | XL_CFI_TIME_TRANS_PR<br>OC TICK ERR               | 8              |
| <b>ERR</b>   | Time reference not initialised                                                                                                    | No calculation performed                                                 | XL_CFI_TIME_TRANS_PR<br>OC REF INIT ERR           | $\overline{9}$ |
| <b>WARN</b>  | Time out of initialization range                                                                                                    | Calculation performed.<br>A message informs the user.                    | XL CFI TIME TRANS PR<br>OC REF INIT WARN          | 10             |
| <b>WARN</b>  | Bulletin A: previous<br>computation perfromed inside<br>file interval, current performed<br>with formula                                 | Calculation performed.<br>A message informs the user.                    | XL CFI TIME TRANS PRO<br>C_BUL_A_FORMULA_WAR<br>N | 11             |
| <b>WARN</b>  | Bulletin B+A: current<br>computation performed inside<br>B-A gap. Previous<br>computation was done inside<br>B or A files intervals.     | Calculation performed.<br>A message informs the user. C_BUL_B_A_GAP_WARN | XL_CFI_TIME_TRANS_PRO                             | 12             |
| <b>WARN</b>  | Previous computation<br>performed inside initialization<br>validity, current computation<br>performed outside initialization<br>validity | Calculation performed.<br>A message informs the user. C_VALIDITY_WARN    | XL CFI TIME TRANS PRO                             | 13             |

*Table 57: Error messages of xl\_time\_transport\_to\_processing function*

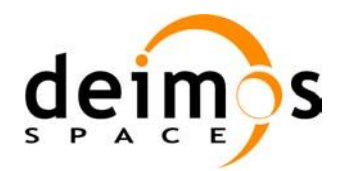

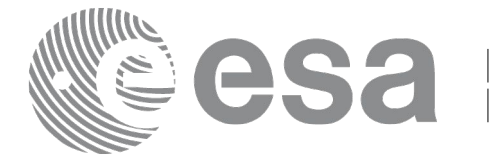

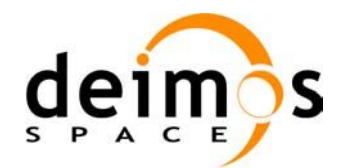

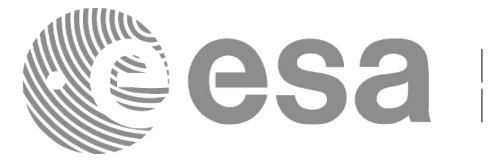

# **7.18xl\_time\_transport\_to\_transport**

# *7.18.1Overview*

The **xl** time transport to transport CFI function transforms a time expressed in a given Transport format and reference (TAI, UTC, UT1 or GPS) into a time in a different Transport format and/or reference (TAI, UTC, UT1 or GPS).

# *7.18.2Calling Interface*

The calling interface of the **xl time transport to transport** CFI function is the following (input parameters are underlined):

```
#include <explorer_lib.h>
{
      long trans id in, trans id out;
      long time ref in, time ref out;
      long transport in[XL_TIME_TRANS_DIM_MAX];
      long transport out [XL_TIME_TRANS_DIM_MAX];
      xl time id time id = {NULL};
      long ierr[XL_NUM_ERR_TRANS_TRANS], status;
      status = xl time transport to transport(&time_id, &trans_id_in,
                       &time ref in, transport in, &trans id out,
                       &time ref out, transport out, ierr);
      /* Or, using the run id */long run id;
    status = xl time transport to transport run(&xrun id, &xtrans id in,
                       &time ref in, transport in, &trans id out,
                       &time ref out, transport out, ierr);
}
```
### *7.18.3Input Parameters*

The **xl** time transport to transport CFI function has the following input parameters:

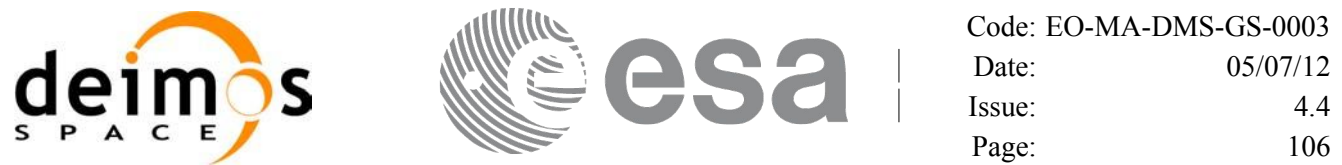

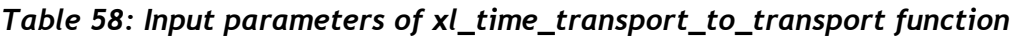

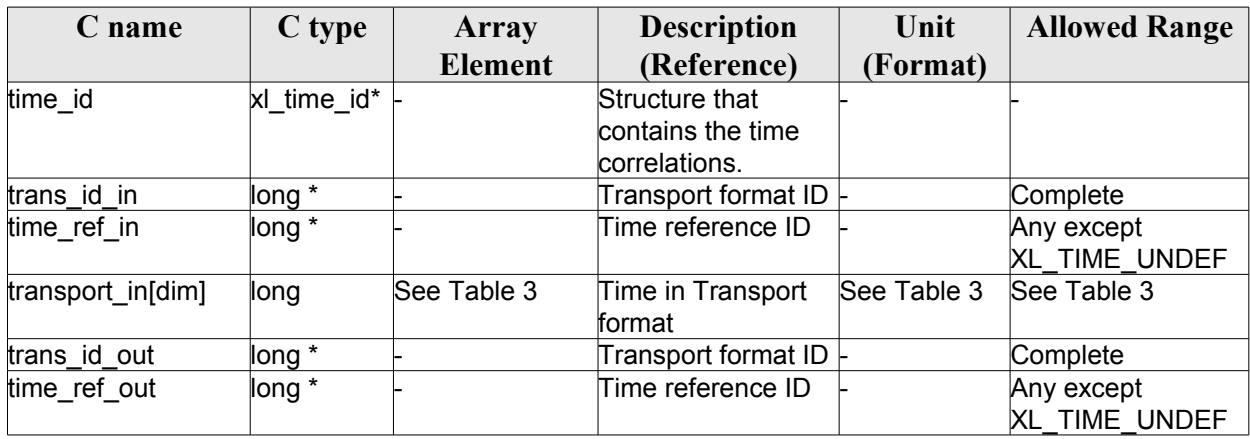

It is possible to use enumeration values rather than integer values for some of the input arguments:

- Transport format ID: trans id in and trans id out. Current document, section [6.2.](#page-35-0)
- Time reference ID: time\_ref\_in and time\_ref\_out. See [\[GEN\\_SUM\].](#page-25-0)

Note that for the function to work correctly, the time references should be properly initialised before calling the function (see section [4.2.](#page-28-0) for details), unless time ref in  $=$  time ref out.

### *7.18.4Output Parameters*

The output parameters of the **xl** time transport to transport CFI function are:

| C name                                   | C type | <b>Array</b> | <b>Description</b>                      | Unit        | <b>Allowed Range</b> |
|------------------------------------------|--------|--------------|-----------------------------------------|-------------|----------------------|
|                                          |        | Element      | (Reference)                             | (Format)    |                      |
| xl_time_transport_to long<br>  transport |        |              | Status flag                             |             |                      |
| transport out[dim]                       | long   |              | See Table Time in Transport for<br>lmat | See Table 3 | See Table 3          |
| lierr                                    | long   |              | Error vector                            |             |                      |

*Table 59: Output parameters of xl\_time\_transport\_to\_transport*

### *7.18.5Warnings and Errors*

Next table lists the possible error messages that can be returned by the **xl** time transport to transport CFI function after translating the returned error vector into the equivalent list of error messages by calling the function of the EO\_LIB software library **xl\_get\_msg** (see [\[GEN\\_SUM\]\)](#page-25-0).

This table also indicates the type of message returned, i.e. either a warning (WARN) or an error (ERR), the cause of such a message and the impact on the performed calculation.

The table is completed by the error code and value. These error codes can be obtained translating the error vector returned by the **xl** time transport to transport function by calling the function of the EO\_LIB software library **xl** get code (see  $[GE\overline{N}$   $S\overline{UM}]$ )

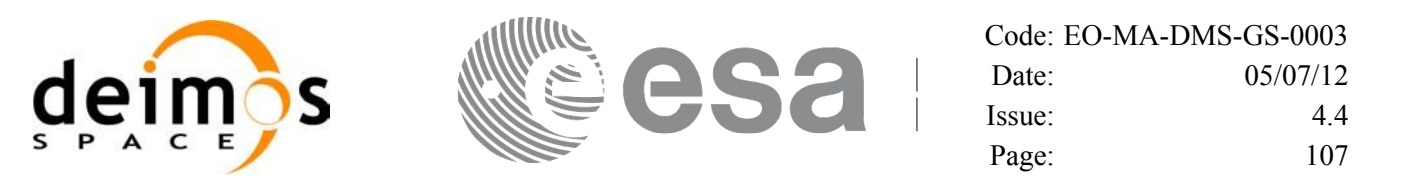

#### *Table 60: Error messages of xl\_time\_transport\_to\_transport function*

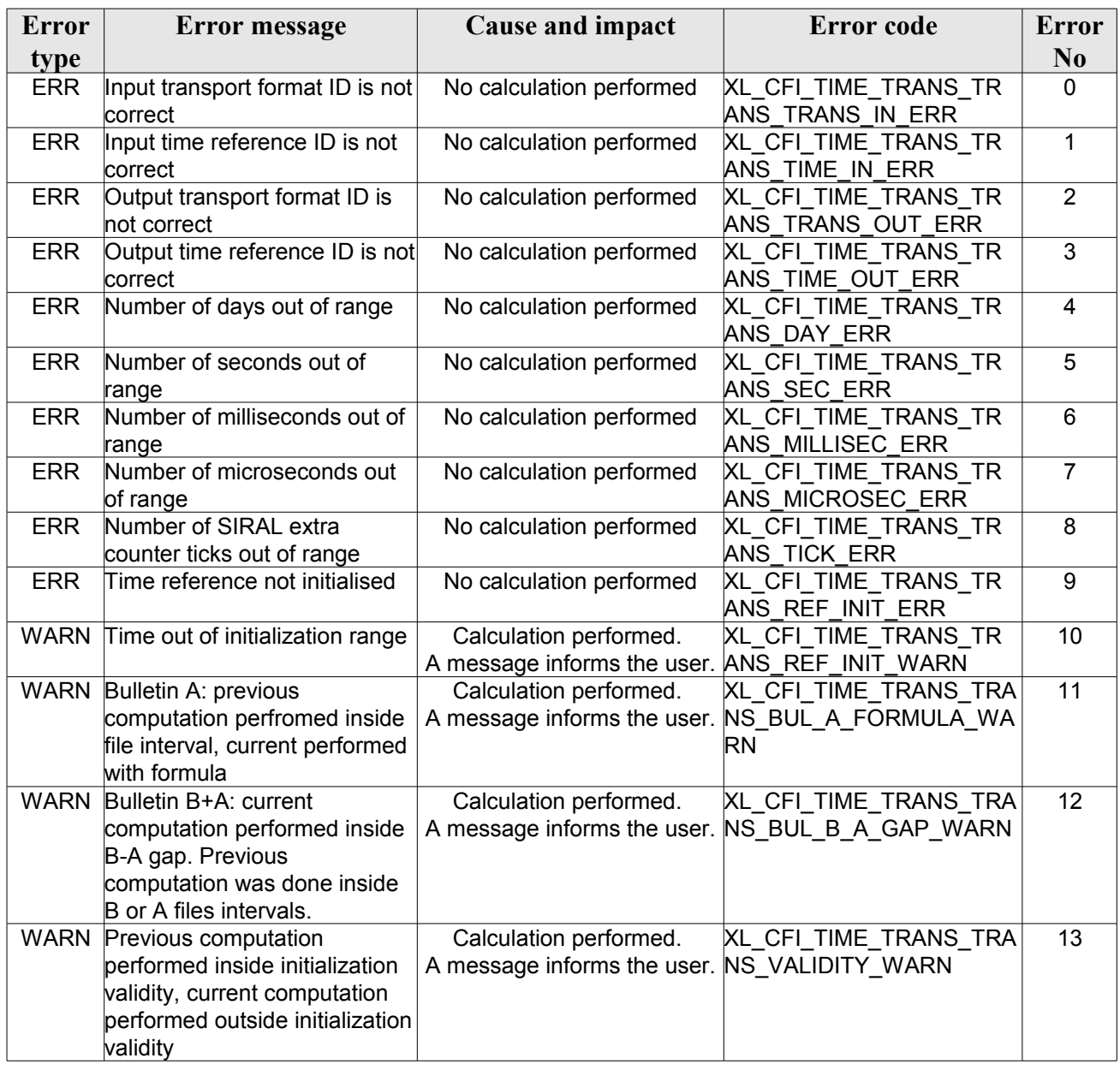

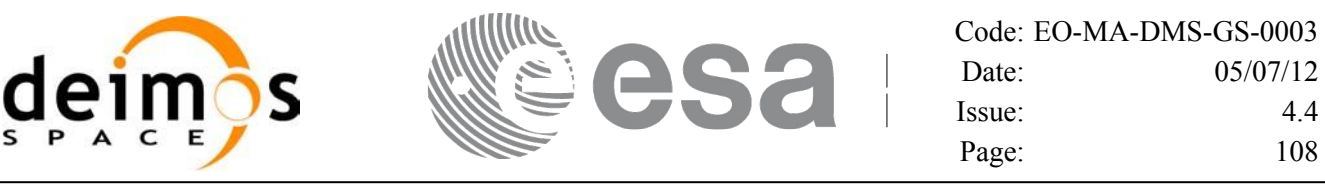

# **7.19xl\_time\_add**

## *7.19.1Overview*

The **xl** time add CFI function adds a time duration to a TAI, UTC, UT1 or GPS times expressed in Processing format.

User should be aware that the use of UTC in Processing format is not encouraged, due to the discontinuty that is caused by the introduction of leap seconds. See [\[IERS\]](#page-25-1) for further details.

# *7.19.2Calling interface*

The calling interface of the **xl** time add CFI function is the following (input parameters are underlined):

```
#include <explorer_lib.h>
{
      long proc id, time ref;
      double processing in, added duration, processing out;
      long ierr[XL_NUM_ERR_TIME_ADD], status;
      status = xl time add (&proc_id, &time_ref,
                          &processing_in, &added_duration,
                          &processing_out, ierr);
}
```
The XL\_NUM\_ERR\_TIME\_ADD constant is defined in the file *explorer\_lib.h.* 

### *7.19.3Input parameters*

The **xl** time add CFI function has the following input parameters:

| C name         | C type  | Array          | <b>Description</b>   | Unit                | <b>Allowed Range</b>  |
|----------------|---------|----------------|----------------------|---------------------|-----------------------|
|                |         | <b>Element</b> | (Reference)          | (Format)            |                       |
| proc_id        | long *  |                | Processing format ID |                     | Complete              |
| time ref       | long *  |                | Time reference ID    |                     | Any except            |
|                |         |                |                      |                     | XL TIME UNDEF         |
| processing in  | double* |                | Time in Processing   | Decimal days,       | $[-18262.0, 36524.0]$ |
|                |         |                | Format               | <b>MJD2000</b>      |                       |
|                |         |                |                      | (Processing format) |                       |
| added duration | double* |                | Duration to be added | Decimal days        |                       |
|                |         |                |                      | (Processing format) |                       |

*Table 61: Input parameters of xl\_time\_add function*
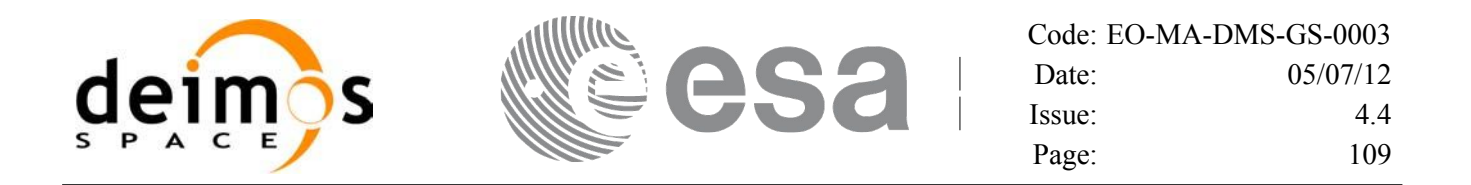

It is important to point out that the duration is not a time, but a time interval expressed in decimal days to be added to the original time.

It is possible to use enumeration values rather than integer values for some of the input arguments:

- Processing format ID: proc\_id. Current document, section [6.2.](#page-35-0)
- Time reference ID: time\_ref. See [\[GEN\\_SUM\].](#page-25-0)

### *7.19.4Output parameters*

The output parameters of the **xl** time add CFI function are:

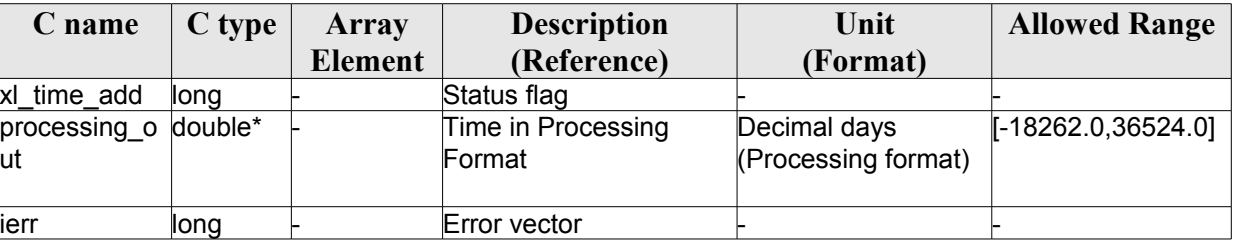

### *Table 62: Output parameters of xl\_time\_add function*

## *7.19.5Warnings and errors*

Next table lists the possible error messages that can be returned by the **xl\_time\_add** CFI function after translating the returned error vector into the equivalent list of error messages by calling the function of the EO\_LIB software library **xl\_get\_msg** (see [\[GEN\\_SUM\]\)](#page-25-0).

This table also indicates the type of message returned, i.e. either a warning (WARN) or an error (ERR), the cause of such a message and the impact on the performed calculation.

The table is completed by the error code and value.These error codes can be obtained by translating the error vector returned by the **xl** time add function by calling the function of the EO\_LIB software library **xl\_get\_code** (see [\[GEN\\_SUM\]\)](#page-25-0).

| <b>Error</b> | <b>Error</b> message                      | <b>Cause and impact</b>  | Error code                         | <b>Error</b>   |
|--------------|-------------------------------------------|--------------------------|------------------------------------|----------------|
| type         |                                           |                          |                                    | N <sub>0</sub> |
| <b>ERR</b>   | Processing format ID is not<br>correct    | No calculation performed | XL CFI TIME ADD PROC<br><b>ERR</b> | $\mathbf{0}$   |
| <b>ERR</b>   | Time reference ID is not<br>correct       | No calculation performed | XL CFI_TIME_ADD_TIME_<br>ERR       |                |
| <b>ERR</b>   | Input processing time is out of<br>range  | No calculation performed | XL CFI TIME ADD DAY I<br>N ERR     | $\mathcal{P}$  |
| <b>ERR</b>   | Output processing time is out<br>of range | No calculation performed | XL CFI TIME ADD DAY<br>OUT ERR     | 3              |

*Table 63: Error messages of xl\_time\_add function*

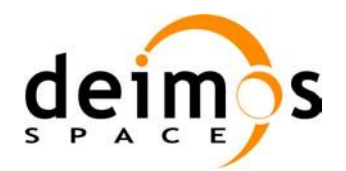

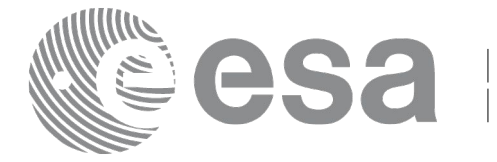

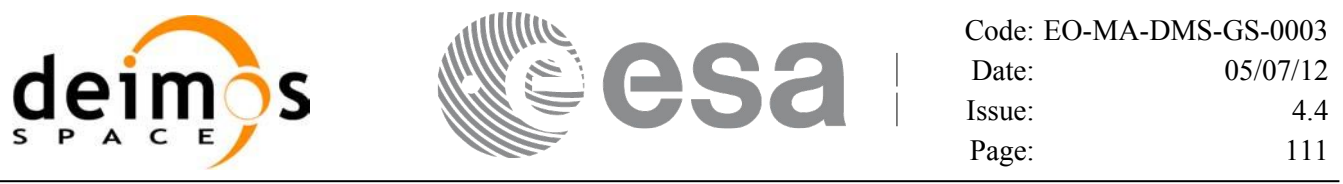

# **7.20xl\_time\_diff**

## *7.20.1Overview*

The **xl** time diff CFI function calculates the time difference between two TAI, UTC, UT1 or GPS times expressed in Processing format.

User should be aware that the use of UTC in Processing format is not encouraged, due to the discontinuity that is caused by the introduction of leap seconds. See [\[IERS\]](#page-25-1) for further details.

## *7.20.2Calling interface*

The calling interface of the **xl** time diff CFI function is the following (input parameters are underlined):

```
#include <explorer_lib.h>
{
      long proc id, time ref;
      double processing in 1, processing in 2, processing out;
      long ierr[XL_NUM_ERR_TIME_DIFF], status;
      status = xl time diff (&proc_id, &time_ref,
                          &processing_in_1, &processing_in_2,
                          &processing_out, ierr);
}
```
Note that processing out is a duration, not a time itself, so it should not be converted to another reference or format.

The XL\_NUM\_ERR\_TIME\_DIFF constant is defined in the file *explorer\_lib.h.* 

## *7.20.3Input parameters*

The **xl** time diff CFI function has the following input parameters:

| C name          | C type  | <b>Array</b>   | <b>Description</b> | Unit                | <b>Allowed Range</b>  |
|-----------------|---------|----------------|--------------------|---------------------|-----------------------|
|                 |         | <b>Element</b> | (Reference)        | (Format)            |                       |
| proc id         | long *  |                | Processing format  |                     | Complete              |
|                 |         |                | ID                 |                     |                       |
| time_ref        | long *  |                | Time reference ID  |                     | Any except            |
|                 |         |                |                    |                     | XL TIME UNDEF         |
| processing in 1 | double* |                | Time in Processing | Decimal days,       | $[-18262.0, 36524.0]$ |
|                 |         |                | Format             | MJD2000             |                       |
|                 |         |                |                    | (Processing format) |                       |

*Table 64: Input parameters of xl\_time\_diff function*

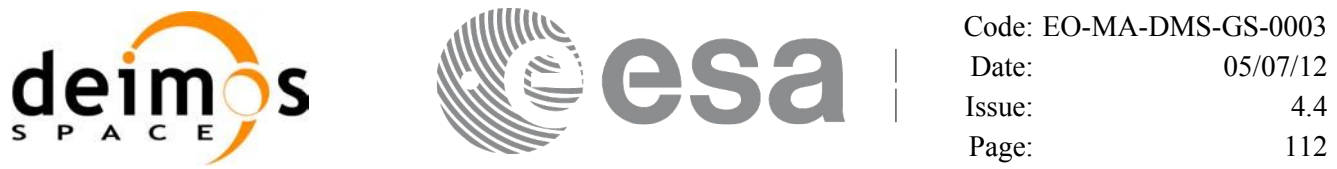

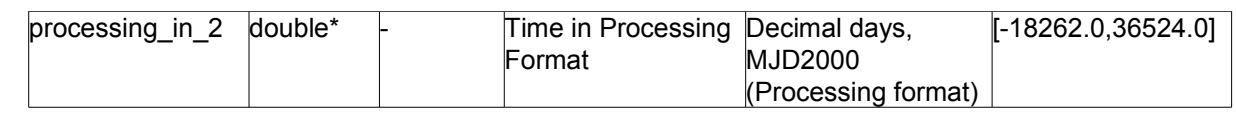

It is possible to use enumeration values rather than integer values for some of the input arguments:

- Processing format ID: proc\_id. Current document, section [6.2.](#page-35-0)
- Time reference ID: time\_ref. See [\[GEN\\_SUM\].](#page-25-0)

## *7.20.4Output parameters*

The output parameters of the **xl** time diff CFI function are:

| C name       | C type  | <b>Array</b>   | <b>Description</b>   | Unit                | <b>Allowed Range</b> |
|--------------|---------|----------------|----------------------|---------------------|----------------------|
|              |         | <b>Element</b> | (Reference)          | (Format)            |                      |
| xl time diff | long    |                | Status flag          |                     |                      |
| processing   | double* |                | Time difference      | Decimal days        |                      |
| lout         |         |                | between              | (Processing format) |                      |
|              |         |                | processing in 1 and  |                     |                      |
|              |         |                | processing in 2      |                     |                      |
|              |         |                | expressed in decimal |                     |                      |
|              |         |                | days                 |                     |                      |
| ierr         | long    |                | Error vector         |                     |                      |

*Table 65: Output parameters of xl\_time\_diff function*

## *7.20.5Warnings and errors*

Next table lists the possible error messages that can be returned by the **xl\_time\_diff** CFI function after translating the returned error vector into the equivalent list of error messages by calling the function of the EO\_LIB software library **xl\_get\_msg** (see [\[GEN\\_SUM\]\)](#page-25-0).

This table also indicates the type of message returned, i.e. either a warning (WARN) or an error (ERR), the cause of such a message and the impact on the performed calculation.

The table is completed by the error code and value. These error codes can be obtained by translating the error vector returned by the **xl** time diff function by calling the function of the EO\_LIB software library **xl\_get\_code** (see [\[GEN\\_SUM\]\)](#page-25-0).

| <b>Error</b> | Error message                               | <b>Cause and impact</b>  | Error code                          | <b>Error</b>  |
|--------------|---------------------------------------------|--------------------------|-------------------------------------|---------------|
| type         |                                             |                          |                                     | $\bf No$      |
| <b>ERR</b>   | Processing format ID is not<br>correct      | No calculation performed | XL CFI_TIME_DIFF_PROC<br><b>ERR</b> | 0             |
| <b>ERR</b>   | Time reference ID is not<br>correct         | No calculation performed | XL CFI TIME DIFF TIME<br>ERR        |               |
| <b>ERR</b>   | Input processing time #1 is out<br>of range | No calculation performed | XL CFI TIME DIFF DAY I<br>1 ERR     | $\mathcal{P}$ |
| <b>ERR</b>   | Input processing time #2 is out<br>of range | No calculation performed | XL CFI TIME DIFF DAY I<br>N 2 ERR   | 3             |

*Table 66: Error messages of xl\_time\_diff function*

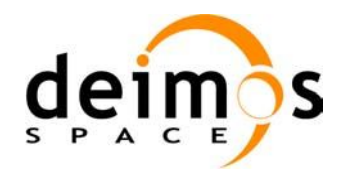

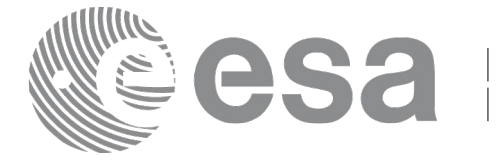

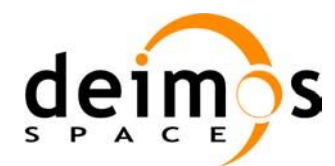

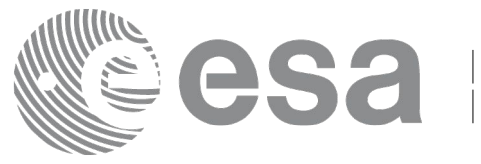

# **7.21xl\_time\_obt\_to\_time**

# *7.21.1Overview*

The **xl** time obt to time CFI function transforms from On-board Time (OBT) count to UTC Processing time.

User should be aware that the use of UTC in Processing format is not encouraged, due to the discontinuity that is caused by the introduction of leap seconds. See [\[IERS\]](#page-25-1) for further details.

See [\[MCD\]](#page-25-2) or details on time formats and representations, in particular the definition of OBT.

Note that in the Envisat OBT case there is an ambiguity on the UTC to be computed, because a given OBT count corresponds to many possible times. This is due to the wrap-around of the OBT counter, which occurs about every 190 days.

To solve the ambiguity, the chosen time (given as output) is the time nearest to the reference (given as input) and corresponding to the specified OBT (also given as input).

The **xl** time obt to time CFI function applies to satellites where OBT time is a counter, which needs to be correlated to an actual time reference. Nevertheless, some other satellites, like Cryosat, use an actual time reference on-board. In this case, the on-board time conversions are handled by the **xl\_time\_processing\_to\_processing** function.

Due to the different OBT models used by the various spacecraft, specific data structures are used for each of them. The keep a single interface for the function, a void pointer is used to pass the specific structures to the generic function.

The following data structures are defined for ENVISAT:

```
/* Envisat OBT Structure */
      typedef struct
      {
       long sat id;
       double time0;
       unsigned long obt0[2];
       unsigned long period0;
      } xl envisat obt param;
      typedef struct
      {
       long sat id;
       unsigned long obt[2];
      } xl_envisat obt value;
for GOCE:
```

```
/* GOCE OBT Structure */
typedef struct
{
```
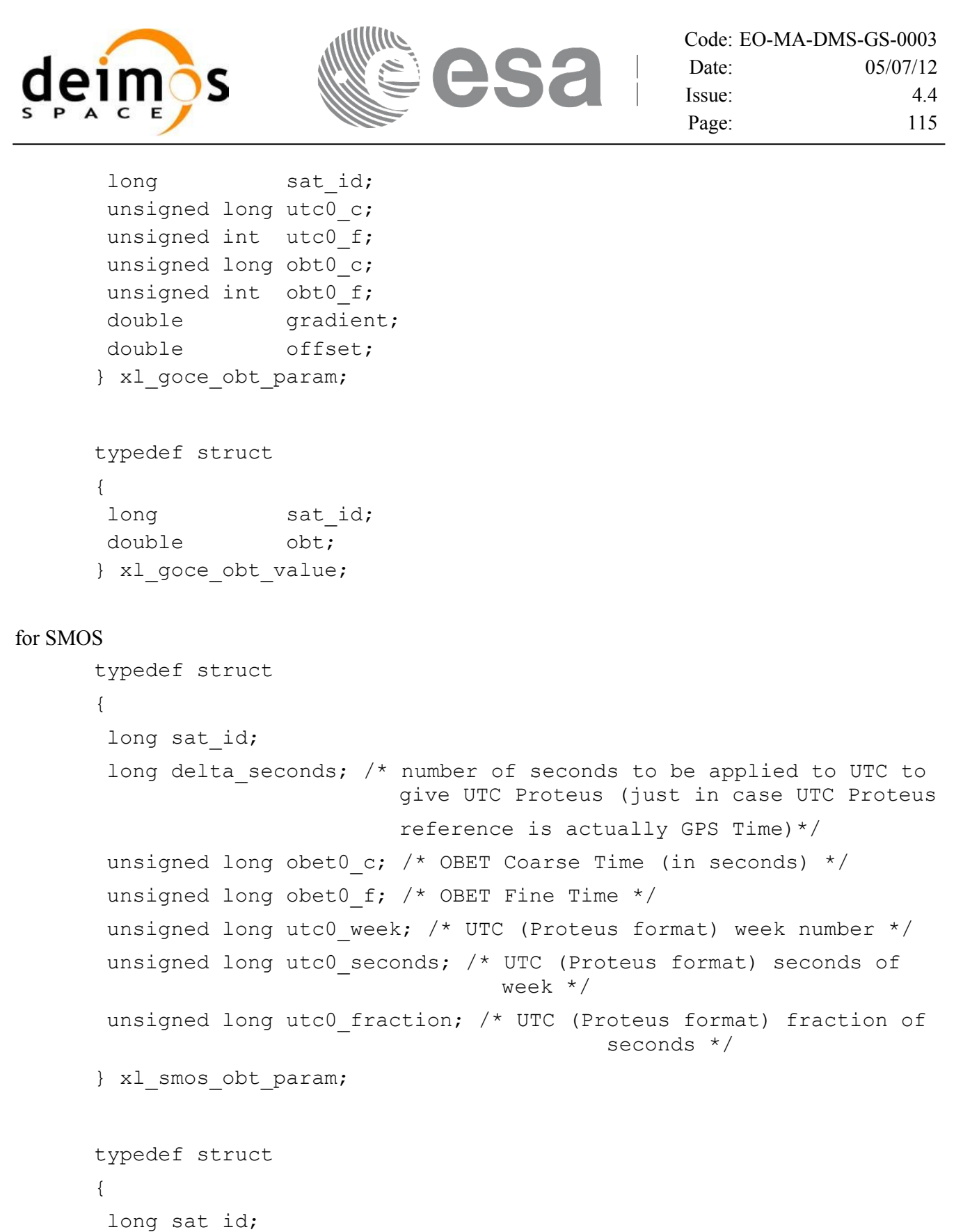

```
unsigned long obet c; /* OBET Coarse Time (in seconds) */
unsigned long obet f; /* OBET Fine Time */} xl_smos_obt_value;
```
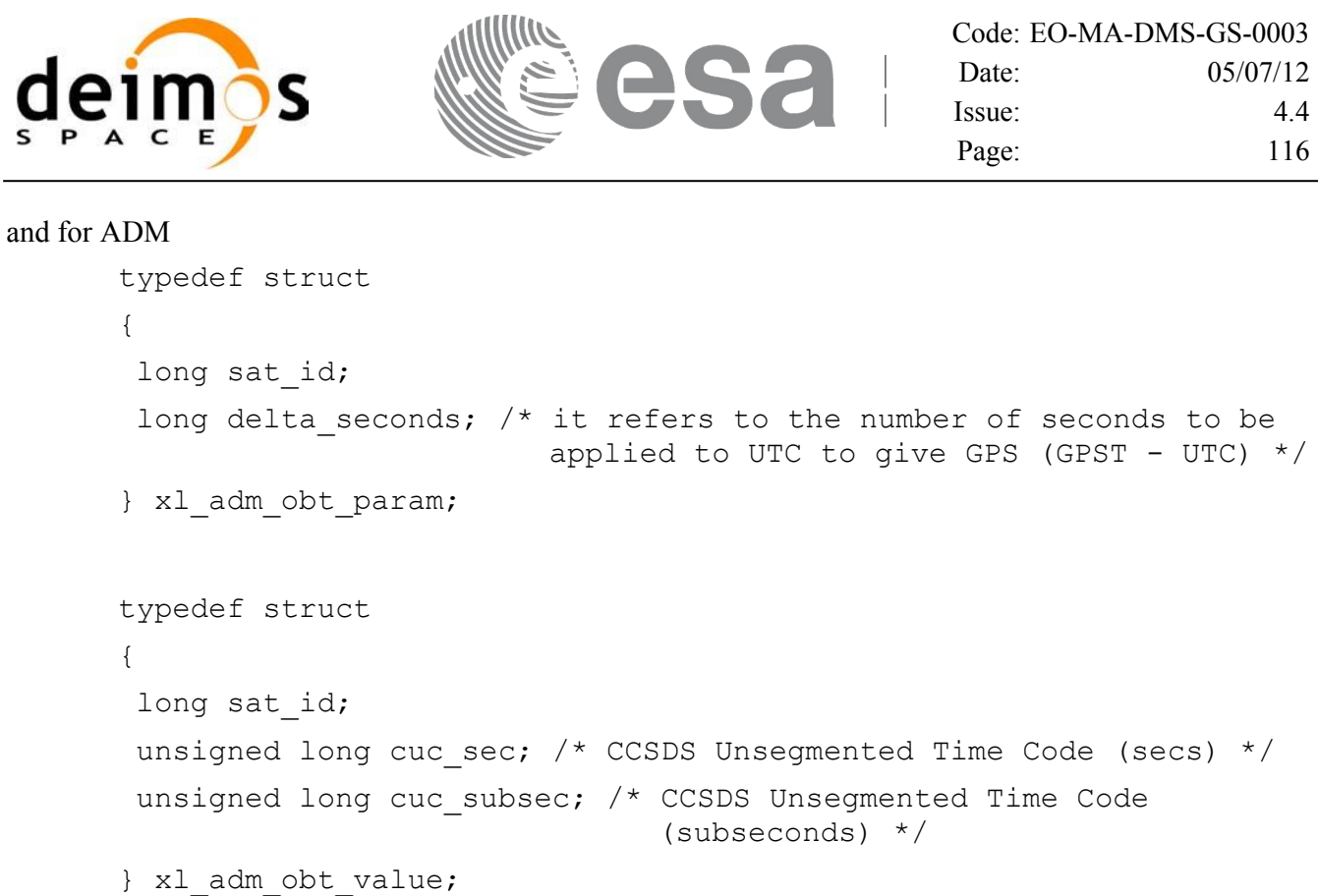

The sat id parameter within the stucture has to be assigned equal to the sat id passed to the function.

## *7.21.2Calling interface*

The calling interface of the **xl\_time\_obt\_to\_time** CFI function is the following (input parameters are underlined): #include <explorer\_lib.h> { long sat id, proc id; xl envisat obt param obt param; /\*example for ENVISAT \*/ xl envisat obt value obt value in; /\*example for ENVISAT \*/ double time out; long ierr[XL\_NUM\_ERR\_OBT\_TIME], status; status =  $x1$  time obt to time ( $&$ sat id, &proc\_id, &obt\_param, &obt\_value\_in, &time\_out, ierr);

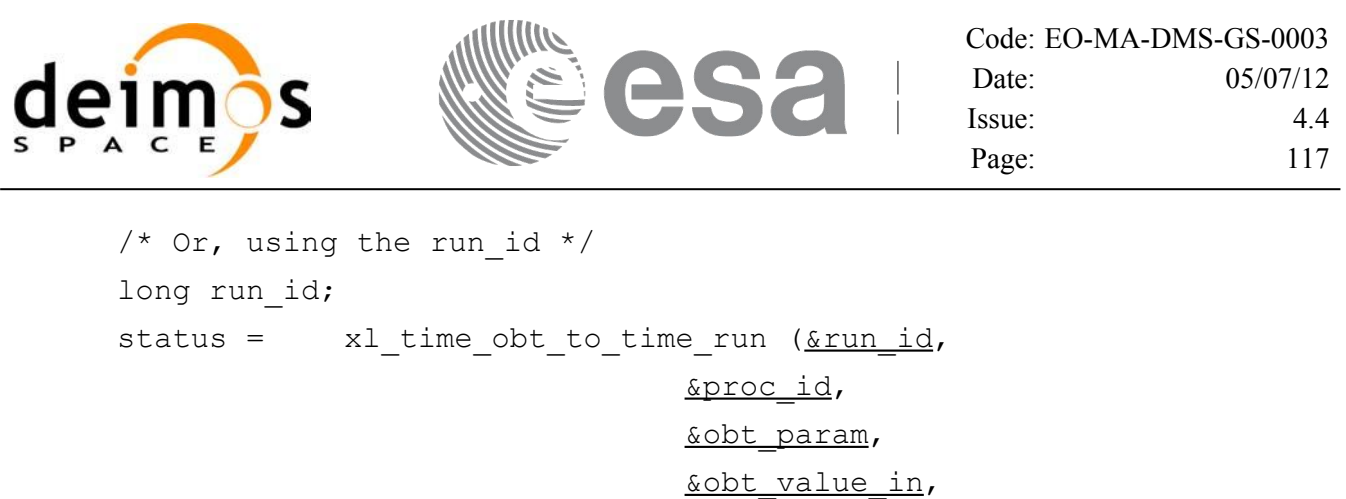

```
 6time_out,
```

```
 err);
```
}

The XL\_NUM\_ERR\_OBT\_TIME constant is defined in the file *explorer\_lib.h.* 

# *7.21.3Input parameters*

The **xl\_time\_obt\_to\_time** CFI function has the following input parameters:

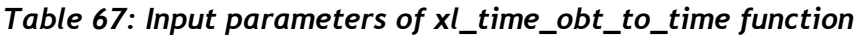

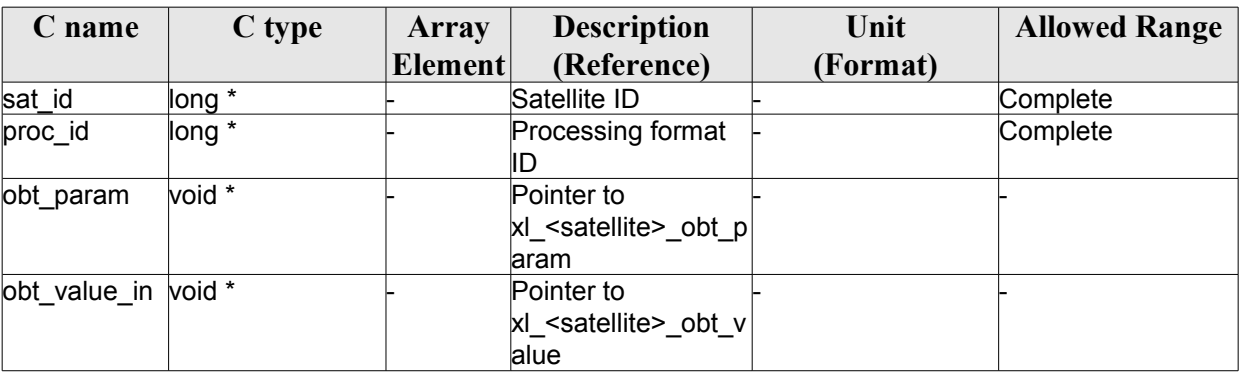

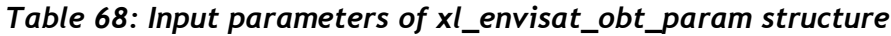

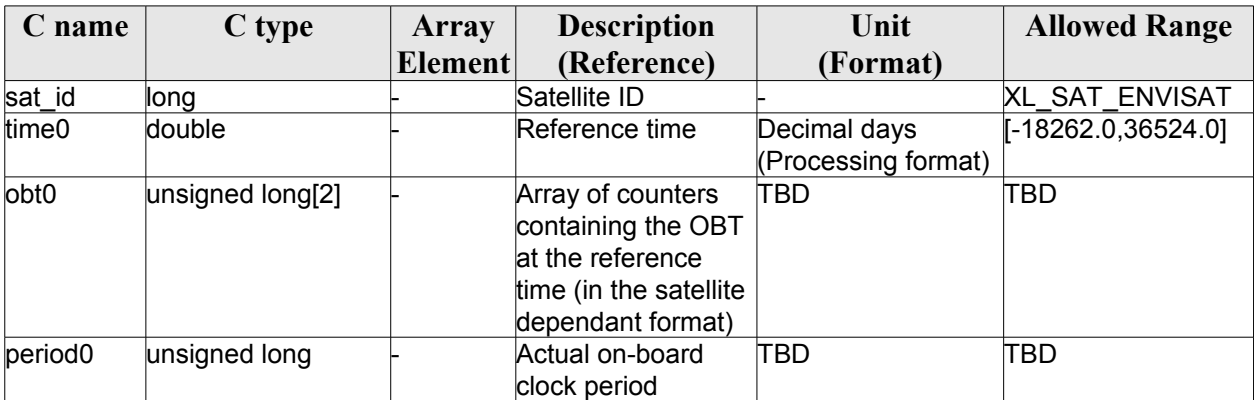

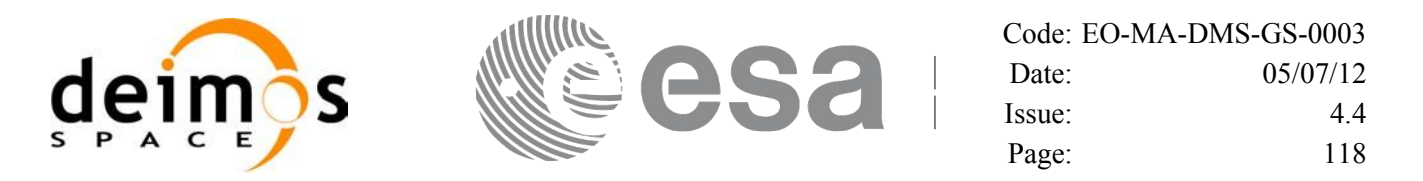

### *Table 69: Input parameters of xl\_envisat\_obt\_value structure*

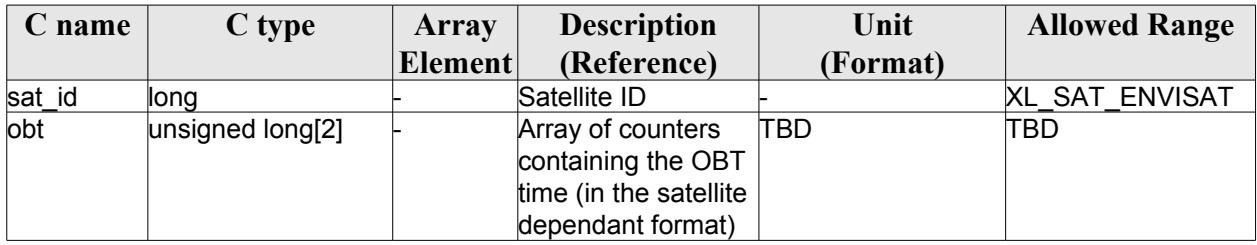

#### *Table 70: Input parameters of xl\_goce\_obt\_param structure*

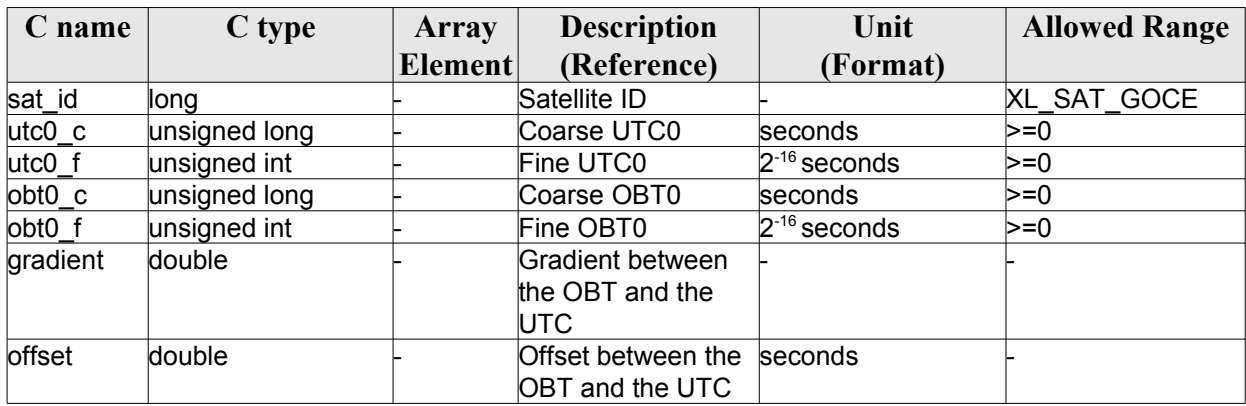

#### *Table 71: Input parameters of xl\_goce\_obt\_value structure*

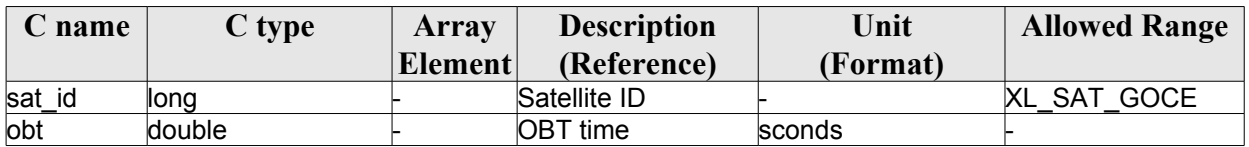

#### *Table 72: Input parameters of xl\_smos\_obt\_param structure*

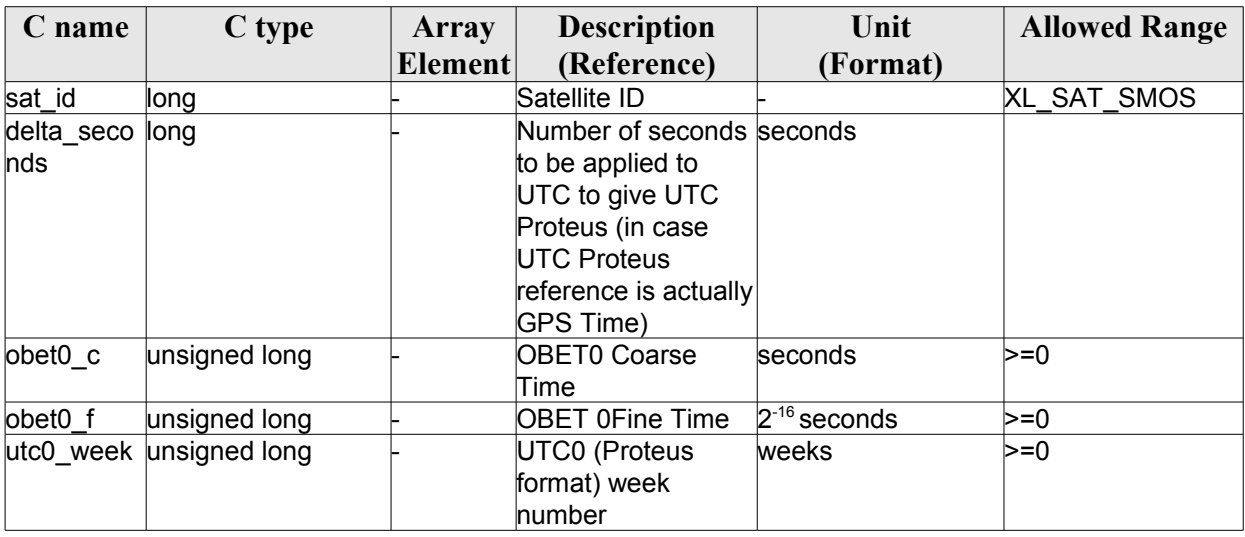

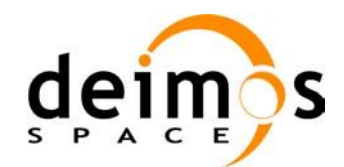

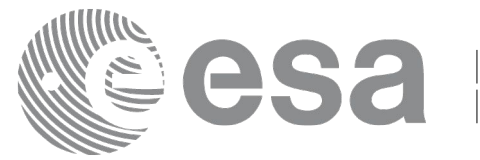

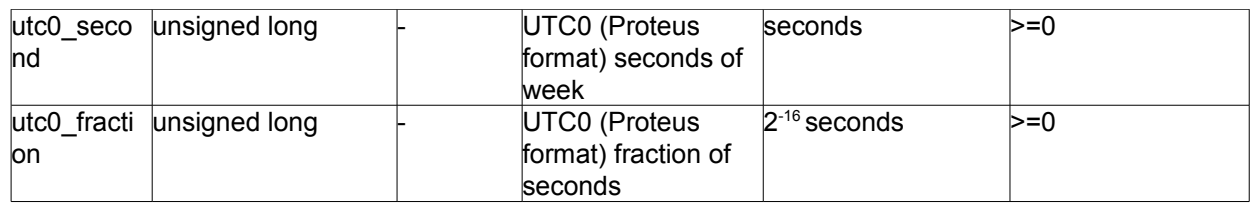

### *Table 73: Input parameters of xl\_smos\_obt\_value structure*

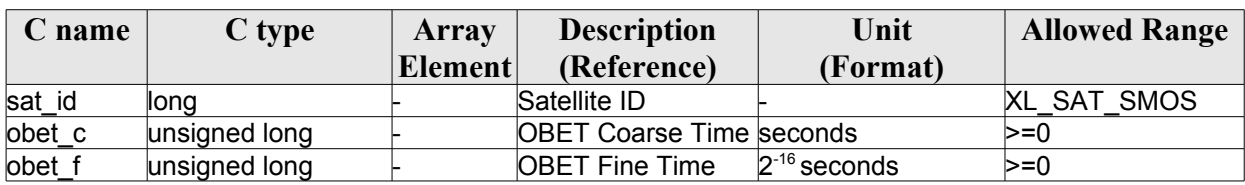

### *Table 74: Input parameters of xl\_adm\_obt\_param structure*

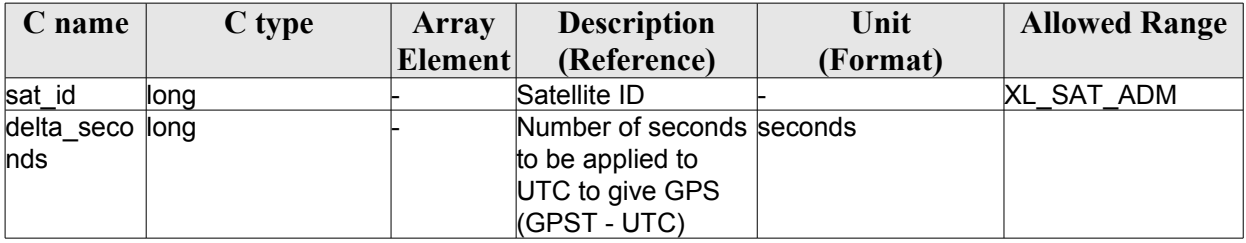

### *Table 75: Input parameters of xl\_adm\_obt\_value structure*

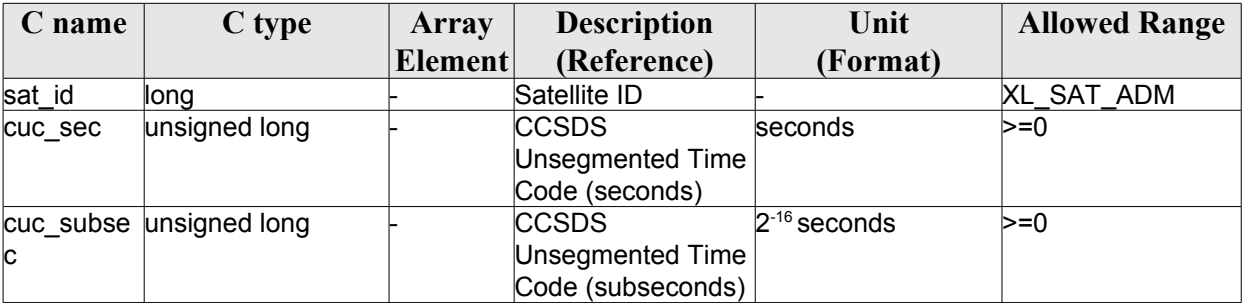

It is possible to use enumeration values rather than integer values for some of the input arguments:

- Satellite ID: sat\_id. See [\[GEN\\_SUM\].](#page-25-0)
- Processing format ID: proc\_id. Current document, section [6.2.](#page-35-0)

## *7.21.4Output parameters*

The output parameters of the **xl\_time\_obt\_to\_time** CFI function are:

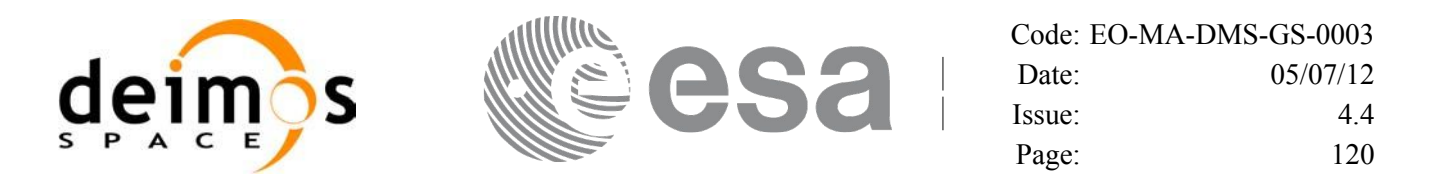

*Table 76: Output parameters of xl\_time\_obt\_to\_time function*

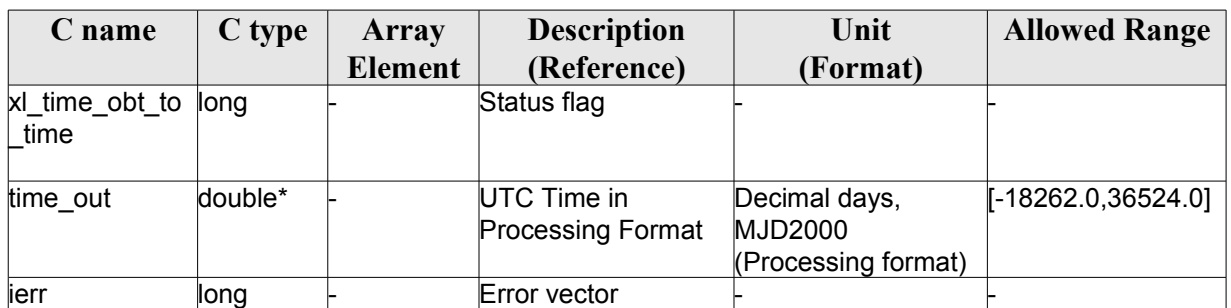

## *7.21.5Warnings and errors*

Next table lists the possible error messages that can be returned by the **xl\_time\_obt\_to\_time** CFI function after translating the returned error vector into the equivalent list of error messages by calling the function of the EO\_LIB software library **xl\_get\_msg** (see [\[GEN\\_SUM\]\)](#page-25-0).

This table also indicates the type of message returned, i.e. either a warning (WARN) or an error (ERR), the cause of such a message and the impact on the performed calculation.

The table is completed by the error code and value. These error codes can be obtained by translating the error vector returned by the **xl** time obt to time function by calling the function of the EO\_LIB software library **xl** get code (see  $[GEN^TSUN]$ ).

| <b>Error</b><br>type | <b>Error</b> message                             | <b>Cause and impact</b>  | Error code                                                  | <b>Error</b><br>No |
|----------------------|--------------------------------------------------|--------------------------|-------------------------------------------------------------|--------------------|
| <b>ERR</b>           | Satellite ID is not correct                      | No calculation performed | XL CFI TIME OBT TIME<br>SAT ERR                             | $\mathbf{0}$       |
| <b>ERR</b>           | Processing format ID is not<br>correct           | No calculation performed | XL CFI TIME OBT TIME<br><b>PROC ERR</b>                     | 1                  |
| <b>ERR</b>           | Structure inconsistent with<br>Satellite ID      | No calculation performed | XL CFI TIME OBT TI<br>ME INCONSISTENT ST<br><b>RUCT ERR</b> | $\overline{2}$     |
| <b>ERR</b>           | Input reference time is out of<br>range          | No calculation performed | XL CFI TIME OBT TIME<br>DAY REF ERR                         | 3                  |
| <b>ERR</b>           | No OBT defined for this<br>satellite ID          | No calculation performed | XL CFI TIME OBT TIME<br>OBT SAT ERR                         | 4                  |
| <b>ERR</b>           | OBT at reference time is out of<br>allowed range | No calculation performed | XL CFI TIME OBT TIME<br><b>OBT ERR</b>                      | 5                  |
| <b>ERR</b>           | Period of the On-Board clock<br>is null          | No calculation performed | XL CFI TIME OBT TIME<br><b>CLOCK ERR</b>                    | 6                  |
| <b>ERR</b>           | Output time is out of range                      | No calculation performed | XL CFI TIME OBT TIME<br>DAY OUT ERR                         | 7                  |

*Table 77: Error messages of xl\_time\_obt\_to\_time function*

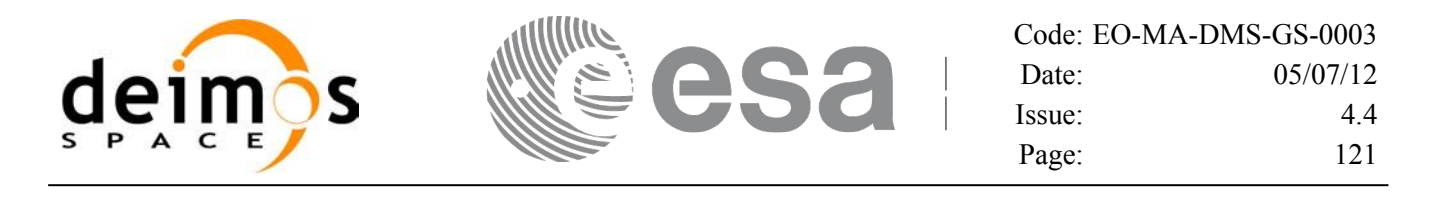

# **7.22xl\_time\_time\_to\_obt**

## *7.22.1Overview*

The **xl** time time to obt CFI function transforms a UTC Processing time to OBT count.

User should be aware that the use of UTC in Processing format is not encouraged, due to the discontinuty that is caused by the introduction of leap seconds. See [\[IERS\]](#page-25-1) for further details.

See [\[MCD\]](#page-25-2) for details on time formats and representations, in particular the definition OBT.

Note that no rounding to any number of significant bits is performed by **xl\_time\_time\_to\_obt**. The user application must perform this rounding if necessary. An example of rounding is provided in the example program within the EO\_LIB library.

The **xl** time time to obt CFI function applies to satellites where OBT time is a counter, which needs to be correlated to an actual time reference. Nevertheless, some other satellites, like Cryosat, use an actual time reference on-board. In this case, the on-board time conversions are handled by the **xl\_time\_processing\_to\_processing** function.

Due to the different OBT models used by the various spacecraft, specific data structures are used for each of them. The keep a single interface for the function, a void pointer is used to pass the specific structures to the generic function.

The following data structures are defined for ENVISAT:

```
/* Envisat OBT Structure */
     typedef struct
      {
      long sat id;
       double time0;
       unsigned long obt0[2];
       unsigned long period0;
      } xl envisat obt param;
     typedef struct
      {
      long sat id;
      unsigned long obt[2];
      } xl envisat obt value;
for GOCE:
     /* GOCE OBT Structure */
     typedef struct
      {
      long sat id;
      unsigned long utc0 c;
```
unsigned int utc0 f;

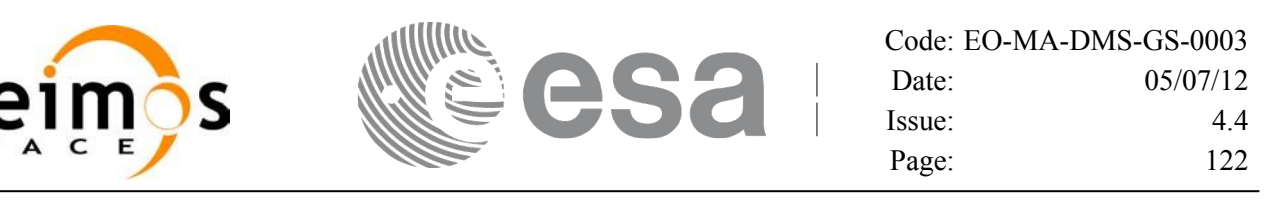

```
 unsigned long obt0_c;
unsigned int obt0 f;
double gradient;
 double offset;
} xl_goce_obt_param;
```

```
typedef struct
{
long sat id;
 double obt;
} xl_goce_obt_value;
```
### for SMOS

```
typedef struct
{
long sat id;
 long delta seconds; /* number of seconds to be applied to UTC to
                        give UTC Proteus (just in case UTC Proteus
                        reference is actually GPS Time)*/
unsigned long obet0 c; /* OBET Coarse Time (in seconds) */
unsigned long obet0 f; /* OBET Fine Time */unsigned long utc0 week; /* UTC (Proteus format) week number */
unsigned long utc0 seconds; /* UTC (Proteus format) seconds of
                                week */
unsigned long utc0 fraction; /* UTC (Proteus format) fraction of
                                        seconds */
} xl_smos_obt_param;
typedef struct
{
long sat id;
unsigned long obet c; /* OBET Coarse Time (in seconds) */
unsigned long obet f; /* OBET Fine Time */} xl_smos_obt_value;
```
#### and for ADM

typedef struct

```
Code: EO-MA-DMS-GS-0003
                                            05/07/12
                                            Issue: 4.4
                                            Page: 123
{
 long sat id;
long delta seconds; /* it refers to the number of seconds to be
                      applied to UTC to give GPS (GPST - UTC) */} xl_adm_obt_param;
typedef struct
{
long sat id;
unsigned long cuc sec; /* CCSDS Unsegmented Time Code (secs) */unsigned long cuc subsec; /* CCSDS Unsegmented Time Code
                            (subseconds) */
} xl_adm_obt_value;
```
The sat id parameter within the stucture has to be assigned equal to the sat id passed to the function.

## *7.22.2Calling interface*

The calling interface of the **xl time time to obt** CFI function is the following (input parameters are underlined):

```
#include <explorer_lib.h>
{
      long sat id, proc id;
      double time_in;
      xl envisat obt param obt param; /*example for ENVISAT */
      xl envisat obt value obt value out; /*example for ENVISAT */
      long ierr[XL_NUM_ERR_TIME_OBT], status;
      status = x1 time time to obt (&sat id,
                                       &proc_id, 
                                       &obt_param,
                                      &time_in,
                                      &obt_value_out,
                                       ierr);
```
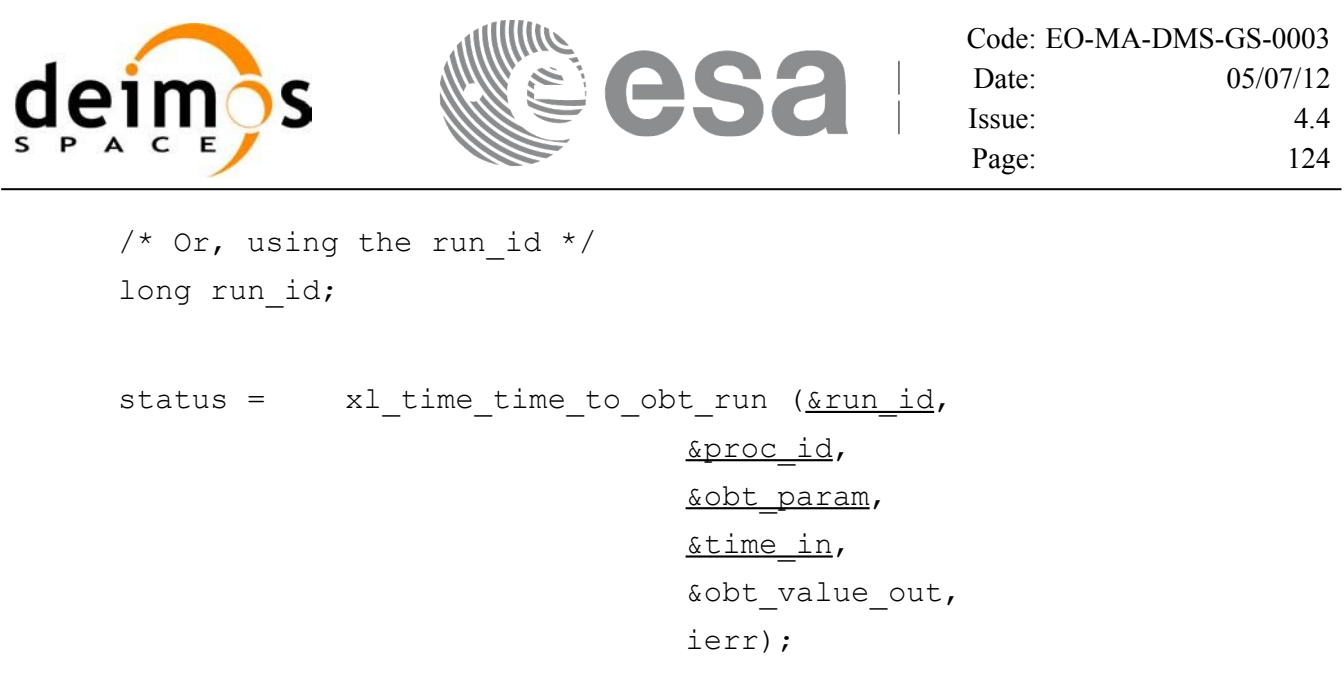

}

The XL\_NUM\_ERR\_TIME\_OBT constant is defined in the file *explorer\_lib.h.*

## *7.22.3Input parameters*

The **xl\_time\_time\_to\_obt** CFI function has the following input parameters:

| C name           | C type   | Array          | <b>Description</b>                                          | Unit                                | <b>Allowed Range</b> |
|------------------|----------|----------------|-------------------------------------------------------------|-------------------------------------|----------------------|
|                  |          | <b>Element</b> | (Reference)                                                 | (Format)                            |                      |
| sat_id           | $long *$ |                | Satellite ID                                                |                                     | Complete             |
| proc id          | long *   |                | Processing format                                           |                                     | Complete             |
| obt_param void * |          |                | Pointer to<br>$ x $ <satellite> obt p<br/>laram</satellite> |                                     |                      |
| time in          | double*  |                | <b>UTC Time</b>                                             | Decimal days<br>(Processing format) | [-18262.0,36524.0]   |

*Table 78: Input parameters of xl\_time\_obt\_to\_time function*

### *Table 79: Input parameters of xl\_envisat\_obt\_param structure*

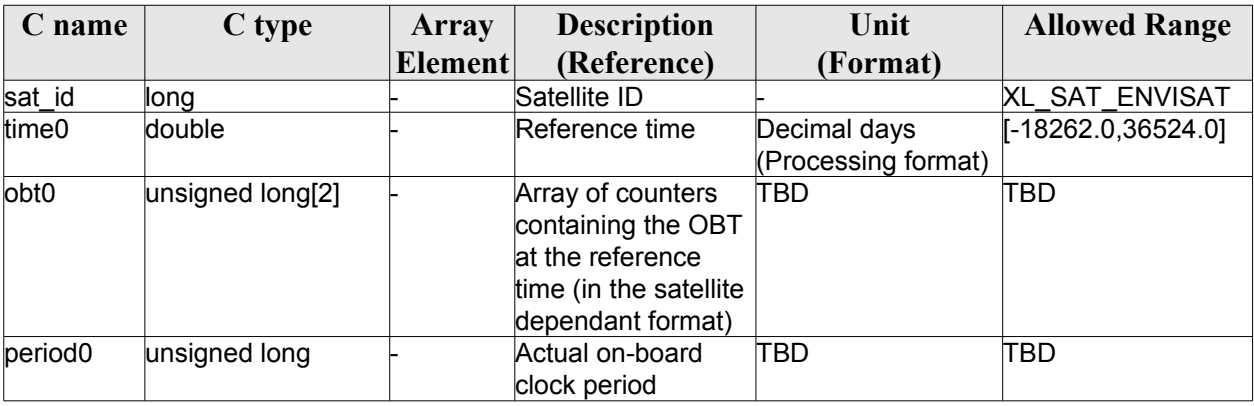

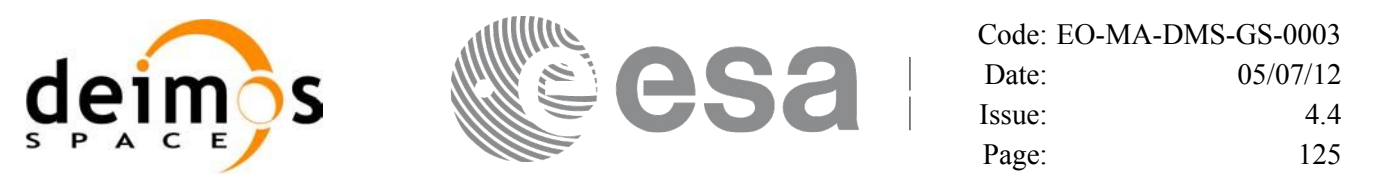

### *Table 80: Input parameters of xl\_goce\_obt\_param structure*

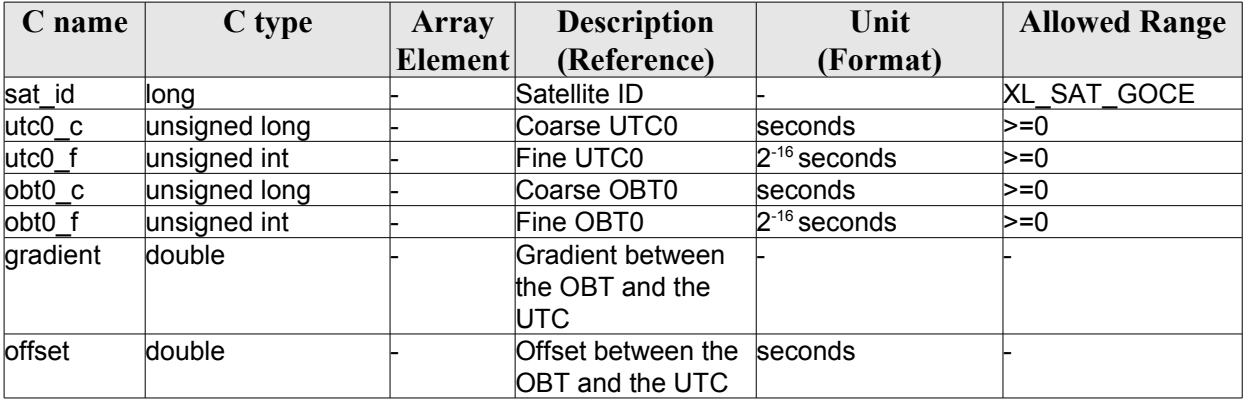

#### *Table 81: Input parameters of xl\_smos\_obt\_param structure*

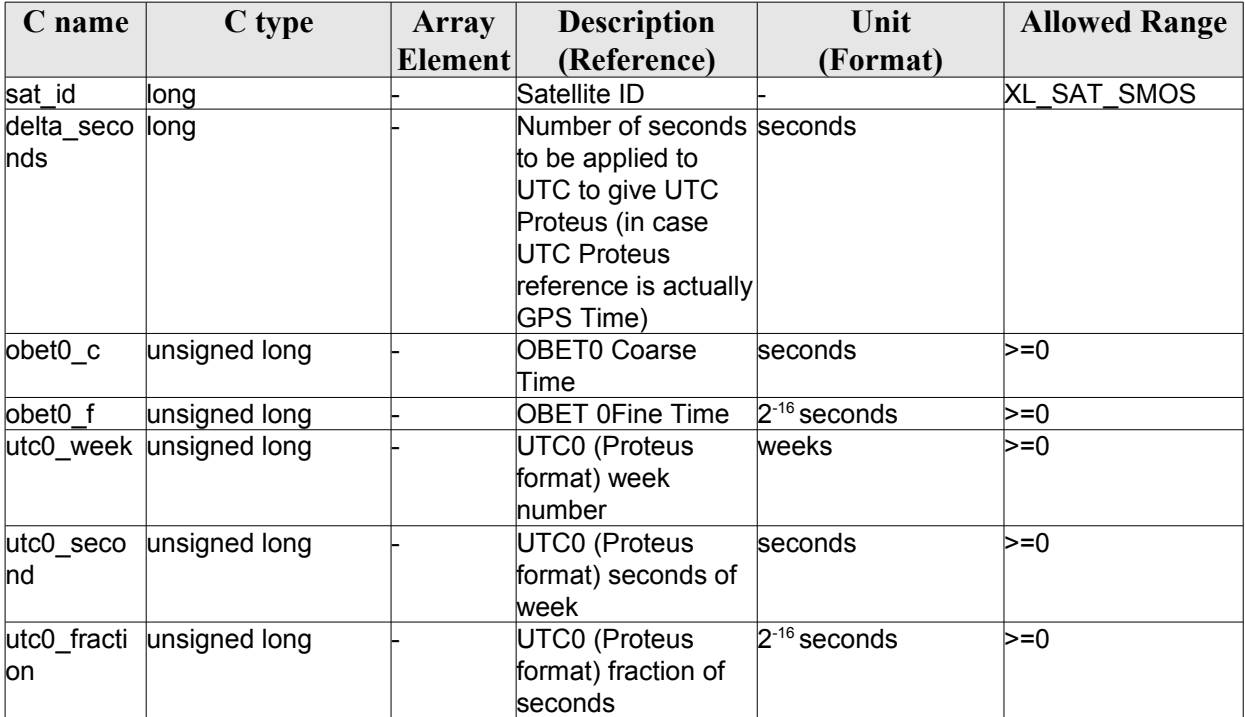

### *Table 82: Input parameters of xl\_adm\_obt\_param structure*

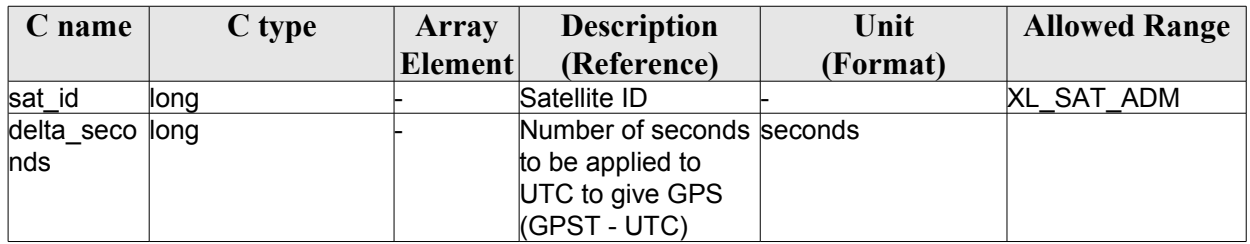

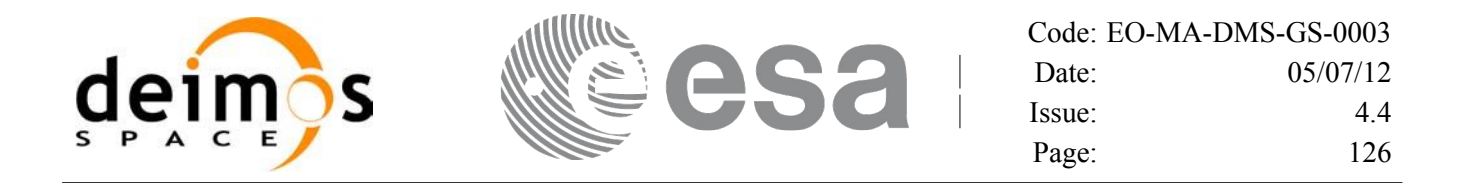

It is possible to use enumeration values rather than integer values for some of the input arguments:

- Satellite ID: sat\_id. See [\[GEN\\_SUM\].](#page-25-0)
- Time reference ID: time\_ref. See [\[GEN\\_SUM\].](#page-25-0)

## *7.22.4Output parameters*

The output parameters of the **xl** time time to obt CFI function are:

#### *Table 83: Output parameters of xl\_time\_time\_to\_obt function*

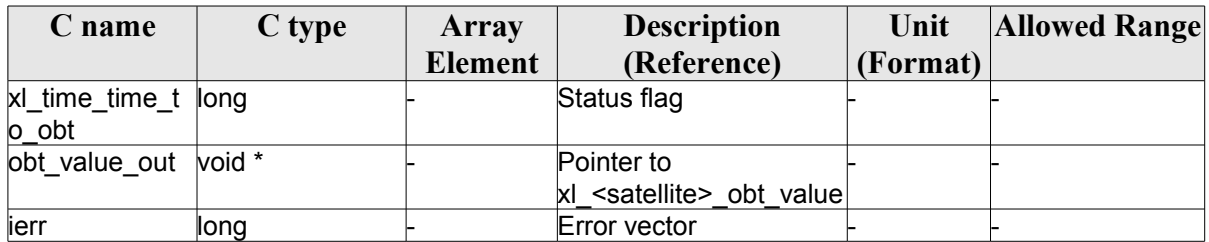

### *Table 84: Output parameters of xl\_envisat\_obt\_value structure*

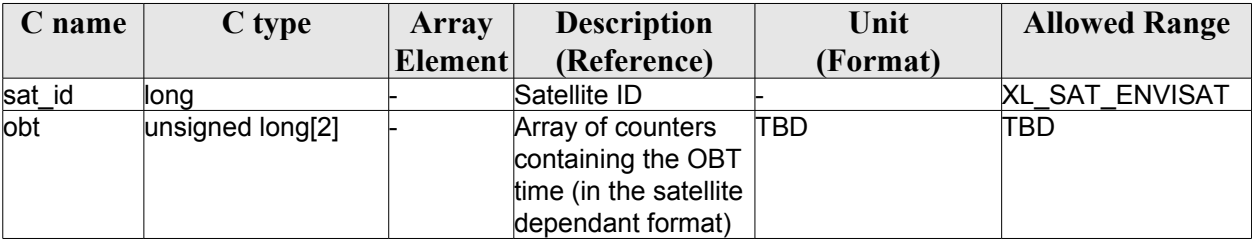

### *Table 85: Output parameters of xl\_goce\_obt\_value structure*

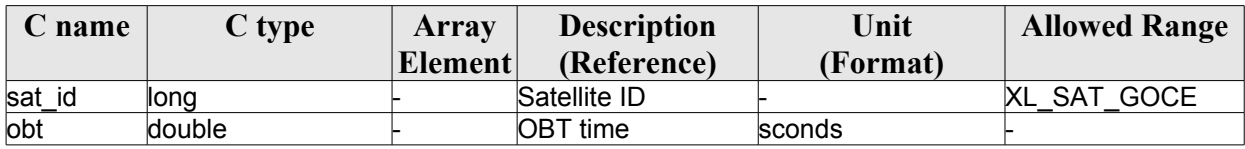

### *Table 86: Output parameters of xl\_smos\_obt\_value structure*

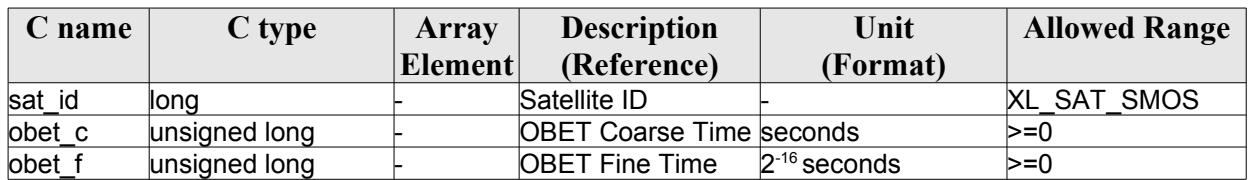

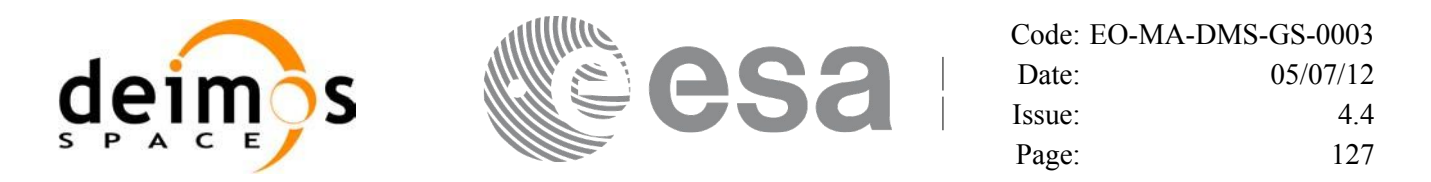

*Table 87: Output parameters of xl\_adm\_obt\_value structure*

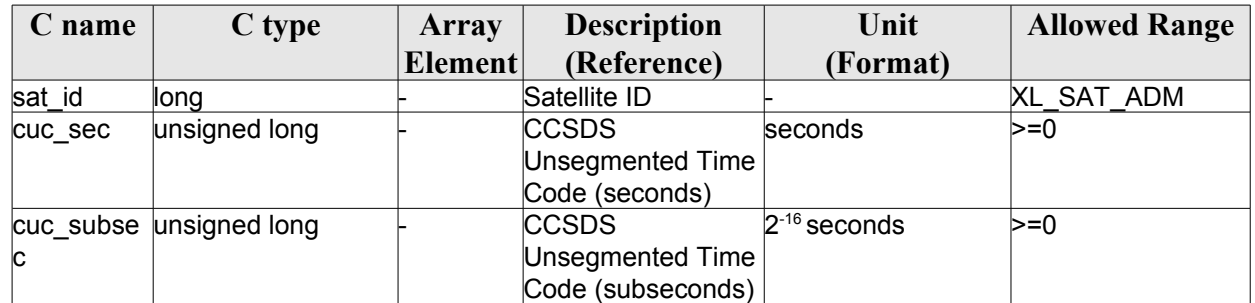

## *7.22.5Warnings and errors*

Next table lists the possible error messages that can be returned by the **xl\_time\_time\_to\_obt** CFI function after translating the returned error vector into the equivalent list of error messages by calling the function of the EO\_LIB software library **xl\_get\_msg** (see [\[GEN\\_SUM\]\)](#page-25-0).

This table also indicates the type of message returned, i.e. either a warning (WARN) or an error (ERR), the cause of such a message and the impact on the performed calculation.

The table is completed by the error code and value. These error codes can be obtained by translating the error vector returned by the **xl** time time to obt function by calling the function of the EO\_LIB software library **xl** get code (see  $[GEN^TSUN]$ ).

| <b>Error</b> | <b>Error</b> message                             | Cause and impact         | <b>Error</b> code                                   | <b>Error</b>   |
|--------------|--------------------------------------------------|--------------------------|-----------------------------------------------------|----------------|
| type         |                                                  |                          |                                                     | N <sub>0</sub> |
| <b>ERR</b>   | Satellite ID is not correct                      | No calculation performed | XL CFI TIME TIME OBT<br><b>SAT ERR</b>              | $\Omega$       |
| <b>ERR</b>   | Processing format ID is not<br>correct           | No calculation performed | XL_CFI_TIME_TIME_OBT_<br><b>PROC ERR</b>            | 1              |
| <b>ERR</b>   | Structure inconsistent with<br>Satellite ID      | No calculation performed | XL_CFI_TIME_TIME_OBT_<br>INCONSISTENT STRUCT<br>ERR | $\mathfrak{p}$ |
| <b>ERR</b>   | Input time is out of range                       | No calculation performed | XL CFI TIME TIME OBT<br>DAY IN ERR                  | 3              |
| <b>ERR</b>   | Input reference time is out of<br>range          | No calculation performed | XL CFI TIME TIME OBT<br>DAY REF ERR                 | $\overline{4}$ |
| <b>ERR</b>   | No OBT defined for this<br>satellite ID          | No calculation performed | XL CFI TIME TIME OBT<br>OBT SAT ERR                 | 5              |
| <b>ERR</b>   | OBT at reference time is out of<br>allowed range | No calculation performed | XL CFI TIME TIME OBT<br><b>OBT ERR</b>              | 6              |
| <b>ERR</b>   | Period of the On-Board clock<br>is null          | No calculation performed | XL CFI TIME TIME OBT<br><b>CLOCK ERR</b>            | 7              |

*Table 88: Error messages of xl\_time\_time\_to\_obt function*

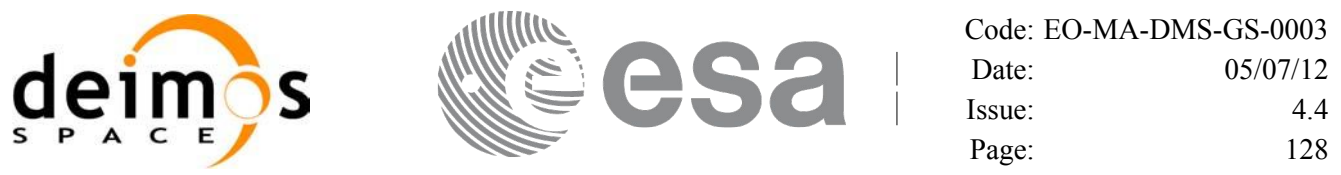

# **7.23xl\_change\_cart\_cs**

## *7.23.1Overview*

The **xl\_change\_cart\_cs** CFI function transforms a cartesian state vector between different reference frames. The transformation are done sequentially following the schema in figure . Note that the transformations between BM2000, HM2000 and GM2000 involve a translation of the input vectors (TR3 and TR3'). In case that the input vector is a direction and not a location, the transformation should only apply the rotations between frames, so the transformation should be done in several steps with **xl\_change\_cart\_cs**, skipping the translations<sup>[1](#page-127-0)</sup>.

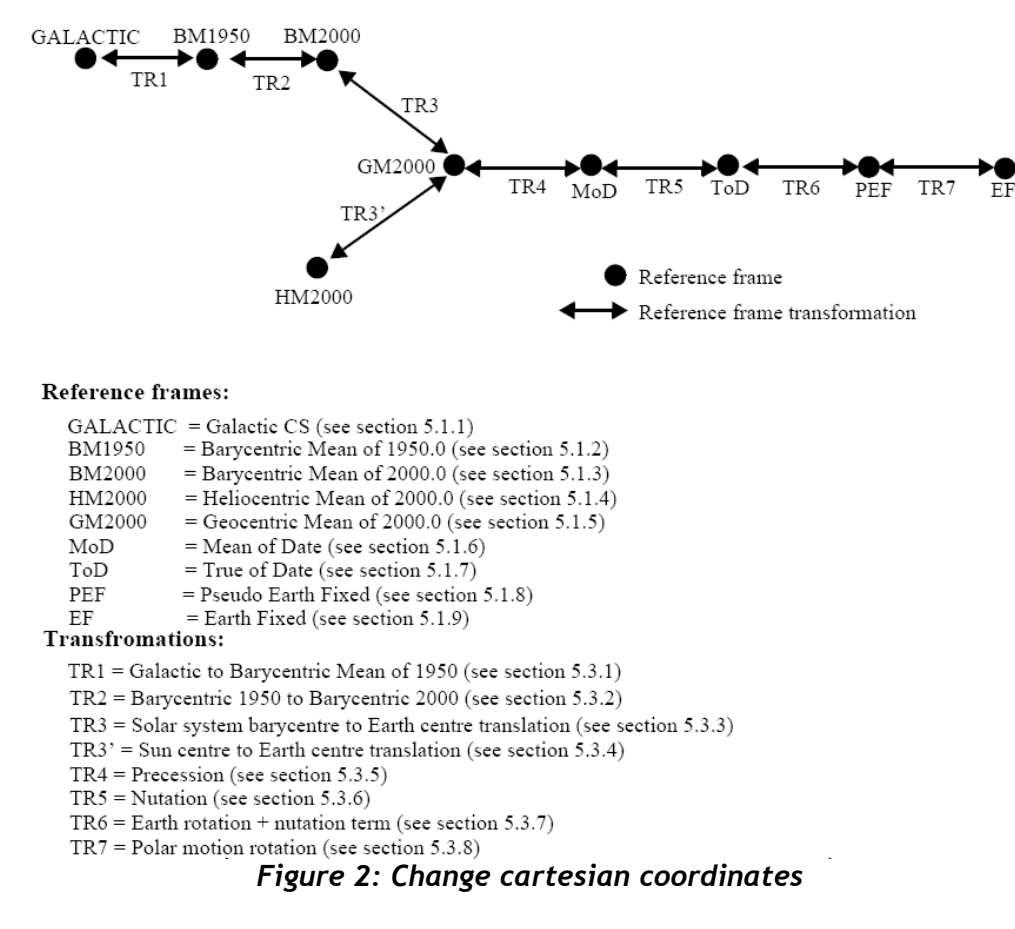

## *7.23.2Calling interface*

The calling interface of the **xl** change cart cs CFI function is the following (input parameters are underlined):

```
#include <explorer_lib.h>
{
      long mode, cs in, cs out, time ref;
```
<span id="page-127-0"></span><sup>1</sup> For this purposoe it is also possible to use the CFI function **xp\_change\_frame** in the eo\_pointing library

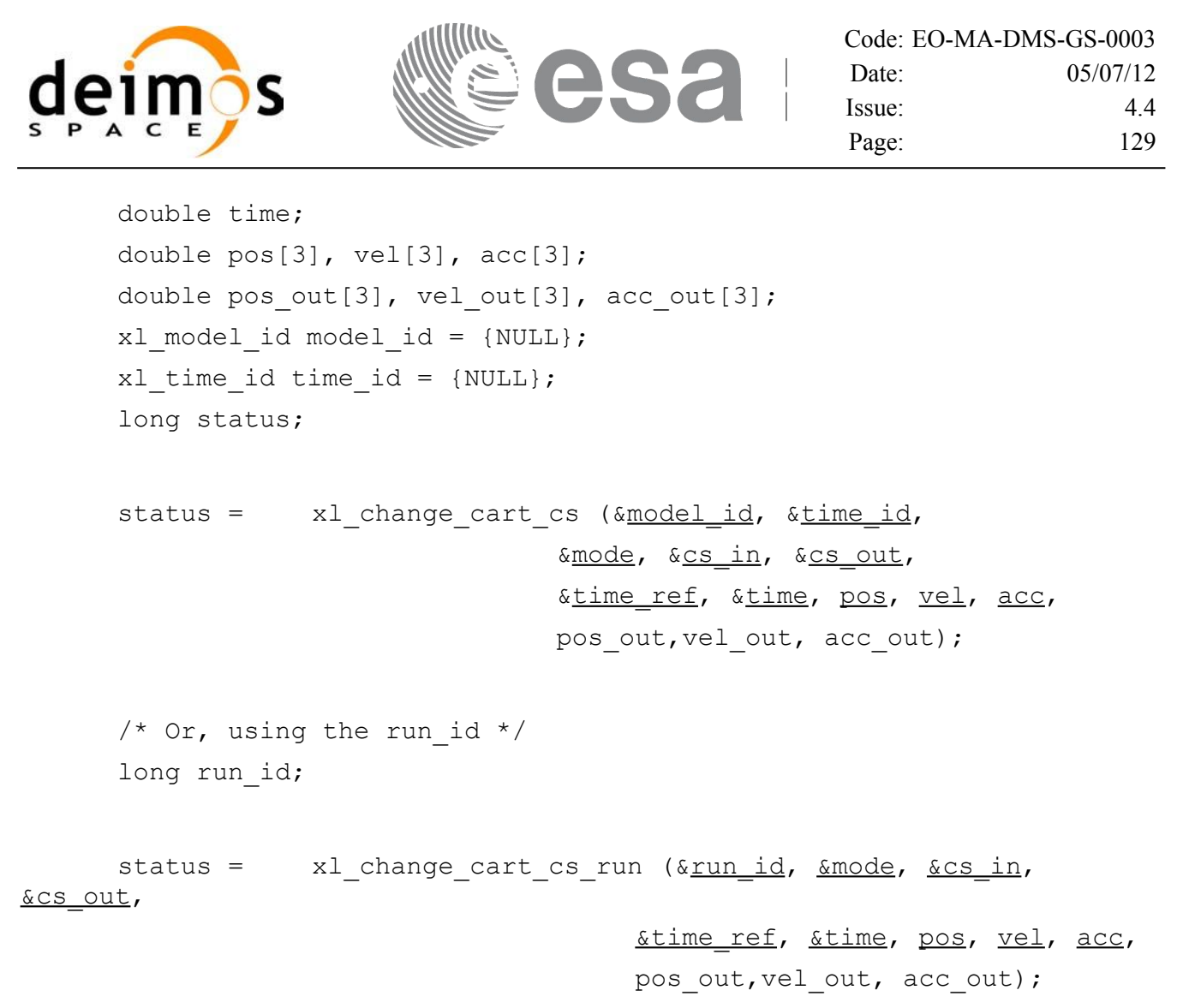

}

## *7.23.3Input parameters*

The **xl\_change\_cart\_cs** CFI function has the following input parameters:

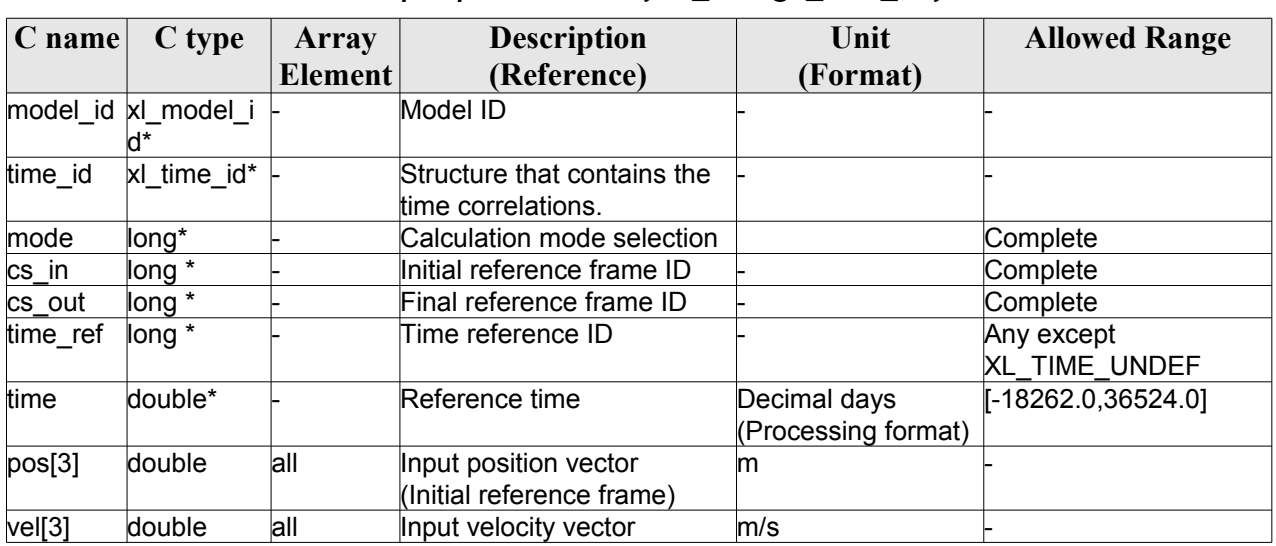

### *Table 89: Input parameters of xl\_change\_cart\_cs function*

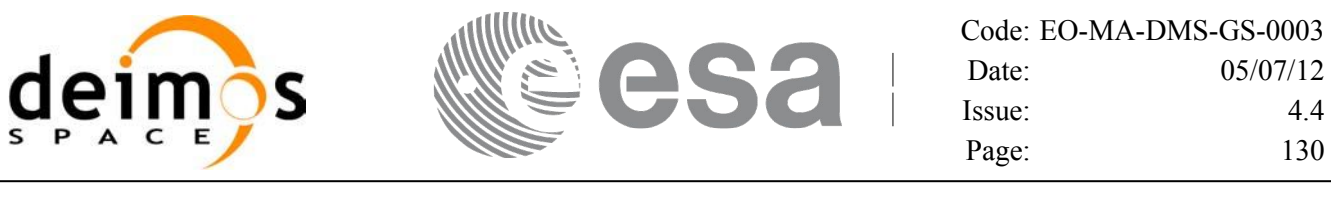

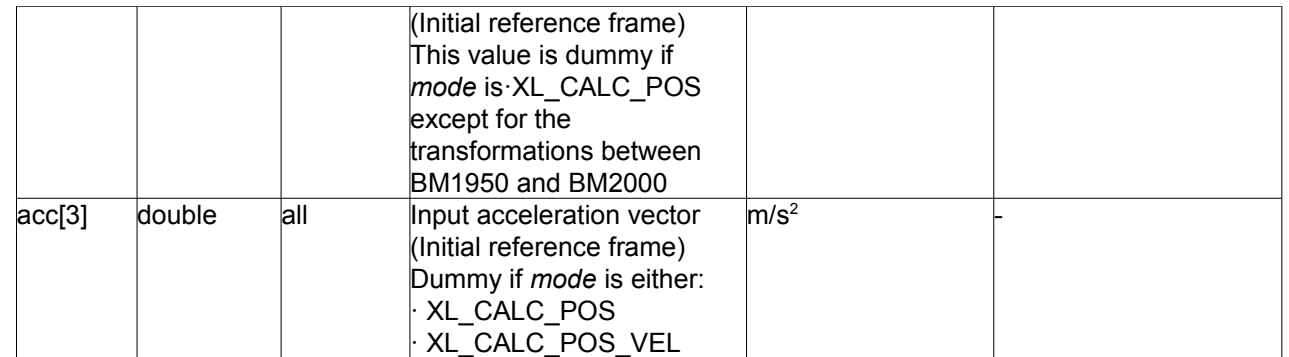

It is possible to use enumeration values rather than integer values for some of the input arguments:

- Calculation mode selection: mode. See current document, section [6.2.](#page-35-0)
- Time reference ID: time\_ref. See [\[GEN\\_SUM\].](#page-25-0)
- Reference frame: cs in, cs out. See current document, section [6.2.](#page-35-0)

Notes:

- the function could not work correctly if the time references are not properly initialised before calling the function (see section [4.2.](#page-28-0) for details).
- For objects located closer to 1 AU, the transformation from and to BM1950 may produce incorrect results

### *7.23.4Output parameters*

The output parameters of the **xl\_change\_cart\_cs** CFI function are:

| C name                   | C type | Array   | <b>Description</b>               | Unit             | <b>Allowed Range</b> |
|--------------------------|--------|---------|----------------------------------|------------------|----------------------|
|                          |        | Element | (Reference)                      | (Format)         |                      |
| xl_change_cart_cs        | long   |         | Extended status flag             |                  |                      |
| $pos_out[3]$             | double | all     | Output position vector           | lm               |                      |
|                          |        |         | (Final reference frame)          |                  |                      |
| vel out <sup>[3]</sup>   | double | all     | Output velocity vector           | m/s              |                      |
|                          |        |         | (Final reference frame)          |                  |                      |
|                          |        |         | Returned only if mode is either: |                  |                      |
|                          |        |         | <b>XL CALC POS VEL</b>           |                  |                      |
|                          |        |         | XL CALC POS VEL ACC              |                  |                      |
| $ acc\,\,\text{out}[3] $ | double | all     | Output acceleration vector       | m/s <sup>2</sup> |                      |
|                          |        |         | (Final reference frame)          |                  |                      |
|                          |        |         | Returned only if <i>mode</i> is: |                  |                      |
|                          |        |         | XL CALC POS VEL ACC              |                  |                      |

*Table 90: Output parameters of xl\_change\_cart\_cs function*

## *7.23.5Warnings and errors*

Next table lists the possible error messages that can be returned by the **xl\_change\_cart\_cs** CFI function

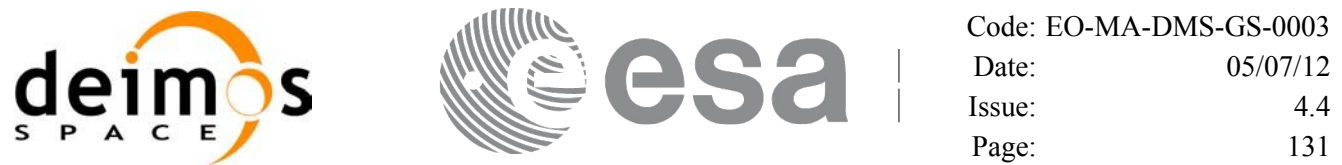

after translating the returned extended status flag into the equivalent list of error messages by calling the function of the EO\_LIB software library **xl\_get\_msg** (see [\[GEN\\_SUM\]\)](#page-25-0).

This table also indicates the type of message returned, i.e. either a warning (WARN) or an error (ERR), the cause of such a message and the impact on the performed calculation.

The table is completed by the error code and value. These error codes can be obtained translating the extended status flag returned by the **xl\_change\_cart\_cs** function by calling the function of the EO\_LIB software library **xl\_get\_code** (see [\[GEN\\_SUM\]\)](#page-25-0).

| <b>Error</b><br>type | Error message                                                                                                    | <b>Cause and impact</b>  | <b>Error</b> code                                 | <b>Error</b><br>N <sub>0</sub> |
|----------------------|----------------------------------------------------------------------------------------------------|--------------------------|---------------------------------------------------|--------------------------------|
| <b>ERR</b>           | Input time reference ID is not<br>correct                                                                                                | No calculation performed | XL_CFI_CHANGE_CART_<br>CS REF ERR                 | $\Omega$                       |
| <b>ERR</b>           | Input date is out of range                                                                                                    | No calculation performed | XL_CFI_CHANGE_CART_<br>CS_DAY_ERR                 | 1                              |
| <b>ERR</b>           | Calculation mode ID is not<br>correct                                                                                                    | No calculation performed | XL_CFI_CHANGE_CART_<br>CS MODE ERR                | $\overline{2}$                 |
| <b>ERR</b>           | Input reference frame is not<br>correct                                                                                                  | No calculation performed | XL CFI_CHANGE_CART_<br>CS INPUT CS ERR            | 3                              |
| <b>ERR</b>           | Output reference frame is not<br>correct                                                                                                 | No calculation performed | XL CFI CHANGE CART<br>CS OUTPUT CS ERR            | $\overline{4}$                 |
| <b>ERR</b>           | Time Reference not initialised                                                                                                    | No calculation performed | XL CFI CHANGE CART<br>CS REF INIT ERR             | 5                              |
| <b>WARN</b>          | Bulletin A: previous<br>computation perfromed inside<br>file interval, current performed<br>with formula                                 | Calculation performed    | XL CHANGE CART CS B<br>UL A FORMULA WARN          | 6                              |
| <b>WARN</b>          | Bulletin B+A: current<br>computation performed inside<br>B-A gap. Previous<br>computation was done inside<br>B or A files intervals.     | Calculation performed    | XL CHANGE CART CS B<br>UL_B_A_GAP_WARN            | $\overline{7}$                 |
| <b>WARN</b>          | Previous computation<br>performed inside initialization<br>validity, current computation<br>performed outside initialization<br>validity | Calculation performed    | XL_CHANGE_CART_CS_V<br>ALIDITY WARN               | 8                              |
| <b>ERR</b>           | Error computing TAI time.                                                                                                    | No calculation performed | XL CHANGE CART CS TI<br><b>ME COMPUTATION ERR</b> | 9                              |

*Table 91: Error messages of xl\_change\_cart\_cs function*

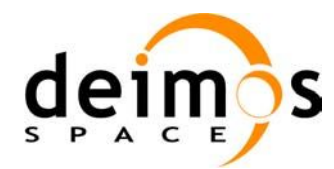

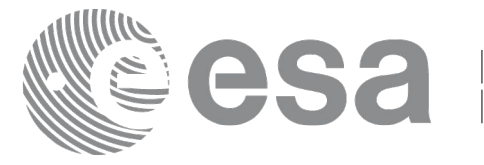

# **7.24xl\_geod\_to\_cart**

# *7.24.1Overview*

The **xl** geod to cart CFI function transforms from geodetic to cartesian coordinates.

## *7.24.2Calling interface*

The calling interface of the **xl** geod to cart CFI function is the following (input parameters are underlined):

```
#include <explorer_lib.h>
{
      long mode;
      xl model id model id = {NULL};
      double lon, lat, h, lon rate, lat rate, h rate;
      double pos[3], vel[3];
      long status;
      status = xl geod to cart (&model id, &mode, &lon, &lat, &h,
                                &lon_rate, &lat_rate, &h_rate,
                                pos, vel);
```
}

## *7.24.3Input parameters*

The **xl\_geod\_to\_cart** CFI function has the following input parameters:

| C name   | C type      | <b>Array</b>   | <b>Description</b>         | Unit            | <b>Allowed Range</b>  |
|----------|-------------|----------------|----------------------------|-----------------|-----------------------|
|          |             | <b>Element</b> | (Reference)                | <b>Format</b> ) |                       |
| model id | xl model id |                | Model ID                   |                 |                       |
| mode     | long*       |                | Calculation mode selection |                 | Select either:        |
|          |             |                |                            |                 | · XL CALC POS         |
|          |             |                |                            |                 | XL CALC POS VEL       |
| lon      | double *    |                | Geocentric longitude       | deg             | [0, 360)              |
|          |             |                | (Earth fixed CS)           |                 |                       |
| lat      | double *    |                | Geodetic latitude          | deg             | $[-90, 90]$           |
|          |             |                | (Earth fixed CS)           |                 |                       |
| h        | double *    |                | Geodetic altitude          | m               | $h \geq -b$ ellipsoid |
|          |             |                | (Earth fixed CS)           |                 | (sat id dependent)    |
| lon rate | double *    |                | Geocentric longitude rate  | deg/s           |                       |
|          |             |                | (Earth fixed CS)           |                 |                       |

*Table 92: Input parameters of xl\_geod\_to\_cart function*

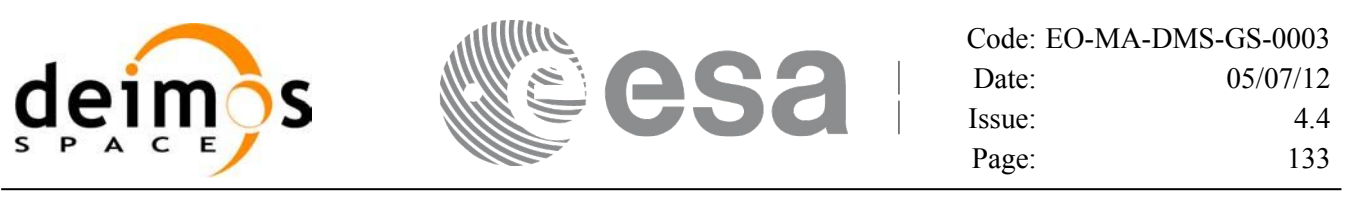

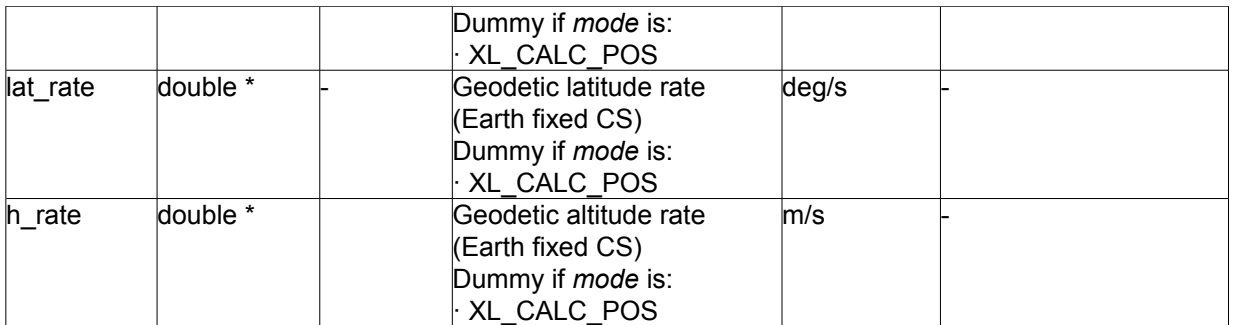

It is possible to use enumeration values rather than integer values for some of the input arguments:

• Calculation mode selection: mode. See current document, section [6.2.](#page-35-0)

### *7.24.4Output parameters*

The output parameters of the **xl\_geod\_to\_cart** CFI function are:

| C name          | $C$ type | Array          | <b>Description</b>                                                                            | Unit     | <b>Allowed Range</b> |
|-----------------|----------|----------------|-----------------------------------------------------------------------------------------------|----------|----------------------|
|                 |          | <b>Element</b> | (Reference)                                                                                   | (Format) |                      |
| xl_geod_to_cart | llong    |                | Extended status flag                                                                          |          |                      |
| pos[3]          | double   | all            | Cartesian position vector<br>(Earth fixed CS)                                                 | m        |                      |
| vel[3]          | double   | all            | Cartesian velocity vector<br>(Earth fixed CS)<br>Returned only if mode is:<br>XL CALC POS VEL | m/s      |                      |

*Table 93: Output parameters of xl\_geod\_to\_cart function*

## *7.24.5Warnings and errors*

Next table lists the possible error messages that can be returned by the **xl\_geod\_to\_cart** CFI function after translating the returned extended status flag into the equivalent list of error messages by calling the function of the EO\_LIB software library **xl\_get\_msg** (see [\[GEN\\_SUM\]\)](#page-25-0).

This table also indicates the type of message returned, i.e. either a warning (WARN) or an error (ERR), the cause of such a message and the impact on the performed calculation.

The table is completed by the error code and value. These error codes can be obtained translating the extended status flag returned by the **xl\_geod\_to\_cart** function by calling the function of the EO\_LIB software library **xl\_get\_code** (see [\[GEN\\_SUM\]\)](#page-25-0)*.*

| Error      | Error message                                      | Cause and impact                    | Error code                        | <b>Error</b>   |
|------------|----------------------------------------------------|-------------------------------------|-----------------------------------|----------------|
| type       |                                                    |                                     |                                   | N <sub>0</sub> |
| <b>ERR</b> | Wrong geodetic latitude on<br>input (out of range) | No calculation performed            | XL CFI GEOD CART EL<br>IGT 90 ERR |                |
|            | WARN Calculation mode ID is not                    | Calculation performed.              | XL CFI GEOD CART MO               |                |
|            | correct                                            | A message informs the user. DE WARN |                                   |                |

*Table 94: Error messages of xl\_geod\_to\_cart function*

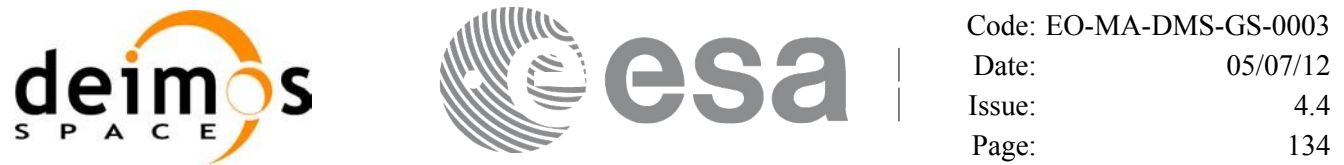

The altitude of the geodetic state vector is not checked, so in case it does not satisfy its allowed range it may result in raising an internal error (see section [10\)](#page-214-0).

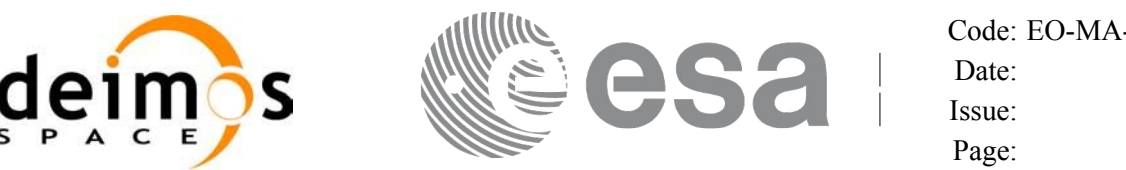

# **7.25xl\_cart\_to\_geod**

# *7.25.1Overview*

The **xl** cart to geod CFI function transforms from cartesian to geodetic coordinates.

The user can choose the method for the calculation of the geodetic coordinates by setting the input variable "mode"

- Bowring **iterative** method: This method is more accurate but it provides a poor runtime perfomance. The mode input parameter values are:
	- XL\_CALC\_POS or XL\_CALC\_ITER\_POS: for the transformation of a position vector.
	- XL\_CALC\_POS\_VEL or XL\_CALC\_ITER\_POS\_VEL: for the transformation of the position and the velocity vectors
- Bowring **direct** method: less accurate than the iterative method at the satellite height, but it provides a better runtime perfomance. The mode input parameters values are:
	- XL\_CALC\_NO\_ITER\_POS: for the transformation of a position vector.
	- XL\_CALC\_NO\_ITER\_POS\_VEL: for the transformation of the position and the velocity vectors

The following table shows the difference in accuracy between the two methods:

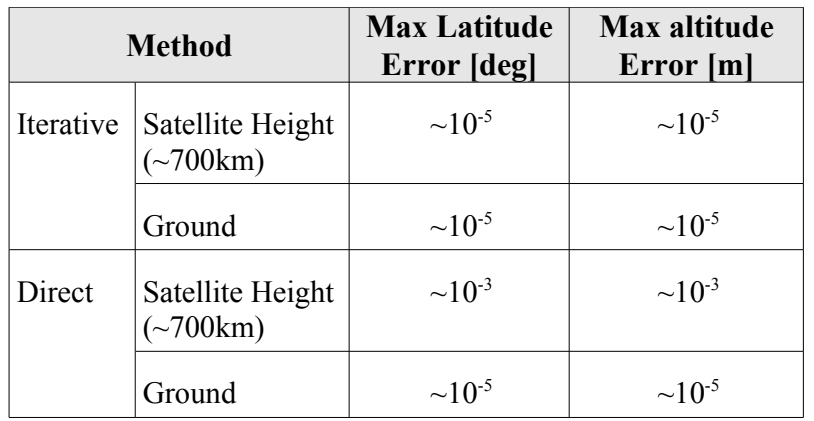

The difference in performance can be seen in ["Runtime Performances"](#page-211-0) section.

## *7.25.2Calling interface*

The calling interface of the **xl** cart to geod function is the following (input parameters are underlined):

```
#include <explorer_lib.h>
{
      long mode;
      xl model id model id = {NULL};
      double pos[3], vel[3];
      double lon, lat, h, lon rate, lat rate, h rate;
      long status;
      status = xl cart to geod (&model id, &mode, pos, vel,
```
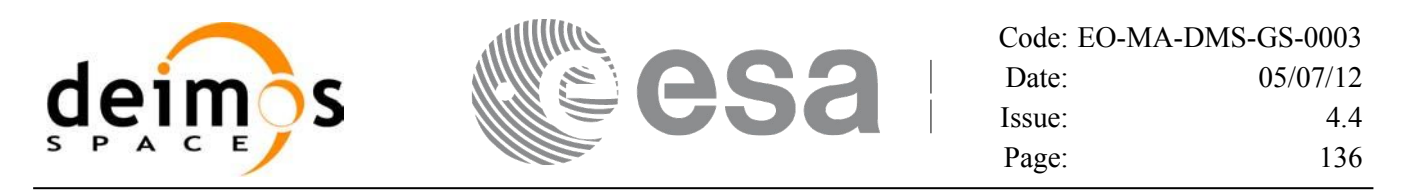

 &lon, &lat,&h, &lon rate, &lat rate, &h rate);

}

## *7.25.3Input parameters*

The **xl\_cart\_to\_geod** CFI function has the following input parameters:

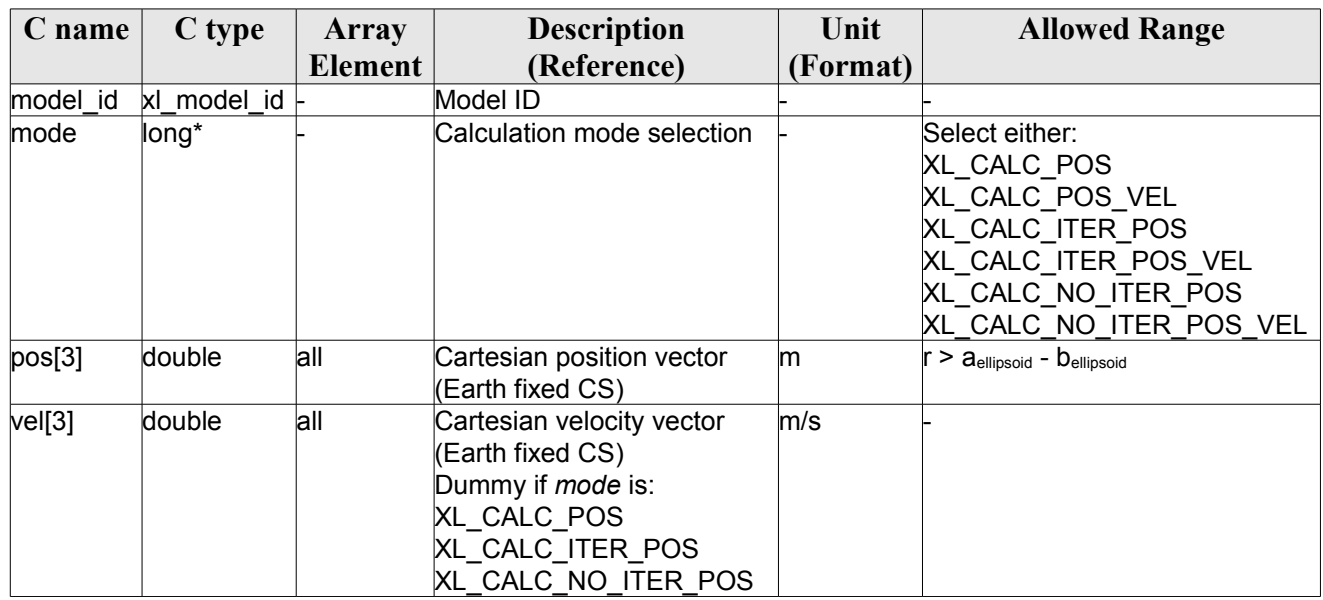

*Table 95: Input parameters of xl\_cart\_to\_geod function*

It is possible to use enumeration values rather than integer values for some of the input arguments:

• Calculation mode selection: mode. See current document, section [6.2.](#page-35-0)

## *7.25.4Output parameters*

The output parameters of the **xl\_cart\_to\_geod** CFI function are:

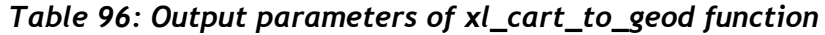

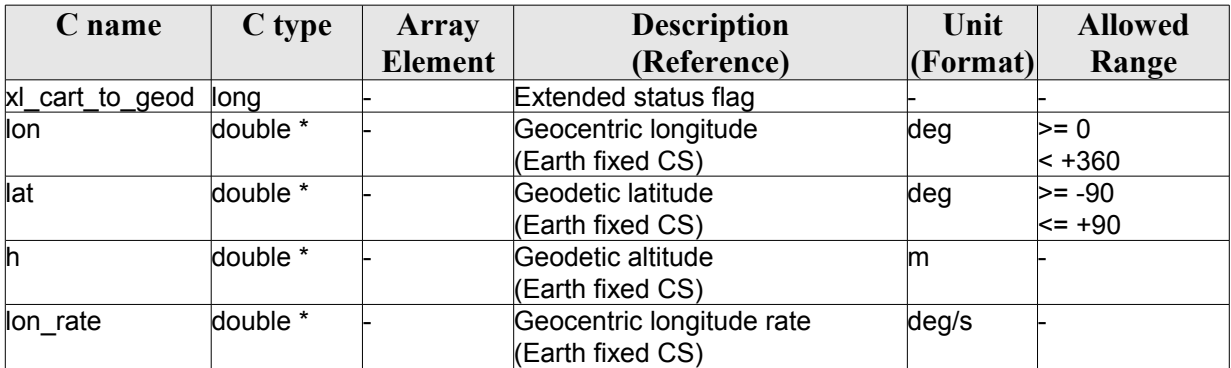

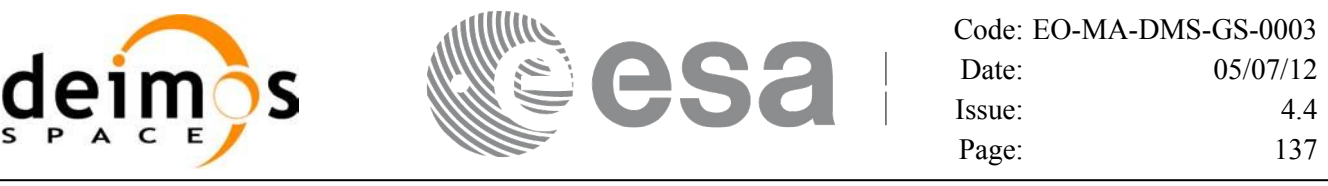

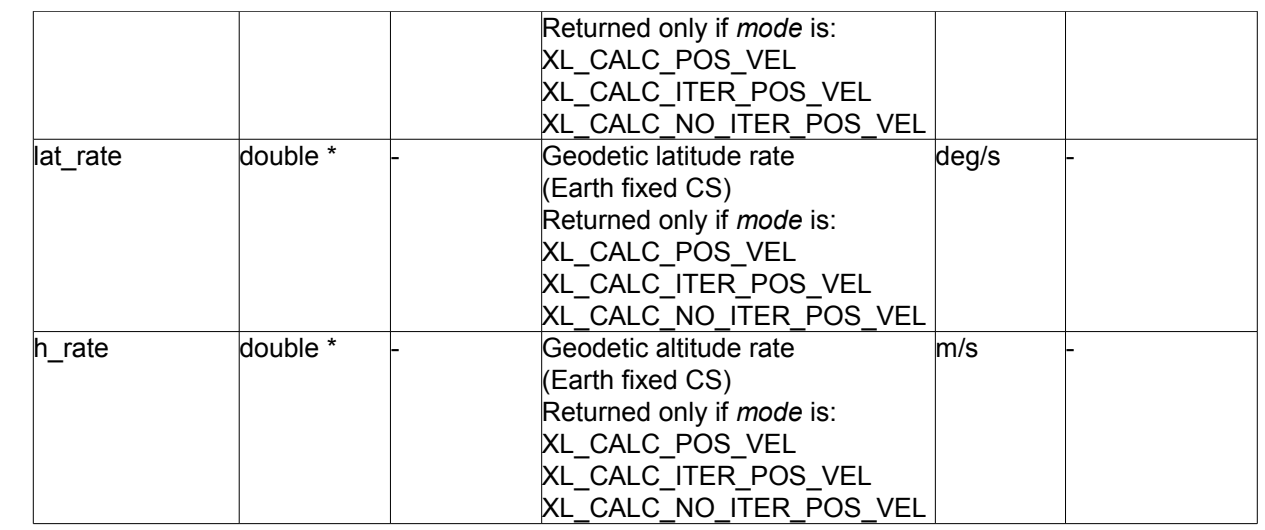

## *7.25.5Warnings and errors*

Next table lists the possible error messages that can be returned by the **xl\_cart\_to\_geod** CFI function after translating the returned extended status flag into the equivalent list of error messages by calling the function of the EO\_LIB software library **xl\_get\_msg** (see [\[GEN\\_SUM\]\)](#page-25-0).

This table also indicates the type of message returned, i.e. either a warning (WARN) or an error (ERR), the cause of such a message and the impact on the performed calculation.

The table is completed by the error code and value. These error codes can be obtained translating the extended status flag returned by the **xl\_cart\_to\_geod** function by calling the function of the EO\_LIB software library **xl\_get\_code** (see [\[GEN\\_SUM\]\)](#page-25-0)*.*

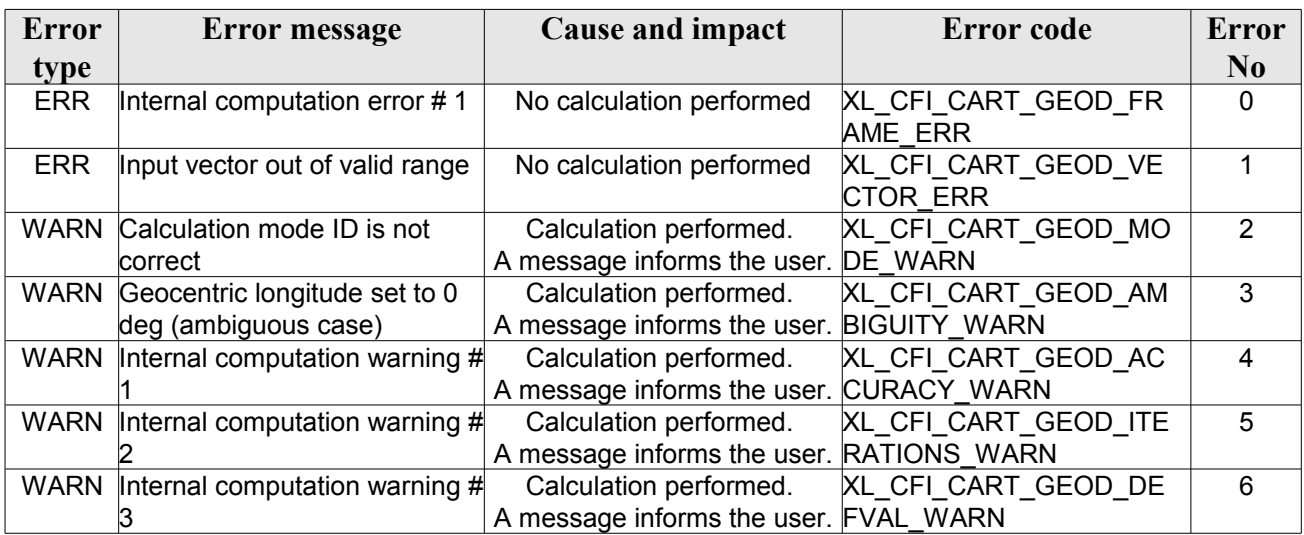

#### *Table 97: Error messages of xl\_cart\_to\_geod function*

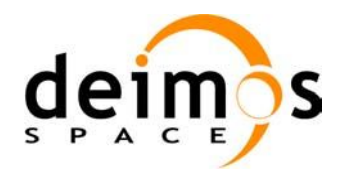

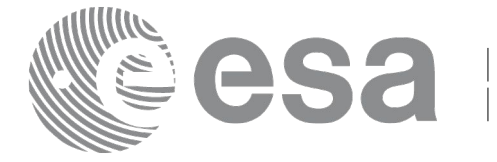

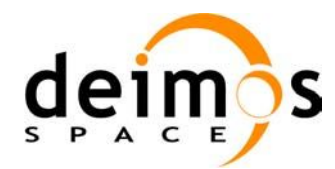

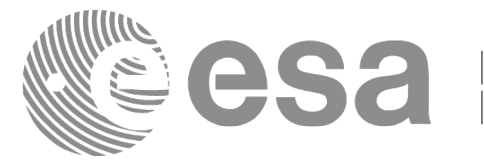

# **7.26xl\_kepl\_to\_cart**

# *7.26.1Overview*

The **xl** kepl to cart CFI function transforms from keplerian to cartesian coordinates.

## *7.26.2Calling interface*

The calling interface of the **xl kepl to cart** CFI function is the following (input parameters are underlined):

```
#include <explorer_lib.h>
{
      xl model id model id = {NULL};
      long kepl mode;
      double kepl_in[6];
      double pos out[3], vel_out[3];
      long ierr[XL_NUM_ERR_KEPL_CART], status;
      status = x1 kepl to cart (&model id, &kepl mode,
                                kepl_in, pos_out,
                                vel out, ierr);
```
}

## *7.26.3Input parameters*

The **xl** kepl to cart CFI function has the following input parameters:

| C name       | C type          | Array   | <b>Description</b>                  | Unit            | <b>Allowed</b> |
|--------------|-----------------|---------|-------------------------------------|-----------------|----------------|
|              |                 | Element | (Reference)                         | <b>Format</b> ) | Range          |
| model id     | xl model<br>id* |         | Model ID                            |                 | Complete       |
| kepl_mode    | long*           |         | Flag for selecting:                 |                 | Complete       |
|              |                 |         | Mean elements = XL KEPLER MEAN      |                 |                |
|              |                 |         | Osculating elements = XL KEPLER OSC |                 |                |
| $kepl_in[6]$ | double          | [0]     | Semi-major axis                     | lm              | $>= 0$         |
|              |                 |         | (True of Date CS)                   |                 |                |
|              |                 | [1]     | Eccentricity                        |                 | [0,1)          |
|              |                 |         | (True of Date CS)                   |                 |                |
|              |                 | [2]     | Inclination                         | deg             | [0, 180]       |
|              |                 |         | (True of Date CS)                   |                 |                |

*Table 98: Input parameters of xl\_kepl\_to\_cart function*

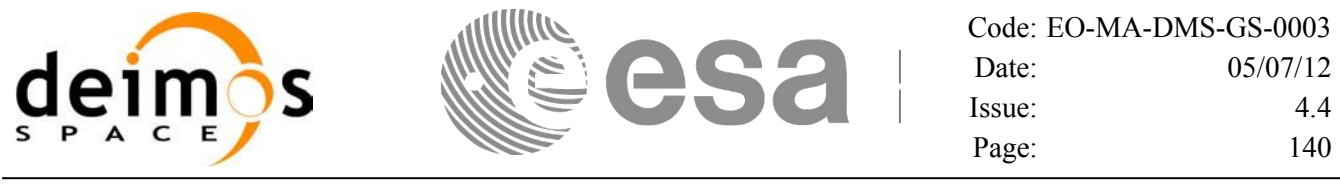

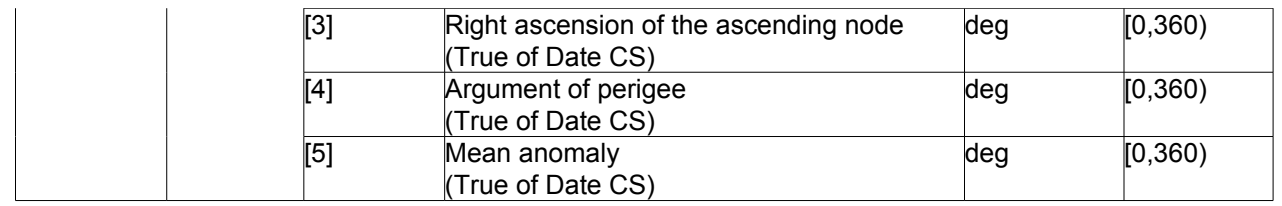

It is possible to use enumeration values rather than integer values for some of the input arguments:

Kepler state vector model: kepl\_mode. See section [6.2.](#page-35-0)

## *7.26.4Output parameters*

The output parameters of the **xl\_kepl\_to\_cart** CFI function are:

| C name                 | C type | Array          | <b>Description</b>                             | Unit     | <b>Allowed Range</b> |
|------------------------|--------|----------------|------------------------------------------------|----------|----------------------|
|                        |        | <b>Element</b> | (Reference)                                    | (Format) |                      |
| xl_kepl_to_cart        | long   |                | Status flag                                    |          |                      |
| pos out <sup>[3]</sup> | double | lall           | Cartesian position vector<br>(True of Date CS) | m        |                      |
| vel out <sup>[3]</sup> | double | all            | Cartesian velocity vector<br>(True of Date CS) | m/s      |                      |
| ierr                   | ∣long  |                | Error vector                                   |          |                      |

*Table 99: Output parameters of xl\_kepl\_to\_cart function*

## *7.26.5Warnings and errors*

Next table lists the possible error messages that can be returned by the **xl\_kepl\_to\_cart** CFI function after translating the returned error vector into the equivalent list of error messages by calling the function of the EO\_LIB software library **xl\_get\_msg** (see [\[GEN\\_SUM\]\)](#page-25-0).

This table also indicates the type of message returned, i.e. either a warning (WARN) or an error (ERR), the cause of such a message and the impact on the performed calculation.

The table is completed by the error code and value. These error codes can be obtained translating the error vector returned by the **xl\_kepl\_to\_cart** function by calling the function of the EO\_LIB software library **xl** get code  $(\sec \left[ \text{GEN} \space \overline{\text{SUM}} \right])$ 

| <b>Error</b><br>type | Error message                                      | <b>Cause and impact</b>  | Error code                     | <b>Error</b><br>N <sub>0</sub> |
|----------------------|----------------------------------------------------|--------------------------|--------------------------------|--------------------------------|
| <b>ERR</b>           | Input semi-major $axis \le 0$                      | No calculation performed | XL CFI K2C A ZERO ER           | $\mathbf{0}$                   |
| <b>ERR</b>           | Input eccentricity $< 0$                           | No calculation performed | XL CFI K2C E ZERO ER           |                                |
| <b>ERR</b>           | Input eccentricity $> 1$                           | No calculation performed | XL_CFI_K2C_E_ONE_ERR           | 2                              |
| <b>ERR</b>           | Internal Error: Error in calling<br>XL Mean to osc | No calculation performed | XL CFI K2C INTERNAL<br>M2O ERR | 3                              |
| <b>ERR</b>           | Internal computation error #1                      | No calculation performed | XL CFI K2C COMPUTATI           |                                |

*Table 100: Error messages of xl\_kepl\_to\_cart function*

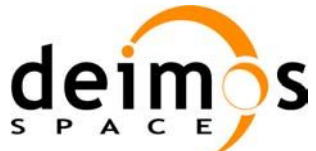

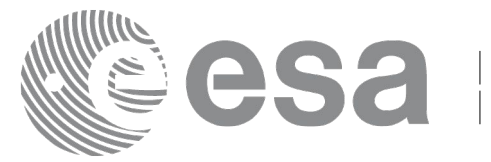

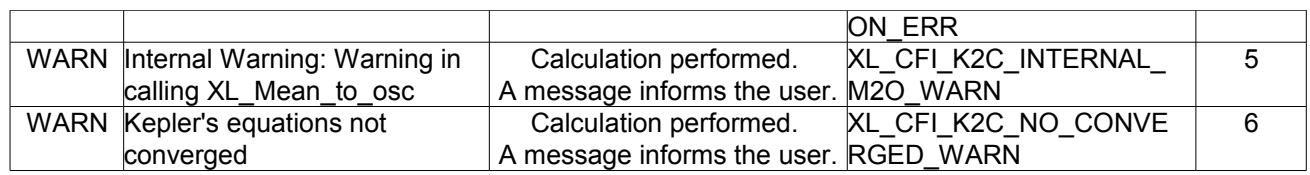

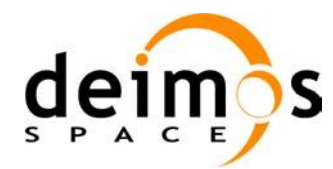

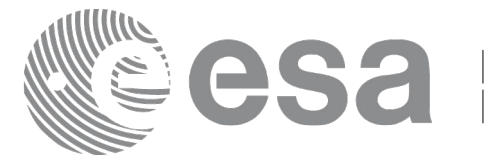

# **7.27xl\_cart\_to\_kepl**

# *7.27.1Overview*

The **xl** cart to kepl CFI function transforms from cartesian to keplerian coordinates.

## *7.27.2Calling interface*

The calling interface of the **xl cart to kepl** CFI function is the following (input parameters are underlined):

```
#include <explorer_lib.h>
{
      xl model id model id = {NULL};
      long kepl mode;
      double pos in[3], vel in[3];
      double kepl_out[6];
      long ierr[XL_NUM_ERR_CART_KEPL], status;
      status = xl cart to kepl (&model id,
                                pos_in, vel_in, &kepl_mode,
                                kepl out, ierr);
```
}

## *7.27.3Input parameters*

The **xl** cart to kepl CFI function has the following input parameters:

| C name          | C type   | Array          | <b>Description</b>                                                                           | Unit     | <b>Allowed</b> |
|-----------------|----------|----------------|----------------------------------------------------------------------------------------------|----------|----------------|
|                 |          | <b>Element</b> | (Reference)                                                                                  | (Format) | Range          |
| model id        | xl model |                | Model ID                                                                                     |          |                |
| $pos$ in[3]     | double   | lall           | Cartesian position vector<br>(True of Date CS)                                               | m        |                |
| $ vel \in [3]$  | double   | all            | Cartesian velocity vector<br>(True of Date CS)                                               | m/s      |                |
| kepl_mode long* |          |                | Flag for selecting:<br>Mean elements = XL KEPLER MEAN<br>Osculating elements = XL KEPLER OSC |          | Complete       |

*Table 101: Input parameters of xl\_cart\_to\_kepl function*

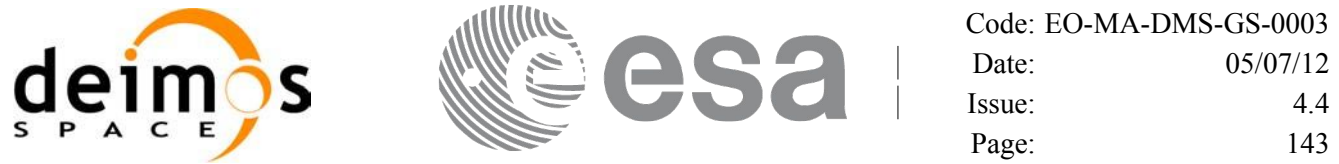

It is possible to use enumeration values rather than integer values for some of the input arguments:

Kepler state vector model: kepl\_mode. See section [6.2.](#page-35-0)

## *7.27.4Output parameters*

The output parameters of the **xl\_cart\_to\_kepl** CFI function are:

| C name          | C type | <b>Array</b> | <b>Description</b>                        | Unit     | <b>Allowed</b> |
|-----------------|--------|--------------|-------------------------------------------|----------|----------------|
|                 |        | Element      | (Reference)                               | (Format) | Range          |
| xl cart to kepl | long   |              | Status flag                               |          |                |
| kepl_out[6]     | double | [0]          | Semi-major axis                           | m        | $>= 0$         |
|                 |        |              | True of Date CS)                          |          |                |
|                 |        | $[1]$        | Eccentricity                              |          | [0,1)          |
|                 |        |              | True of Date CS)                          |          |                |
|                 |        | [2]          | Inclination                               | deg      | [0, 180]       |
|                 |        |              | True of Date CS)                          |          |                |
|                 |        | [3]          | Right ascension of the ascending node deg |          | [0, 360)       |
|                 |        |              | True of Date CS)                          |          |                |
|                 |        | [4]          | Argument of perigee                       | deg      | [0, 360)       |
|                 |        |              | True of Date CS)                          |          |                |
|                 |        | [5]          | Mean anomaly                              | deg      | [0, 360)       |
|                 |        |              | True of Date CS)                          |          |                |
| ierr            | long   |              | Error vector                              |          |                |

*Table 102: Output parameters of xl\_cart\_to\_kepl function*

# *7.27.5Warnings and errors*

Next table lists the possible error messages that can be returned by the **xl\_cart\_to\_kepl** CFI function after translating the returned error vector into the equivalent list of error messages by calling the function of the EO\_LIB software library **xl\_get\_msg** (see [\[GEN\\_SUM\]\)](#page-25-0).

This table also indicates the type of message returned, i.e. either a warning (WARN) or an error (ERR), the cause of such a message and the impact on the performed calculation.

The table is completed by the error code and value. These error codes can be obtained translating the error vector returned by the **xl\_cart\_to\_kepl** function by calling the function of the EO\_LIB software library **xl** get code (see  $[\text{GEN} \ \overline{\text{SUM}}]$ ).

| <b>Error</b><br>type | Error message              | <b>Cause and impact</b>  | Error code                      | <b>Error</b><br>$\bf No$ |
|----------------------|----------------------------|--------------------------|---------------------------------|--------------------------|
| <b>ERR</b>           | Earth's $Mu < 0$           | No calculation performed | XL_CFI_C2K_MU_ZERO_E<br>RR      | $\mathbf{0}$             |
| <b>ERR</b>           | Input orbit radius = $0$   | No calculation performed | XL CFI_C2K_OR_ZERO_E<br>RR      |                          |
| <b>ERR</b>           | Input orbit velocity = $0$ | No calculation performed | XL CFI_C2K_OV_ZERO_E<br>RR      | 2                        |
| <b>ERR</b>           | Semi-major axis undefined  | No calculation performed | XL CFI C2K OA UNDEFI<br>NED ERR | 3                        |

*Table 103: Error messages of xl\_cart\_to\_kepl function*

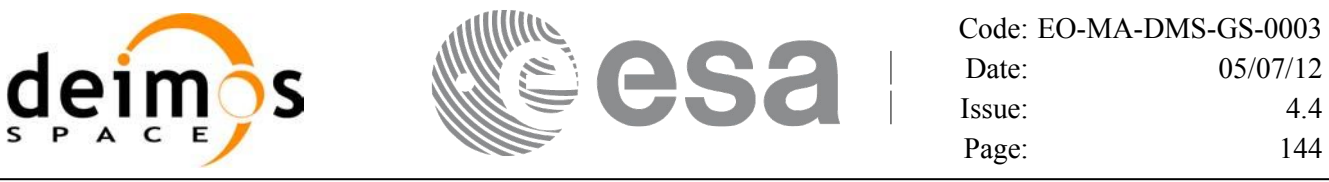

l.

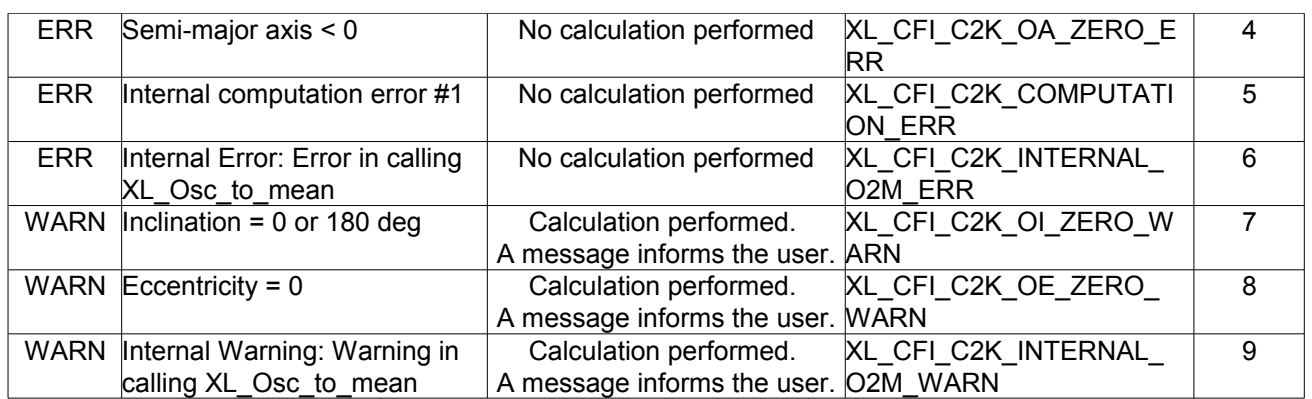
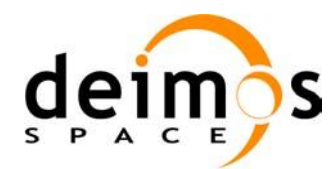

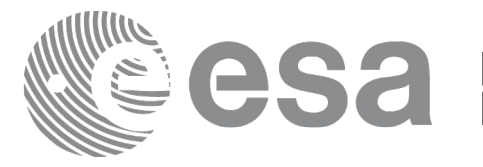

# **7.28xl\_cart\_to\_radec**

## *7.28.1Overview*

The **xl** cart to radec CFI function transforms cartesian coordinates to spherical coordinates:

• From equatorial cartesian coordinates to right ascension and declination.

or

• From galactic cartesian coordinates to galactic longitude and latitude.

## *7.28.2Calling interface*

The calling interface of the **xl\_cart\_to\_radec** CFI function is the following (input parameters are underlined):

```
#include <explorer_lib.h>
{
      xl model id model id = {NULL};
      long mode, cs in;
      double pos[3], vel[3];
      double ra, dec, mu ra, mu dec, rad vel, par;
      long ierr[XL_NUM_ERR_CART_RADEC], status;
      status = xl cart to radec (&model id, &mode, &cs_in, pos, vel,
                                 &ra, &dec, &mu_ra, &mu_dec,
                                 &rad_vel, &par, ierr);
}
```
## *7.28.3Input parameters*

The **xl** cart to radec CFI function has the following input parameters:

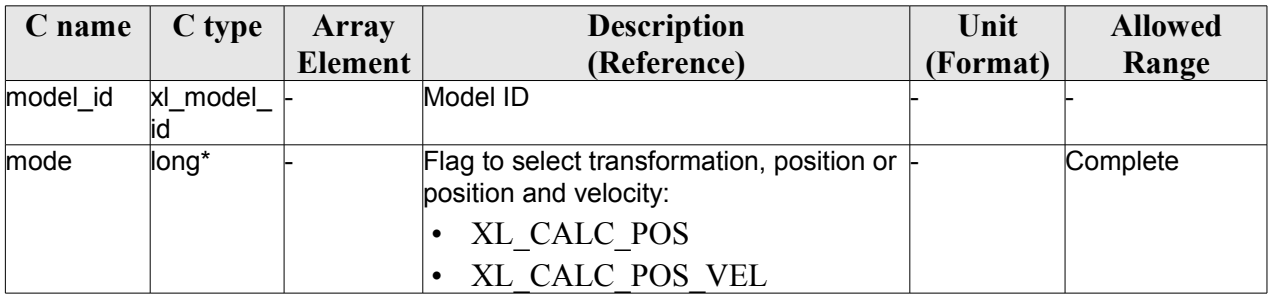

#### *Table 104: Input parameters of xl\_cart\_to\_radec function*

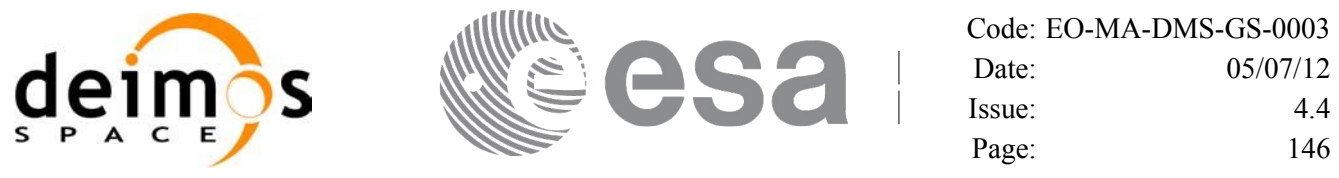

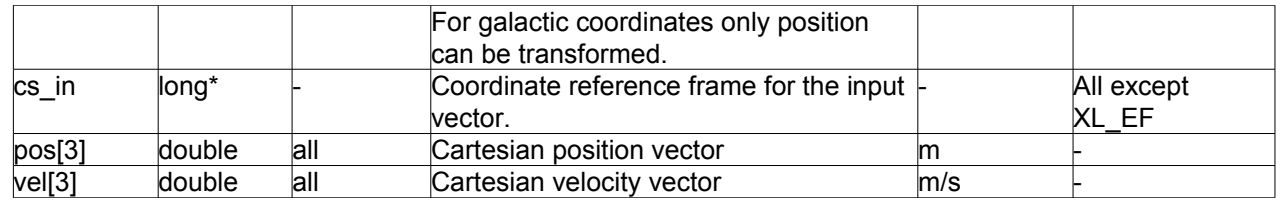

- Calculation mode: mode. See section [6.2](#page-35-0)
- Reference frame: cs in. See section [6.2](#page-35-0)

### *7.28.4Output parameters*

The output parameters of the **xl\_cart\_to\_radec** CFI function are:

| C name           | C type | <b>Array</b> | <b>Description</b>                      | Unit        | <b>Allowed</b>    |
|------------------|--------|--------------|-----------------------------------------|-------------|-------------------|
|                  |        | Element      | (Reference)                             | (Format)    | Range             |
| xl cart to radec | long   |              | Status flag                             |             |                   |
| ra               | double |              | Right ascension (or galactic longitude) | rad         | $[0, 2\pi)$       |
| dec              | double |              | Declination (or galactic latitude)      | rad         | $[-\pi/2, \pi/2]$ |
| mu ra            | double |              | Proper motion in the right ascension    | rad/century |                   |
| mu dec           | double |              | Proper motion in the declination        | rad/century |                   |
| rad vel          | double |              | Radial velocity                         | AU/century  |                   |
| par              | double |              | Parallax                                | rad         | $[0, 2\pi)$       |
| lierr            | long   |              | Error vector                            |             |                   |

*Table 105: Output parameters of xl\_cart\_to\_radec function*

### *7.28.5Warnings and errors*

Next table lists the possible error messages that can be returned by the **xl\_cart\_to\_radec** CFI function after translating the returned error vector into the equivalent list of error messages by calling the function of the EO\_LIB software library **xl\_get\_msg** (see [\[GEN\\_SUM\]\)](#page-25-0).

This table also indicates the type of message returned, i.e. either a warning (WARN) or an error (ERR), the cause of such a message and the impact on the performed calculation.

The table is completed by the error code and value. These error codes can be obtained translating the error vector returned by the **xl** cart to radec function by calling the function of the EO\_LIB software library **xl** get code (see  $[GEN$   $\overline{SUM}$ ).

| Error<br>type | <b>Error</b> message                                               | Cause and impact         | Error code                                     | Error<br>N <sub>0</sub> |
|---------------|--------------------------------------------------------------------|--------------------------|------------------------------------------------|-------------------------|
| <b>ERR</b>    | Not possible to calculate<br>velocity vector in galactic<br>frame. | No calculation performed | XL CFI CART TO RADEC<br><b>WRONG INPUT ERR</b> | $\mathbf{0}$            |
| <b>ERR</b>    | Mode input is not an allowed<br>value.                             | No calculation performed | XL CFI CART TO RADEC<br>WRONG MODE ERR         |                         |

*Table 106: Error messages of xl\_cart\_to\_radec function*

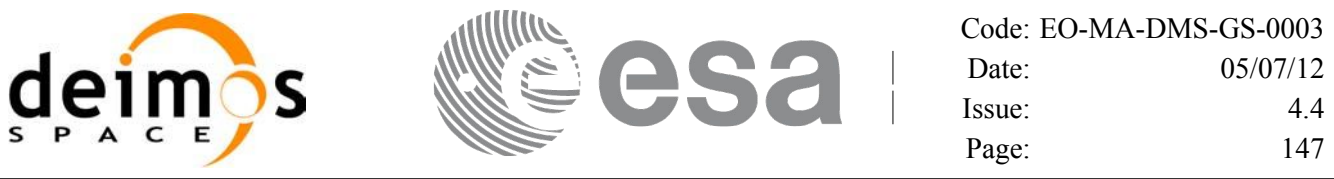

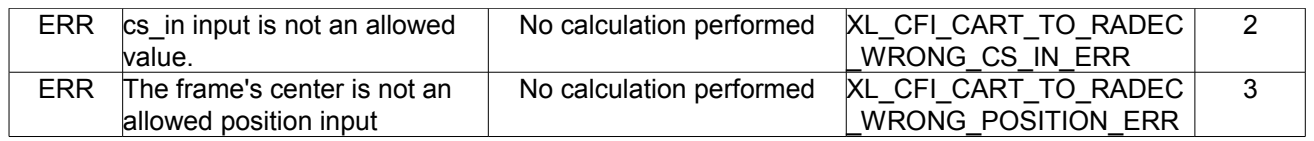

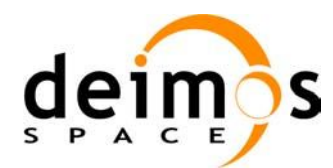

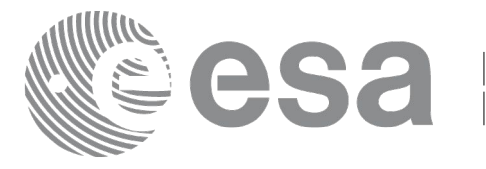

## **7.29xl\_radec\_to\_cart**

## *7.29.1Overview*

The **xl** radec to cart CFI function transforms spherical coordinates to cartesian coordinates:

From right ascension and declination to equatorial cartesian coordinates.

or

• From galactic longitude and latitude to galactic cartesian coordinates.

## *7.29.2Calling interface*

The calling interface of the **xl\_radec\_to\_cart** CFI function is the following (input parameters are underlined):

```
#include <explorer_lib.h>
{
      xl model id model id = {NULL};
      long mode, cs in;
      double pos[3], vel[3];
      double ra, dec, mu ra, mu dec, rad vel, par;
      long ierr[XL_NUM_ERR_RADEC_CART], status;
      status = xl radec to cart (&model id, &mode,
                                 &cs_in, &ra, &dec,
                                 &mu_ra, &mu_dec,
                                 &rad_vel, &par,
                                 pos, vel, ierr);
```
}

## *7.29.3Input parameters*

The **xl\_radec\_to\_cart** CFI function has the following input parameters:

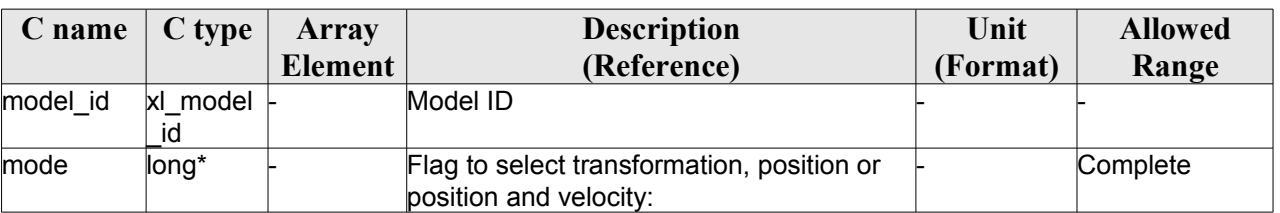

#### *Table 107: Input parameters of xl\_radec\_to\_cart function*

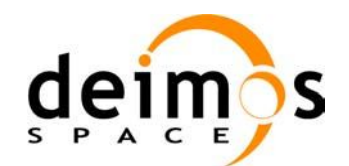

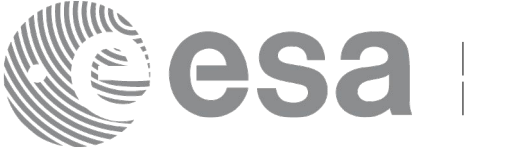

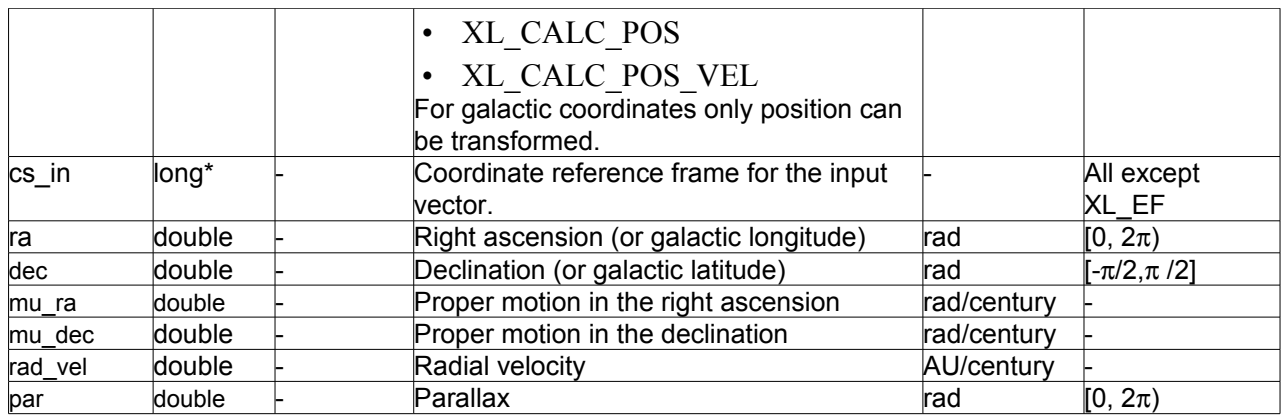

## *7.29.4Output parameters*

The output parameters of the **xl\_radec\_to\_cart** CFI function are:

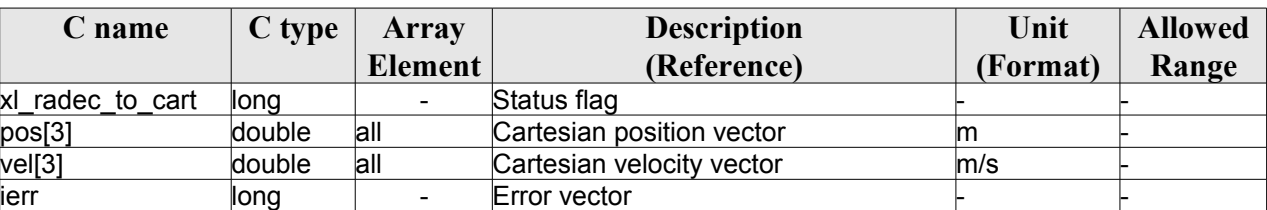

#### *Table 108: Output parameters of xl\_radec\_to\_cart function*

## *7.29.5Warnings and errors*

Next table lists the possible error messages that can be returned by the **xl\_radec\_to\_cart** CFI function after translating the returned error vector into the equivalent list of error messages by calling the function of the EO\_LIB software library **xl\_get\_msg** (see [\[GEN\\_SUM\]\)](#page-25-0).

This table also indicates the type of message returned, i.e. either a warning (WARN) or an error (ERR), the cause of such a message and the impact on the performed calculation.

The table is completed by the error code and value. These error codes can be obtained translating the error vector returned by the **xl\_radec\_to\_cart** function by calling the function of the EO\_LIB software library **xl\_get\_code** (see [\[GEN\\_SUM\]\)](#page-25-0)*.*

| <b>Error</b> | Error message                    | Cause and impact         | Error code             | <b>Error</b> |
|--------------|----------------------------------|--------------------------|------------------------|--------------|
| type         |                                  |                          |                        | No           |
| <b>ERR</b>   | Not possible to calculate        | No calculation performed | XL_CFI_RADEC_TO_CART   | 0            |
|              | velocity vector in galactic      |                          | <b>WRONG INPUT ERR</b> |              |
|              | frame.                           |                          |                        |              |
| <b>ERR</b>   | Mode input is not an allowed     | No calculation performed | XL CFI RADEC TO CART   |              |
|              | value.                           |                          | <b>WRONG MODE ERR</b>  |              |
| <b>ERR</b>   | cs in input is not an allowed    | No calculation performed | XL CFI RADEC TO CART   | 2            |
|              | value."                          |                          | WRONG CS IN ERR        |              |
| <b>ERR</b>   | parallax can't be equal to zero. | No calculation performed | XL CFI RADEC TO CART   | 3            |
|              |                                  |                          | <b>PAR ERR</b>         |              |

*Table 109: Error messages of xl\_radec\_to\_cart function*

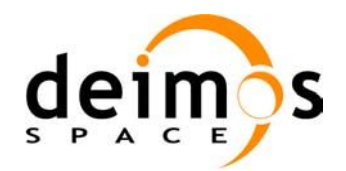

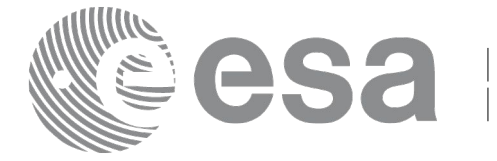

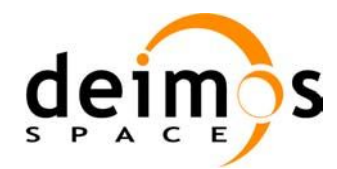

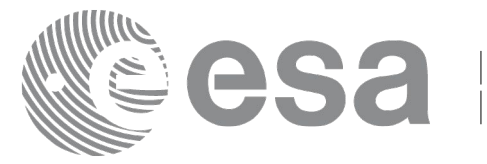

## **7.30xl\_topocentric\_to\_ef**

## *7.30.1Overview*

The xl topocentric to ef CFI function transforms topocentric azimuth and elevation to the Earth Fixed Referece frame.

## *7.30.2Calling interface*

The calling interface of **xl\_topocentric\_to\_ef** the CFI function is the following (input parameters are underlined):

```
#include <explorer_lib.h>
{
      xl model id model id = {NULL};
      long mode, deriv;
      double pos[3], vel[3];
      double azim, elev, range, 
             azim d, elev d, range d,
             ef dir[3], ef dir d[3];
      long ierr[XL_NUM_ERR_TOP_TO_EF], status;
      status = xl topocentric to ef(&model id, &mode, &deriv, pos,
vel,
                                    &azim, &elev, &range,
                                    &azim d, &elev d, &range d,
                                    ef dir, ef dir d,
                                    ierr);
}
```
#### *7.30.3Input parameters*

The **xl** topocentric to ef CFI function has the following input parameters:

| $C$ name $\vert C$ type |                       | Array<br>Element | <b>Description</b><br>(Reference)                                       | Unit<br>(Format) | <b>Allowed Range</b>    |
|-------------------------|-----------------------|------------------|-------------------------------------------------------------------------|------------------|-------------------------|
| model id                | $ x $ model $ $<br>id |                  | Model ID                                                                |                  |                         |
| mode                    | long                  |                  | Flag to indicate if the input<br>coordinates is location or a direction |                  | XL MODE FLA<br>LOCATION |

*Table 110: Input parameters of xl\_topocentric\_to\_ef function*

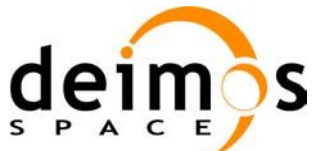

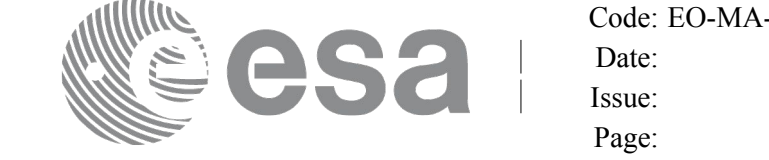

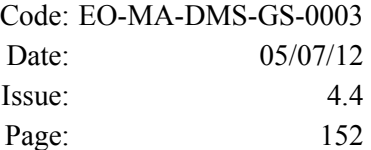

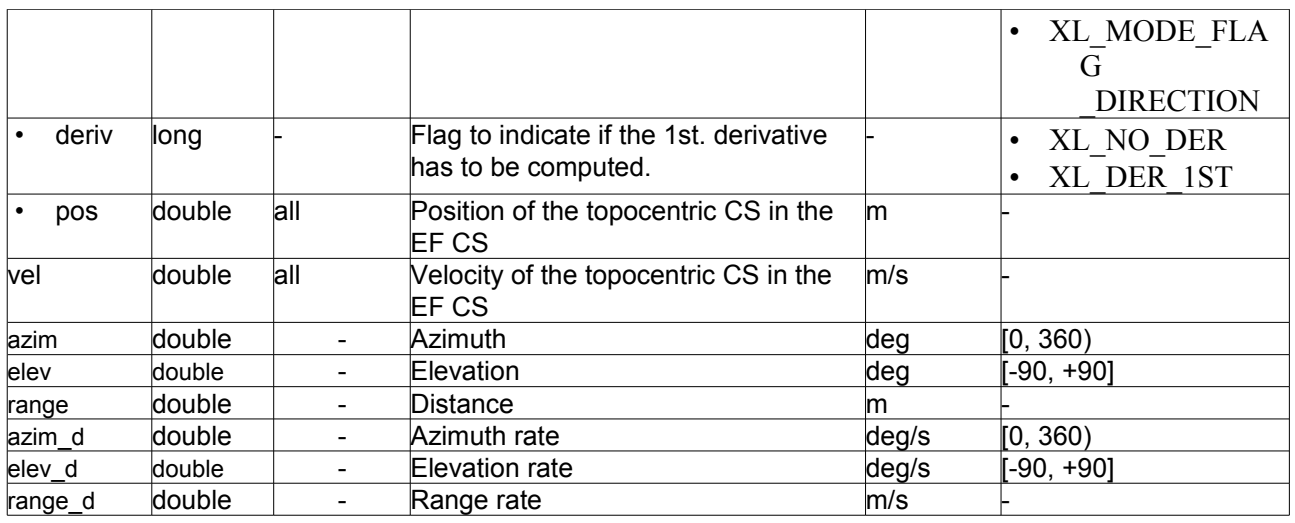

## *7.30.4Output parameters*

The output parameters of the **xl\_topocentric\_to\_ef** CFI function are:

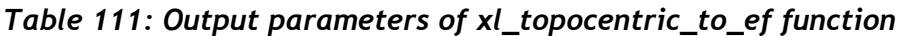

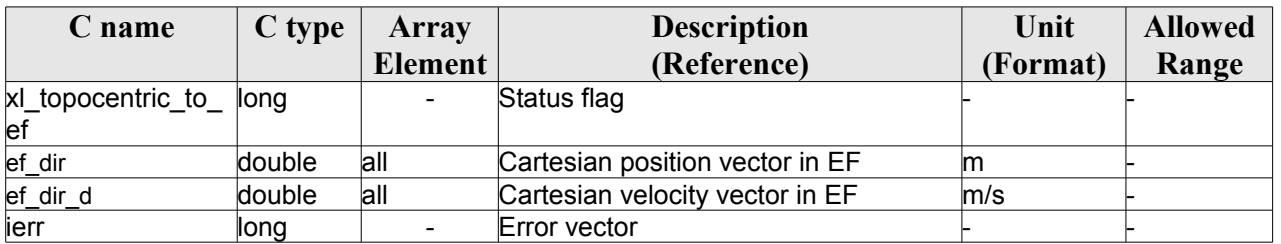

## *7.30.5Warnings and errors*

Next table lists the possible error messages that can be returned by the **xl\_topocentric\_to\_ef** CFI function after translating the returned error vector into the equivalent list of error messages by calling the function of the EO\_LIB software library **xl\_get\_msg** (see [\[GEN\\_SUM\]\)](#page-25-0).

This table also indicates the type of message returned, i.e. either a warning (WARN) or an error (ERR), the cause of such a message and the impact on the performed calculation.

The table is completed by the error code and value. These error codes can be obtained translating the error vector returned by the **xl** topocentric to ef function by calling the function of the EO\_LIB software library **xl** get code (see [GEN SUM]).

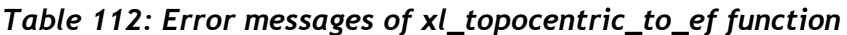

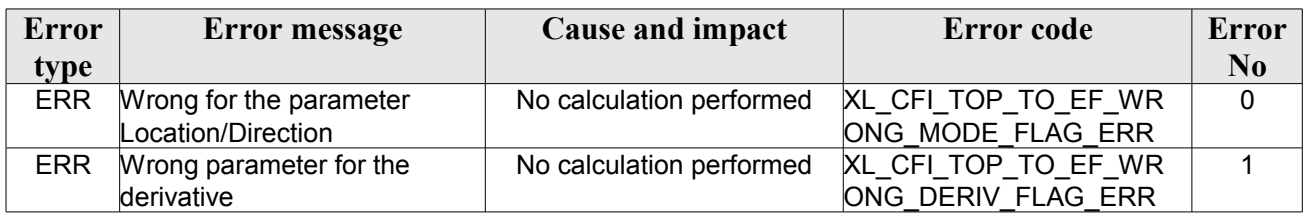

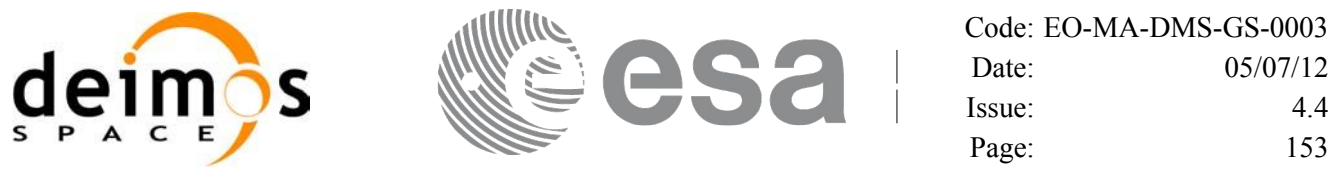

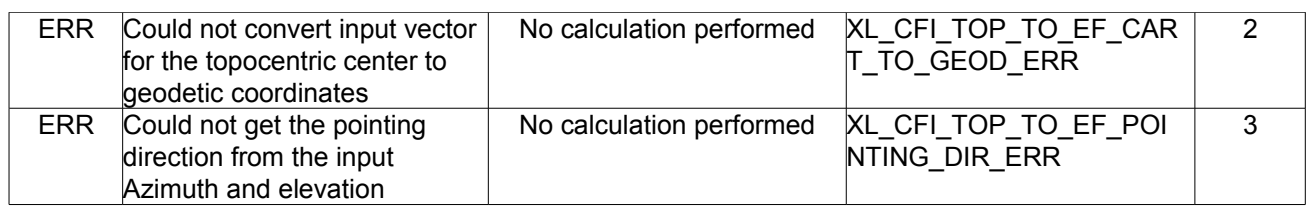

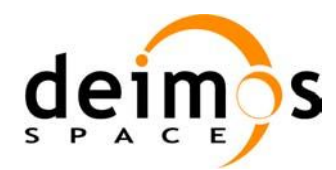

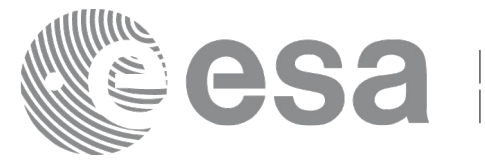

# **7.31xl\_ef\_to\_topocentric**

## *7.31.1Overview*

The **xl\_ef\_to\_topocentric** CFI function transforms Earth Fixed coordinates to topocentric coordinates for a given ground position.

## *7.31.2Calling interface*

The calling interface of **xl** ef to topocentric the CFI function is the following (input parameters are underlined):

```
#include <explorer_lib.h>
{
      xl model id model id = {NULL};
      long mode, deriv;
      double pos[3], vel[3];
      double azim, elev, range, 
             azim d, elev d, range d,
             ef dir[3], ef dir d[3];
      long ierr[XL_NUM_ERR_TOP_TO_EF], status;
      status = x1 ef to topocentric(&model id,
                                   &mode, &deriv, pos, vel,
                                   ef dir, ef dir d,
                                   &azim, &elev, &range,
                                   &azim_d, &elev_d, &range_d,
                                   ierr);
```
}

### *7.31.3Input parameters*

The **xl** ef to topocentric CFI function has the following input parameters:

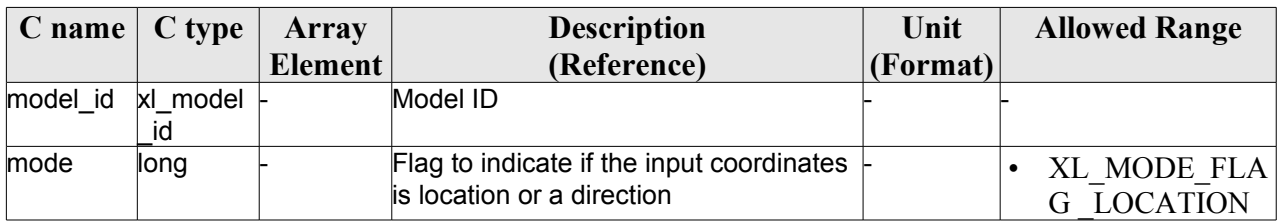

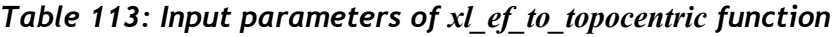

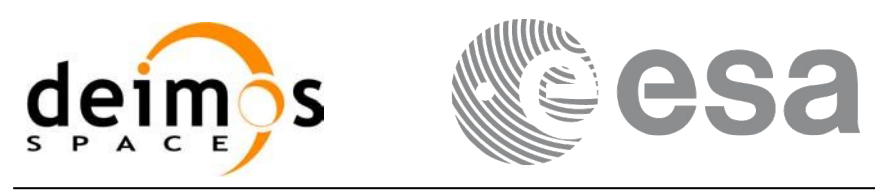

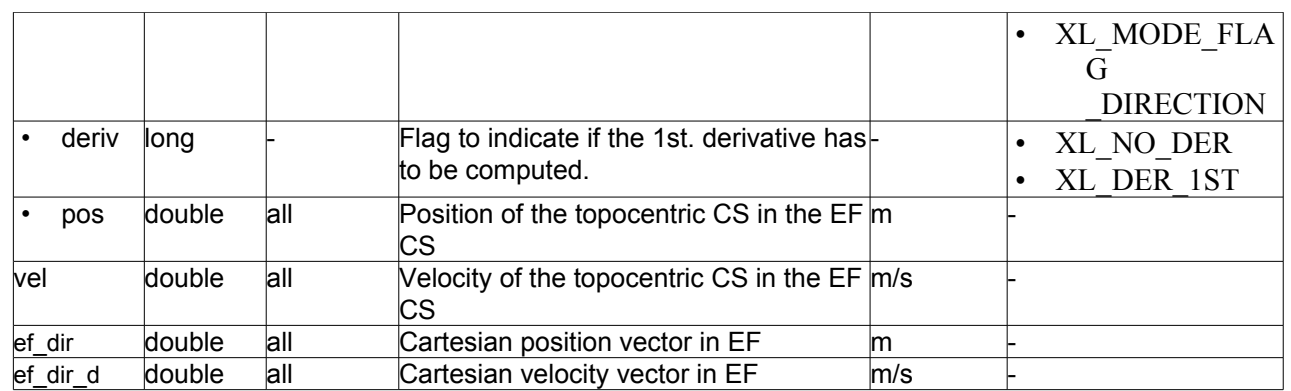

## *7.31.4Output parameters*

The output parameters of the **xl** ef to topocentric CFI function are:

| C name                  | C type | <b>Array</b>             | <b>Description</b> | Unit     | <b>Allowed</b> |
|-------------------------|--------|--------------------------|--------------------|----------|----------------|
|                         |        | <b>Element</b>           | (Reference)        | (Format) | Range          |
| xl topocentric to<br>ef | long   |                          | Status flag        |          |                |
| azim                    | double |                          | Azimuth            | deg      | [0, 360)       |
| elev                    | double |                          | Elevation          | deg      | $[-90, +90]$   |
| range                   | double | $\overline{\phantom{a}}$ | Distance           | m        |                |
| azim_d                  | double |                          | Azimuth rate       | deg/s    | [0, 360)       |
| elev_d                  | double |                          | Elevation rate     | deg/s    | $-90, +90$     |
| range_d                 | double |                          | Range rate         | m/s      |                |
| lierr                   | llong  |                          | Error vector       |          |                |

*Table 114: Output parameters of xl\_ef\_to\_topocentric function*

## *7.31.5Warnings and errors*

Next table lists the possible error messages that can be returned by the **xl\_ef\_to\_topocentric** CFI function after translating the returned error vector into the equivalent list of error messages by calling the function of the EO\_LIB software library **xl\_get\_msg** (see [\[GEN\\_SUM\]\)](#page-25-0).

This table also indicates the type of message returned, i.e. either a warning (WARN) or an error (ERR), the cause of such a message and the impact on the performed calculation.

The table is completed by the error code and value. These error codes can be obtained translating the error vector returned by the **xl** ef to topocentric function by calling the function of the EO\_LIB software library **xl** get code (see  $[\overline{GEN} \overline{SUM}]$ ).

| Error      | Error message                  | Cause and impact         |                      | <b>Error</b>   |
|------------|--------------------------------|--------------------------|----------------------|----------------|
| type       |                                |                          |                      | N <sub>0</sub> |
| <b>ERR</b> | Wrong for the parameter        | No calculation performed | XL CFI EF TO TOP WR  |                |
|            | Location/Direction             |                          | ONG MODE FLAG ERR    |                |
| <b>ERR</b> | Could not convert input vector | No calculation performed | XL CFI EF TO TOP CAR |                |
|            | for the topocentric center to  |                          | TO GEOD ERR          |                |

*Table 115: Error messages of xl\_ef\_to\_topocentric function*

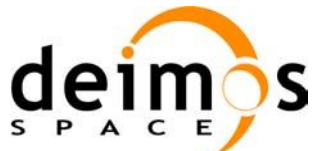

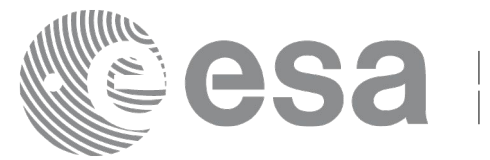

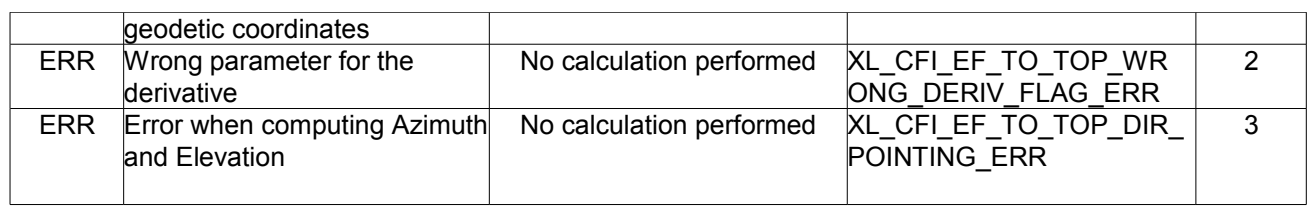

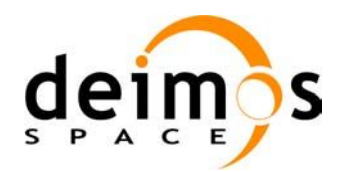

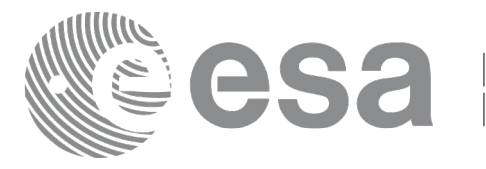

# **7.32xl\_sun**

## *7.32.1Overview*

The **xl** sun CFI function calculates the position and velocity vector of the Sun in the Earth Fixed coordinate system.

## *7.32.2Calling interface*

The calling interface of the **xl** sun function is the following (input parameters are <u>underlined</u>):

```
#include <explorer_lib.h>
{
      long time ref;
      double time, sun pos[3], sun vel[3];
       xl model id model id = {NULL};
      xl time id time id = {NULL};
      long ierr[XL_NUM_ERR_SUN], status;
      status = xl sun(&model id,
                       &time_id, &time_ref, &time,
                       sun pos, sun vel,
                       ierr);
      /* Or, using the run id */
      long run id;
      status = xl sun run(&run_id, &time_ref, &time, sun pos, sun vel,
                          ierr);
}
```
## *7.32.3Input parameters*

The **xl** sun CFI function has the following input parameters:

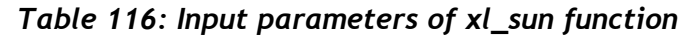

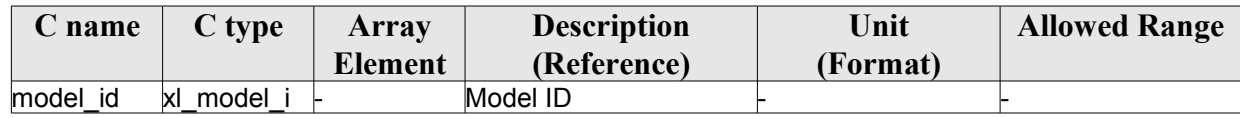

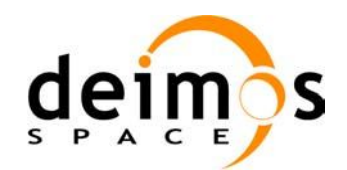

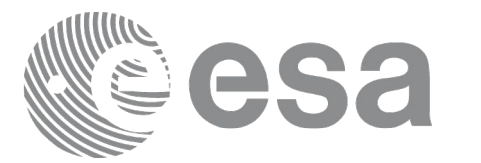

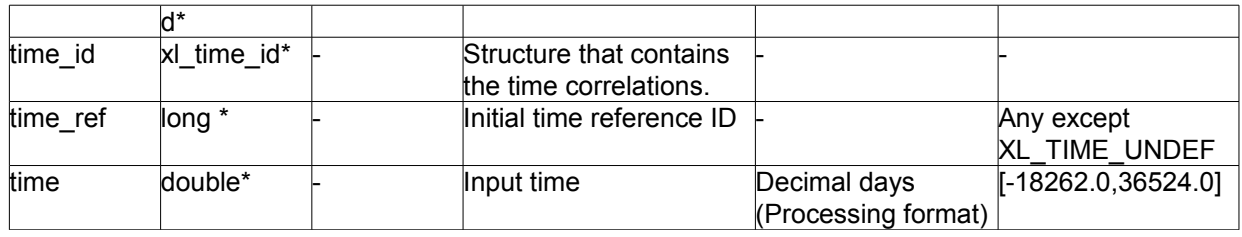

Time reference ID: time\_ref. See [\[GEN\\_SUM\].](#page-25-0)

Note that for the function to work correctly, the time references should be properly initialised before calling the function (see section [4.2](#page-28-0) for details).

## *7.32.4Output parameters*

The output parameters of the **xl** sun CFI function are:

| C name                    | C type | <b>Array</b>   | <b>Description</b>                  | Unit     | <b>Allowed Range</b> |
|---------------------------|--------|----------------|-------------------------------------|----------|----------------------|
|                           |        | <b>Element</b> | (Reference)                         | (Format) |                      |
| xl sun                    | long   |                | Status flag                         |          |                      |
| sun pos[3]                | double | all            | Position vector of the Sun in $ m $ |          |                      |
|                           |        |                | the Earth Fixed CS                  |          |                      |
| sun vel $\lceil 3 \rceil$ | double | all            | Velocity vector of the Sun in m/s   |          |                      |
|                           |        |                | the Earth Fixed CS                  |          |                      |
| ierr                      | long   |                | Error vector                        |          |                      |

*Table 117: Output parameters of xl\_sun function*

## *7.32.5Warnings and errors*

Next table lists the possible error messages that can be returned by the **xl** sun CFI function after translating the returned error vector into the equivalent list of error messages by calling the function of the EO\_LIB software library **xl\_get\_msg** (see [\[GEN\\_SUM\]\)](#page-25-0).

This table also indicates the type of message returned, i.e. either a warning (WARN) or an error (ERR), the cause of such a message and the impact on the performed calculation.

The table is completed by the error code and value. These error codes can be obtained translating the error vector returned by the **xl** sun function by calling the function of the EO\_LIB software library **xl\_get\_code** (see [\[GEN\\_SUM\]\)](#page-25-0)*.*

| Error<br>type | Error message                             | Cause and impact         | Error code                  | <b>Error</b><br>N <sub>0</sub> |
|---------------|-------------------------------------------|--------------------------|-----------------------------|--------------------------------|
| <b>ERR</b>    | Input time reference ID is not<br>correct | No calculation performed | XL CFI SUN REF ERR          | $\mathbf{0}$                   |
| <b>ERR</b>    | Input date is out of range                | No calculation performed | XL CFI SUN DAY ERR          |                                |
| <b>ERR</b>    | Time Reference not initialised            | No calculation performed | XL CFI SUN REF INIT E<br>RR | າ                              |

*Table 118: Error messages of xl\_sun function*

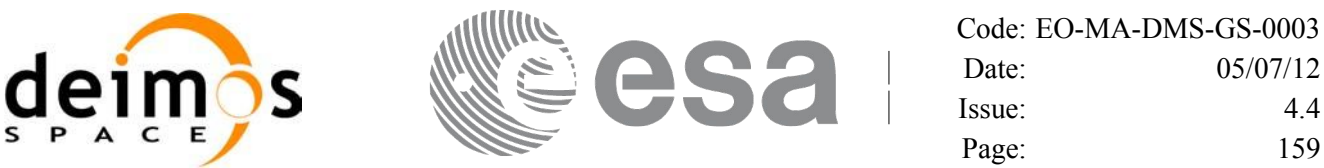

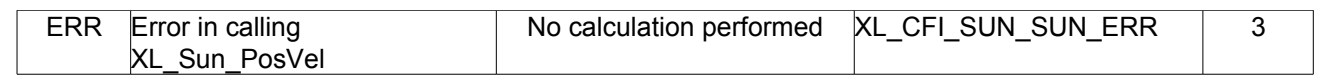

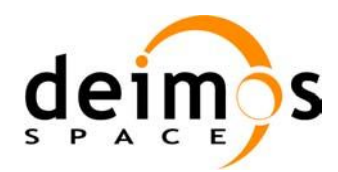

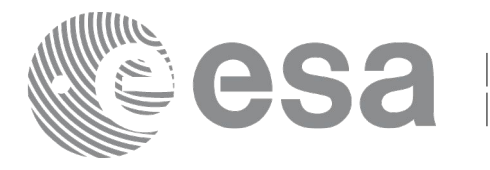

# **7.33xl\_moon**

## *7.33.1Overview*

The xl moon CFI function calculates the position and velocity vector of the Moon in the Earth Fixed coordinate system.

## *7.33.2Calling interface*

The calling interface of the **xl** moon CFI function is the following (input parameters are <u>underlined</u>):

```
#include <explorer_lib.h>
{
      long time ref;
      double time, moon pos[3], moon vel[3];
      xl model id model id = {NULL};
      xl time id time id = {NULL};
      long ierr[XL_NUM_ERR_MOON], status;
      status = x1 moon(\&model id,
                       &time_id, &time_ref, &time,
                       moon_pos, moon_vel,
                       ierr);
      /* Or, using the run id */
      long run id;
      status = xl moon run(&run_id, &time_ref, &time,
                           moon_pos, moon_vel,
                           ierr);
}
```
## *7.33.3Input parameters*

The **xl** moon CFI function has the following input parameters:

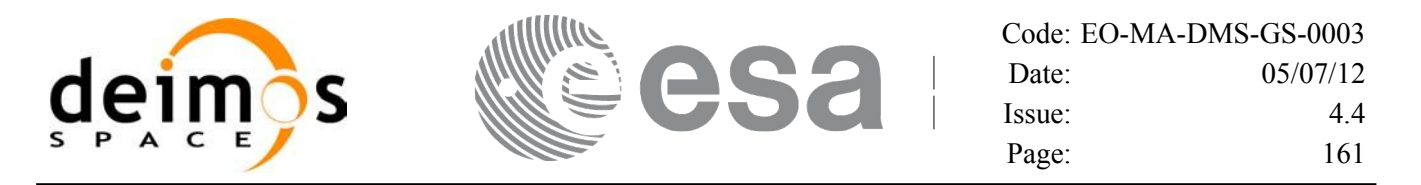

*Table 119: Input parameters of xl\_moon function*

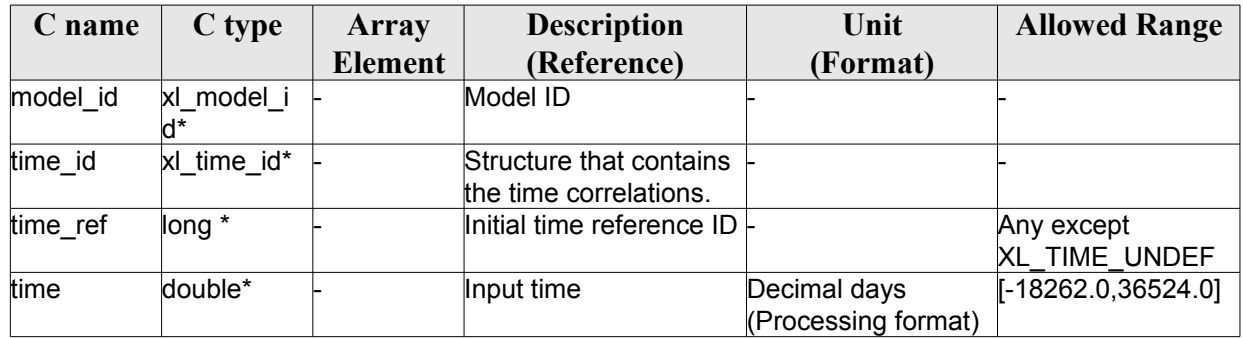

• Time reference ID: time\_ref. See [GEN\_SUM].

Note that for the function to work correctly, the time references should be properly initialised before calling the function (see section [4.2.](#page-28-0) for details).

### *7.33.4Output parameters*

The output parameters of the **xl\_moon** CFI function are:

| C name      | C type | Array          | <b>Description</b>                                       | Unit     | <b>Allowed Range</b> |
|-------------|--------|----------------|----------------------------------------------------------|----------|----------------------|
|             |        | <b>Element</b> | (Reference)                                              | (Format) |                      |
| xl moon     | llong  |                | Status flag                                              |          |                      |
| moon pos[3] | double | lall           | Position vector of the Moon m<br>in the Earth Fixed CS   |          |                      |
| moon vel[3] | double | lall           | Velocity vector of the Moon m/s<br>in the Earth Fixed CS |          |                      |
| ierr        | long   |                | Error vector                                             |          |                      |

*Table 120: Output parameters of xl\_moon function*

### *7.33.5Warnings and errors*

Next table lists the possible error messages that can be returned by the **xl\_moon** CFI function after translating the returned error vector into the equivalent list of error messages by calling the function of the EO\_LIB software library **xl\_get\_msg** (see [\[GEN\\_SUM\]\)](#page-25-0).

This table also indicates the type of message returned, i.e. either a warning (WARN) or an error (ERR), the cause of such a message and the impact on the performed calculation.

The table is completed by the error code and value. These error codes can be obtained translating the error vector returned by the **xl\_moon** function by calling the function of the EO\_LIB software library **xl** get code (see [GEN SUM]).

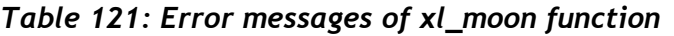

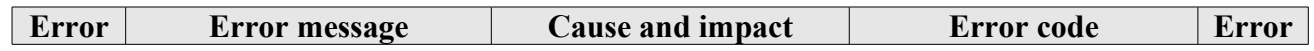

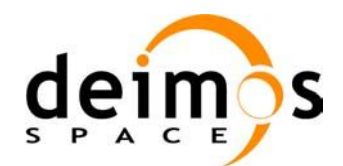

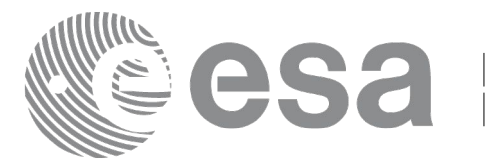

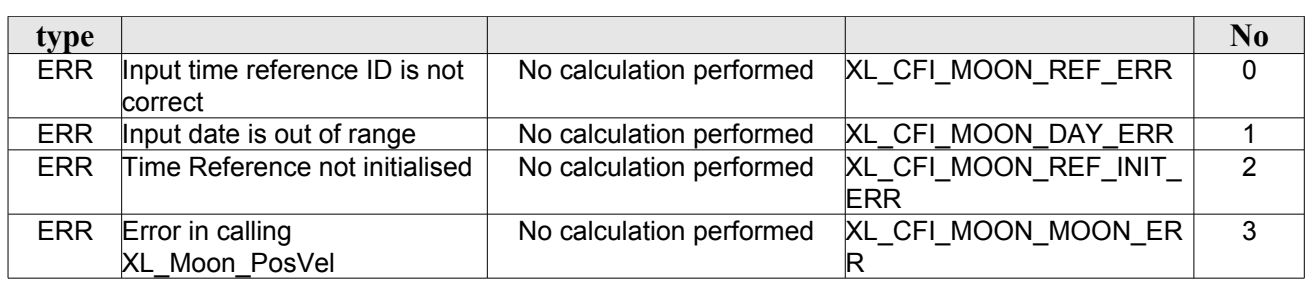

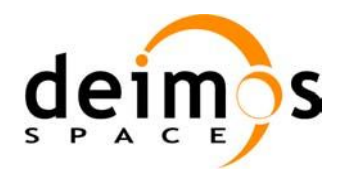

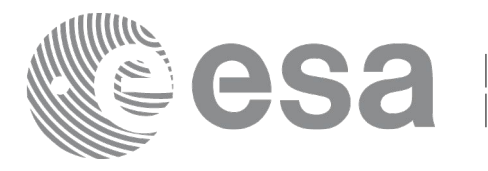

# **7.34xl\_planet**

## *7.34.1Overview*

The **xl\_planet** CFI function calculates the position and velocity vector of a planet in the Earth Fixed coordinate system.

## *7.34.2Calling interface*

The calling interface of the **xl\_planet** CFI function is the following (input parameters are underlined):

```
#include <explorer_lib.h>
{
      long sat id, planet, time ref;
      double time, planet pos[3], planet vel[3];
      xl model id model id = {NULL};
      xl time id time id = {NULL};
      long ierr[XL_NUM_ERR_PLANET], status;
      status = xl planet(&model id, &time id,
                          &planet, &time_ref, &time,
                          planet pos, planet vel, ierr);
      /* Or, using the run id */long run id;
      status = xl planet run(&run_id, &planet, &time_ref, &time,
                              planet pos, planet vel, ierr);
```
}

## *7.34.3Input parameters*

The **xl** planet CFI function has the following input parameters:

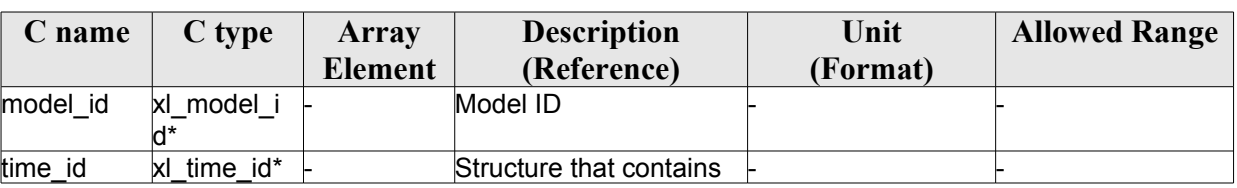

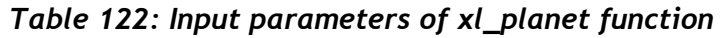

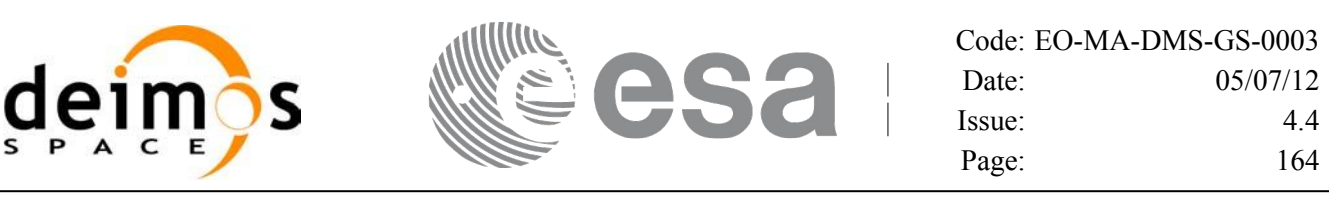

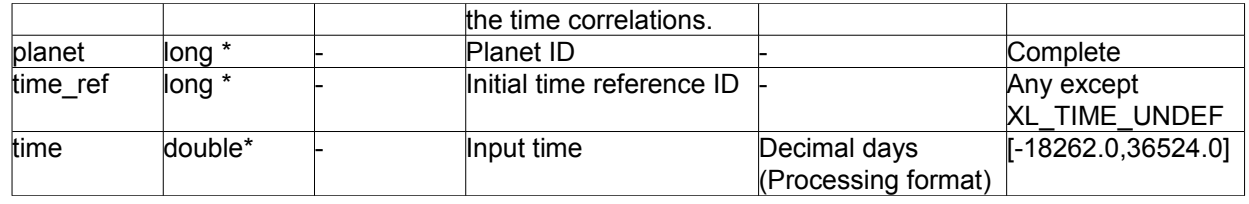

- Time reference ID: time\_ref. See [\[GEN\\_SUM\].](#page-25-0)
- Planet ID: planet. Current document, section [6.2.](#page-35-0)

Note that for the function to work correctly, the time references should be properly initialised before calling the function (see section [4.2](#page-28-0) for details).

### *7.34.4Output parameters*

The output parameters of the **xl\_planet** CFI function are:

| C name        | C type | Array          | <b>Description</b>                | Unit     | <b>Allowed Range</b> |
|---------------|--------|----------------|-----------------------------------|----------|----------------------|
|               |        | <b>Element</b> | (Reference)                       | (Format) |                      |
| xl planet     | long   |                | Status flag                       |          |                      |
| planet_pos[3] | double | all            | Position vector of the Planet m   |          |                      |
|               |        |                | in the Earth Fixed                |          |                      |
|               |        |                | coordinate system                 |          |                      |
| planet vel[3] | double | all            | Velocity vector of the Planet m/s |          |                      |
|               |        |                | in the Earth Fixed                |          |                      |
|               |        |                | coordinate system                 |          |                      |
| lierr         | long   |                | Error vector                      |          |                      |

*Table 123: Output parameters of xl\_planet function*

### *7.34.5Warnings and errors*

Next table lists the possible error messages that can be returned by the **xl\_planet** CFI function after translating the returned error vector into the equivalent list of error messages by calling the function of the EO\_LIB software library **xl\_get\_msg** (see [\[GEN\\_SUM\]\)](#page-25-0).

This table also indicates the type of message returned, i.e. either a warning (WARN) or an error (ERR), the cause of such a message and the impact on the performed calculation.

The table is completed by the error code and value. These error codes can be obtained translating the error vector returned by the **xl\_planet** function by calling the function of the EO\_LIB software library **xl\_get\_code** (see [\[GEN\\_SUM\]\)](#page-25-0).

| <b>Error</b> | <b>Error message</b>                      | <b>Cause and impact</b>  | Error code           | Error |
|--------------|-------------------------------------------|--------------------------|----------------------|-------|
| tvpe         |                                           |                          |                      | N0    |
| <b>ERR</b>   | Input time reference ID is not<br>correct | No calculation performed | XL CFI PLANET REF ER |       |

*Table 124: Error messages of xl\_planet function*

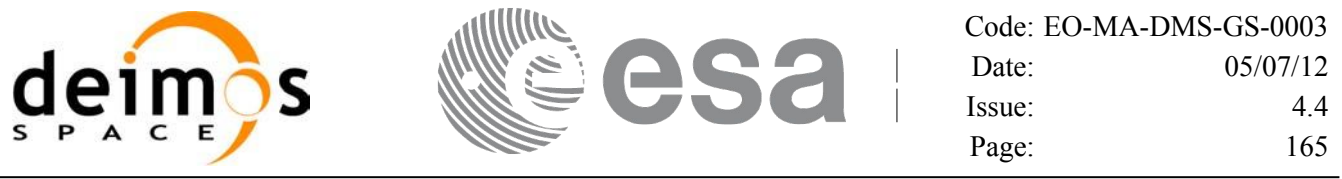

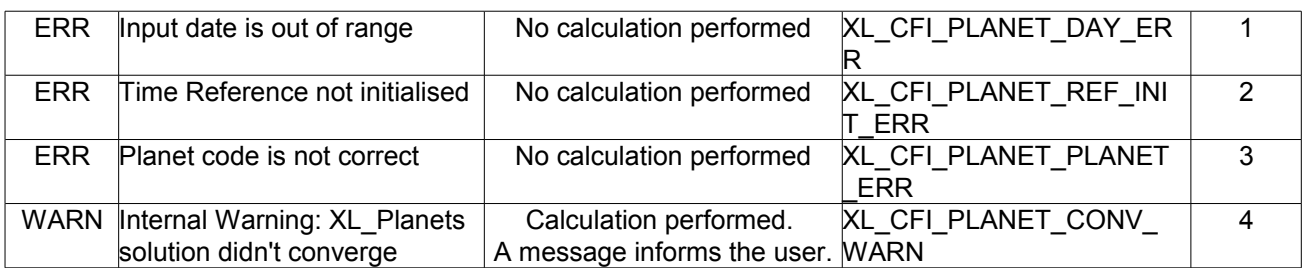

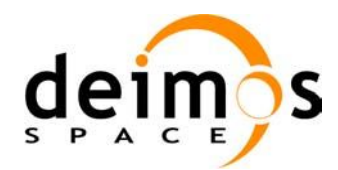

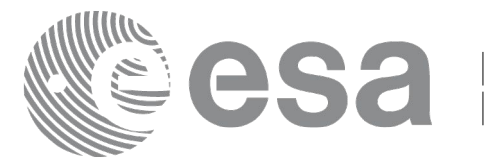

## **7.35xl\_star\_radec**

## *7.35.1Overview*

The **xl\_star\_radec** CFI function calculates the right ascension and declination of a star in the True of Date coordinate system.

## *7.35.2Calling interface*

The calling interface of the **xl\_star\_radec** CFI function is the following (input parameters are <u>underlined</u>):

```
#include <explorer_lib.h>
{
      lond time ref;
      double time, ra0, dec0, mu ra, mu dec;
      double rad vel, par, ra, dec;
      xl time id time id = {NULL};
      xl model id model id = {NULL};
      long ierr[XL_NUM_ERR_STAR], status;
      status = xl star radec(&model id, &time id,
                             &time_ref, &time, &ra0, &dec0,
                             &mu_ra, &mu_dec, &rad_vel, &par,
                             &ra, &dec, ierr);
      /* Or, using the run id */
      long run id;
     status = xl star radec run(&run_id, &time_ref, &time, &ra0, &dec0,
                             &mu_ra, &mu_dec, &rad_vel, &par,
                             &ra, &dec, ierr);
}
```
*7.35.3Input parameters*

The **xl** star radec CFI function has the following input parameters:

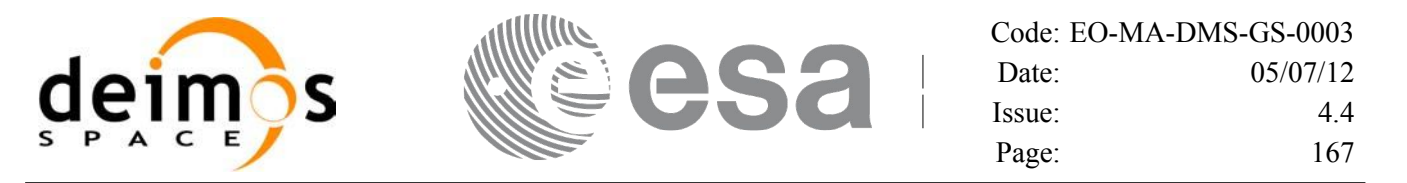

| C name   | C type                     | <b>Array</b>   | <b>Description</b>                                                                    | Unit                                | <b>Allowed Range</b>        |
|----------|----------------------------|----------------|---------------------------------------------------------------------------------------|-------------------------------------|-----------------------------|
|          |                            | <b>Element</b> | (Reference)                                                                           | (Format)                            |                             |
|          | model_id xl_model_i<br>kN, |                | Model ID                                                                              |                                     |                             |
| time_id  | xl time id*                |                | Structure that contains the time<br>correlations.                                     |                                     |                             |
| time ref | long *                     |                | Initial time reference ID                                                             |                                     | Any except<br>XL TIME UNDEF |
| time     | double*                    |                | Input time                                                                            | Decimal days<br>(Processing format) | [-18262.0,36524.0]          |
| ra0      | double *                   |                | Right ascension of the star at<br>J2000.0<br>(Barycentric Mean of 2000.0 CS)          | rad                                 | $[0,2\pi)$                  |
| dec0     | double *                   |                | Declination of the star at J2000.0 rad<br>Barycentric Mean of 2000.0 CS)              |                                     | $[-\pi/2, \pi/2]$           |
| mu_ra    | double *                   |                | Proper motion in the right<br>ascension at J2000.0<br>(Barycentric Mean of 2000.0 CS) | rad/century                         |                             |
| mu_dec   | double *                   |                | Proper motion in the declination<br>at J2000.0<br>(Barycentric Mean of 2000.0 CS)     | rad/century                         |                             |
| rad vel  | double *                   |                | Radial velocity of the star at<br>J2000.0<br>(Barycentric Mean of 2000.0 CS)          | AU/century                          |                             |
| par      | double *                   |                | Parallax of the star at J2000.0<br>(Barycentric Mean of 2000.0 CS)                    | rad                                 |                             |

*Table 125: Input parameters of xl\_star\_radec function*

• Time reference ID: time\_ref. See [\[GEN\\_SUM\].](#page-25-0)

Note that for the function to work correctly, the time references should be properly initialised before calling the function (see section [4.2](#page-28-0) for details).

## *7.35.4Output parameters*

The output parameters of the **xl\_star\_radec** CFI function are:

| C name              | C type   | Array   | <b>Description</b>                                                    | Unit     | <b>Allowed</b>    |
|---------------------|----------|---------|-----------------------------------------------------------------------|----------|-------------------|
|                     |          | Element | (Reference)                                                           | (Format) | Range             |
| xl_star_radec  long |          |         | Status flag                                                           |          |                   |
| ra                  | double * |         | Right ascension of the star at specified time rad<br>True of Date CS) |          | $[0,2\pi)$        |
| dec                 | double * |         | Declination of the star at specified time<br>(True of Date CS)        | rad      | $[-\pi/2, \pi/2]$ |
| ierr                | long     |         | Error vector                                                          |          |                   |

*Table 126: Output parameters of xl\_star\_radec function*

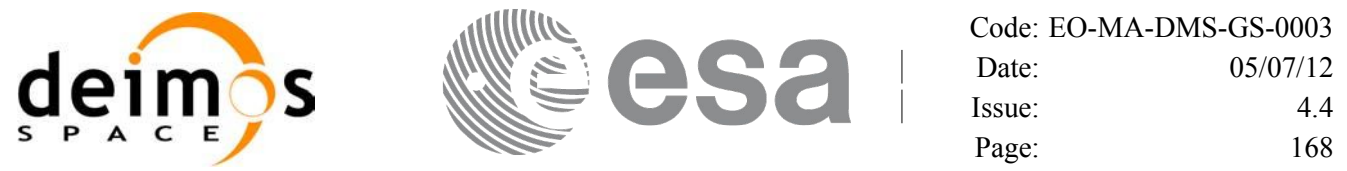

## *7.35.5Warnings and errors*

Next table lists the possible error messages that can be returned by the **xl\_star\_radec** CFI function after translating the returned error vector into the equivalent list of error messages by calling the function of the EO\_LIB software library **xl\_get\_msg** (see [\[GEN\\_SUM\]\)](#page-25-0).

This table also indicates the type of message returned, i.e. either a warning (WARN) or an error (ERR), the cause of such a message and the impact on the performed calculation.

The table is completed by the error code and value. These error codes can be obtained translating the error vector returned by the **xl** star radec function by calling the function of the EO\_LIB software library **xl** get code (see  $[\text{GEN } \overline{\text{SUM}}]$ ).

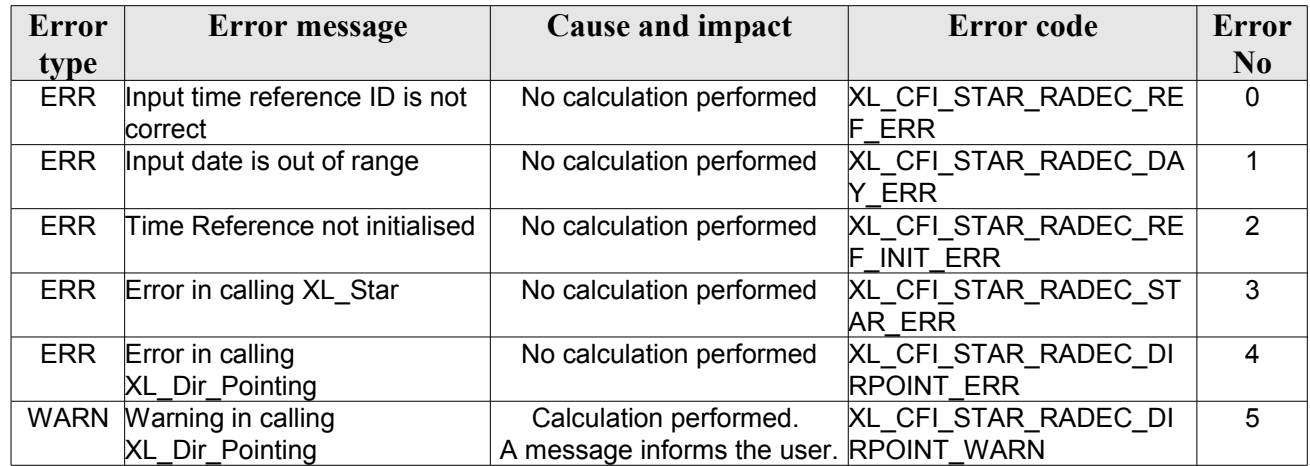

#### *Table 127: Error messages of xl\_star\_radec function*

The declination is not checked, so in case it does not satisfy its allowed range it may result in raising an internal error (see section [10\)](#page-214-0).

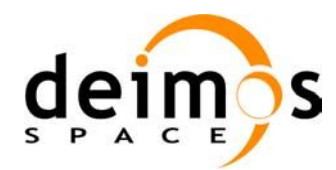

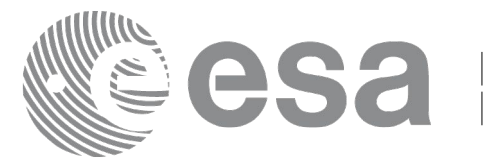

## **7.36xl\_star\_catalog**

## *7.36.1Overview*

The **xl** star catalog CFI function calculates the right ascension and declination of a star in a selected star catalogue.

## *7.36.2Calling interface*

The calling interface of the **xl\_star\_catalog** CFI function is the following (input parameters are <u>underlined</u>):

```
#include <explorer_lib.h>
{
      lond time ref, catalog in, cs out, mode;
      double time, ra0, dec0, mu ra0, mu dec0;
      double rad vel0, par0, ra, dec;
      xl model id model id = {NULL};
      xl time id time id = {NULL};
      long ierr[XL_NUM_ERR_STAR_CATALOG], status;
      status = xl star catalog(&model id, &time id,
                               &time_ref, &time, &mode, 
                               &catalog_in, &catalog_out, &ra0, &dec0,
                               &mu_ra0, &mu_dec0, &rad_vel0, &par0,
                               &ra, &dec, ierr);
      /* Or, using the run id */long run id;
      status = xl star catalog run(&run_id, &time_ref, &time, &mode,
                               &catalog_in, &catalog_out, &ra0, &dec0,
                               &mu_ra0, &mu_dec0, &rad_vel0, &par0,
                               &ra, &dec, ierr);
```
}

## *7.36.3Input parameters*

The **xl** star catalog CFI function has the following input parameters:

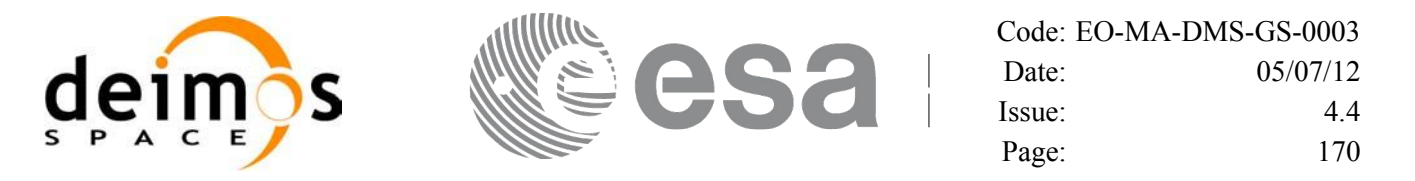

| C name            | C type<br>Array  |                | <b>Description</b>                                                   | Unit                                | <b>Allowed Range</b>        |
|-------------------|------------------|----------------|----------------------------------------------------------------------|-------------------------------------|-----------------------------|
|                   |                  | <b>Element</b> | (Reference)                                                          | (Format)                            |                             |
| model id          | xl_model_i<br>d* |                | Model ID.                                                            |                                     |                             |
| time_id           | xl_time_id*      |                | Structure that contains the time<br>correlations.                    |                                     |                             |
| time_ref          | long *           |                | Initial time reference ID                                            |                                     | Any except<br>XL TIME UNDEF |
| time              | double*          |                | Input time                                                           | Decimal days<br>(Processing format) | [-18262.0,36524.0]          |
| mode              | long*            |                |                                                                      |                                     |                             |
| catalog_in        | long*            |                | Input star catalog                                                   |                                     | All                         |
| catalog_out long* |                  |                | Output coordinate frame                                              |                                     | All                         |
| ra0               | double *         |                | Right ascension of the star in<br>the input catalog                  | rad                                 | $[0,2\pi)$                  |
| dec0              | double *         |                | Declination of the star in the<br>input catalog                      | rad                                 | $[-\pi/2, \pi/2]$           |
| mu_ra0            | double *         |                | Proper motion in the right<br>ascension in the input catalog         | rad/century                         |                             |
| mu_dec0           | double *         |                | Proper motion in the declination rad/century<br>in the input catalog |                                     |                             |
| rad_vel0          | double *         |                | Radial velocity of the star in the AU/century<br>input catalog       |                                     |                             |
| par <sub>0</sub>  | double *         |                | Parallax of the star in the input<br>catalog                         | rad                                 |                             |

*Table 128: Input parameters of xl\_star\_catalog function*

- Time reference ID: time\_ref. See [\[GEN\\_SUM\].](#page-25-0)
- Star catalog ID: catalog in.See section [6.2](#page-35-0)
- Reference frame: cs\_out. See section [6.2](#page-35-0)

Note that for the function to work correctly, the time references should be properly initialised before calling the function (see section [4.2](#page-28-0) for details).

### *7.36.4Output parameters*

The output parameters of the **xl\_star\_catalog** CFI function are:

| C name              | C type   | Array          | <b>Description</b>                                                                  | Unit     | <b>Allowed</b>    |
|---------------------|----------|----------------|-------------------------------------------------------------------------------------|----------|-------------------|
|                     |          | <b>Element</b> | (Reference)                                                                         | (Format) | Range             |
| xl_star_catal<br>og | long     |                | Status flag                                                                         |          |                   |
| ra                  | double * |                | Right ascension of the star at specified time rad<br>in the out cs reference frame. |          | $[0,2\pi)$        |
| dec                 | double * |                | Declination of the star at specified time<br>in the out cs reference frame.         | rad      | $[-\pi/2, \pi/2]$ |

*Table 129: Output parameters of xl\_star\_catalog function*

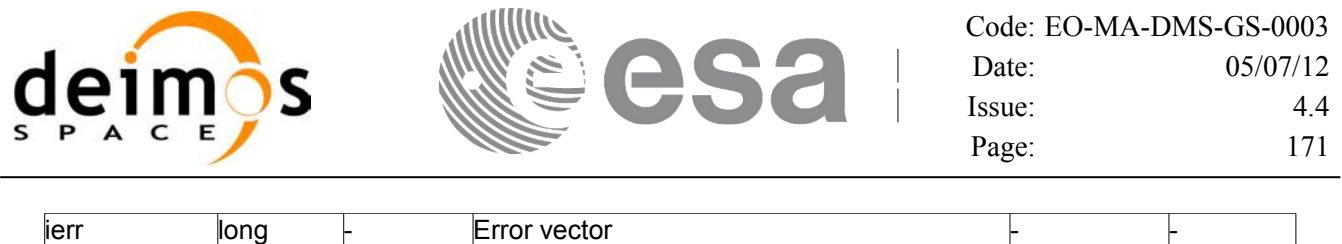

## *7.36.5Warnings and errors*

Next table lists the possible error messages that can be returned by the **xl\_star\_catalog** CFI function after translating the returned error vector into the equivalent list of error messages by calling the function of the EO\_LIB software library **xl\_get\_msg** (see [\[GEN\\_SUM\]\)](#page-25-0).

This table also indicates the type of message returned, i.e. either a warning (WARN) or an error (ERR), the cause of such a message and the impact on the performed calculation.

The table is completed by the error code and value. These error codes can be obtained translating the error vector returned by the **xl** star catalog function by calling the function of the EO\_LIB software library **xl** get code (see  $[\text{GEN}~\text{SUM}]\$ ).

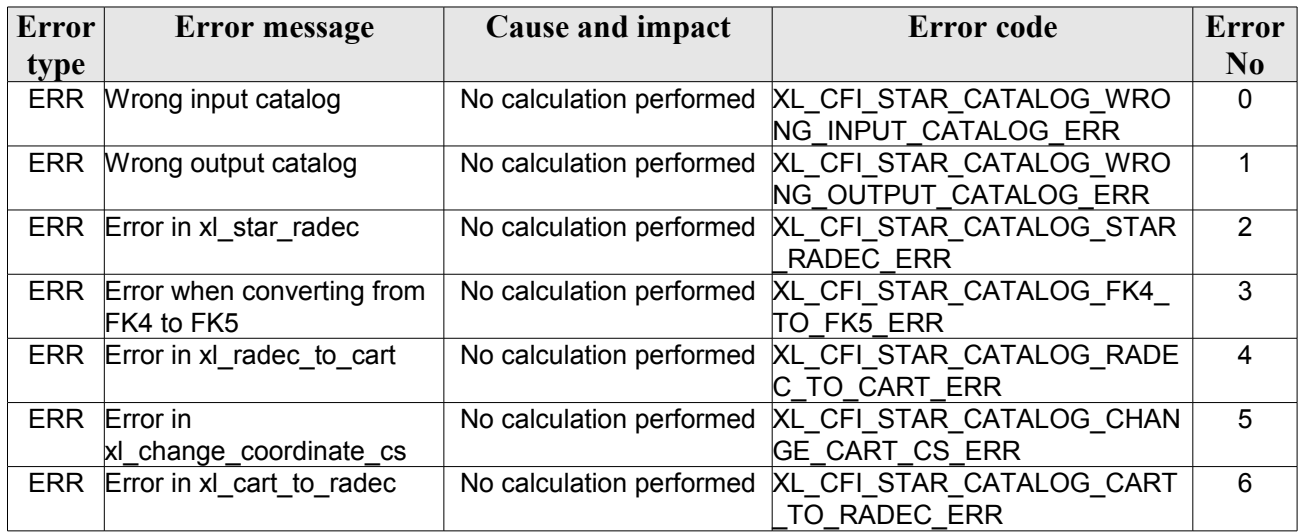

#### *Table 130: Error messages of xl\_star\_catalog function*

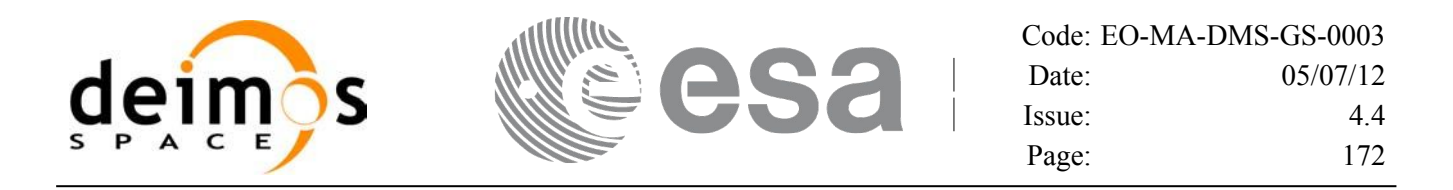

## **7.37xl\_geod\_distance**

## *7.37.1Overview*

The **xl** geod distance CFI function calculates the geodesic distance between two points that lay on the same ellipsoid, and the azimuth of the related geodesic line at both points. See diagram below.

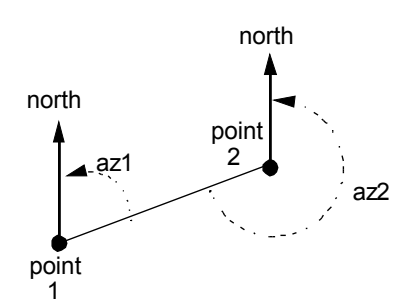

*Figure 3: Azimuth figures returned by xl\_geod\_distance function*

### *7.37.2Calling interface*

The calling interface of the **xl\_geod\_distance** CFI function is the following (input parameters are underlined):

```
#include <explorer_lib.h>
{
      xl model id model id = {NULL};
      double lon1, lat1, lon2, lat2, h;
      double distance, az 1 to 2, az 2 to 1;
      long status;
      status = xl qeod distance (&model id,
                                  &lon1, &lat1, &lon2, &lat2, &h, 
                                  &distance, &az_1_to_2,
                                  &az 2 to 1);
```
}

#### *7.37.3Input parameters*

The **xl\_geod\_distance** CFI function has the following input parameters:

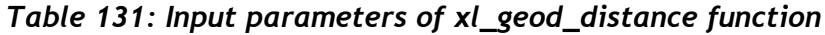

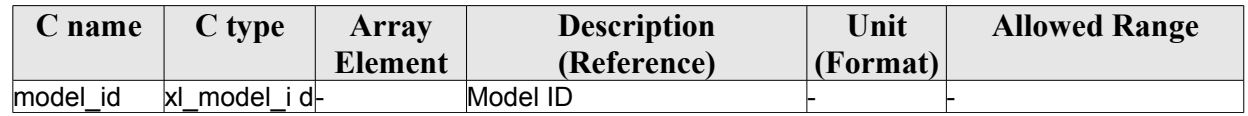

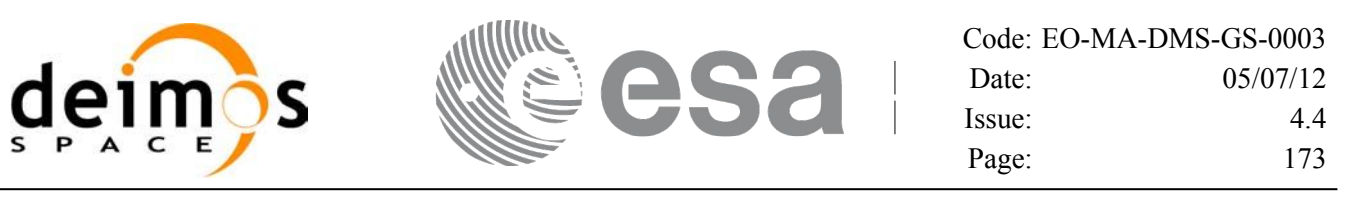

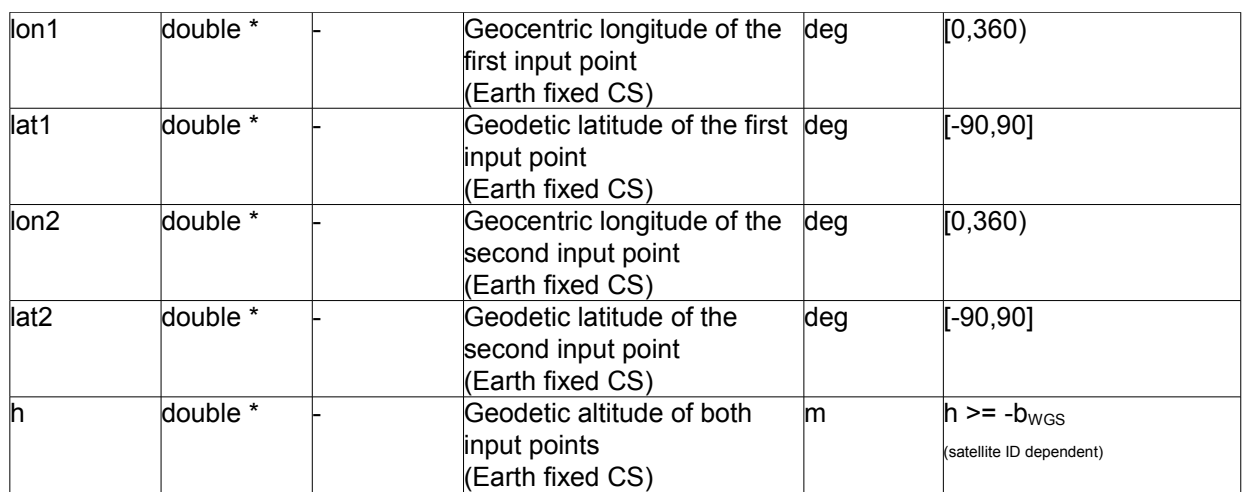

### *7.37.4IOutput parameters*

The output parameters of the **xl\_geod\_distance** CFI function are:

| C name           | C type   | Array   | <b>Description</b>           | Unit     | <b>Allowed Range</b> |
|------------------|----------|---------|------------------------------|----------|----------------------|
|                  |          | Element | (Reference)                  | (Format) |                      |
| xl_geod_distance | long     |         | Extended status flag         |          |                      |
| distance         | double * |         | Geodesic distance between m  |          | $>= 0$               |
|                  |          |         | the two input points         |          |                      |
|                  |          |         | (Earth fixed CS)             |          |                      |
| $az$ 1 to 2      | double * |         | Azimuth of the geodesic line |          | [0, 360)             |
|                  |          |         | from point 1 to point 2      | deg      |                      |
|                  |          |         | (Topocentric CS)             |          |                      |
| $az$ 2 to 1      | double * |         | Azimuth of the geodesic line |          | $>= 0$               |
|                  |          |         | from point 2 to point 1      | ldeg     | $ $ < 360            |
|                  |          |         | (Topocentric CS)             |          |                      |
|                  |          |         | Note that $az2 = az1 + 180$  |          |                      |
|                  |          |         | approximately                |          |                      |

*Table 132: Output parameters of xl\_geod\_distance function*

## *7.37.5Warnings and errors*

Next table lists the possible error messages that can be returned by the **xl\_geod\_distance** CFI function after translating the returned extended status flag into the equivalent list of error messages by calling the function of the EO\_LIB software library **xl\_get\_msg** (see [\[GEN\\_SUM\]\)](#page-25-0).

This table also indicates the type of message returned, i.e. either a warning (WARN) or an error (ERR), the cause of such a message and the impact on the performed calculation.

The table is completed by the error code and value. These error codes can be obtained translating the extended status flag returned by the **xl\_geod\_distance** function by calling the function of the EO\_LIB software library **xl\_get\_code** (see [\[GEN\\_SUM\]\)](#page-25-0).

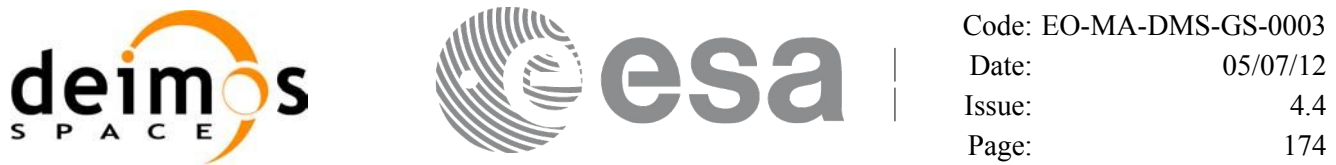

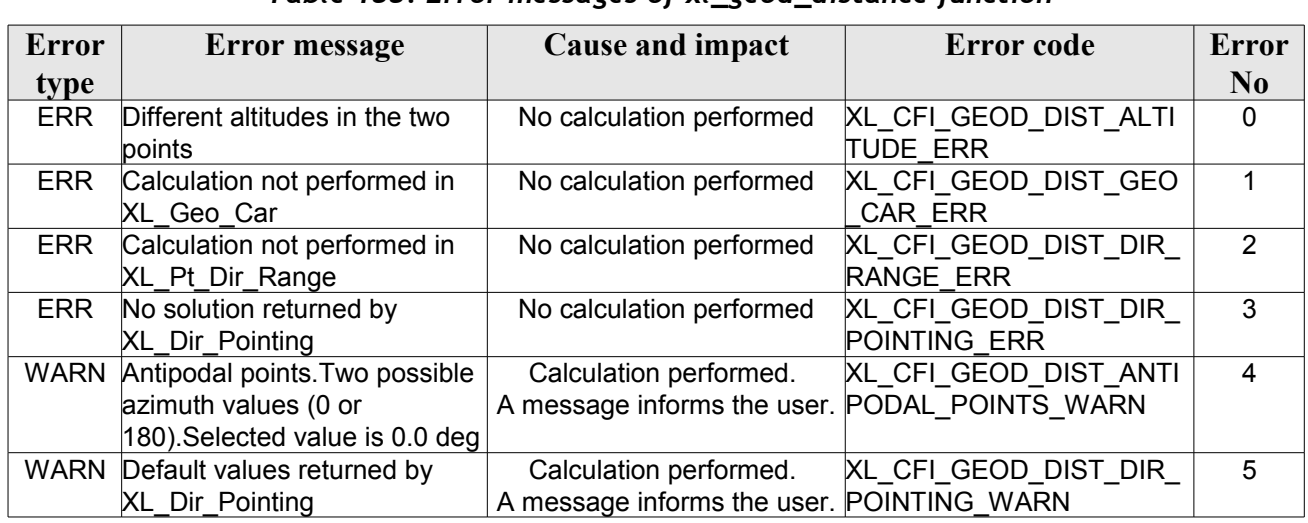

#### *Table 133: Error messages of xl\_geod\_distance function*

The altitude of the two points is not checked, so in case it does not satisfy its allowed range it may result in raising an internal error (see section [10\)](#page-214-0).

For antipodal points, a little variation of the input coordinates may lead to incoherent values for the output distance, depending on the point location on the ellipsoid.

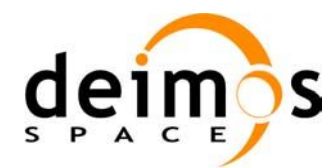

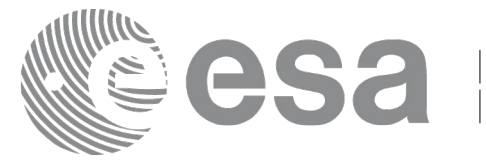

# **7.38 xl\_time\_get\_leap\_second\_info**

## *7.38.1Overview*

The **xl** time get leap second info CFI function retrieves the leap second location (if any) in the initialised time range.

In order to avoid ambiguities the instant of Leap Second insertion is given both as the instant just before insertion (i.e. when the LS start) and the instant just after insertion (i.e. when the LS ends).

As an example, in the case of the (positive) LS inserted on January 1st, 1999, the function would return (if ascii id out = XL ASCII STD REF MICROSEC):

```
leap flag = 1ascii utc time before leap = UTC=1998-12-31 23:59:60.000000ascii utc time after leap = UTC=1999-01-01 00:00:00.0000000
```
In the case of a negative LS, inserted as an example on January 1st, 2009, the function would return (if ascii id out = XL ASCII STD REF MICROSEC):

```
leap flag = -1ascii utc time before leap = UTC=2008-12-31 23:59:58.000000ascii utc time after leap = UTC=2009-01-01 00:00:00.000000
```
Note that, if the time correlations where initalised with an Orbit Scenario File, LS could be wrongly calculated (see section [7.1.](#page-49-0)).

## *7.38.2Calling interface*

The calling interface of the **xl** time get leap second info CFI function is the following (input parameters are underlined):

```
#include <explorer_lib.h>
{
      long ascii id out, leap flag;
      char ascii utc time before leap[XL TIME ASCII DIM MAX];
      char ascii utc time after leap[XL_TIME_ASCII_DIM_MAX]
      xl time id time id = {NULL};
      long ierr[XL_NUM_ERR_LEAP_INFO], status;
      status = xl time qet leap second info(&time id, &sascii id out,
                           &leap flag, ascii utc time before leap,
                           ascii utc time after leap, ierr);
      /* Or, using the run id */long run id;
```
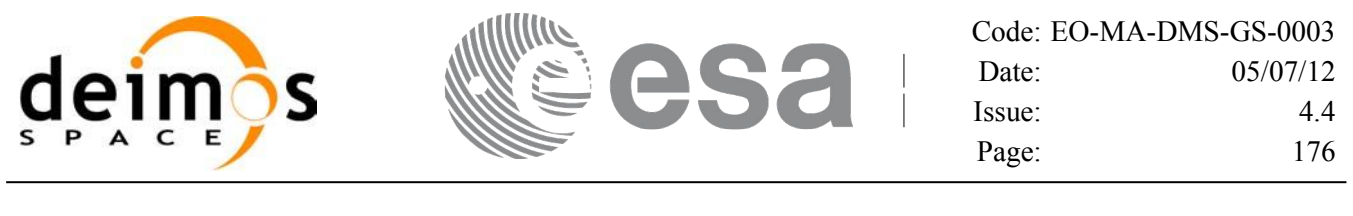

```
status = xl time get leap second info run(&run id, &ascii id out,
                    &leap flag, ascii utc time before leap,
                    ascii utc time after leap, ierr);
```
}

```
The XL TIME ASCII DIM MAX and XL NUM ERR LEAP INFO constants are defined in the file
explorer_lib.h.
```
### *7.38.3Input parameters*

The **xl\_time\_get\_leap\_second\_info** CFI function has the following input parameters:

| C name       | C type      | <b>Array</b> | <b>Description</b>                                   | Unit     | <b>Allowed Range</b> |
|--------------|-------------|--------------|------------------------------------------------------|----------|----------------------|
|              |             | Element      | (Reference)                                          | (Format) |                      |
| time id      | xl time id* |              | Structure that<br>contains the time<br>correlations. |          |                      |
| ascii id out | long *      |              | ASCII format ID for<br>output                        |          | Complete             |

*Table 134: Input parameters of xl\_time\_get\_leap\_second\_info function*

It is possible to use enumeration values rather than integer values for the input argument:

ASCII format ID: ascii id out. Current document, section [6.2.](#page-35-0)

## *7.38.4Output parameters*

The output parameters of the **xl** time get leap second info CFI function are:

*Table 135: Output parameters of xl\_time\_get\_leap\_second\_info function*

| C name                           | $\mathbf C$     | Array   | <b>Description</b>                                                  | <b>Unit</b>  | <b>Allowed Range</b>                                                                                                    |
|----------------------------------|-----------------|---------|---------------------------------------------------------------------|--------------|----------------------------------------------------------------------------------------------------|
|                                  | type            | Element | (Reference)                                                         | (Format)     |                                                                                                    |
| xl_time_get_lea<br>p second info | long            |         | Status flag                                                         |              |                                                                                                    |
| leap_flag                        | $\sqrt{\log^*}$ |         | Flag for leap second<br>presence within time<br>initialization data |              | -1 = Negative Leap Second (a LS<br>has been removed) (very rare<br>case)<br>$0 = No$ leap second within<br>initialization data<br>$+1$ = Positive Leap Second (a LS<br>has been added) (usual case) |
| ascii_utc_time_                  | char            |         | See Table 4 UTC time just before                                    |              | See Table 4 See Table 4 and Table 5                                                                                                    |
| before_leap                      |                 |         | and Table 5 leap second insertion<br>(dummy if leap flag=0)         | land Table 5 |                                                                                                    |
| ascii_utc_time_                  | char            |         | See Table 4 UTC time just after leap                                |              | See Table 4 See Table 4 and Table 5                                                                                                    |
| after leap                       |                 |         | and Table 5 second insertion<br>(dummy if leap_flag=0)              | land Table 5 |                                                                                                    |
| ierr                             | long            |         | Error vector                                                        |              |                                                                                                    |

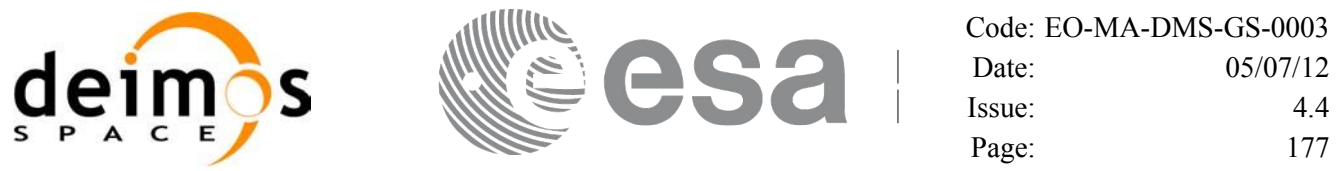

Note that if more than one leap second is contained within the time initialization data for the selected satellite, only the last (most recent) one is returned.

No more than one leap second is likely to be found in the data, unless the range of time initializazion span more than one year (a total of 23 leap seconds have been inserted until 2002, since the system was introduced in 1972).

#### *7.38.5Warnings and errors*

Next table lists the possible error messages that can be returned by the **xl\_time\_get\_leap\_second\_info** CFI function after translating the returned error vector into the equivalent list of error messages by calling the function of the EO\_LIB software library **xl\_get\_msg** (see [\[GEN\\_SUM\]\)](#page-25-0).

This table also indicates the type of message returned, i.e. either a warning (WARN) or an error (ERR), the cause of such a message and the impact on the performed calculation.

The table is completed by the error code and value.These error codes can be obtained by translating the error vector returned by the **xl** time get leap second info function by calling the function of the EO\_LIB software library **xl\_get\_code** (see [\[GEN\\_SUM\]\)](#page-25-0).

| <b>Error</b> | Error message                                           | Cause and impact                                        | Error code                                         | Error          |
|--------------|---------------------------------------------------------|---------------------------------------------------------|----------------------------------------------------|----------------|
| type         |                                                         |                                                         |                                                    | N <sub>0</sub> |
| <b>ERR</b>   | Output ascii format ID is not<br>correct                | No calculation performed                                | XL CFI TIME LEAP SEC<br>OND ASCII OUT ERR          | $\Omega$       |
| ERR          | Satellite ID and output format<br>ID are not compatible | No calculation performed                                | XL CFI TIME LEAP SEC<br>OND COMP_OUT_ERR           |                |
| ERR          | Error in adding times in<br>Processing format           | No calculation performed                                | XL CFI TIME LEAP SEC<br>OND ADD ERR                | 2              |
| ERR          | Error in converting from<br>Processing to ASCII format  | No calculation performed                                | XL CFI TIME LEAP SEC<br>OND P2A ERR                | 3              |
|              | WARN Time Reference not initialised                     | No calculation performed<br>A message informs the user. | XL CFI TIME LEAP SEC<br>OND TIME REF INIT WA<br>RN | 4              |

*Table 136: Error messages of xl\_time\_get\_leap\_second\_info function*

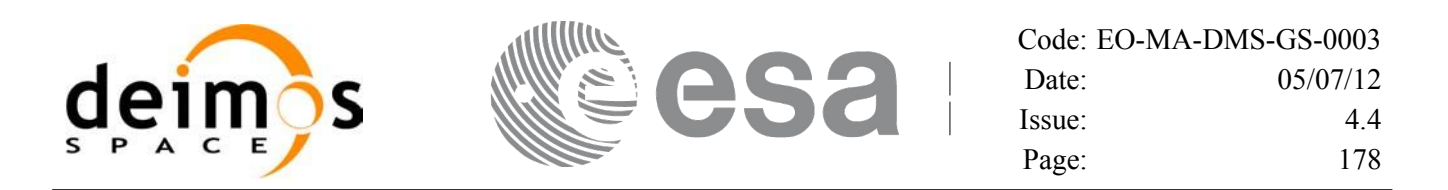

## **7.39 xl\_euler\_to\_matrix**

## <span id="page-177-0"></span>*7.39.1Overview*

The **xl** euler to matrix CFI function computes the rotation matrix equivalent to apply the three consecutive rotation through the given Euler angles. In other words, the result of multiplying the matrix to a vector is the same that applying the Euler rotations to the vector.

The rotation of a vector through the Euler angles is defined as three rotations of the reference frame:

- 1. Rotation around -Ys over a roll angle h
- 2. Rotation around -X1s (i.e the rotated Xs) over a pitch angle x
- 3. Rotation around  $+Z2s$  (i.e the rotated Z1s) over a yaw angle z.

Next drawing depicts the three rotations:

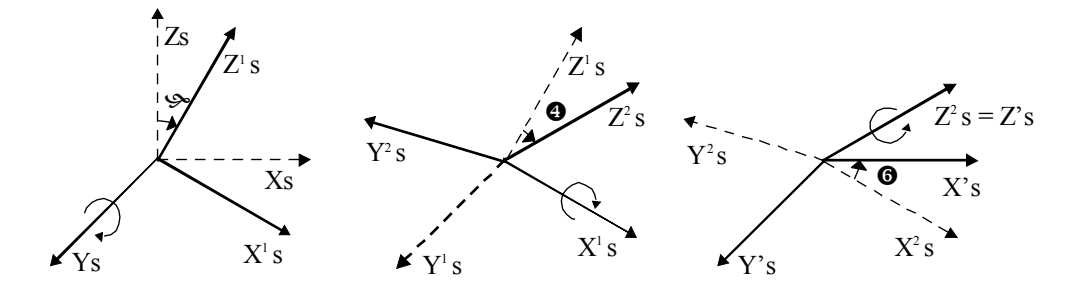

*Figure 4: Euler Angles*

#### **Note on matrix notation:**

If XYZ are the axes of the original reference frame, and X'Y'Z' are the axes of the rotated frame, the rows of the rotation matrix are respectively X, Y and Z axes expressed in X'Y'Z' system.

In the C representation, M[0][], M[1][], M[2][] are respectively 1st, 2nd and 3rd row of a rotation matrix M.

The rotation matrix M satisfies the following equivalence:

$$
\mathbf{V} = \mathbf{M} \cdot \mathbf{V'}
$$

where **V'** is a vector expressed in the X'Y'Z' reference system and **V** is expressed in the XYZ reference system.

## *7.39.2Calling interface*

The calling interface of the **xl** euler to matrix CFI function is the following (input parameters are underlined):

```
#include <explorer_lib.h>
```
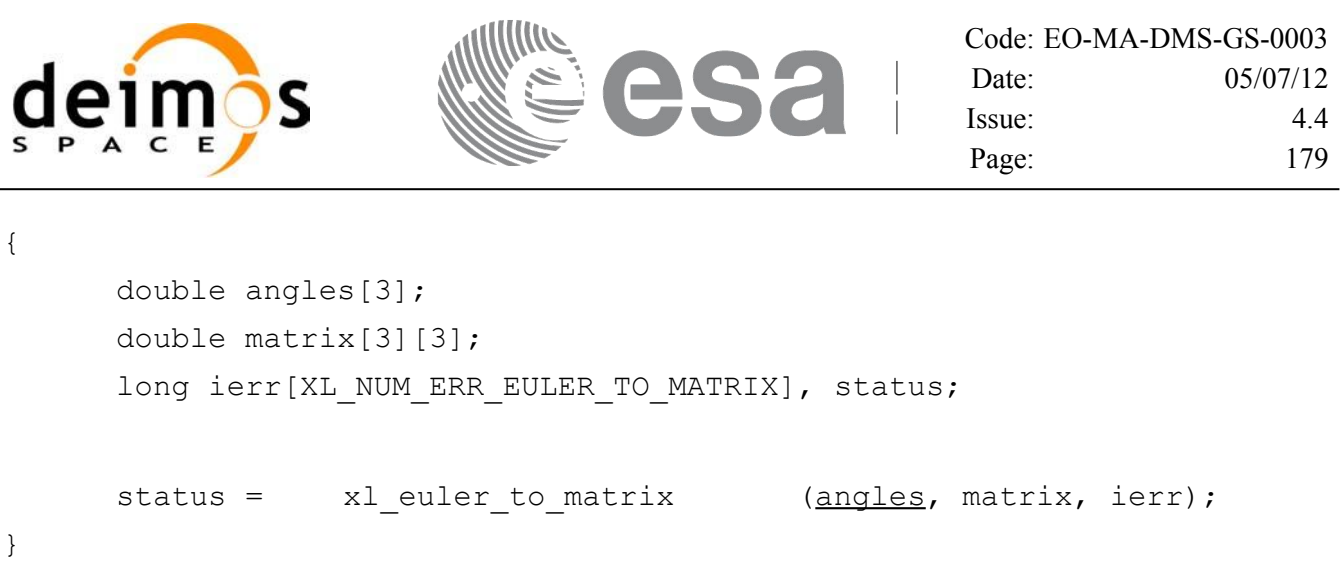

The XL\_NUM\_ERR\_EULER\_TO\_MATRIX constant is defined in the file *explorer\_lib.h.* 

#### *7.39.3Input parameters*

The **xl\_euler\_to\_matrix** CFI function has the following input parameters:

| <b>C</b> name | C type    | Array           | <b>Description</b> | Unit     | <b>Allowed Range</b> |
|---------------|-----------|-----------------|--------------------|----------|----------------------|
|               |           | Element         | (Reference)        | (Format) |                      |
| angles        | double[3] | $\vert 0 \vert$ | Pitch angle        | degrees  |                      |
|               |           |                 | Roll angle         |          |                      |
|               |           | $[2]$           | Yaw angle          |          |                      |

*Table 137: Input parameters of xl\_euler\_to\_matrix function*

### *7.39.4Output parameters*

The output parameters of the **xl** euler to matrix CFI function are:

| C name             | C type            | Array          | <b>Description</b>         | Unit     | <b>Allowed Range</b> |
|--------------------|-------------------|----------------|----------------------------|----------|----------------------|
|                    |                   | <b>Element</b> | (Reference)                | (Format) |                      |
| xl euler to matrix | long              |                | Status flag                |          |                      |
| matrix             | double [3][3] All |                | Rotation matrix equivalent |          |                      |
|                    |                   |                | to the Euler angles        |          |                      |
| ierr               | long              |                | Error vector               |          |                      |

*Table 138: Output parameters of xl\_euler\_to\_matrix function*

## *7.39.5Warnings and errors*

No errors have been envisaged for this function.

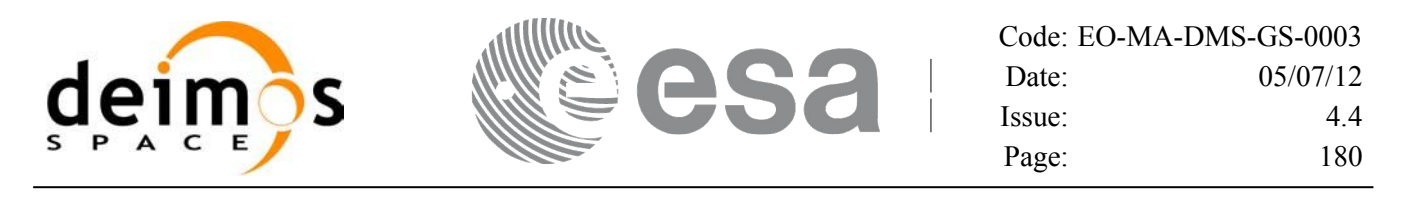

# **7.40xl\_matrix\_to\_euler**

## *7.40.1Overview*

The **xl\_matrix\_to\_euler** CFI function computes the Euler angles (see section [7.39.1\)](#page-177-0) equivalent to the input rotation matrix (the matrix is checked to be orthonormal; if not, an error is returned). This function is the inverse of **xl\_euler\_to\_matrix**.

The transformation from a rotation matrix to Euler angles is not unique, there are two sets of angles that lead to the same rotation matrix. More precisely, the rotation given by (*pitch, roll, yaw*) is equivalent to (*180-pitch, 180+roll, 180+yaw*). Of the two possible solutions, this function chooses the one in which the *pitch* angle is between -90 $^{\circ}$  and +90 $^{\circ}$  (or cos(*pitch*) > 0)

Another indetermination happens when the pitch angle is  $\pm 90$ . In this case, the values for roll and yaw depends on each other. In this case the function returns a warning (section [7.40.5\)](#page-180-0) and a solution is returned for which the yaw angle is set to 0.**Note on matrix notation:**

If XYZ are the axes of the original reference frame, and X'Y'Z' are the axes of the rotated frame, the rows of the rotation matrix are respectively X, Y and Z axes expressed in X'Y'Z' system.

In the C representation, M[0][], M[1][], M[2][] are respectively 1st, 2nd and 3rd row of a rotation matrix M.

The rotation matrix M satisfies the following equivalence:

 $V = M \cdot V'$ 

where **V'** is a vector expressed in the X'Y'Z' reference system and **V** is expressed in the XYZ reference system.

### *7.40.2Calling interface*

The calling interface of the **xl** matrix to euler CFI function is the following (input parameters are underlined):

```
#include <explorer_lib.h>
{
      double angles[3];
      double matrix[3][3];
      long ierr[XL_NUM_ERR_MATRIX_TO_EULER], status;
      status = xl matrix to euler (matrix, angles, ierr);
}
```
The XL\_NUM\_ERR\_MATRIX\_TO\_EULER constant is defined in the file *explorer\_lib.h.* 

### *7.40.3Input parameters*

The **xl** matrix to euler CFI function has the following input parameters:
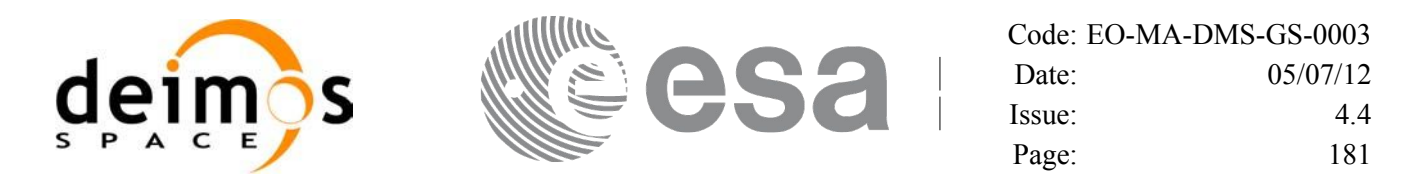

*Table 139: Input parameters of xl\_matrix\_to\_euler function*

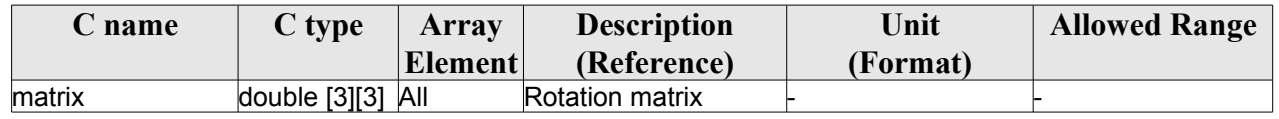

#### *7.40.4Output parameters*

The output parameters of the **xl\_matrix\_to\_euler** CFI function are:

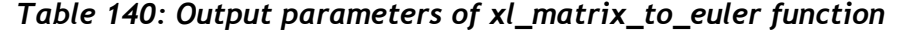

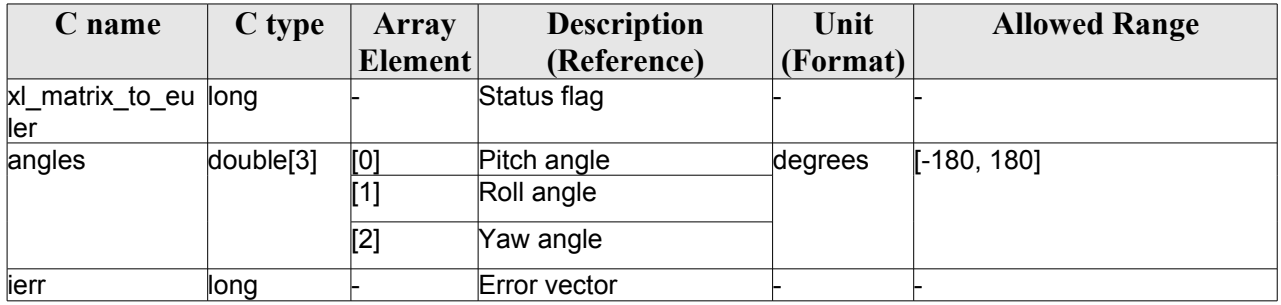

#### *7.40.5Warnings and errors*

Next table lists the possible error messages that can be returned by the **xl\_matrix\_to\_euler** CFI function after translating the returned error vector into the equivalent list of error messages by calling the function of the EO\_LIB software library **xl\_get\_msg** (see [\[GEN\\_SUM\]\)](#page-25-0).

This table also indicates the type of message returned, i.e. either a warning (WARN) or an error (ERR), the cause of such a message and the impact on the performed calculation.

The table is completed by the error code and value.These error codes can be obtained by translating the error vector returned by the **xl\_matrix\_to\_euler** function by calling the function of the EO\_LIB software library **xl\_get\_code** (see [\[GEN\\_SUM\]\)](#page-25-0).

| Error       | Error message                            | <b>Cause and impact</b>                                                                                                    | Error code                                          | <b>Error</b>   |
|-------------|------------------------------------------|----------------------------------------------------------------------------------------------------|-----------------------------------------------------|----------------|
| type        |                                          |                                                                                                    |                                                     | N <sub>0</sub> |
| <b>ERR</b>  | The matrix does not define<br>a rotation | No calculation performed                                                                                                    | XL CFI MATRIX TO EUL<br>ER WRONG MATRIX ER          | 0              |
| <b>WARN</b> | Ambiguity in angles<br>determination     | Calculation performed.<br>The roll and yaw angles are<br>indetermined, so the yaw is set to<br>zero and the roll is computed as if<br>the yaw were 0. In whatever case<br>the three angles are equivalent to<br>the rotation matrix.<br>This situation happens when the<br>pitch angle is 90° or -90°. | XL CFI MATRIX TO EUL<br>ER ANGLES UNDEFINED<br>WARN |                |

*Table 141: Error messages of xl\_matrix\_to\_euler function*

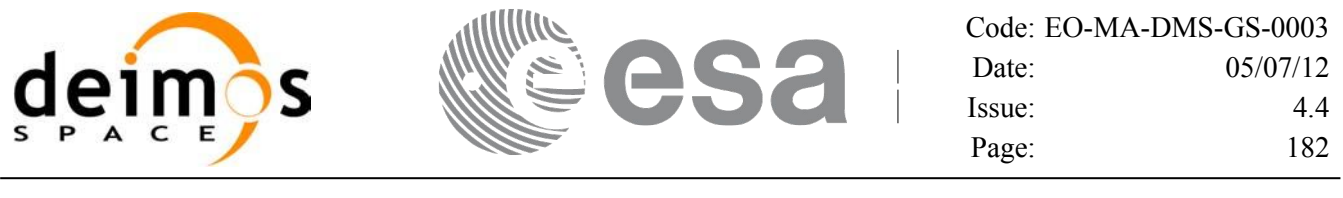

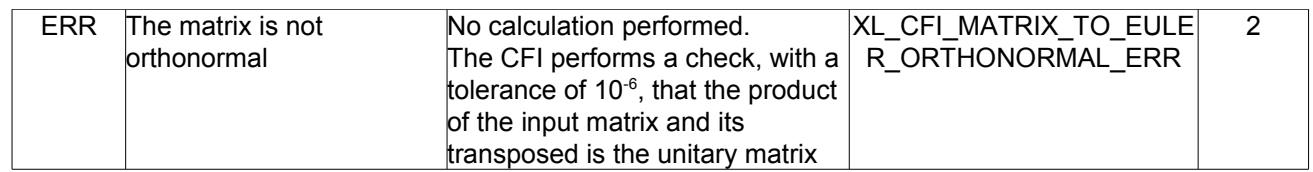

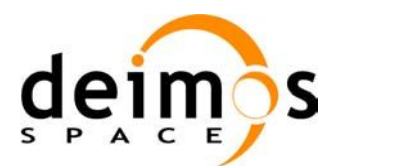

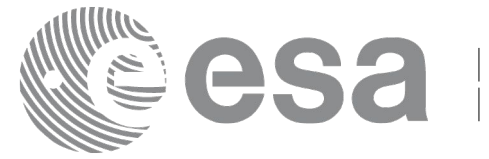

# **7.41xl\_position\_on\_orbit**

## *7.41.1Overview*

The **xl\_position\_on\_orbit** CFI function calculates the angle describing the position of the satellite within the orbit, using as input a Cartesian orbit state vector in EF. This angle is defined as the angle between the satellite position and the intersection of the orbital plane with a reference plane (the reference plane is the equator in GM2000, ToD or EF CS).

## *7.41.2 Calling interface*

The calling interface of the **xl** position on orbit CFI function is the following (input parameters are underlined):

```
#include <explorer_lib.h>
{
      long angle type, time ref, deriv;
      double time, pos[3], vel[3], acc[3],
      double angle, angle rate, angle rate rate;
       xl time id time id = {NULL};
      long status, ierr[XL_NUM_ERR_POSITION_ON_ORBIT];
      status = xl position on orbit(&model id,
                                       &time_id,
                                      &angle_type,
                                       &time_ref, &time,
                                     pos, vel, acc, &deriv,
                                      &angle, &angle rate,
                                      &angle rate rate,
                                     ierr);
      /* Or, using the run id */
      long run id;
      status = xl position on orbit run(&run_id,
                                          &angle_type,
                                          &time_ref, &time,
                                          pos, vel, acc, &deriv,
                                          &angle, &angle rate,
                                          &angle rate rate,
                                          ierr);
```
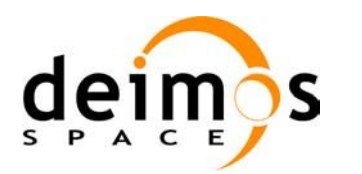

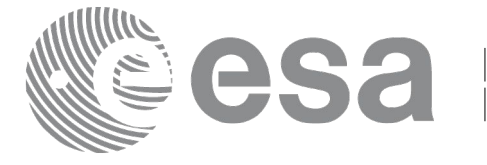

}

### *7.41.3Input parameters*

The **xl\_position\_on\_orbit** CFI function has the following input parameters:

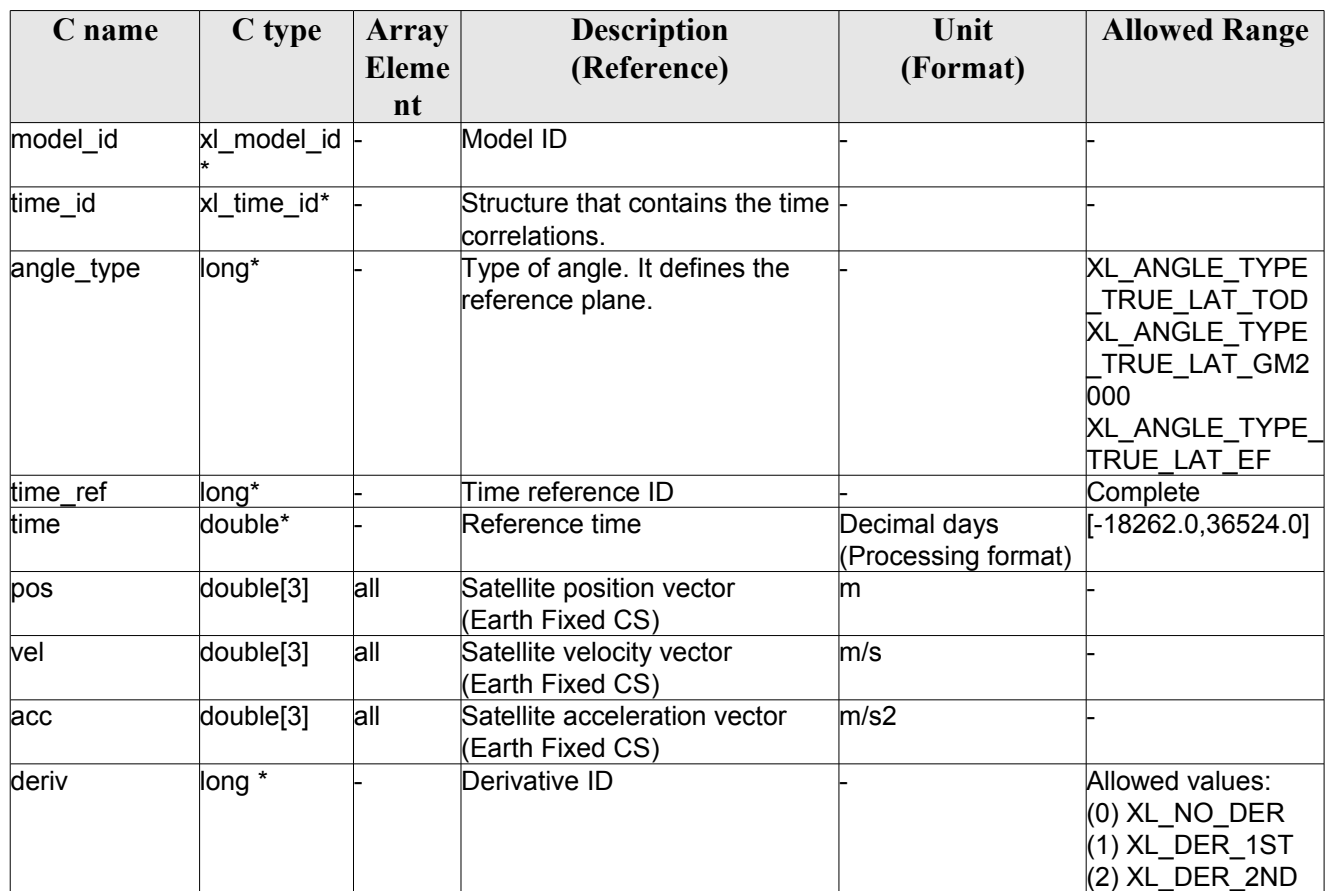

#### *Table 142: Input parameters of xl\_position\_on\_orbit function*

It is possible to use enumeration values rather than integer values for some of the input arguments:

• Time reference ID: time\_ref.

### *7.41.4Output parameters*

The output parameters of the **xl\_position\_on\_orbit** CFI function are:

| C name     | C type  | <b>Array</b>   | <b>Description</b>         | Unit     | <b>Allowed Range</b> |
|------------|---------|----------------|----------------------------|----------|----------------------|
|            |         | <b>Element</b> | (Reference)                | (Format) |                      |
| angle      | double* |                | Angle describing the       | deg      |                      |
|            |         |                | position in the orbit      |          |                      |
| angle rate | double* |                | Angle describing the       | deg/s    |                      |
|            |         |                | position in the orbit-rate |          |                      |

*Table 143: Output parameters of xl\_position\_on\_orbit function*

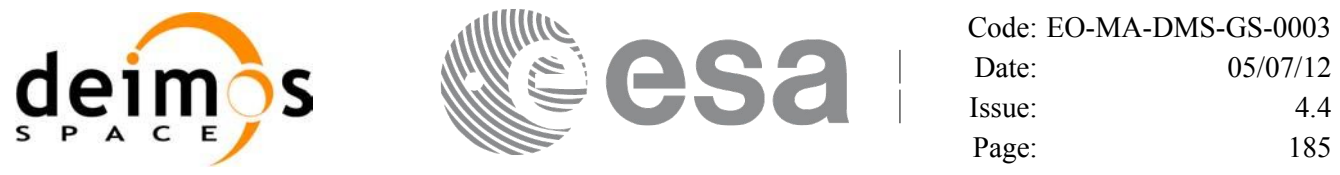

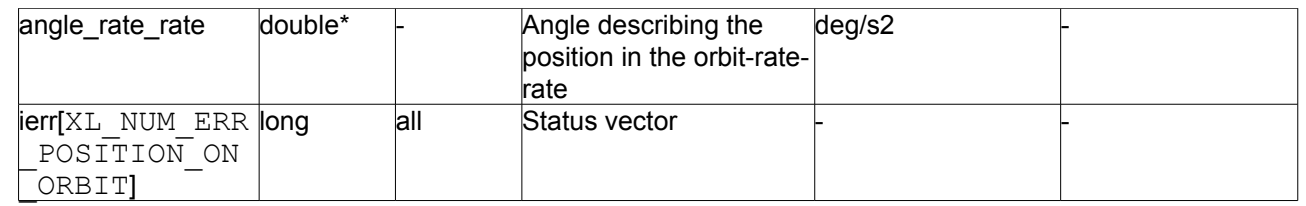

#### *7.41.5Warnings and errors*

Next table lists the possible error messages that can be returned by the **xl\_position\_on\_orbit** CFI function after translating the returned status vector into the equivalent list of error messages by calling the function of the EO\_LIB software library **xl\_get\_msg** (see [\[GEN\\_SUM\]\)](#page-25-0).

This table also indicates the type of message returned, i.e. either a warning (WARN) or an error (ERR), the cause of such a message and the impact on the performed calculation, mainly on the results vector.

The table is completed by the error code and value. These error codes can be obtained translating the status vector returned by the **xl\_position\_on\_orbit** CFI function by calling the function of the EO\_LIB software library **xl\_get\_code** (see [\[GEN\\_SUM\]\)](#page-25-0).

| <b>Error</b> | <b>Error</b> message         | Cause and impact         | Error code                | <b>Error</b>   |
|--------------|------------------------------|--------------------------|---------------------------|----------------|
| type         |                              |                          |                           | N <sub>0</sub> |
| <b>ERR</b>   | Angle type is not valid      | No calculation performed | XL CFI POSITION ON        | 0              |
|              |                              |                          | ORBIT ANGLE TYPE E        |                |
|              |                              |                          | RR                        |                |
| <b>ERR</b>   | Error occured during call to | No calculation performed | XL CFI POSITION ON        |                |
|              | xl change cart cs            |                          | ORBIT CHANGE CART         |                |
|              |                              |                          | CS ERR                    |                |
| <b>ERR</b>   | Error occured during call to | No calculation performed | XL CFI POSITION ON        | $\overline{2}$ |
|              | XL True Lat                  |                          | <b>ORBIT TRUE LAT ERR</b> |                |
| <b>ERR</b>   | Position and velocity are    | No calculation performed | <b>XL CFI POSITION ON</b> | 3              |
|              | parallel                     |                          | ORBIT PARALLEL POS        |                |
|              |                              |                          | <b>VEL ERR</b>            |                |
| <b>ERR</b>   | Orbit is equatorial          | No calculation performed | XL CFI POSITION ON        | $\overline{4}$ |
|              |                              |                          | ORBIT EQUATORIAL O        |                |
|              |                              |                          | <b>RBIT ERR</b>           |                |

*Table 144: Error messages of xl\_position\_on\_orbit function*

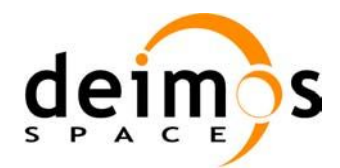

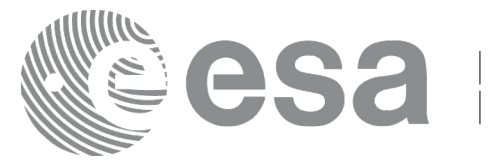

# **7.42xl\_get\_rotation\_angles**

## *7.42.1Overview*

The **xl\_get\_rotation\_angles** CFI function calculates the rotation angles between two sets of orthonormal right-handed unit vectors expressed wrt an identical coordinate frame.

## *7.42.2Calling interface*

The calling interface of the **xl** get rotation angles CFI function is the following (input parameters are underlined):

```
#include <explorer_lib.h>
{
      double xs_initial[3], ys_initial[3], zs_initial[3];
      double xs_final[3], ys_final[3], zs_final[3];
      double ang[3];
      long ierr[XL_NUM_ERR_GET_ROTATION_ANGLES], status;
      status = xl get rotation angles (xs_initial, ys_initial,
                            zs_initial, xs_final, ys_final, zs_final,
                             ang, ierr);
}
```
The XL\_NUM\_ERR\_GET\_ROTATION\_ANGLES constant is defined in the file *explorer\_lib.h.* 

#### *7.42.3Input parameters*

The **xl\_get\_rotation\_angles** CFI function has the following input parameters:

| C name        | C type | <b>Array</b>   | <b>Description</b>              | Unit     | <b>Allowed Range</b> |
|---------------|--------|----------------|---------------------------------|----------|----------------------|
|               |        | <b>Element</b> | (Reference)                     | (Format) |                      |
| xs initial[3] | double | lall           | Unitary direction vector        |          |                      |
|               |        |                | along the X-axes of the initial |          |                      |
|               |        |                | attitude frame                  |          |                      |
|               |        |                | (Coordinate System)             |          |                      |
| ys initial[3] | double | lall           | Unitary direction vector        |          |                      |
|               |        |                | along the Y-axes of the initial |          |                      |
|               |        |                | attitude frame                  |          |                      |
|               |        |                | (Coordinate System)             |          |                      |
| zs initial[3] | double | lall           | Unitary direction vector        |          |                      |
|               |        |                | along the Z-axes of the initial |          |                      |

*Table 145: Input parameters of xl\_get\_rotation\_angles function*

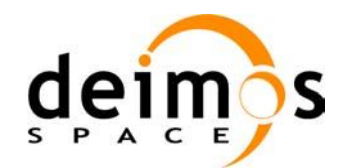

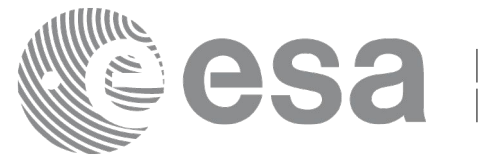

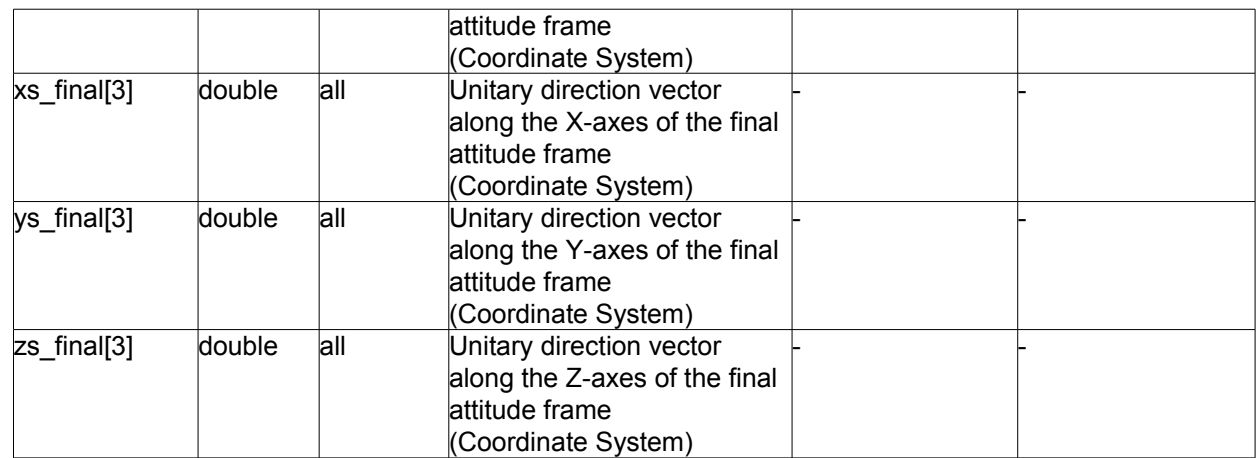

## *7.42.4Output parameters*

The output parameters of the **xl\_get\_rotation\_angles** CFI function are:

| C name   | C type | Array          | <b>Description</b>          | Unit     | <b>Allowed Range</b> |
|----------|--------|----------------|-----------------------------|----------|----------------------|
|          |        | <b>Element</b> | (Reference)                 | (Format) |                      |
| angle[3] | double | [0]            | Pitch angle between initial | deg      | $[-180, 180)$        |
|          |        |                | and final Attitude Frames   |          |                      |
|          |        | [1]            | Roll angle between initial  | deg      | $[-180, 180)$        |
|          |        |                | and final Attitude Frames   |          |                      |
|          |        | $[2]$          | Yaw angle between initial   | deg      | $[-180, 180)$        |
|          |        |                | and final Attitude Frames   |          |                      |
| lierr    | llong  |                | Error vector                |          |                      |

*Table 146: Output parameters of xl\_get\_rotation\_angles function*

### *7.42.5Warnings and errors*

Next table lists the possible error messages that can be returned by the **xl\_get\_rotation\_angles** CFI function after translating the returned extended status flag into the equivalent list of error messages by calling the function of the EO\_LIB software library **xl\_get\_msg** (see [\[GEN\\_SUM\]\)](#page-25-0).

This table also indicates the type of message returned, i.e. either a warning (WARN) or an error (ERR), the cause of such a message and the impact on the performed calculation.

The table is completed by the error code and value. These error codes can be obtained translating the extended status flag returned by the **xl\_get\_rotation\_angles** function by calling the function of the EO\_LIB software library **xl\_get\_code** (see [\[GEN\\_SUM\]\)](#page-25-0)

| <b>Error</b> | <b>Error message</b>                | Cause and impact                                                                                                    | Error code                                                  | Error |
|--------------|-------------------------------------|----------------------------------------------------------------------------------------------------|-------------------------------------------------------------|-------|
| type         |                                     |                                                                                                    |                                                             | No    |
| <b>ERR</b>   | Input vectors are not<br>orthogonal | No calculation performed.<br>The CFI performs a check,<br>with a tolerance of $10^{-6}$ , that<br>the internal product of the | XL CFI GET ROTATIO<br>N ANGLES NO ORTH<br><b>OGONAL ERR</b> |       |

*Table 147: Error messages of xl\_get\_rotation\_angles function*

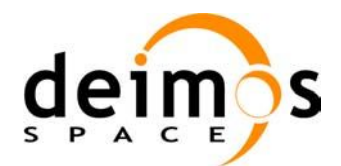

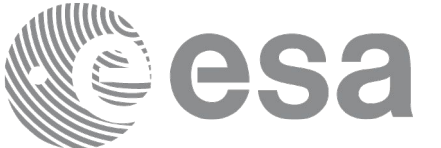

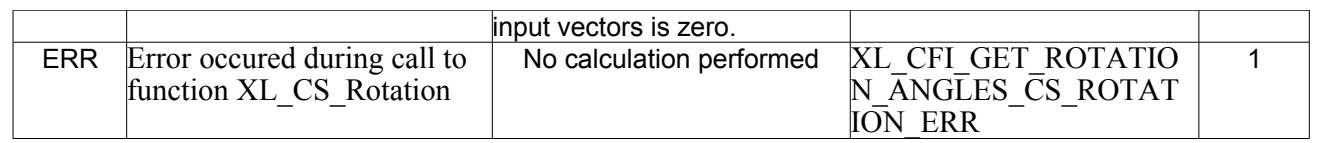

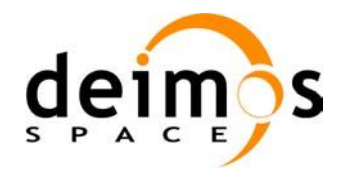

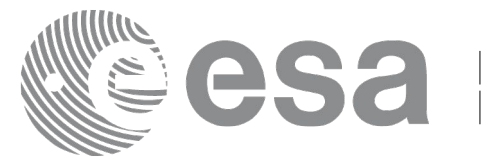

# **7.43xl\_get\_rotated\_vectors**

## *7.43.1Overview*

The **xl\_get\_rotated\_vectors** CFI function calculates the rotated unit vectors given a set of unit vectors and the rotation angles expressed wrt an identical coordinate frame.

## *7.43.2Calling interface*

The calling interface of the **xl** get rotated vectors CFI function is the following (input parameters are underlined):

```
#include <explorer_lib.h>
{
      double xs_initial[3], ys_initial[3], zs_initial[3];
      double xs_final[3], ys_final[3], zs_final[3];
      double ang[3];
      long ierr[XL_NUM_ERR_GET_ROTATED_VECTORS], status;
      status = xl get rotated vectors (xs_initial, ys_initial,
                           zs_initial, ang, xs_final, ys_final,
                           zs final, ierr);
}
```
The XL\_NUM\_ERR\_GET\_ROTATED\_VECTORS constant is defined in the file *explorer\_lib.h.* 

### *7.43.3Input parameters*

The **xl\_get\_rotated\_vectors** CFI function has the following input parameters:

| C name        | $C$ type | Array          | <b>Description</b>              | Unit     | <b>Allowed Range</b> |
|---------------|----------|----------------|---------------------------------|----------|----------------------|
|               |          | <b>Element</b> | (Reference)                     | (Format) |                      |
| xs initial[3] | double   | lall           | Unitary direction vector        |          |                      |
|               |          |                | along the X-axes of the initial |          |                      |
|               |          |                | attitude frame                  |          |                      |
|               |          |                | (Coordinate System)             |          |                      |
| ys initial[3] | double   | lall           | Unitary direction vector        |          |                      |
|               |          |                | along the Y-axes of the initial |          |                      |
|               |          |                | attitude frame                  |          |                      |
|               |          |                | (Coordinate System)             |          |                      |
| zs initial[3] | double   | lall           | Unitary direction vector        |          |                      |
|               |          |                | along the Z-axes of the initial |          |                      |
|               |          |                | attitude frame                  |          |                      |

*Table 148: Input parameters of xl\_get\_rotated\_vectors function*

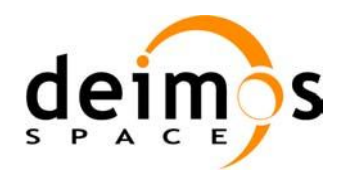

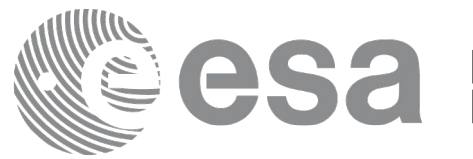

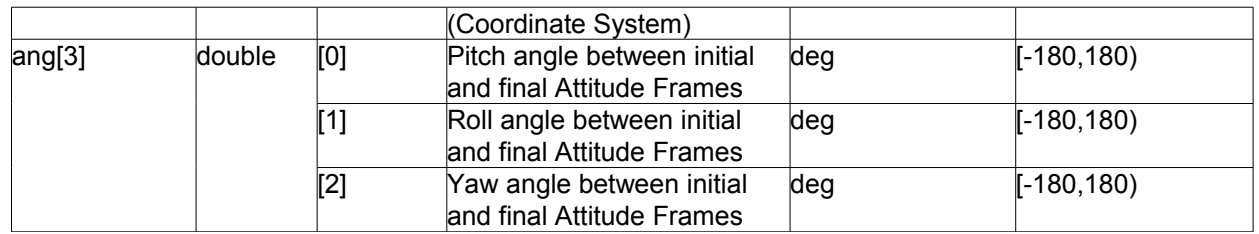

### *7.43.4Output parameters*

The output parameters of the **xl\_get\_rotated\_vectors** CFI function are:

| C name                    | C type | Array          | <b>Description</b>       | Unit     | <b>Allowed Range</b> |
|---------------------------|--------|----------------|--------------------------|----------|----------------------|
|                           |        | <b>Element</b> | (Reference)              | (Format) |                      |
| xs_final[3]               | double | lall           | Unitary direction vector |          |                      |
|                           |        |                | along the X-axes of the  |          |                      |
|                           |        |                | rotated attitude frame   |          |                      |
|                           |        |                | (Coordinate System)      |          |                      |
| ys_final[3]               | double | lall           | Unitary direction vector |          |                      |
|                           |        |                | along the Y-axes of the  |          |                      |
|                           |        |                | rotated attitude frame   |          |                      |
|                           |        |                | (Coordinate System)      |          |                      |
| $zs$ final <sup>[3]</sup> | double | lall           | Unitary direction vector |          |                      |
|                           |        |                | along the Z-axes of the  |          |                      |
|                           |        |                | rotated attitude frame   |          |                      |
|                           |        |                | (Coordinate System)      |          |                      |
| lierr                     | long   |                | Error vector             |          |                      |

*Table 149: Output parameters of xl\_get\_rotated\_vectors function*

### *7.43.5Warnings and errors*

Next table lists the possible error messages that can be returned by the **xl\_get\_rotated\_vectors**CFI function after translating the returned extended status flag into the equivalent list of error messages by calling the function of the EO\_LIB software library **xl\_get\_msg** (see [\[GEN\\_SUM\]\)](#page-25-0).

This table also indicates the type of message returned, i.e. either a warning (WARN) or an error (ERR), the cause of such a message and the impact on the performed calculation.

The table is completed by the error code and value. These error codes can be obtained translating the extended status flag returned by the **xl\_get\_rotated\_vectors** function by calling the function of the EO\_LIB software library **xl\_get\_code** (see [\[GEN\\_SUM\]\)](#page-25-0).

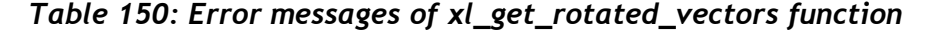

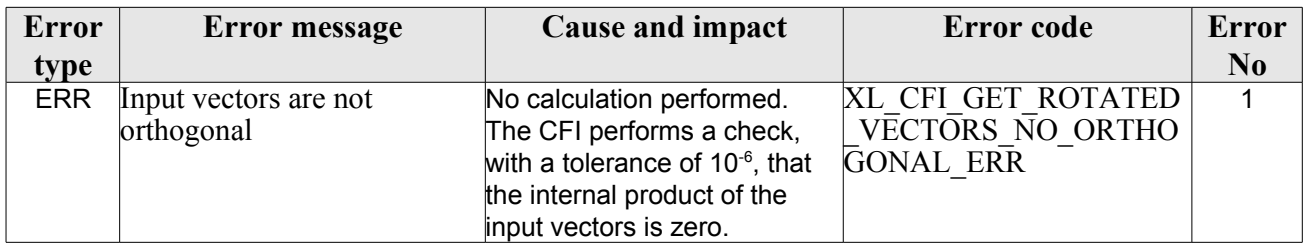

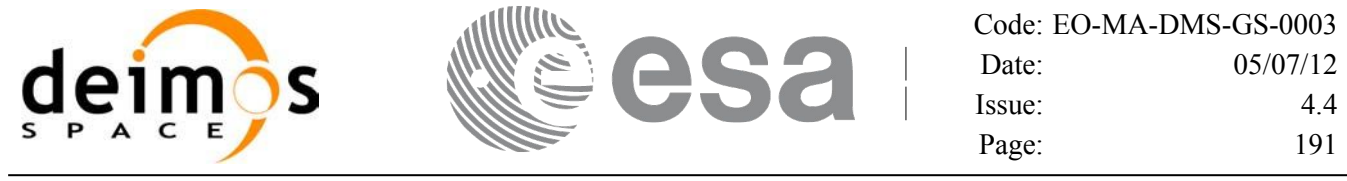

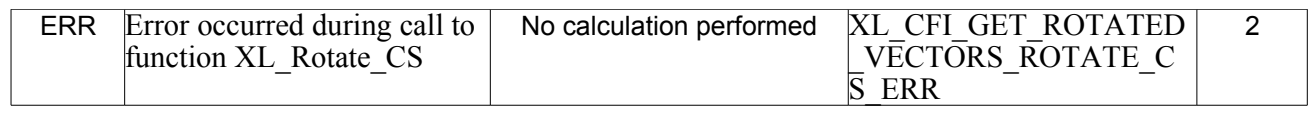

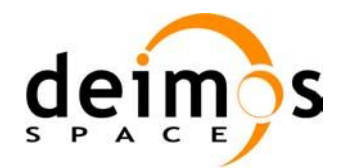

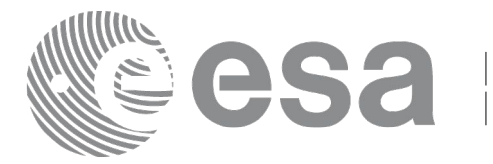

# **7.44xl\_quaternions\_to\_vectors**

## *7.44.1Overview*

The **xl** quaternions to vectors CFI function calculates the orthonormal unit vectors from a given set of quaternions.

## *7.44.2Calling interface*

The calling interface of the **xl\_quaternions\_to\_vectors** CFI function is the following (input parameters are underlined):

```
#include <explorer_lib.h>
{
      double quaternions[4];
      double ux vec[3], uy vec[3], uz vec[3];
      long ierr[XL_NUM_ERR_QUATERNIONS_TO_VEC], status;
      status = xl quaternions to vectors (quaternions,
                            ux vec, uy vec, uz vec, ierr);
}
```
The XL\_NUM\_ERR\_QUATERNIONS\_TO\_VECTORS constant is defined in the file *explorer\_lib.h.* 

#### *7.44.3Input parameters*

The **xl\_quaternions\_to\_vectors** CFI function has the following input parameters:

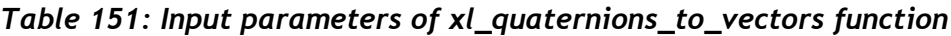

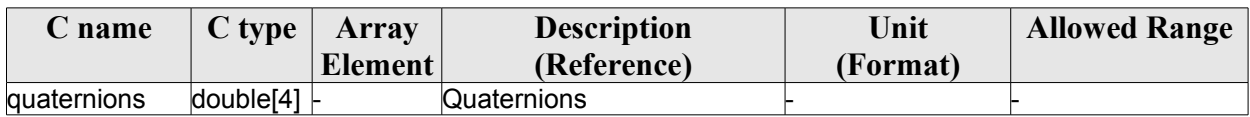

### *7.44.4Output parameters*

The output parameters of the **xl\_quaternions\_to\_vectors** CFI function are:

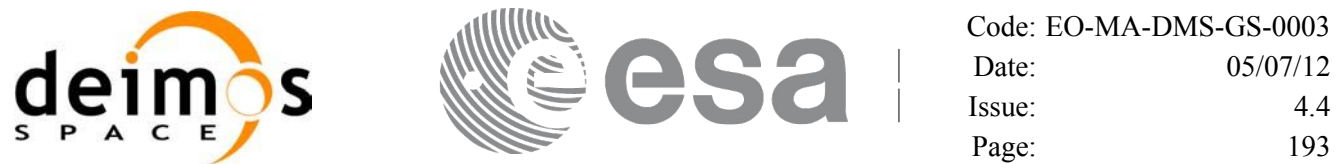

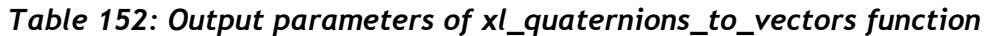

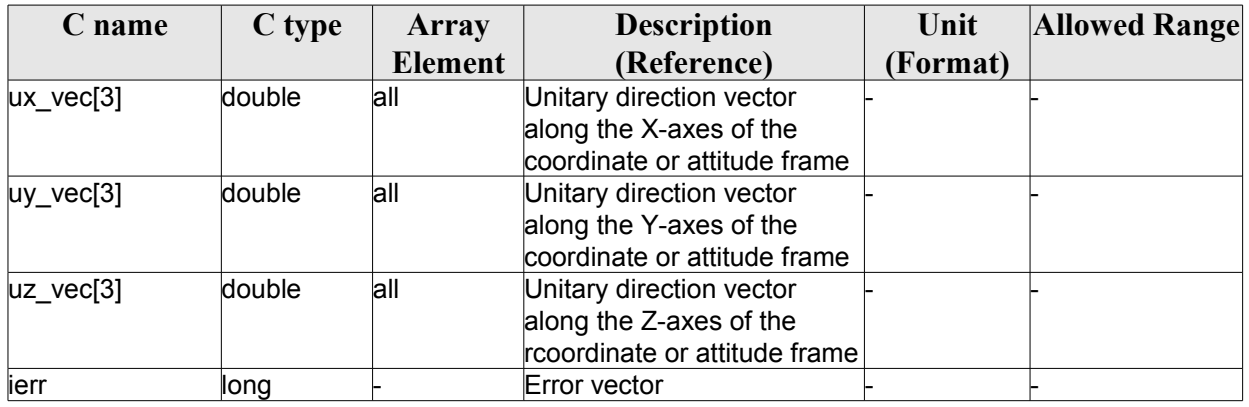

#### *7.44.5Warnings and errors*

Next table lists the possible error messages that can be returned by the **xl\_quaternions\_to\_vectors**CFI function after translating the returned extended status flag into the equivalent list of error messages by calling the function of the EO\_LIB software library **xl\_get\_msg** (see [\[GEN\\_SUM\]\)](#page-25-0).

This table also indicates the type of message returned, i.e. either a warning (WARN) or an error (ERR), the cause of such a message and the impact on the performed calculation.

The table is completed by the error code and value. These error codes can be obtained translating the extended status flag returned by the **xl** quaternions to vectors function by calling the function of the EO\_LIB software library **xl\_get\_code**  $(\overline{\text{see}} \ [\text{GEN\_SUM}])$ .

*Table 153: Error messages of xl\_quaternions\_to\_vectors function*

| <b>Error</b> | <b>Error message</b>                                      | Cause and impact         | Error code                                         | <b>Error</b>   |
|--------------|-----------------------------------------------------------|--------------------------|----------------------------------------------------|----------------|
| type         |                                                           |                          |                                                    | N <sub>0</sub> |
| <b>ERR</b>   | Wrong input quaternion. The<br>module is different from 1 | No calculation performed | XL CFI QUATERNIONS T<br>O VEC WRONG INPUT E<br>IRR |                |

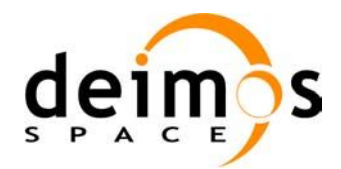

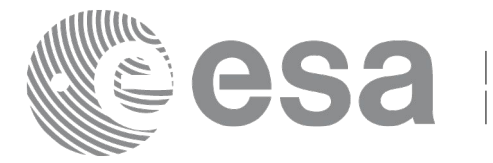

# **7.45xl\_vectors\_to\_quaternions**

## *7.45.1Overview*

The **xl** vectors to quaternions CFI function calculates the set of quaternions that correspond to a set of orthonormal unit vectors.

## *7.45.2Calling interface*

The calling interface of the **xl\_vectors\_to\_quaternions** CFI function is the following (input parameters are underlined):

```
#include <explorer_lib.h>
{
      double quaternions[4];
      double ux vec[3], uy vec[3], uz vec[3];
      long ierr[XL_NUM_ERR_VEC_TO_QUATERNIONS], status;
      status = xl vectors to quaternions (ux vec, uy vec, uz vec,
                             quaternions, ierr);
}
```
The XL\_NUM\_ERR\_VECTORS\_TO\_QUATERNIONS constant is defined in the file *explorer\_lib.h.* 

#### *7.45.3Input parameters*

The **xl** vectors to quaternions CFI function has the following input parameters:

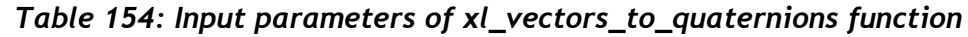

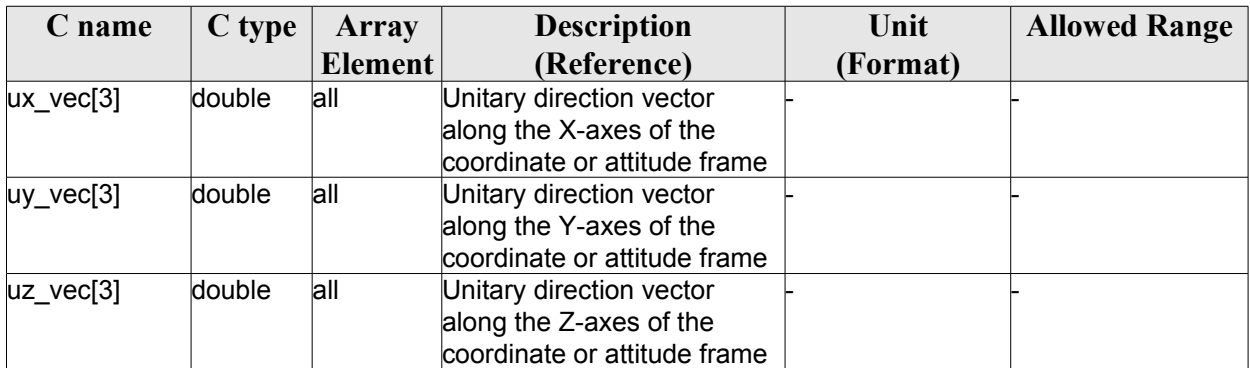

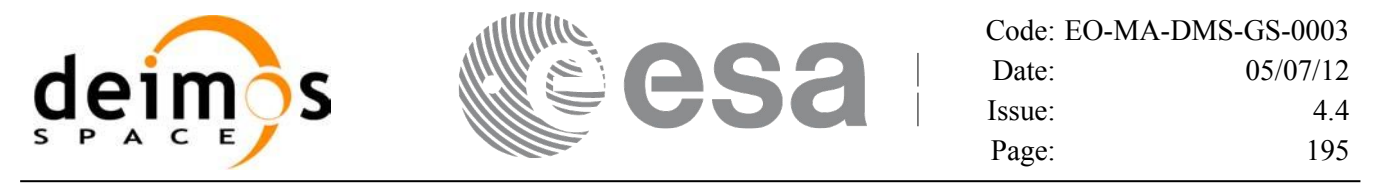

#### *7.45.4Output parameters*

The output parameters of the **xl\_vectors\_to\_quaternions** CFI function are:

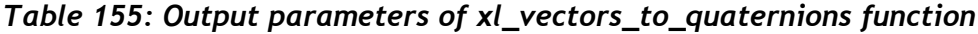

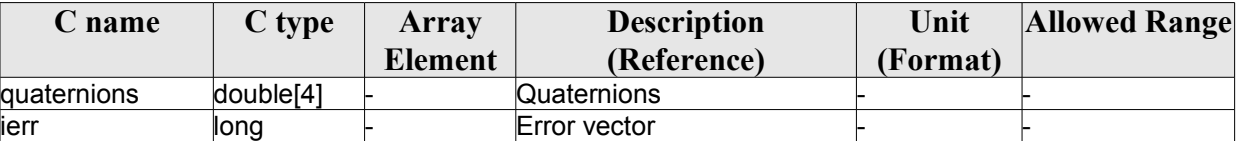

#### *7.45.5Warnings and errors*

Next table lists the possible error messages that can be returned by the **xl\_vectors\_to\_quaternions** CFI function after translating the returned extended status flag into the equivalent list of error messages by calling the function of the EO\_LIB software library **xl\_get\_msg** (see [\[GEN\\_SUM\]\)](#page-25-0).

This table also indicates the type of message returned, i.e. either a warning (WARN) or an error (ERR), the cause of such a message and the impact on the performed calculation.

The table is completed by the error code and value. These error codes can be obtained translating the extended status flag returned by the **xl\_vectors\_to\_quaternions** function by calling the function of the EO\_LIB software library **xl\_get\_code** (see [\[GEN\\_SUM\]\)](#page-25-0).

| <b>Error</b> | Error message                        | <b>Cause and impact</b>                                                                                                    | Error code                                               | <b>Error</b> |
|--------------|--------------------------------------|----------------------------------------------------------------------------------------------------|----------------------------------------------------------|--------------|
| type         |                                      |                                                                                                    |                                                          | No           |
| <b>ERR</b>   | Wrong input vectors.                 | No calculation performed                                                                                                    | XL CFI VEC TO QUATER<br>NIONS WRONG INPUT E<br><b>RR</b> | $\mathbf{0}$ |
| <b>ERR</b>   | Input vectors are not<br>orthonormal | No calculation performed.<br>The CFI performs a check,<br>with a tolerance of $10^{-6}$ , that<br>the internal product of the<br>input vectors is zero. | XL CFI VEC TO QUATER<br>NIONS ORTHONORMAL E<br><b>RR</b> |              |

*Table 156: Error messages of xl\_vectors\_to\_quaternions function*

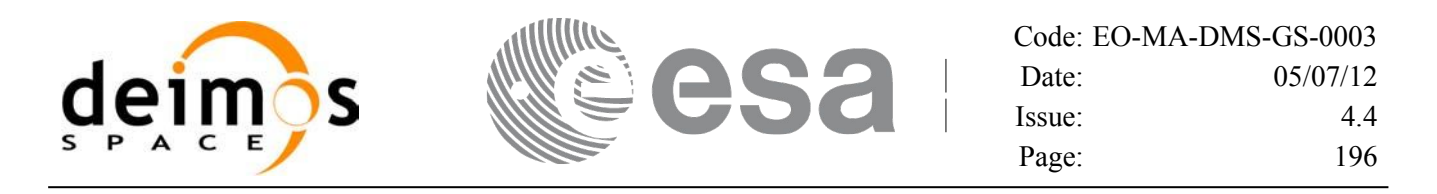

# **7.46xl\_default\_sat\_init**

#### *7.46.1Overview*

The **xl\_default\_sat\_init** CFI function initializes a default satellite from a satellite configuration file (see [\[D\\_H\\_SUM\]\)](#page-25-1). This operation is needed whenever a default satellite is to be used for the first time, otherwise the satellite will not be recognized.

When the satellite is initialized, the function returns the satellite identifier (the sat id). The sat id cannot be chosen by the user, as the program will give the first available satellite if there is any. In order that a sat\_id number can be used again for another initialization, it has to be freed by calling to the CFI function **xl\_default\_sat\_close**.

**Important note**: Some parameters in the configuration file should be within the following ranges:

- nominal semimajor axis (a)  $>0$
- nominal inclination (i):  $0 \text{ deg} < i < 180 \text{ deg}$
- nominal eccentricity (e): 10-6 deg  $\leq e \leq 1$

#### *7.46.2Calling interface*

The calling interface **xl** default sat init function is the following (input parameters are <u>underlined</u>):

```
#include <explorer_lib.h>
{
      long sat id;
      char *conf file;
      long ierr[XL_NUM_ERR_DEFAULT_SAT_INIT];
      long status;
      status = xl default sat init(&sat id, conf file, ierr);
}
```
#### *7.46.3Input parameters*

The **xl** default sat init function has the following input parameters:

| C name    | C type | Array          | <b>Description</b>                       | Unit     | <b>Allowed Range</b> |
|-----------|--------|----------------|------------------------------------------|----------|----------------------|
|           |        | <b>Element</b> | (Reference)                              | (Format) |                      |
| conf file | char*  |                | Path and name for the Satellite $\vdash$ |          |                      |
|           |        |                | Configuration File (see                  |          |                      |
|           |        |                | [D H SUM] for further details            |          |                      |
|           |        |                | about the configuration file).           |          |                      |

*Table 157: Input parameters of xl\_default\_sat\_init function*

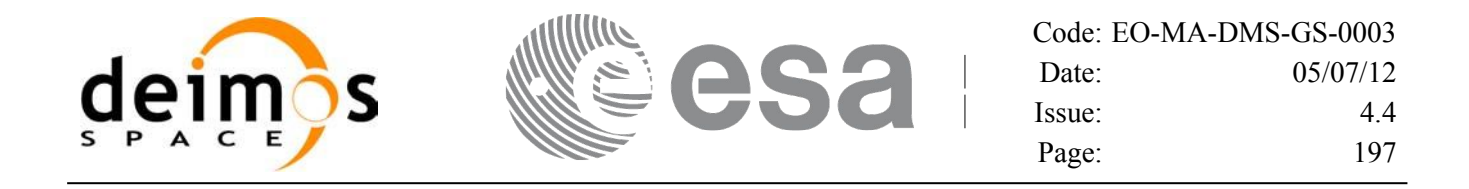

#### *7.46.4Output parameters*

The output parameters of the **xl\_default\_sat\_init** function are:

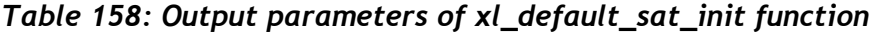

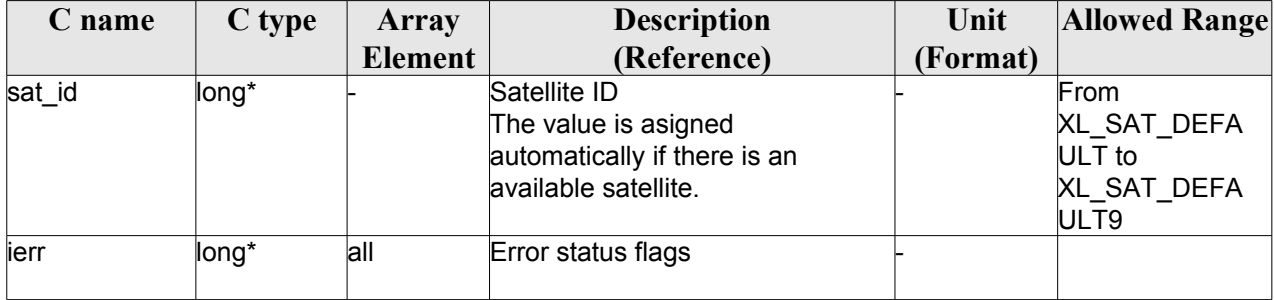

It is possible to use enumeration values rather than integer values for some of the input arguments:

Satellite ID: sat\_id. See [\[GEN\\_SUM\].](#page-25-0)

#### *7.46.5Warnings and errors*

Next table lists the possible error messages that can be returned by the **xl\_default\_sat\_init** CFI function after translating the returned extended status flag into the equivalent list of error messages by calling the function of the EO\_LIB software library **xl\_get\_msg** (see [\[GEN\\_SUM\]\)](#page-25-0).

This table also indicates the type of message returned, i.e. either a warning (WARN) or an error (ERR), the cause of such a message and the impact on the performed calculation.

The table is completed by the error code and value. These error codes can be obtained translating the extended status flag returned by the **xl\_default\_sat\_init** function by calling the function of the EO\_LIB software library **xl\_get\_code** (see [\[GEN\\_SUM\]\)](#page-25-0).

| Error | Error message                     | <b>Cause and impact</b>                  | Error code             | <b>Error</b>   |
|-------|-----------------------------------|------------------------------------------|------------------------|----------------|
| type  |                                   |                                          |                        | N <sub>0</sub> |
|       | ERR Default satellite ID is not   | The satellite identification             | XL CFI DEFAULT SAT INI | $\mathbf{0}$   |
|       | correct                           | number does not belong to a $T$ _SAT ERR |                        |                |
|       |                                   | default satellite.                       |                        |                |
|       |                                   | No computation performed                 |                        |                |
|       | ERR Error while reading satellite | Wrong configuration file.                | XL_CFI_DEFAULT_SAT_INI |                |
|       | configuration file                | No computation performed                 | <b>T READ FILE ERR</b> |                |

*Table 159: Error messages of xl\_default\_sat\_init function*

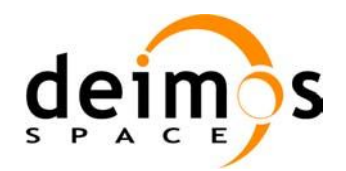

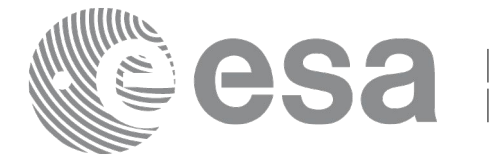

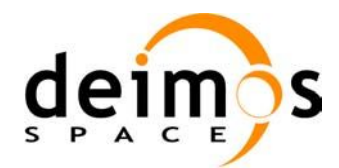

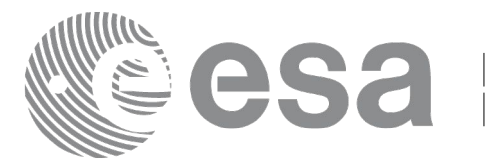

# **7.47xl\_default\_sat\_close**

## *7.47.1Overview*

The **xl default sat close** CFI function frees a default satellite id. that was initialized with **xl\_default\_sat\_init,** so that it can be used again.

## *7.47.2Calling interface*

The calling interface **xl\_default\_sat\_close** function is the following (input parameters are underlined):

```
#include <explorer_lib.h>
{
      long sat id;
      xl default sat close(&sat id);
}
```
### *7.47.3Input parameters*

The **xl** default sat close function has the following input parameters:

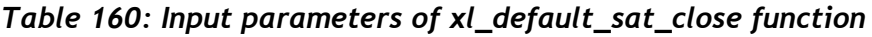

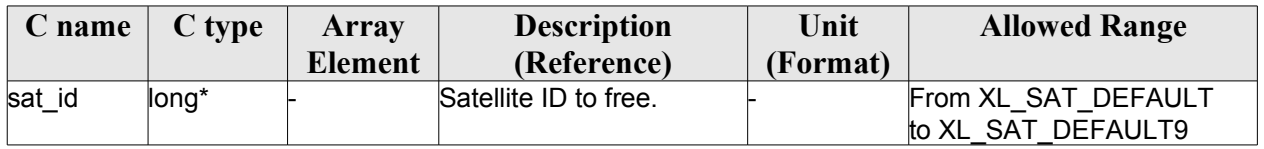

## *7.47.4Output parameters*

This function does not return any value nor parameters.

## *7.47.5Warnings and errors*

No warning nor errors are returned

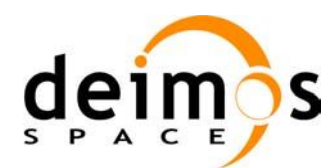

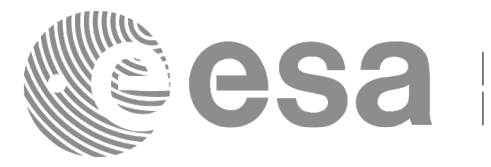

# **7.48xl\_set\_tle\_sat\_data**

### *7.48.1Overview*

The **xl\_set\_tle\_sat\_data** CFI function changes the NORAD data that has been pre-stablished for every predefined satellite. These data are used for the reading/writing of the TLE files. The NORAD data that are defined for every satellite are:

- NORAD Satellite number
- NORAD Satellite name
- NORAD International designator

This data can be found in: http://celestrak.com/satcat/search.asp

This function should not be needed if the NORAD data were already stablised for every Earth Observation satellite, however the data are not set until the satellite launch. So, in order to be able to handle TLE files it could be neccessary to call this function so set the correct data for the satellite.

The [Table 162](#page-200-0) shows the list of predefined satellites in the Earth Observation CFI. Those satellites for which the NORAD data are not known has a NORAD Satellite number equal to "00000".

For the default satellites, that NORAD data cannot be set with this function as the data are set in the satellite configuration file.

WARNING: This function is not thread safe. However, this function could be used safely in the following way:

- The function should be called only if the real NORAD data are not correctly defined in the [Table](#page-200-0)  [162.](#page-200-0)
- The function should be called only if TLE files are going to be handled to generate TLE files or for orbit initialization
- The function should be called only once and at the beggining of a program before launching any thread.

| <b>Satellite ID</b>                | <b>NORAD Satellite</b> | <b>NORAD Satellite</b> | <b>NORAD</b>         |
|------------------------------------|------------------------|------------------------|----------------------|
|                                    | <b>Number</b>          | <b>Name</b>            | <b>International</b> |
|                                    |                        |                        | <b>Designator</b>    |
| XD<br><b>SAT ERS1</b>              | 21574                  | ERS1                   | "91050A"             |
| <b>SAT ERS2</b><br>XD              | 23560                  | ERS <sub>2</sub>       | 11<br>"95021A        |
| <b>SAT ENVISAT</b><br>XD           | 27386                  | <b>ENVISAT</b>         | 11<br>"02009A        |
| XD<br><b>SAT METOP1</b>            | 29499                  | <b>METOP-A</b>         | 11<br>"06044A        |
| <b>SAT METOP2</b><br>XD            | 00000                  | <b>METOP-B</b>         | "<br>"00000          |
| <b>SAT METOP3</b><br>XD            | 00000                  | <b>METOP-C</b>         | "<br>"00000          |
| <b>SAT CRYOSAT</b><br>XD           | 36508                  | CRYOSAT <sub>2</sub>   | 11<br>"10013A        |
| <b>SAT ADM</b><br>XD               | 00000                  | <b>AEOLUS</b>          | 11<br>"00000         |
| XD<br><b>SAT GOCE</b>              | 34602                  | GOCE                   | 11<br>"09013A        |
| XD<br><b>SAT SMOS</b>              | 36036                  | <b>SMOS</b>            | "<br>"09059A         |
| <b>SAT TERRASAR</b><br>XD          | 00000                  | TERRASAR               | 11<br>"00000         |
| <b>SAT EARTHCARE</b><br>XD         | 00000                  | <b>EARTHCARE</b>       | 11<br>"00000         |
| <b>SAT SWARM A</b><br>XD           | 00000                  | <b>SWARM-A</b>         | 11<br>"00000         |
| <b>SWARM B</b><br>XD<br><b>SAT</b> | 00000                  | <b>SWARM-B</b>         | 11<br>"00000         |

<span id="page-199-0"></span>*Table 161: NORAD Identifiers for satellites*

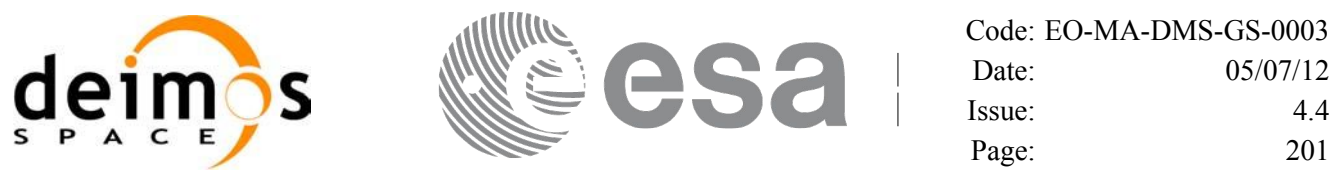

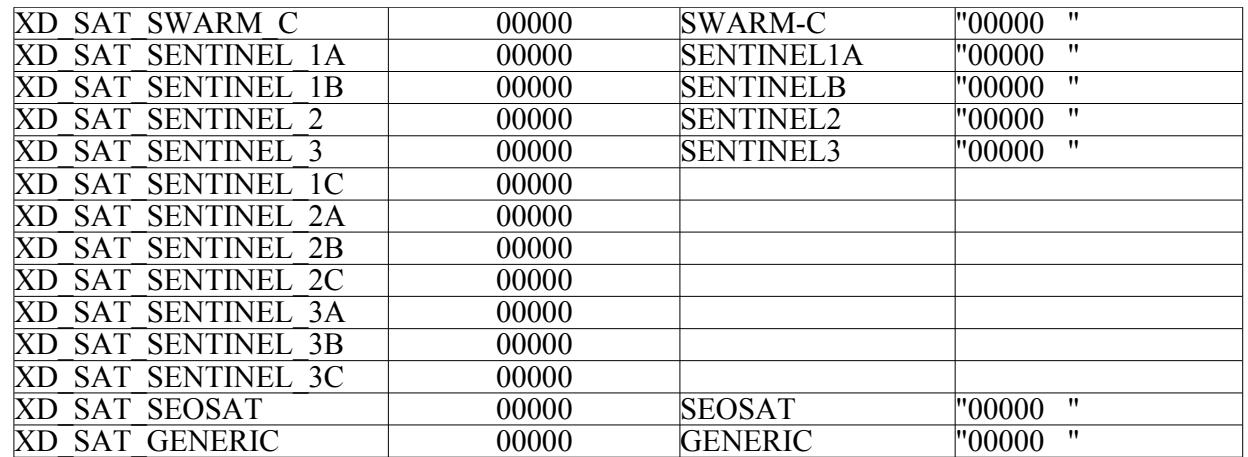

### *7.48.2Calling interface*

The calling interface **xl\_set\_tle\_sat\_data** function is the following (input parameters are <u>underlined</u>):

```
#include <explorer_lib.h>
{
      long sat id, status;
      long norad sat number;
      char norad satcat[25];
      char int des[9];
      status = xl set tle sat data (&ssat id,
                                    &norad_sat_number,
                                    norad satcat,
                                    int_des);
```
}

#### *7.48.3Input parameters*

The **xl\_set\_tle\_sat\_data** function has the following input parameters:

<span id="page-200-0"></span>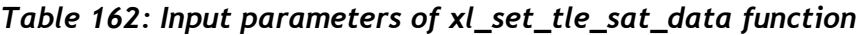

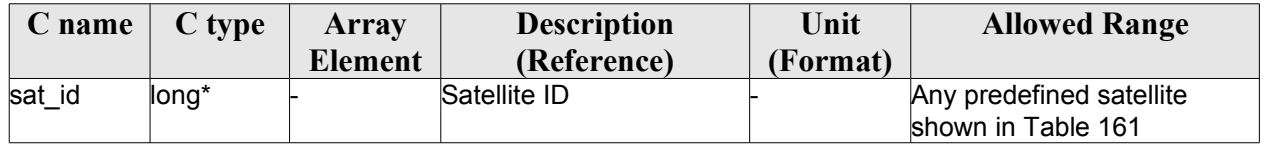

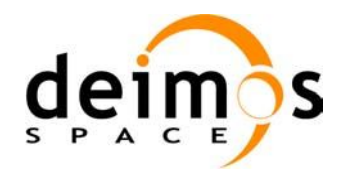

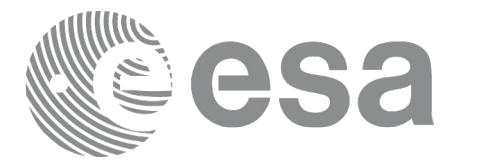

## *7.48.4Output parameters*

This function returns the status of the execution:

- 0 if the execution was correct
- -1 if an error occurred. This only could happen if the input sat id was incorrect.

## *7.48.5Warnings and errors*

No warning nor errors are returned

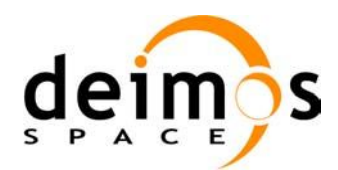

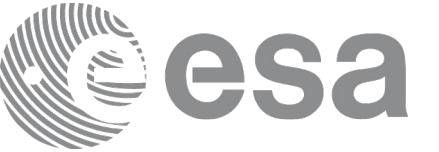

# **7.49xl\_model\_init**

## *7.49.1Overview*

The **xl\_model\_init** CFI function initialises the model id with the requested models. There are two ways to initialise the model\_id:

- Selecting a set of models via an enumeration value.
- Selecting a specific model for every model types.

Note that the model id can be used if it has not been initilalised. In that case, the default CFI models are used.

The following table shows the possible models for every model type:

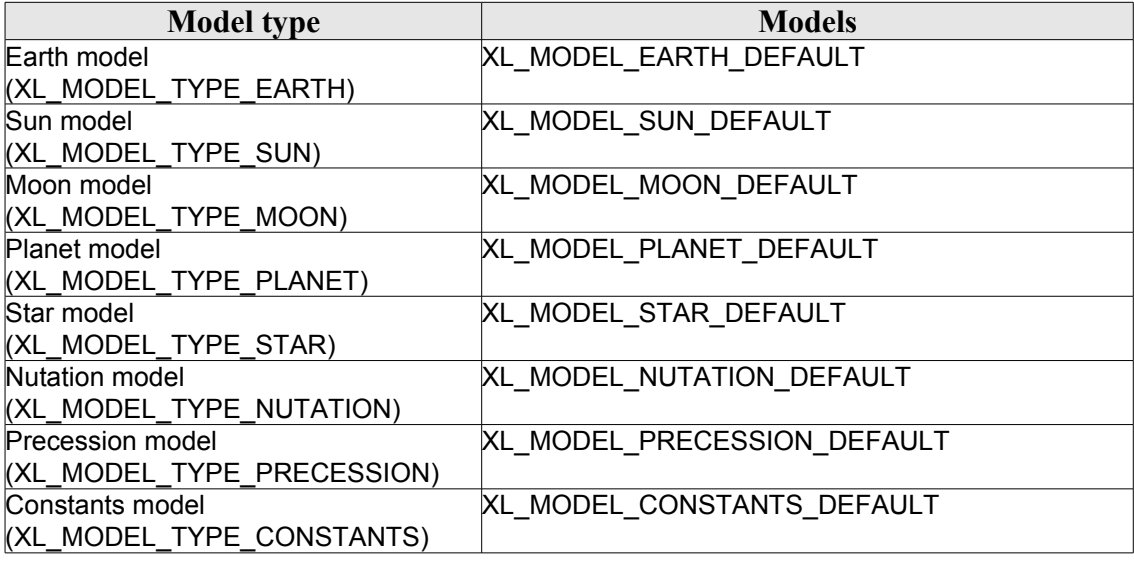

#### <span id="page-202-0"></span>*Table 163: Possible models for every model type*

#### <span id="page-202-1"></span>*Table 164: Model sets*

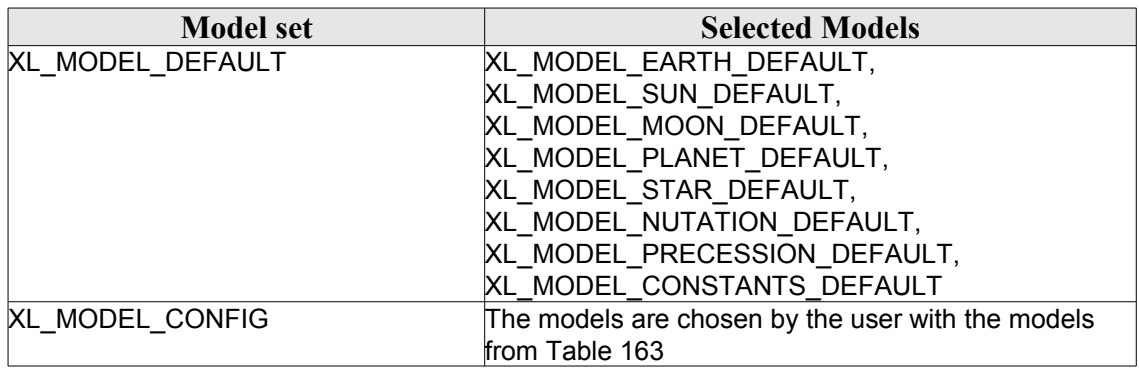

In order to simplify the the initialisation, it is possible to select a set of models to be used.

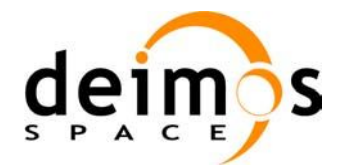

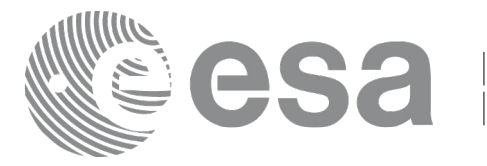

## *7.49.2Calling interface*

The calling interface of the **xl\_model\_init** CFI function is the following (input parameters are underlined):

```
#include <explorer_lib.h>
{
      long mode, models[XL NUM_MODEL TYPES ENUM];
      xl model id model id = {NULL};
      long ierr[XL_NUM_ERR_MODEL_INIT], status;
      status = xl model init (&mode, models,
                              &model_id,
                              ierr)
}
```
The XL\_NUM\_MODEL\_TYPES\_ENUM\_and\_XL\_NUM\_ERR\_MODEL\_INIT constant is defined in the file *explorer\_lib.h.*

#### *7.49.3Input parameters*

The **xl** model init CFI function has the following input parameters:

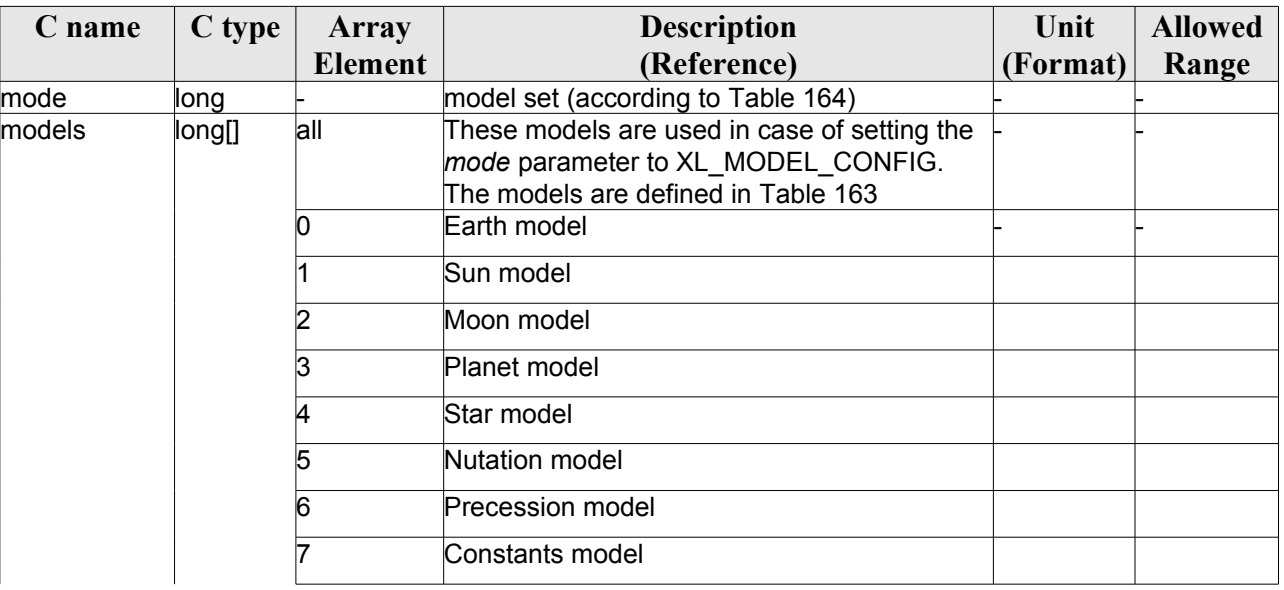

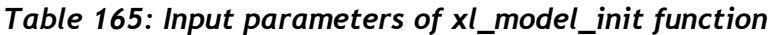

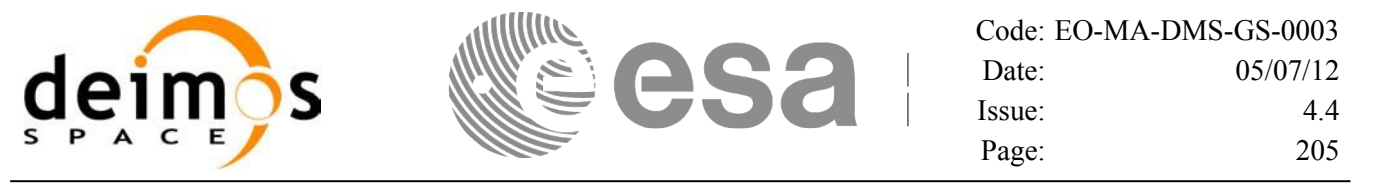

#### *7.49.4Output parameters*

The output parameters of the **xl\_model\_init** CFI function are:

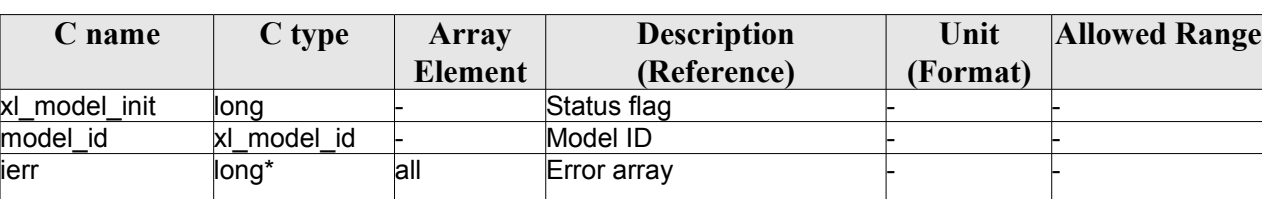

#### *Table 166: Output parameters of xl\_model\_init function*

#### *7.49.5Warnings and errors*

Next table lists the possible error messages that can be returned by the **xl\_model\_init** CFI function after translating the returned extended status flag into the equivalent list of error messages by calling the function of the EO\_LIB software library **xl\_get\_msg** (see [\[GEN\\_SUM\]\)](#page-25-0).

This table also indicates the type of message returned, i.e. either a warning (WARN) or an error (ERR), the cause of such a message and the impact on the performed calculation.

The table is completed by the error code and value. These error codes can be obtained translating the extended status flag returned by the **xl\_model\_init** function by calling the function of the EO\_LIB software library **xl** get code (see [GEN SUM]).

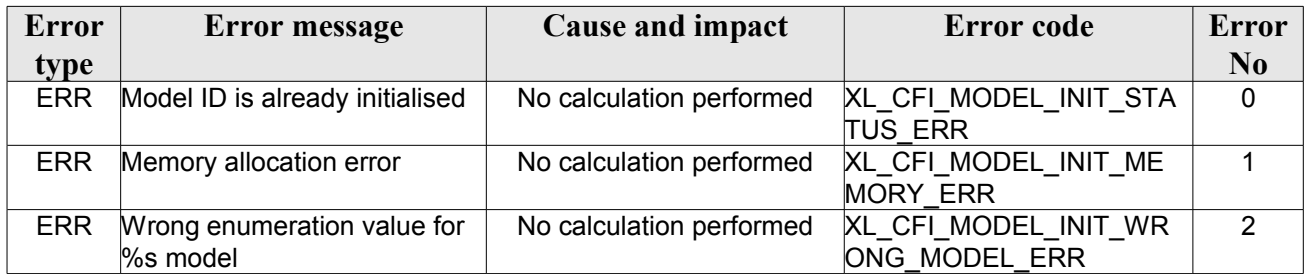

#### *Table 167: Error messages of xl\_model\_init function*

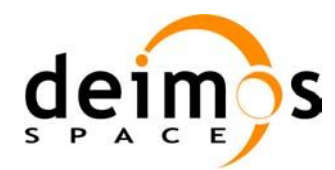

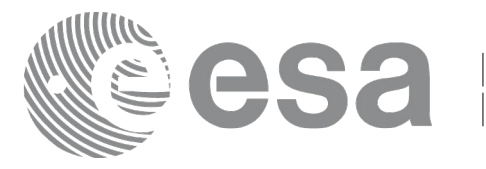

# **7.50xl\_model\_close**

### *7.50.1Overview*

The **xl** model close CFI function cleans up any memory allocation performed by the initialization functions.

A complete calling sequence of the time reference computations is presented in section [4.2.](#page-28-0)

## *7.50.2Calling interface*

The calling interface of the **xl\_model\_close** CFI function is the following:

```
#include <explorer_lib.h>
{
      xl model id model id = \{NULL\};long ierr[XL_NUM_ERR_MODEL_CLOSE], status;
      status = xl model close (&model id, ierr);
}
```
#### *7.50.3Input parameters*

The **xl\_model\_close** CFI function has the following input parameters:

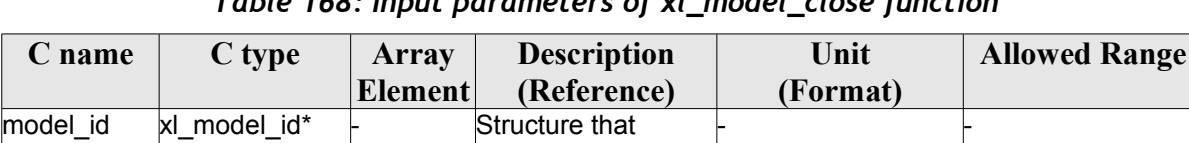

contains the time correlations.

*Table 168: Input parameters of xl\_model\_close function*

### *7.50.4Output parameters*

The output parameters of the **xl\_model\_close** CFI function are:

*Table 169: Output parameters of xl\_model\_close function*

| C name         | C type | Array   | <b>Description</b> | Unit     | <b>Allowed Range</b> |
|----------------|--------|---------|--------------------|----------|----------------------|
|                |        | Element | (Reference)        | (Format) |                      |
| xl model close | llong  |         | Status flag        |          |                      |
| lierr          | llona  |         | Error vector       |          |                      |

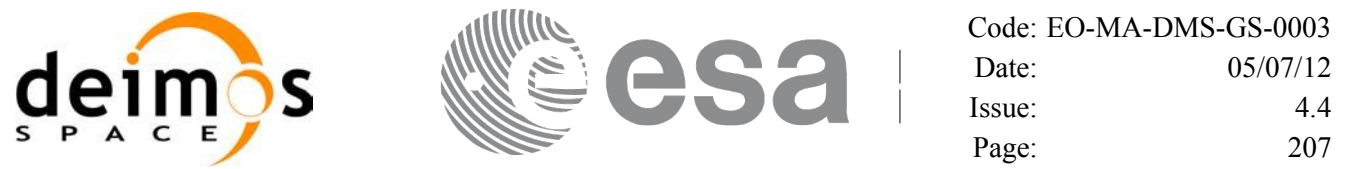

### *7.50.5Warnings and errors*

Next table lists the possible error messages that can be returned by the **xl\_model\_close** CFI function after translating the returned extended status flag into the equivalent list of error messages by calling the function of the EO\_LIB software library **xl\_get\_msg** (see [\[GEN\\_SUM\]\)](#page-25-0).

This table also indicates the type of message returned, i.e. either a warning (WARN) or an error (ERR), the cause of such a message and the impact on the performed calculation.

The table is completed by the error code and value. These error codes can be obtained translating the extended status flag returned by the **xl\_model\_close** function by calling the function of the EO\_LIB software library **xl\_get\_code** (see [\[GEN\\_SUM\]\)](#page-25-0)*.*

#### *Table 170: Error messages of xl\_model\_close function*

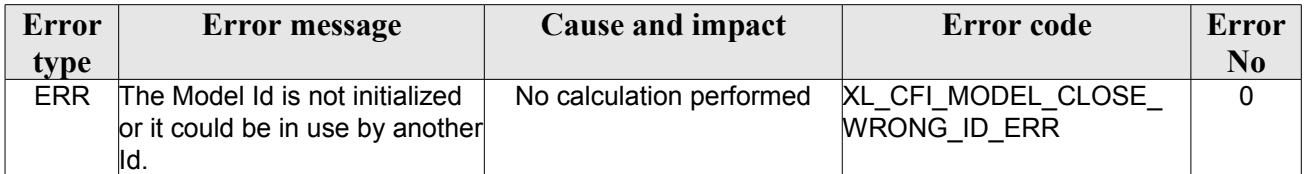

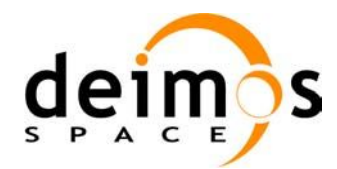

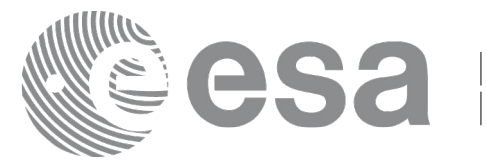

# **7.51xl\_model\_get\_data**

## *7.51.1Overview*

The **xl\_model\_get\_data** CFI function returns a data structure contining the data used for the time initialisation.

### *7.51.2Calling interface*

The calling interface of the **xl\_model\_get\_data** CFI function is the following:

```
#include <explorer_lib.h>
{
      xl model id model id;
      xl model id data data;
      long status;
      status = xl model get data (&model id, &data);
}
```
#### *7.51.3Input parameters*

The **xl** time get id data CFI function has the following input parameters:

| C name   | C type       | Array<br><b>Element</b> | <b>Description</b><br>(Reference)                 | Unit<br>(Format) | <b>Allowed Range</b> |
|----------|--------------|-------------------------|---------------------------------------------------|------------------|----------------------|
| model id | xl model id* |                         | Structure that contains<br>the model information. |                  |                      |

*Table 171: Input parameters of xl\_model\_get\_data function*

#### *7.51.4Output parameters*

The output parameters of the **xl\_model\_get\_data** CFI function are:

*Table 172: Output parameters of xl\_model\_get\_data function*

| <b>C</b> name     | $C$ type   | Arrav   | <b>Description</b> | Unit     | <b>Allowed Range</b> |
|-------------------|------------|---------|--------------------|----------|----------------------|
|                   |            | Element | (Reference)        | (Format) |                      |
| xl model get data | llona      |         | Status flag        |          |                      |
| data              | model data |         | Model ID data      |          |                      |

The data structure xl model data can be seen in [Table 8.](#page-43-0)

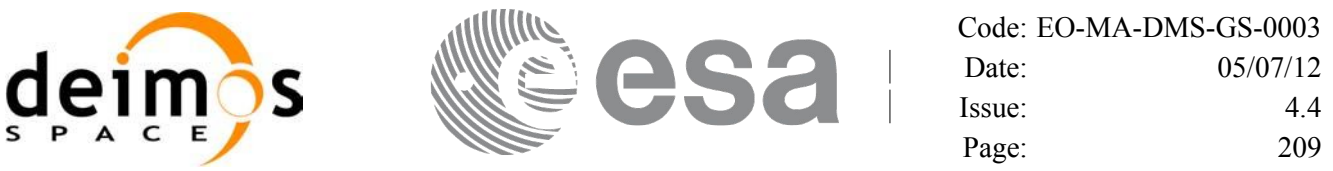

# *7.51.5Warnings and errors*

This function does not return any error/warning code. Only the status of the function indicates if the execution was correct or not.

The possible causes of error are:

• The model id was not initialised.

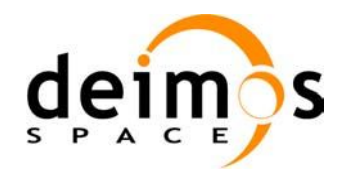

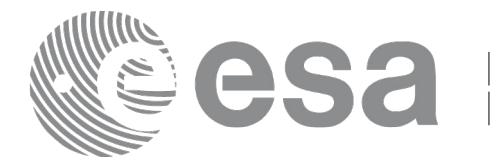

# **8 CFI EXECUTABLE PROGRAMS**

The following sections describe executables programs based on the CFI functions.

# **8.1 time\_conv**

This program makes time conversions between different formats and time references. It is call in the following way:

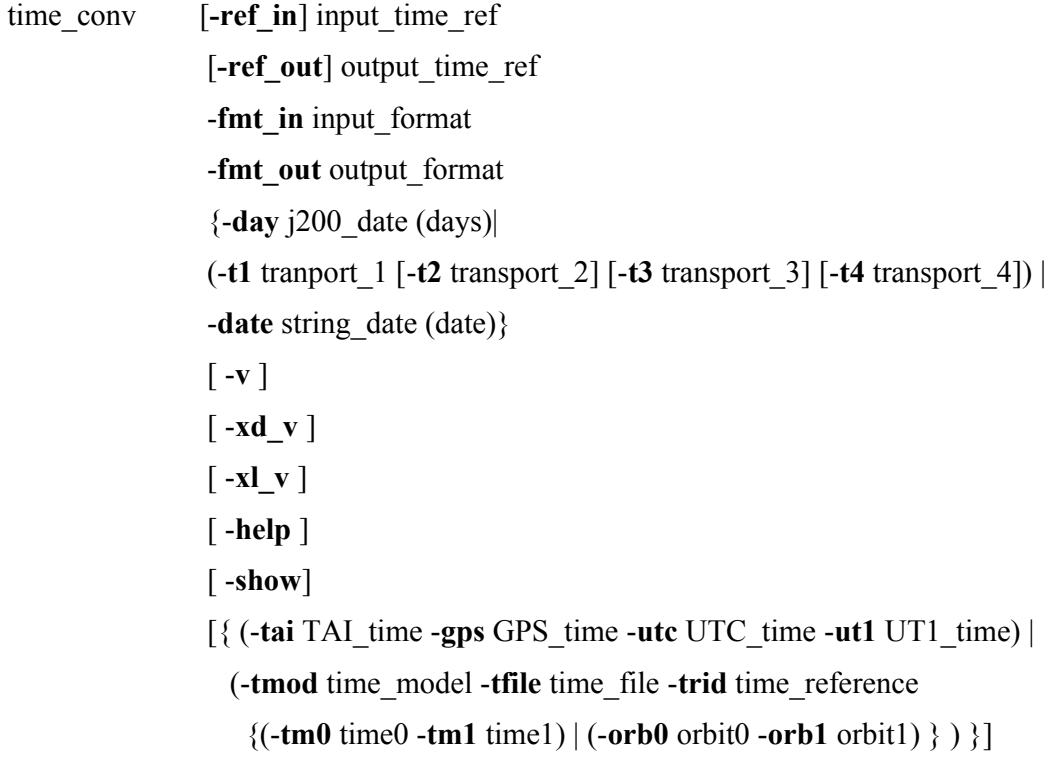

Note that:

- Order of parameters does not matter.
- Bracketed parameters are not mandatory.
- Options between curly brackets and separated by a vertical bar are mutually exclusive.
- **[-xd v ]** option for EO\_DATA\_HANDLING Verbose mode.
- [ -**xl v** ] option for EO\_LIB Verbose mode.
- [ -**v** ] option for Verbose mode for all libraries (default is Silent).
- [ -**show** ] displays the inputs of the function and the results.
- Possible values for time\_model: USER, NONE, IERS\_B\_PREDICTED, IERS\_B\_RESTITUTED, FOS PREDICTED, FOS RESTITUTED, DORIS PRELIMINARY, DORIS PRECISE, DORIS\_NAVIGATOR.
- Possible values for time\_ref and time\_reference: TAI, UTC, UT1, GPS.

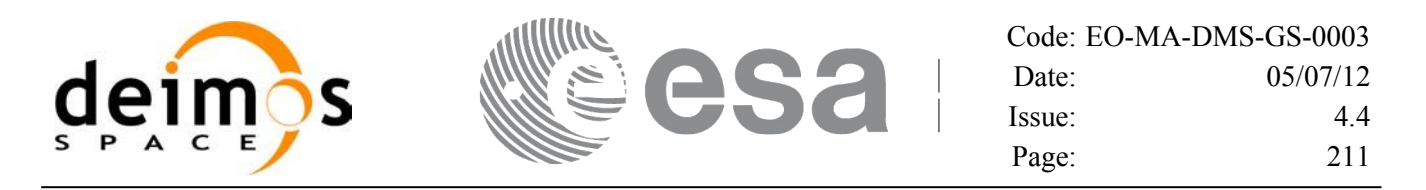

- Possible values for input format and output format:
	- Julian days: PROC

- Transport format: TRANS\_STD, TRANS\_ENVI\_GS, TRANS\_CRYO\_GS, TRANS\_CRYO\_TM, TRANS\_CRYO\_TM\_SIRAL, SMOS\_TM

- date string: ASCII\_STD, ASCII\_STD\_REF, ASCII\_STD\_MICROSEC, ASCII\_STD\_REF\_MICROSEC, ASCII\_COMPACT, ASCII\_COMPACT\_REF, ASCII\_COMPACT\_MICROSEC, ASCII\_COMPACT\_REF\_MICROSEC, ASCII\_ENVI, ASCII\_ENVI\_REF, ASCII\_ENVI\_MICROSEC, ASCII\_ENVI\_REF\_MICROSEC, ASCII\_CCSDSA, ASCII\_CCSDSA\_REF, ASCII\_CCSDSA\_MICROSEC, ASCII\_CCSDSA\_REF\_MICROSEC, ASCII\_CCSDSA\_COMPACT, ASCII\_CCSDSA\_COMPACT\_REF, ASCII\_CCSDSA\_COMPACT\_MICROSEC, ASCII\_CCSDSA\_COMPACT\_REF\_MICROSEC

The last three lines of parameters are used for initialising the time correlations. Note that only one set of parameters should be introduced

- TAI, GPS, UTC and UT1 input times (as in xl\_time\_ref\_init)

- A file with time reference data, the time mode, the time reference name and a time range  $(as in x1 time ref init file)$ 

In a time conversion, if the time refererence is not to be changed, the values for "-ref in", "-ref\_out" and the parameters for the time initialization are not needed. Note that the time reference will be always requested if the input/output format contains the reference in the date.

Examples:

time\_conv **-t1** 1550 **-t2** 44266 **-t3** 176000 **-t4** 0 **-fmt\_in** TRANS\_STD **-fmt\_out** PROC **-ref\_in** TAI **-ref\_out** TAI **-v -tai** 245.100000000000 **-gps** 245.099780092 **-utc** 245.099594907407 **-ut1** 245.099587962 time\_conv -**date** 2004-03-30T12:17:46.176000 -**fmt\_in** ASCII\_CCSDSA\_MICROSEC -**fmt\_out** ASCII\_STD -**ref\_in** TAI -**ref\_out** GPS **-v -tai** 245.100000000000 **-gps** 245.099780092

**-utc** 245.099594907407 **-ut1** 245.099587962

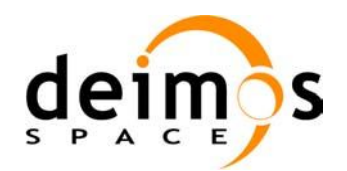

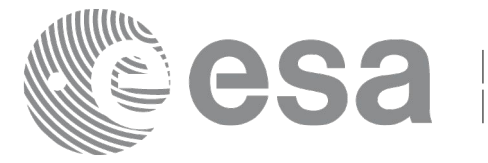

# **9 RUNTIME PERFORMANCES**

The library performance has been measured by dedicated test procedures run in 5 different platforms under the below specified machines:

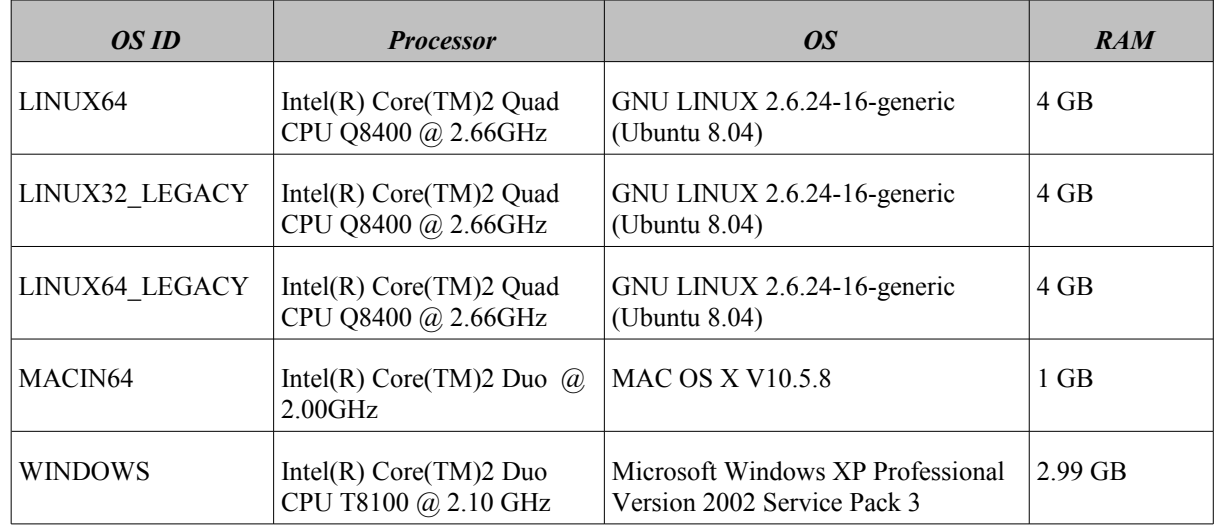

The table below shows the time (in miliseconds - ms) each function takes to be run under each platform:

Note that when the value "0.000000" is defined for a function in a certain platform, it means that its running time is lower than 1 nano-second and so it can be considered as "0".

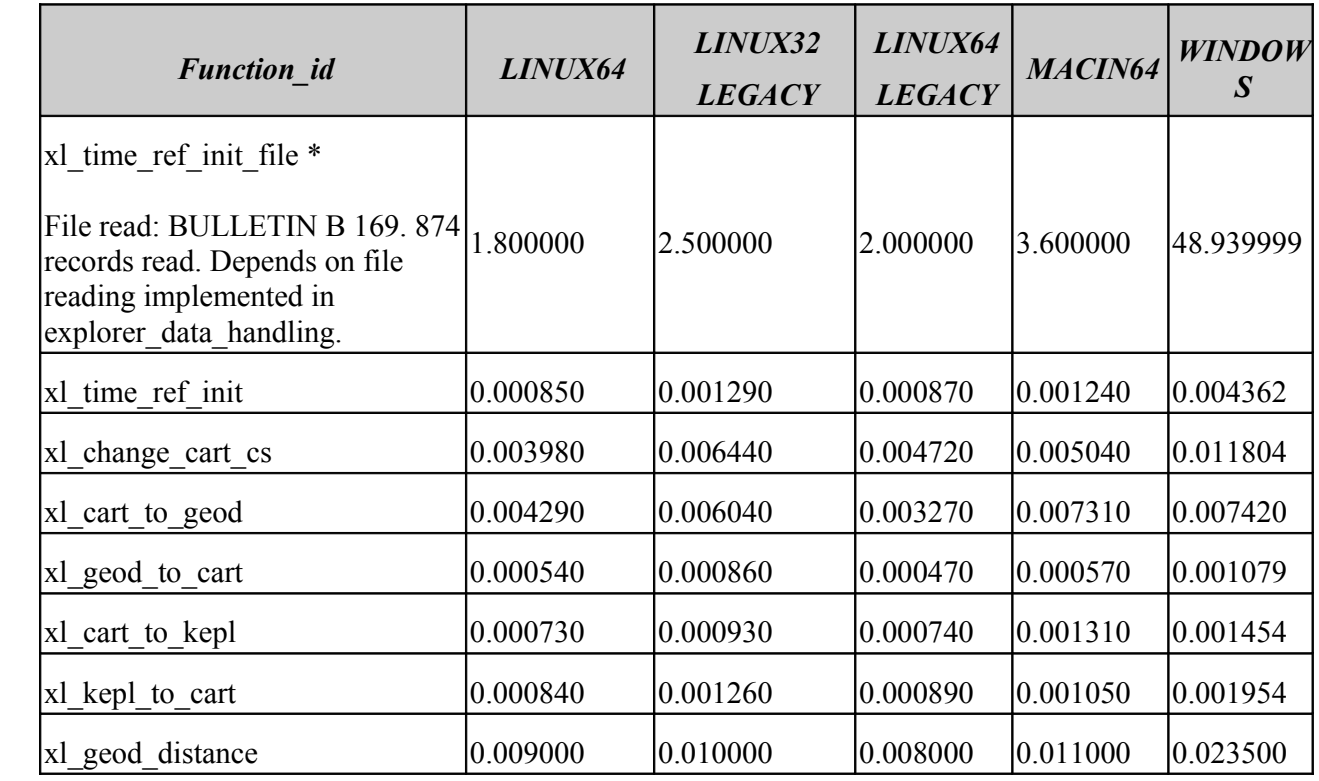

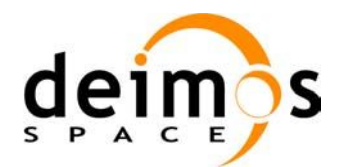

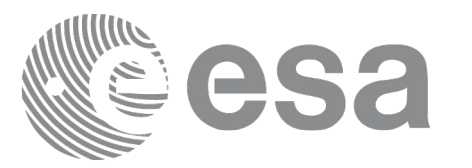

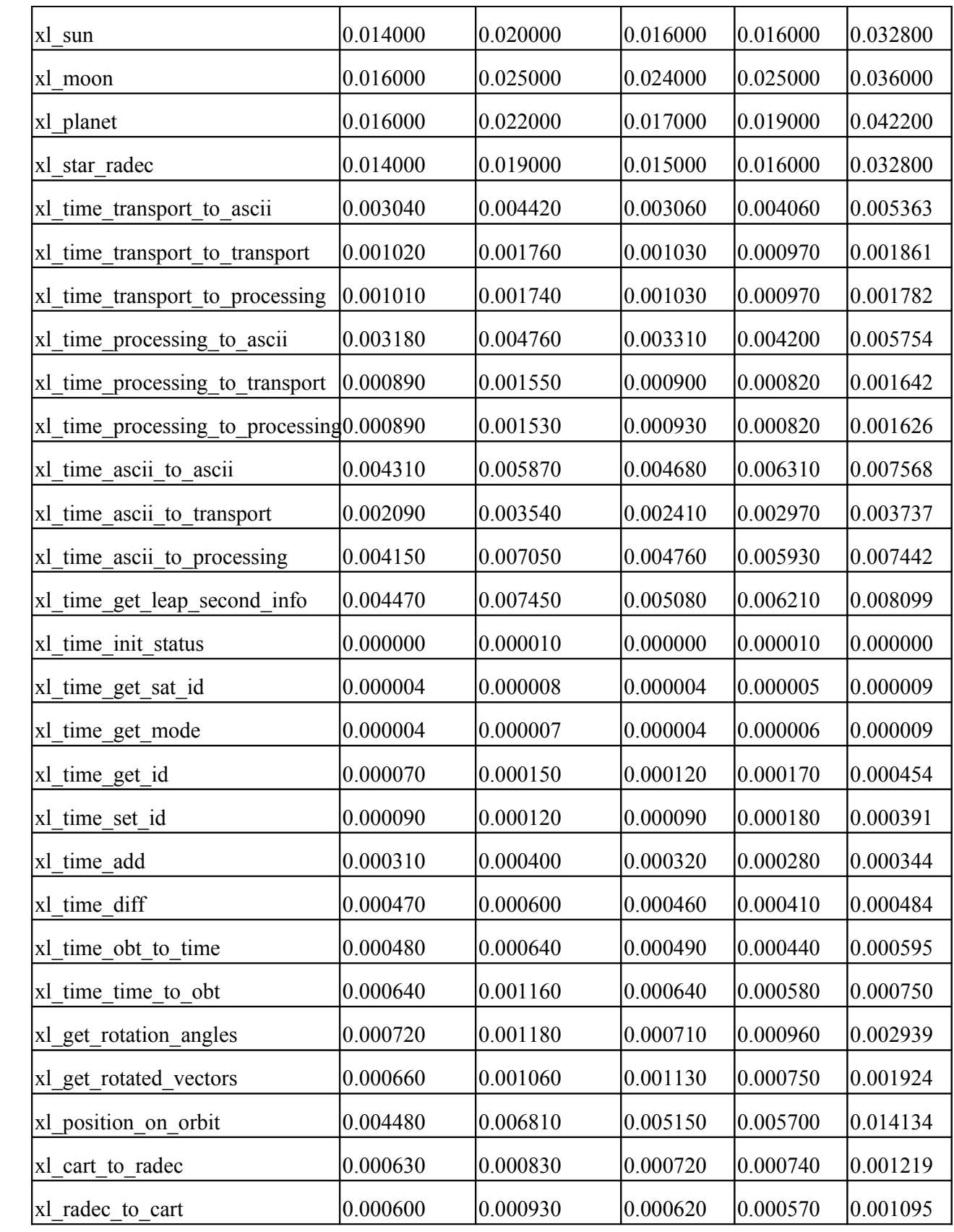

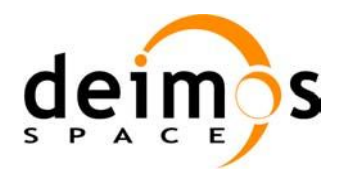

 $\overline{\phantom{a}}$ 

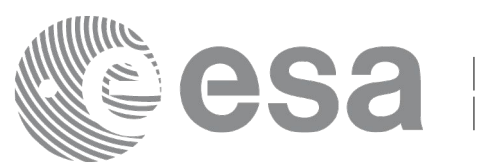

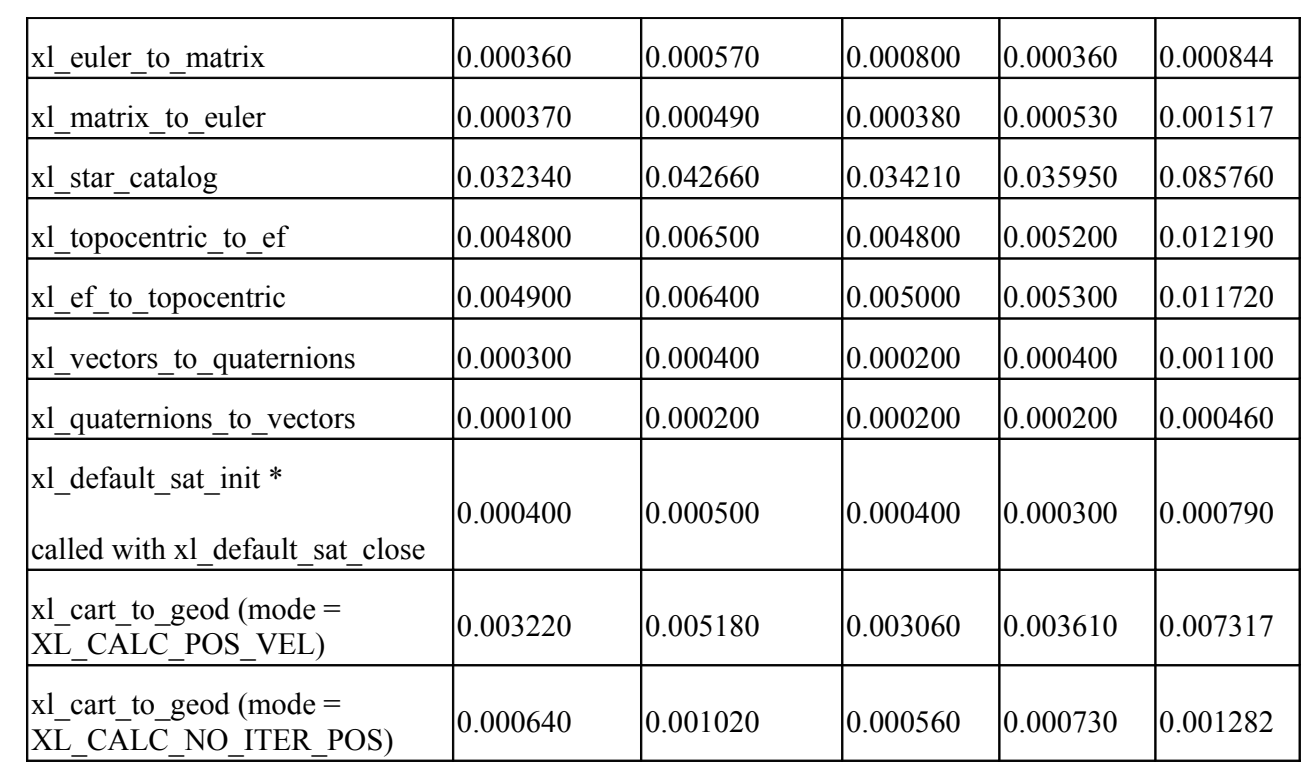

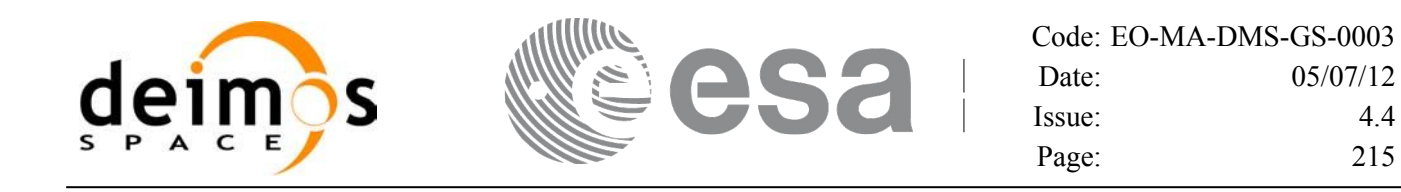

# **10 LIBRARY PRECAUTIONS**

The following precaution shall be taking into account when using EO\_LIB library:

• When a message like:

 $\leq$ LIBRARY NAME> >>> ERROR in *xl\_function*: Internal computation error # n

or

<LIBRARY NAME> >>> WARNING in *xl\_function*: Internal computation warning # n

appears, run the program in *verbose* mode for a complete description of warnings and errors and call for maintenance if necessary.

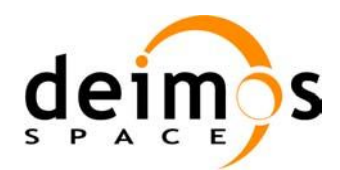

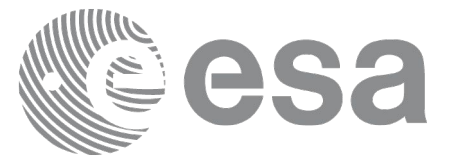

# **11 KNOWN PROBLEMS**

The following precautions shall be taken into account when using the CFI software libraries:

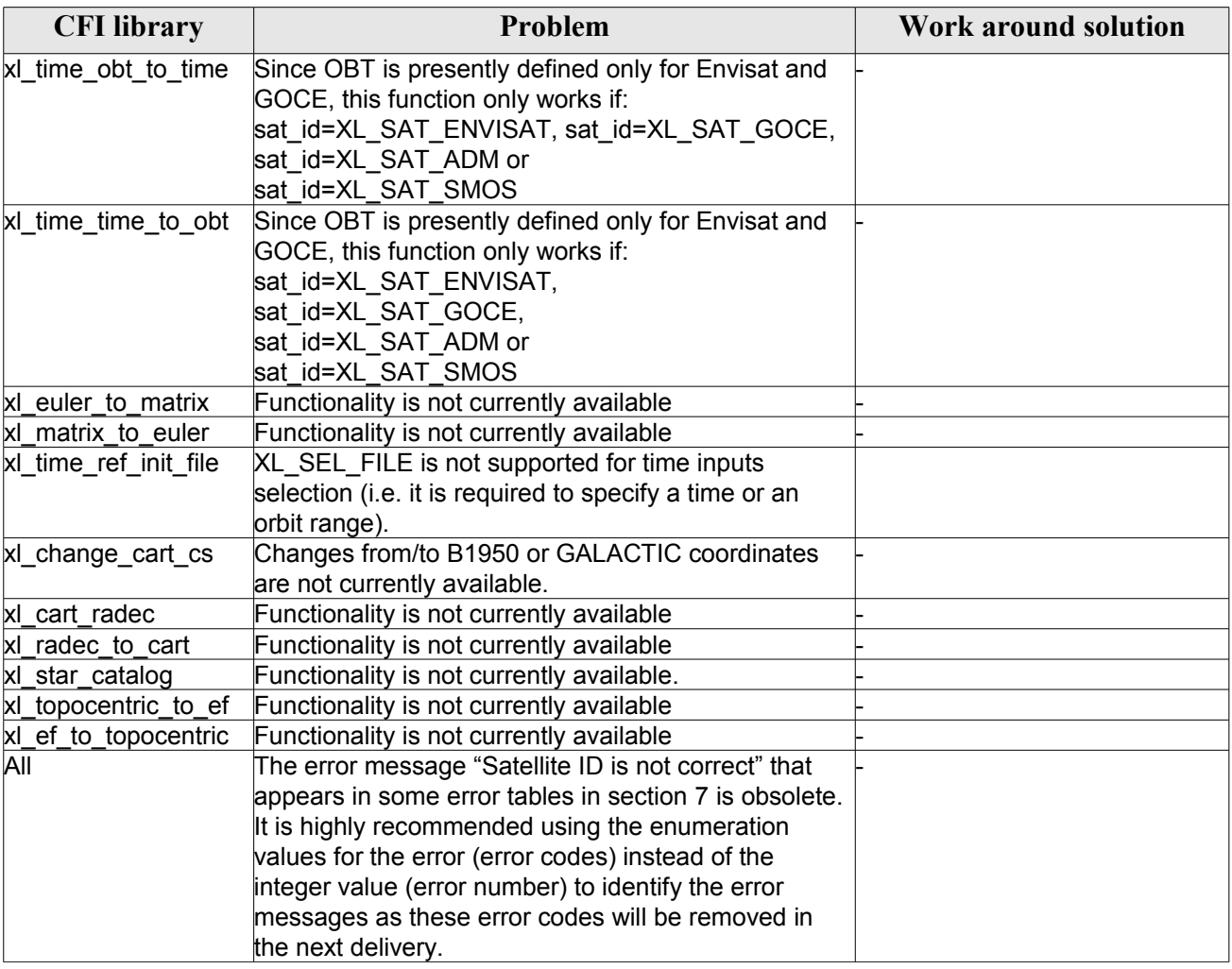

#### *Table 173: Known problems*